# ETSI TS 103 481 V11.1.0 (2019-03)

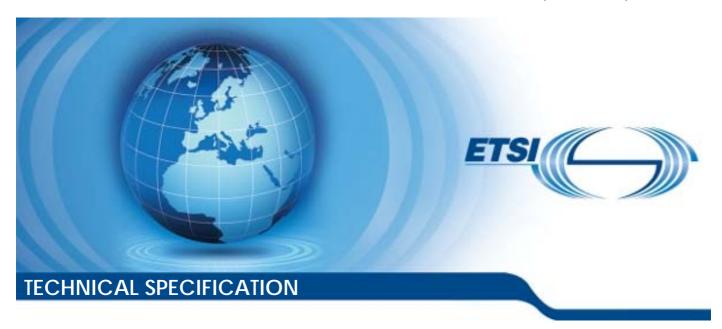

Smart Cards;
Test specification for the Remote APDU structure for UICC based applications;
UICC features
(Release 11)

#### Reference

#### RTS/SCP-00RAMtestv110100

Keywords

management, remote, smart card, testing

#### **ETSI**

650 Route des Lucioles F-06921 Sophia Antipolis Cedex - FRANCE

Tel.: +33 4 92 94 42 00 Fax: +33 4 93 65 47 16

Siret N° 348 623 562 00017 - NAF 742 C Association à but non lucratif enregistrée à la Sous-Préfecture de Grasse (06) N° 7803/88

#### Important notice

The present document can be downloaded from: <u>http://www.etsi.org/standards-search</u>

The present document may be made available in electronic versions and/or in print. The content of any electronic and/or print versions of the present document shall not be modified without the prior written authorization of ETSI. In case of any existing or perceived difference in contents between such versions and/or in print, the prevailing version of an ETSI deliverable is the one made publicly available in PDF format at <a href="https://www.etsi.org/deliver">www.etsi.org/deliver</a>.

Users of the present document should be aware that the document may be subject to revision or change of status.

Information on the current status of this and other ETSI documents is available at <a href="https://portal.etsi.org/TB/ETSIDeliverableStatus.aspx">https://portal.etsi.org/TB/ETSIDeliverableStatus.aspx</a>

If you find errors in the present document, please send your comment to one of the following services: https://portal.etsi.org/People/CommitteeSupportStaff.aspx

#### **Copyright Notification**

No part may be reproduced or utilized in any form or by any means, electronic or mechanical, including photocopying and microfilm except as authorized by written permission of ETSI.

The content of the PDF version shall not be modified without the written authorization of ETSI.

The copyright and the foregoing restriction extend to reproduction in all media.

© ETSI 2019. All rights reserved.

**DECT**<sup>™</sup>, **PLUGTESTS**<sup>™</sup>, **UMTS**<sup>™</sup> and the ETSI logo are trademarks of ETSI registered for the benefit of its Members. **3GPP**<sup>™</sup> and **LTE**<sup>™</sup> are trademarks of ETSI registered for the benefit of its Members and of the 3GPP Organizational Partners.

oneM2M<sup>™</sup> logo is a trademark of ETSI registered for the benefit of its Members and of the oneM2M Partners.

**GSM**® and the GSM logo are trademarks registered and owned by the GSM Association.

# Contents

| Intelle        | ectual Property Rights                                  | 10 |
|----------------|---------------------------------------------------------|----|
| Forew          | vord                                                    | 10 |
| Moda           | ıl verbs terminology                                    | 10 |
| Introd         | luction                                                 | 11 |
| 1              | Scope                                                   | 12 |
| 2              | References                                              |    |
| 2.1            | Normative references                                    |    |
| 2.1            | Informative references                                  |    |
|                |                                                         |    |
| 3              | Definition of terms, symbols, abbreviations and formats |    |
| 3.1            | Terms                                                   |    |
| 3.2            | Symbols                                                 |    |
| 3.3            | Abbreviations                                           |    |
| 3.4<br>3.4.1   | Formats of the table of entired features                |    |
| 3.4.1<br>3.4.2 | Format of the applicability table                       |    |
| 3.4.2<br>3.4.3 | Format of the applicability table                       |    |
|                |                                                         |    |
| 4              | Test Environment                                        |    |
| 4.1            | Test Applicability                                      |    |
| 4.1.1          | Table of optional features                              |    |
| 4.1.2          | Applicability table                                     |    |
| 4.2            | Test environment description                            |    |
| 4.3            | Tests format                                            |    |
| 4.3.1          | Initial Conditions                                      |    |
| 4.3.2          | Test procedure                                          |    |
| 4.4            | General initial conditions                              |    |
| 4.4.1          | Common rules                                            |    |
| 4.4.2          | File system and files content                           |    |
| 4.4.3          | AID and TAR coding                                      |    |
| 4.5            | Test equipment / OTA server                             |    |
| 4.5.1          | Test equipment / OTA server requirements                |    |
| 4.5.2          | Default conditions for DUT operation                    | 24 |
| 4.5.3          | Java Card <sup>TM</sup> Software Development Kit        | 24 |
| 5              | Conformance Requirements                                |    |
| 5.1            | Overview of remote management                           | 25 |
| 5.2            | Remote APDU format                                      |    |
| 5.3            | Security parameters assigned to applications            | 31 |
| 5.4            | Remote File Management (RFM)                            | 32 |
| 5.5            | Remote Application Management (RAM)                     | 34 |
| 5.6            | Additional command for push                             | 47 |
| 5.7            | Confidential application management                     | 50 |
| 6              | Test Cases                                              | 51 |
| 6.1            | Overview of remote management                           |    |
| 6.2            | Remote APDU format                                      |    |
| 6.2.1          | Compact Remote Application data format                  |    |
| 6.2.2          | Expanded Remote Application data format                 |    |
| 6.2.2.1        |                                                         |    |
| 6.2.2.1        |                                                         |    |
| 6.2.2.1        |                                                         |    |
| 6.2.2.2        |                                                         | 52 |
| 0.4.4.4        | with definite length coding - Bad Format                | 53 |
| 6.2.2.2        |                                                         |    |
| 6.2.2.2        |                                                         |    |
| ·····          | 2.2 1 000 1 1 000 ddi 0                                 |    |

| 6.2.2.3    | Test case 3: A command session with C-APDU TLV Structure with indefinite length coding        |    |
|------------|-----------------------------------------------------------------------------------------------|----|
| 6.2.2.3.1  | Initial Conditions                                                                            |    |
| 6.2.2.3.2  | Test Procedure                                                                                | 54 |
| 6.2.2.4    | Test case 4: A command session with C-APDU TLV Structure with indefinite length coding -      |    |
|            | Bad Format                                                                                    | 55 |
| 6.2.2.4.1  | Initial Conditions                                                                            |    |
| 6.2.2.4.2  | Test Procedure                                                                                | 56 |
| 6.2.2.5    | Test case 5: A command session with Immediate Action TLV Structure with definite length       |    |
|            | coding - Normal Format                                                                        |    |
| 6.2.2.5.1  | Initial Conditions                                                                            |    |
| 6.2.2.5.2  | Test Procedure                                                                                | 57 |
| 6.2.2.6    | Test case 6: A command session with Immediate Action TLV Structure with definite length       |    |
|            | coding - Referenced Format                                                                    |    |
| 6.2.2.6.1  | Initial Conditions                                                                            |    |
| 6.2.2.6.2  | Test Procedure                                                                                | 58 |
| 6.2.2.7    | Test case 7: A command session with Immediate Action TLV Structure with definite length       |    |
|            | coding - Immediate Action Error                                                               | 59 |
| 6.2.2.7.1  | Initial Conditions                                                                            |    |
| 6.2.2.7.2  | Test Procedure                                                                                | 59 |
| 6.2.2.8    | Test case 8: A command session with Immediate Action TLV Structure with indefinite length     |    |
|            | coding - Normal Format                                                                        | 59 |
| 6.2.2.8.1  | Initial Conditions                                                                            | 59 |
| 6.2.2.8.2  | Test Procedure                                                                                | 59 |
| 6.2.2.9    | Test case 9: A command session with Immediate Action TLV Structure with indefinite length     |    |
|            | coding - Referenced Format                                                                    | 60 |
| 6.2.2.9.1  | Initial Conditions                                                                            | 60 |
| 6.2.2.9.2  | Test Procedure                                                                                | 60 |
| 6.2.2.10   | Test case 10: A command session with Immediate Action TLV Structure with indefinite length    |    |
|            | coding - Immediate Action Error                                                               | 60 |
| 6.2.2.10.1 | Initial Conditions                                                                            |    |
| 6.2.2.10.2 | Test Procedure                                                                                | 60 |
| 6.2.2.11   | Test case 11: A command session with Error Action TLV Structure with definite length coding - |    |
|            | normal format                                                                                 | 61 |
| 6.2.2.11.1 | Initial Conditions                                                                            | 61 |
| 6.2.2.11.2 | Test Procedure                                                                                | 61 |
| 6.2.2.12   | Test case 12: A command session with Error Action TLV Structure with definite length coding - |    |
|            | Referenced format                                                                             | 61 |
| 6.2.2.12.1 | Initial Conditions                                                                            | 61 |
| 6.2.2.12.2 | Test Procedure                                                                                |    |
| 6.2.2.13   | Test case 13: A command session with Error Action TLV Structure with indefinite length coding |    |
|            | - Normal format                                                                               | 62 |
| 6.2.2.13.1 | Initial Conditions                                                                            | 62 |
| 6.2.2.13.2 | Test Procedure                                                                                |    |
| 6.2.2.14   | Test case 14: A command session with Error Action TLV Structure with indefinite length coding |    |
|            | - Referenced format                                                                           | 63 |
| 6.2.2.14.1 | Initial Conditions                                                                            |    |
| 6.2.2.14.2 | Test Procedure                                                                                |    |
| 6.2.2.15   | Test case 15: A command session with Script Chaining TLV Structure with definite length       |    |
|            | coding                                                                                        | 63 |
| 6.2.2.15.1 | Initial Conditions                                                                            |    |
| 6.2.2.15.2 | Test Procedure                                                                                |    |
| 6.2.2.16   | Test case 16: A command session with Script Chaining TLV Structure with definite length       |    |
| 0.2.2.10   | coding (Script Chaining Error)                                                                | 64 |
| 6.2.2.16.1 | Initial Conditions                                                                            |    |
| 6.2.2.16.2 | Test Procedure                                                                                |    |
| 6.2.2.17   | Test case 17: A command session with Script Chaining TLV Structure with indefinite length     |    |
|            | coding                                                                                        | 64 |
| 6.2.2.17.1 | Initial Conditions                                                                            |    |
| 6.2.2.17.2 | Test Procedure                                                                                |    |
| 6.2.2.18   | Test case 18: A command session with Script Chaining TLV Structure with indefinite length     |    |
| J.2.2.10   | coding (Script Chaining Error)                                                                | 65 |
| 6.2.2.18.1 | Initial Conditions                                                                            | 65 |

| 6.2.2.18.2           | Test Procedure                                                                                      |     |
|----------------------|----------------------------------------------------------------------------------------------------|-----|
| 6.3                  | Security parameters assigned to applications                                                        |     |
| 6.3.1                | Minimum Security Level (MSL)                                                                        |     |
| 6.3.2                | Access domain                                                                                       |     |
| 6.4                  | Remote File Management (RFM)                                                                        |     |
| 6.4.1                | UICC Shared File System Remote File Management                                                      |     |
| 6.4.1.1              | Test case 1: A command session with a single SELECT command. Check access to the file tree          |     |
| 6.4.1.1.1            | Initial Conditions                                                                                  |     |
| 6.4.1.1.2            | Test Procedure                                                                                      | 66  |
| 6.4.1.2              | Test case 2: A command session with multiple commands (SELECT, UPDATE BINARY,                       |     |
|                      | READ BINARY).                                                                                       |     |
| 6.4.1.2.1            | Initial Conditions                                                                                  |     |
| 6.4.1.2.2            | Test Procedure                                                                                      | 67  |
| 6.4.1.3              | Test case 3: A command session with multiple commands (SEARCH RECORD, UPDATE                        |     |
|                      | RECORD, INCREASE, READ RECORD)                                                                      |     |
| 6.4.1.3.1            | Initial Conditions                                                                                  |     |
| 6.4.1.3.2            | Test Procedure                                                                                      |     |
| 6.4.1.4              | Test case 4: A command session with multiple commands (SET DATA, RETRIEVE DATA)                     |     |
| 6.4.1.4.1            | Initial Conditions                                                                                  |     |
| 6.4.1.4.2            | Test Procedure                                                                                      | 68  |
| 6.4.1.5              | Test case 5: A command session with multiple commands (ACTIVATE FILE, DEACTIVATE FILE)              | 68  |
| 6.4.1.5.1            | Initial Conditions                                                                                  |     |
| 6.4.1.5.2            | Test Procedure                                                                                      |     |
| 6.4.1.6              | Test case 6: A command session with multiple commands (VERIFY PIN, CHANGE PIN)                      |     |
| 6.4.1.6.1            | Initial Conditions                                                                                  |     |
| 6.4.1.6.2            | Test Procedure                                                                                      |     |
| 6.4.1.7              | Test case 7: A command session with multiple commands (DISABLE PIN, ENABLE PIN)                     |     |
| 6.4.1.7.1            | Initial Conditions                                                                                  |     |
| 6.4.1.7.2            | Test Procedure                                                                                      |     |
| 6.4.1.8              | Test case 8: A command session with multiple commands (UNBLOCK PIN)                                 |     |
| 6.4.1.8.1            | Initial Conditions                                                                                  |     |
| 6.4.1.8.2            | Test Procedure                                                                                      |     |
| 6.4.1.9              | Test case 9: A command session with multiple commands (CREATE FILE, RESIZE FILE,                    |     |
| 01.111               | DELETE FILE)                                                                                        | 71  |
| 6.4.1.9.1            | Initial Conditions                                                                                  |     |
| 6.4.1.9.2            | Test Procedure                                                                                      |     |
| 6.4.2                | ADF Remote File Management                                                                          |     |
| 6.4.2.1              | Test case 1: A command session with a single SELECT command. Check access to the file tree          |     |
| 6.4.2.1.1            | Initial Conditions                                                                                  |     |
| 6.4.2.1.2            | Test Procedure                                                                                      | 72  |
| 6.4.2.2              | Test case 2: A command session with multiple commands (SELECT, UPDATE BINARY,                       |     |
|                      | READ BINARY)                                                                                        |     |
| 6.4.2.2.1            | Initial Conditions                                                                                  |     |
| 6.4.2.2.2            | Test Procedure                                                                                      | 72  |
| 6.4.2.3              | Test case 3: A command session with multiple commands (SEARCH RECORD, UPDATE                        | 7   |
| (1221                | RECORD, INCREASE, READ RECORD)                                                                      |     |
| 6.4.2.3.1            | Initial Conditions                                                                                  |     |
| 6.4.2.3.2<br>6.4.2.4 | Test Procedure                                                                                      |     |
| 6.4.2.4.1            | Test case 4: A command session with multiple commands (SET DATA, RETRIEVE DATA)  Initial Conditions |     |
| 6.4.2.4.1            | Test Procedure                                                                                      |     |
| 6.4.2.5              |                                                                                                    | / 3 |
| 0.4.2.3              | Test case 5: A command session with multiple commands (ACTIVATE FILE, DEACTIVATE FILE)              | 74  |
| 6.4.2.5.1            | Initial Conditions                                                                                  | 74  |
| 6.4.2.5.2            | Test Procedure                                                                                      | 74  |
| 6.4.2.6              | Test case 6: A command session with multiple commands (VERIFY PIN, CHANGE PIN)                      | 74  |
| 6.4.2.6.1            | Initial Conditions                                                                                  | 74  |
| 6.4.2.6.2            | Test Procedure                                                                                      | 74  |
| 6.4.2.7              | Test case 7: A command session with multiple commands (DISABLE PIN, ENABLE PIN)                     | 75  |
| 6.4.2.7.1            | Initial Conditions                                                                                  |     |
| 6.4.2.7.2            | Test Procedure                                                                                      | 75  |

| 6.4.2.8                   | Test case 8: A command session with multiple commands (UNBLOCK PIN)                                                                               |     |
|---------------------------|----------------------------------------------------------------------------------------------------|-----|
| 6.4.2.8.1                 | Initial Conditions                                                                                                    |     |
| 6.4.2.8.2                 | Test Procedure                                                                                                    | 75  |
| 6.4.2.9                   | Test case 9: A command session with multiple commands (CREATE FILE, RESIZE FILE,                                                                  |     |
|                           | DELETE FILE)                                                                                                    |     |
| 6.4.2.9.1                 | Initial Conditions                                                                                                    |     |
| 6.4.2.9.2                 | Test Procedure                                                                                                    |     |
| 6.4.3                     | RFM implementation over HTTPS                                                                                                    |     |
| 6.5                       | Remote Application Management (RAM)                                                                                                    |     |
| 6.5.1                     | DELETE                                                                                                    |     |
| 6.5.1.1                   | Test case 1: DELETE command                                                                                                    |     |
| 6.5.1.1.1                 | Initial Conditions                                                                                                    |     |
| 6.5.1.1.2                 | Test Procedure                                                                                                    |     |
| 6.5.2                     | SET STATUS                                                                                                    |     |
| 6.5.2.1                   | Test case 1: SET STATUS command within a command session                                                                                          |     |
| 6.5.2.1.1                 | Initial Conditions                                                                                                    |     |
| 6.5.2.1.2<br>6.5.3        | Test ProcedureINSTALL                                                                                                    |     |
| 6.5.3.1                   | INSTALL [for load]                                                                                                    |     |
| 6.5.3.1.1                 | Test case 1: INSTALL [for load] as a single command in the session                                                                                |     |
| 6.5.3.1.2                 | Test case 2: INSTALL [for load] as a single command in the session                                                                                |     |
| 6.5.3.2                   | INSTALL [for install]                                                                                                    |     |
| 6.5.3.2.1                 | Test case 1: INSTALL[for install] with SIM File Access and Toolkit Application Specific                                                           | 1 > |
| 0.3.3.2.1                 | Parameters                                                                                                    | 70  |
| 6.5.3.2.2                 | Test case 2: INSTALL[for install] with UICC System Specific Parameters and SIM File                                                               | ,   |
| 0.0.0.2.2                 | Access and Toolkit Application Specific Parameters                                                                                                | 79  |
| 6.5.3.2.3                 | Test case 3: INSTALL[for install] with UICC System Specific Parameter "UICC Toolkit                                                               |     |
|                           | Application specific parameters field"                                                                                                    | 80  |
| 6.5.3.2.4                 | Test case 4: INSTALL[for install] with UICC System Specific Parameter "UICC Access                                                                |     |
|                           | Application specific parameters field"                                                                                                    | 80  |
| 6.5.3.2.5                 | Test case 5: INSTALL[for install] with UICC System Specific Parameter "UICC                                                                       |     |
|                           | Administrative Access Application specific parameters field"                                                                                      | 81  |
| 6.5.3.2.6                 | Test case 6: INSTALL[for install] with UICC System Specific Parameter "UICC Access                                                                |     |
|                           | Application specific parameters field" and "UICC Administrative Access Application                                                                |     |
|                           | specific parameters field" for the same ADF                                                                                                    | 81  |
| 6.5.3.2.7                 | Test case 7: INSTALL[for install] with UICC System Specific Parameter "UICC Access                                                                |     |
|                           | Application specific parameters field" and "UICC Administrative Access Application                                                                | 0.0 |
| <i>(</i> <b>7 2 2 0 0</b> | specific parameters field" for the same UICC file system                                                                                          | 82  |
| 6.5.3.2.8                 | Test case 8: INSTALL[for install] with the maximum number of timers required for SIM                                                              | 01  |
| (5220                     | Toolkit Application Specific Parameters set too high ('09')                                                                                       | 83  |
| 6.5.3.2.9                 | Test case 9: INSTALL[for install] with the maximum number of timers required for UICC Toolkit Application Specific Parameters set too high ('09') | 91  |
| 6.5.3.2.10                |                                                                                                    | 02  |
| 0.3.3.2.10                | Toolkit Application Specific Parameters set too high ('08')                                                                                       | 8/  |
| 6.5.3.2.11                |                                                                                                    | 0   |
| 0.3.3.2.11                | UICC Toolkit Application Specific Parameters set too high ('08')                                                                                  | 84  |
| 6.5.3.2.12                |                                                                                                    |     |
| 0.0.0.2.12                | Toolkit Application Specific Parameters set too high ('09')                                                                                       |     |
| 6.5.3.2.13                |                                                                                                    |     |
|                           | Application Specific Parameters set to '128'                                                                                                    | 85  |
| 6.5.3.2.14                |                                                                                                    |     |
|                           | Application Specific Parameters set to '128'                                                                                                    | 86  |
| 6.5.3.2.15                | Test case 15: INSTALL[for install] with Minimum Security Level field of SIM Toolkit                                                               |     |
|                           | Application different from zero                                                                                                    | 86  |
| 6.5.3.2.16                | - · · · · · · · · · · · · · · · · · · ·                                                                                                    |     |
|                           | Application different from zero                                                                                                    | 86  |
| 6.5.3.2.17                |                                                                                                    | _   |
| ~ F O C 1 -               | Application different from SPI1                                                                                                    | 87  |
| 6.5.3.2.18                |                                                                                                    | ^-  |
| 652210                    | Application different from SPI1                                                                                                    | 87  |
| 6.5.3.2.19                | Test case 19: INSTALL[for install] SIM Toolkit Applications with Access Domain Parameter equal to '00' and 'FF'                                   | 88  |
|                           | L ALAUTETE EATIAL TO AND T.E                                                                                                    | 0.0 |

| 6.5.3.2.20 | Test case 20: INSTALL[for install] UICC Toolkit Applications with Access Domain                |      |
|------------|------------------------------------------------------------------------------------------------|------|
|            | Parameter equal to '00' and 'FF'                                                               | 89   |
| 6.5.3.2.21 | Test case 21: INSTALL[for install] SIM Toolkit Application with Access Domain Parameter        |      |
|            | equal to '00' and access condition set to 'NEVER'                                              | 89   |
| 6.5.3.2.22 | Test case 22: INSTALL[for install] UICC Toolkit Application with Access Domain                 |      |
|            | Parameter equal to '00' and access condition set to 'NEVER'                                    | 90   |
| 6.5.3.2.23 | Test case 23: INSTALL[for install] SIM Toolkit Application with Access Domain Parameter        |      |
|            | not supported                                                                                  | 90   |
| 6.5.3.2.24 | Test case 24: INSTALL[for install] UICC Toolkit Application with Access Domain                 |      |
|            | Parameter not supported                                                                        | 91   |
| 6.5.3.2.25 | Test case 25: INSTALL[for install] UICC Toolkit Application with Access Domain                 |      |
|            | Parameter equal to '02'                                                                        | 91   |
| 6.5.3.2.26 | Test case 26: INSTALL[for install] SIM Toolkit Applications with Access Domain                 |      |
|            | Parameter equal to '00' - independency from the PIN status at UICC-Terminal interface          | 92   |
| 6.5.3.2.27 | Test case 27: INSTALL[for install] UICC Toolkit Applications with Access Domain                |      |
|            | Parameter equal to '00' - independency from the PIN status at UICC-Terminal interface          |      |
| 6.5.3.2.28 | Test case 28: INSTALL[for install] of SIM Toolkit Applications with different Priority levels. | 94   |
| 6.5.3.2.29 | Test case 29: INSTALL[for install] of UICC Toolkit Applications with different Priority        |      |
|            | levels                                                                                         |      |
| 6.5.3.2.30 | Test case 30: INSTALL[for install] SIM Toolkit Applets with same Priority levels               |      |
| 6.5.3.2.31 | Test case 31: INSTALL[for install] UICC Toolkit Applets with same Priority levels              |      |
| 6.5.3.2.32 | Test case 32: INSTALL[for install] two SIM Toolkit Applications with identical TAR value       |      |
| 6.5.3.2.33 | Test case 33: INSTALL[for install] two UICC Toolkit Application with identical TAR value       |      |
| 6.5.3.2.34 | Test case 34: INSTALL[for install] SIM Toolkit Application with multiple TAR values            |      |
| 6.5.3.2.35 | Test case 35: INSTALL[for install] UICC Toolkit Application with multiple TAR values           | 98   |
| 6.5.3.2.36 | Test case 36: INSTALL[for install] SIM Toolkit Application without TAR value in the            |      |
|            | Install parameters, the AID contains TAR value                                                 | 98   |
| 6.5.3.2.37 | Test case 37: INSTALL[for install] UICC Toolkit Application without TAR value in the           |      |
|            | Install parameters, the AID contains TAR value                                                 | 99   |
| 6.5.3.2.38 | Test case 38: INSTALL[for install] for contactless application with Reader mode protocol       |      |
|            | data type A                                                                                    | 99   |
| 6.5.3.2.39 | Test case 39: INSTALL[for install] for contactless application with Reader mode protocol       |      |
|            | data type B                                                                                    |      |
| 6.5.3.2.40 | Test case 40: INSTALL[for install] for contactless application with Card Emulation mode        |      |
| 6.5.4      | LOAD                                                                                           |      |
| 6.5.4.1    | Test case 1: LOAD with DES for DAP verification                                                |      |
| 6.5.5      | PUT KEY                                                                                        |      |
| 6.5.5.1    | Test case 1: PUT KEY - create new 3DES 2 keys                                                  |      |
| 6.5.5.1.1  | Initial Conditions                                                                             |      |
| 6.5.5.1.2  | Test Procedure                                                                                 |      |
| 6.5.5.2    | Test case 2: PUT KEY - create new 3DES 3 keys                                                  |      |
| 6.5.5.2.1  | Initial Conditions                                                                             |      |
| 6.5.5.2.2  | Test Procedure                                                                                 |      |
| 6.5.5.3    | Test case 3: PUT KEY - add and replace DES keys                                                |      |
| 6.5.5.3.1  | Initial Conditions                                                                             |      |
| 6.5.5.3.2  | Test Procedure                                                                                 |      |
| 6.5.5.4    | Test case 4: PUT KEY - create new 16 bytes AES keys                                            |      |
| 6.5.5.4.1  | Initial Conditions                                                                             |      |
| 6.5.5.4.2  | Test Procedure                                                                                 |      |
| 6.5.5.5    | Test case 5: PUT KEY - create new 24 bytes AES keys                                            |      |
| 6.5.5.5.1  | Initial Conditions                                                                             |      |
| 6.5.5.5.2  | Test Procedure                                                                                 |      |
| 6.5.5.6    | Test case 6: PUT KEY - create new 32 bytes AES keys                                            |      |
| 6.5.5.6.1  | Initial Conditions                                                                             |      |
| 6.5.5.6.2  | Test Procedure                                                                                 |      |
| 6.5.6      | GET STATUS                                                                                     |      |
| 6.5.6.1    | Test case 1: GET STATUS with different P1 values                                               |      |
| 6.5.6.1.1  | Initial Conditions                                                                             |      |
| 6.5.6.1.2  | Test Procedure                                                                                 |      |
| 6.5.6.2    | Test case 2: GET STATUS with optional P1 values                                                |      |
| 6.5.6.2.1  | Initial Conditions                                                                             |      |
| 6.5.6.2.2  | Test Procedure                                                                                 | .104 |

| 6.5.6.3                                                                                                    |                                                                                                    |                                               |
|----------------------------------------------------------------------------------------------------|----------------------------------------------------------------------------------------------------|-----------------------------------------------|
| 6.5.6.3                                                                                                    | .1 Initial Conditions                                                                                                    | 104                                           |
| 6.5.6.3                                                                                                    | .2 Test Procedure                                                                                                    | 105                                           |
| 6.5.7                                                                                                    | GET DATA                                                                                                    |                                               |
| 6.5.7.1                                                                                                    |                                                                                                    |                                               |
| 6.5.7.1                                                                                                    |                                                                                                    |                                               |
| 6.5.7.1                                                                                                    |                                                                                                    |                                               |
| 6.5.8                                                                                                    | STORE DATA                                                                                                    |                                               |
| 6.5.8.1                                                                                                    |                                                                                                    |                                               |
| 6.5.8.1                                                                                                    |                                                                                                    | 105                                           |
| 6.5.8.1                                                                                                    |                                                                                                    |                                               |
| 6.5.8.2                                                                                                    |                                                                                                    |                                               |
| 6.5.8.2                                                                                                    |                                                                                                    |                                               |
| 6.5.8.2                                                                                                    |                                                                                                    |                                               |
| 6.5.9                                                                                                    | RAM implementation over HTTPS                                                                                                    |                                               |
| 6.6                                                                                                    | Additional command for push                                                                                                    |                                               |
| 6.6.1                                                                                                    | BIP                                                                                                    |                                               |
| 6.6.2                                                                                                    | CAT_TP                                                                                                    |                                               |
| 6.6.2.1                                                                                                    | \                                                                                                    |                                               |
| ( ( ) 1                                                                                                    | different TAR value                                                                                                    |                                               |
| 6.6.2.1<br>6.6.2.1                                                                                                    |                                                                                                    |                                               |
| 6.6.2.2                                                                                                    |                                                                                                    |                                               |
| 0.0.2.2                                                                                                    | same TAR value                                                                                                    |                                               |
| 6.6.2.2                                                                                                    |                                                                                                    |                                               |
| 6.6.2.2                                                                                                    |                                                                                                    |                                               |
| 6.6.2.3                                                                                                    |                                                                                                    |                                               |
| 6.6.2.3                                                                                                    |                                                                                                    |                                               |
| 6.6.2.3                                                                                                    |                                                                                                    |                                               |
| 6.7                                                                                                    | Confidential application management                                                                                                    |                                               |
| 0.7                                                                                                    |                                                                                                    |                                               |
|                                                                                                    |                                                                                                    |                                               |
|                                                                                                    | x A (normative): BER-TLV tags                                                                                                    |                                               |
| Annex                                                                                                    | x A (normative): BER-TLV tags                                                                                                    | 109                                           |
| Annex                                                                                                    |                                                                                                    | 109                                           |
| Annex<br>A.1                                                                                                    | x A (normative): BER-TLV tags  BER-TLV tags                                                                                                    | <b>109</b><br>109                             |
| Annex<br>A.1<br>Annex                                                                                                    | x A (normative): BER-TLV tags  BER-TLV tags  x B (normative): Default file system and files content                                                                                                    | 109<br>109<br>110                             |
| Annex<br>A.1<br>Annex<br>B.1                                                                                                    | BER-TLV tags  BER-TLV tags  BER-TLV tags  BER-TLV tags  BER-TLV tags  Default file system and files content  DF <sub>TEST</sub> (UICC Access Tests DF)                                                                                                    | 109<br>109<br>110                             |
| Annex<br>A.1<br>Annex<br>B.1<br>B.1.1                                                                                                | BER-TLV tags  BER-TLV tags  BER-TLV tags  BER-TLV tags  BER-TLV tags  Default file system and files content  DF <sub>TEST</sub> (UICC Access Tests DF)  DF identifier                                                                                                    | 109<br>109<br>110<br>110                      |
| Annex<br>A.1<br>Annex<br>B.1<br>B.1.1<br>B.1.2                                                                                       | BER-TLV tags  BER-TLV tags  X B (normative): Default file system and files content  DF <sub>TEST</sub> (UICC Access Tests DF)  DF identifier  EF <sub>TNU</sub> (Transparent Never Update)                                                                                                    | 109110110110110                               |
| Annex<br>A.1<br>Annex<br>B.1<br>B.1.1<br>B.1.2<br>B.1.3                                                                              | BER-TLV tags  BER-TLV tags  X B (normative): Default file system and files content  DF <sub>TEST</sub> (UICC Access Tests DF)  DF identifier  EF <sub>TNU</sub> (Transparent Never Update)  EF <sub>TARU</sub> (Transparent Always Read and Update)                                                                                                    | 109110110110110110110                         |
| Annex<br>A.1<br>Annex<br>B.1<br>B.1.1<br>B.1.2<br>B.1.3<br>B.1.4                                                                     | BER-TLV tags  BER-TLV tags  X B (normative): Default file system and files content  DF <sub>TEST</sub> (UICC Access Tests DF)  DF identifier  EF <sub>TNU</sub> (Transparent Never Update)  EF <sub>TARU</sub> (Transparent Always Read and Update)  EF <sub>TUACP</sub> (Transparent Update Access Condition PIN)                                                                                                    | 109110110110110110111                         |
| Annex<br>A.1<br>Annex<br>B.1<br>B.1.1<br>B.1.2<br>B.1.3<br>B.1.4<br>B.1.5                                                            | BER-TLV tags  BER-TLV tags  X B (normative): Default file system and files content  DF <sub>TEST</sub> (UICC Access Tests DF)  DF identifier  EF <sub>TNU</sub> (Transparent Never Update)  EF <sub>TARU</sub> (Transparent Always Read and Update)  EF <sub>TUACP</sub> (Transparent Update Access Condition PIN)  EF <sub>TPRU</sub> (Transparent PIN Read and Update)                                                                                                    | 109110110110110110111                         |
| Annex<br>A.1<br>Annex<br>B.1<br>B.1.1<br>B.1.2<br>B.1.3<br>B.1.4<br>B.1.5<br>B.1.6                                                   | BER-TLV tags  BER-TLV tags  X B (normative): Default file system and files content  DF <sub>TEST</sub> (UICC Access Tests DF)  DF identifier  EF <sub>TNU</sub> (Transparent Never Update)  EF <sub>TARU</sub> (Transparent Always Read and Update)  EF <sub>TUACP</sub> (Transparent Update Access Condition PIN)  EF <sub>TPRU</sub> (Transparent PIN Read and Update)  EF <sub>TPRU</sub> (Transparent PIN Read and Update)  EF <sub>LF4R4b</sub>                                                                                                    | 109110110110110110111111                      |
| Annex<br>A.1<br>Annex<br>B.1<br>B.1.1<br>B.1.2<br>B.1.3<br>B.1.4<br>B.1.5<br>B.1.6<br>B.1.7                                          | BER-TLV tags  BER-TLV tags  X B (normative): Default file system and files content  DF <sub>TEST</sub> (UICC Access Tests DF)  DF identifier  EF <sub>TNU</sub> (Transparent Never Update)  EF <sub>TARU</sub> (Transparent Always Read and Update)  EF <sub>TUACP</sub> (Transparent Update Access Condition PIN)  EF <sub>TPRU</sub> (Transparent PIN Read and Update)  EF <sub>LF4R4b</sub> EF <sub>BER-TLV</sub>                                                                                                    | 109110110110110110111111111                   |
| Annex<br>A.1<br>Annex<br>B.1<br>B.1.1<br>B.1.2<br>B.1.3<br>B.1.4<br>B.1.5<br>B.1.6<br>B.1.7<br>B.1.8                                 | BER-TLV tags  BER-TLV tags  X B (normative): Default file system and files content  DF <sub>TEST</sub> (UICC Access Tests DF) DF identifier EF <sub>TNU</sub> (Transparent Never Update) EF <sub>TARU</sub> (Transparent Always Read and Update) EF <sub>TUACP</sub> (Transparent Update Access Condition PIN) EF <sub>TPRU</sub> (Transparent PIN Read and Update) EF <sub>LF4R4b</sub> EF <sub>BER-TLV</sub> EF <sub>CY4R4b</sub>                                                                                                    | 109110110110110111111111112                   |
| Annex<br>A.1<br>Annex<br>B.1<br>B.1.1<br>B.1.2<br>B.1.3<br>B.1.4<br>B.1.5<br>B.1.6<br>B.1.7<br>B.1.8                                 | BER-TLV tags  BER-TLV tags  X B (normative): Default file system and files content  DF <sub>TEST</sub> (UICC Access Tests DF)  DF identifier  EF <sub>TNU</sub> (Transparent Never Update)  EF <sub>TARU</sub> (Transparent Always Read and Update)  EF <sub>TUACP</sub> (Transparent Update Access Condition PIN)  EF <sub>TPRU</sub> (Transparent PIN Read and Update)  EF <sub>LF4R4b</sub> EF <sub>BER-TLV</sub> EF <sub>CY4R4b</sub> EF <sub>CY4R4b</sub> DF <sub>TESTB</sub> (Tests DF under ADF_1)                                                                                                    | 109110110110110111111111112113                |
| Annex<br>A.1<br>Annex<br>B.1<br>B.1.1<br>B.1.2<br>B.1.3<br>B.1.4<br>B.1.5<br>B.1.6<br>B.1.7<br>B.1.8<br>B.2<br>B.2.1                 | BER-TLV tags  BER-TLV tags  x B (normative): Default file system and files content  DF <sub>TEST</sub> (UICC Access Tests DF)  DF identifier  EF <sub>TNU</sub> (Transparent Never Update)  EF <sub>TARU</sub> (Transparent Always Read and Update)  EF <sub>TUACP</sub> (Transparent Update Access Condition PIN)  EF <sub>TPRU</sub> (Transparent PIN Read and Update)  EF <sub>LF4R4b</sub> EF <sub>BER-TLV</sub> EF <sub>CY4R4b</sub> DF <sub>TESTB</sub> (Tests DF under ADF_1)  DF identifier                                                                                                    | 109110110110110111111111112113113             |
| Annex<br>A.1<br>Annex<br>B.1<br>B.1.1<br>B.1.2<br>B.1.3<br>B.1.4<br>B.1.5<br>B.1.6<br>B.1.7<br>B.1.8                                 | BER-TLV tags  BER-TLV tags  X B (normative): Default file system and files content  DF <sub>TEST</sub> (UICC Access Tests DF)  DF identifier  EF <sub>TNU</sub> (Transparent Never Update)  EF <sub>TARU</sub> (Transparent Always Read and Update)  EF <sub>TUACP</sub> (Transparent Update Access Condition PIN)  EF <sub>TPRU</sub> (Transparent PIN Read and Update)  EF <sub>LF4R4b</sub> EF <sub>BER-TLV</sub> EF <sub>CY4R4b</sub> EF <sub>CY4R4b</sub> DF <sub>TESTB</sub> (Tests DF under ADF_1)                                                                                                    | 109110110110110111111111112113113             |
| Annex<br>A.1<br>Annex<br>B.1<br>B.1.1<br>B.1.2<br>B.1.3<br>B.1.4<br>B.1.5<br>B.1.6<br>B.1.7<br>B.1.8<br>B.2<br>B.2.1<br>B.2.2        | BER-TLV tags  BER-TLV tags  X B (normative): Default file system and files content  DF <sub>TEST</sub> (UICC Access Tests DF)  DF identifier  EF <sub>TNU</sub> (Transparent Never Update)  EF <sub>TARU</sub> (Transparent Always Read and Update)  EF <sub>TUACP</sub> (Transparent Update Access Condition PIN)  EF <sub>TPRU</sub> (Transparent PIN Read and Update)  EF <sub>LF4R4b</sub> EF <sub>BER-TLV</sub> EF <sub>CY4R4b</sub> DF <sub>TESTB</sub> (Tests DF under ADF_1)  DF identifier  EF <sub>TARUB</sub> (Transparent Always Read and Update B)                                                                                                    | 109110110110110110111111111112112113113       |
| Annex<br>A.1<br>Annex<br>B.1<br>B.1.1<br>B.1.2<br>B.1.3<br>B.1.4<br>B.1.5<br>B.1.6<br>B.1.7<br>B.1.8<br>B.2<br>B.2.1<br>B.2.2<br>B.3 | BER-TLV tags  BER-TLV tags  X B (normative): Default file system and files content  DFTEST (UICC Access Tests DF)  DF identifier  EFTNU (Transparent Never Update)  EFTARU (Transparent Always Read and Update)  EFTHACP (Transparent Update Access Condition PIN)  EFTPRU (Transparent PIN Read and Update)  EFLEFARAB  EFBER-TLV  EFBER-TLV  EFCY4R4b  DFTESTB (Tests DF under ADF_1)  DF identifier  EFTARUB (Transparent Always Read and Update B)  DFTELECOM                                                                                                    | 109110110110110111111112112113113             |
| Annex<br>A.1<br>Annex<br>B.1<br>B.1.1<br>B.1.2<br>B.1.3<br>B.1.4<br>B.1.5<br>B.1.6<br>B.1.7<br>B.1.8<br>B.2<br>B.2.1<br>B.2.2        | BER-TLV tags  BER-TLV tags  X B (normative): Default file system and files content  DF <sub>TEST</sub> (UICC Access Tests DF)  DF identifier  EF <sub>TNU</sub> (Transparent Never Update)  EF <sub>TARU</sub> (Transparent Always Read and Update)  EF <sub>TUACP</sub> (Transparent Update Access Condition PIN)  EF <sub>TPRU</sub> (Transparent PIN Read and Update)  EF <sub>LF4R4b</sub> EF <sub>BER-TLV</sub> EF <sub>CY4R4b</sub> DF <sub>TESTB</sub> (Tests DF under ADF_1)  DF identifier  EF <sub>TARUB</sub> (Transparent Always Read and Update B)                                                                                                    | 109110110110110111111112112113113             |
| Annex A.1 Annex B.1 B.1.1 B.1.2 B.1.3 B.1.4 B.1.5 B.1.6 B.1.7 B.1.8 B.2 B.2.1 B.2.2 B.3 B.3.1                                        | BER-TLV tags  BER-TLV tags  X B (normative): Default file system and files content  DFTEST (UICC Access Tests DF)  DF identifier  EFTNU (Transparent Never Update)  EFTARU (Transparent Always Read and Update)  EFTHACP (Transparent Update Access Condition PIN)  EFTPRU (Transparent PIN Read and Update)  EFLEFARAB  EFBER-TLV  EFBER-TLV  EFCY4R4b  DFTESTB (Tests DF under ADF_1)  DF identifier  EFTARUB (Transparent Always Read and Update B)  DFTELECOM                                                                                                    | 109110110110110110111111112112113113113       |
| Annex A.1 Annex B.1 B.1.1 B.1.2 B.1.3 B.1.4 B.1.5 B.1.6 B.1.7 B.1.8 B.2 B.2.1 B.2.2 B.3 B.3.1 Annex                                  | BER-TLV tags.  BER-TLV tags.  X B (normative): Default file system and files content.  DF <sub>TEST</sub> (UICC Access Tests DF).  DF identifier.  EF <sub>TNU</sub> (Transparent Never Update).  EF <sub>TARU</sub> (Transparent Always Read and Update).  EF <sub>THACP</sub> (Transparent Update Access Condition PIN).  EF <sub>TPRU</sub> (Transparent PIN Read and Update).  EF <sub>TPRU</sub> (Transparent PIN Read and Update).  EF <sub>TERA4b</sub> .  EF <sub>BER-TLV</sub> .  EF <sub>CY4R4b</sub> .  DF <sub>TESTB</sub> (Tests DF under ADF_1).  DF identifier.  EF <sub>TARUB</sub> (Transparent Always Read and Update B).  DF <sub>TELECOM</sub> .  EF <sub>RMA</sub> (Remote Management Actions).  X C (normative): Secure data coding and command structure.                                                                                                    | 109110110110110111111112112113113113115       |
| Annex A.1 Annex B.1 B.1.1 B.1.2 B.1.3 B.1.4 B.1.5 B.1.6 B.1.7 B.1.8 B.2 B.2.1 B.2.2 B.3 B.3.1 Annex                                  | BER-TLV tags.  BER-TLV tags.  x B (normative): Default file system and files content.  DF <sub>TEST</sub> (UICC Access Tests DF).  DF identifier.  EF <sub>TNU</sub> (Transparent Never Update).  EF <sub>TARU</sub> (Transparent Always Read and Update).  EF <sub>THACP</sub> (Transparent Update Access Condition PIN).  EF <sub>TPRU</sub> (Transparent PIN Read and Update).  EF <sub>LF4R4b</sub> .  EF <sub>BER-TLV</sub> .  EF <sub>CY4R4b</sub> .  DF <sub>TESTB</sub> (Tests DF under ADF_1).  DF identifier.  EF <sub>TARUB</sub> (Transparent Always Read and Update B).  DF <sub>TELECOM</sub> .  EF <sub>RMA</sub> (Remote Management Actions)                                                                                                    | 109110110110110111111112112113113113115       |
| Annex A.1 Annex B.1 B.1.1 B.1.2 B.1.3 B.1.4 B.1.5 B.1.6 B.1.7 B.1.8 B.2 B.2.1 B.2.2 B.3 B.3.1 Annex C.1                              | BER-TLV tags.  BER-TLV tags.  X B (normative): Default file system and files content.  DF <sub>TEST</sub> (UICC Access Tests DF).  DF identifier.  EF <sub>TNU</sub> (Transparent Never Update).  EF <sub>TARU</sub> (Transparent Always Read and Update).  EF <sub>THACP</sub> (Transparent Update Access Condition PIN).  EF <sub>TPRU</sub> (Transparent PIN Read and Update).  EF <sub>TPRU</sub> (Transparent PIN Read and Update).  EF <sub>TERA4b</sub> .  EF <sub>BER-TLV</sub> .  EF <sub>CY4R4b</sub> .  DF <sub>TESTB</sub> (Tests DF under ADF_1).  DF identifier.  EF <sub>TARUB</sub> (Transparent Always Read and Update B).  DF <sub>TELECOM</sub> .  EF <sub>RMA</sub> (Remote Management Actions).  X C (normative): Secure data coding and command structure.                                                                                                    | 109110110110110111111111112113113113115       |
| Annex A.1 Annex B.1 B.1.1 B.1.2 B.1.3 B.1.4 B.1.5 B.1.6 B.1.7 B.1.8 B.2 B.2.1 B.2.2 B.3 B.3.1 Annex C.1                              | BER-TLV tags  BER-TLV tags  K B (normative): Default file system and files content  DF <sub>TEST</sub> (UICC Access Tests DF) DF identifier EF <sub>TNU</sub> (Transparent Never Update) EF <sub>TARU</sub> (Transparent Always Read and Update) EF <sub>TRU</sub> (Transparent Update Access Condition PIN) EF <sub>TERU</sub> (Transparent PIN Read and Update) EF <sub>LE4R4b</sub> EF <sub>BER-TLV</sub> EF <sub>BER-TLV</sub> EF <sub>BER-TLV</sub> EF <sub>CY4R4b</sub> DF <sub>TESTB</sub> (Tests DF under ADF_1) DF identifier EF <sub>TARUB</sub> (Transparent Always Read and Update B)  DF <sub>TELECOM</sub> EF <sub>RMA</sub> (Remote Management Actions)  K C (normative): Secure data coding and command structure                                                                                                    | 109110110110110110111111112113113113113113    |
| Annex A.1 Annex B.1 B.1.1 B.1.2 B.1.3 B.1.4 B.1.5 B.1.6 B.1.7 B.1.8 B.2 B.2.1 B.2.2 B.3 B.3.1 Annex C.1 C.2                          | BER-TLV tags  X B (normative): Default file system and files content  DFTEST (UICC Access Tests DF) DF identifier EFTRU (Transparent Never Update) EFTARU (Transparent Always Read and Update) EFTARU (Transparent Update Access Condition PIN) EFTREU (Transparent PIN Read and Update) EFLE4R4b EFBER-TLV EFCY4R4b  DFTESTB (Tests DF under ADF_1) DF identifier EFTARUB (Transparent Always Read and Update B)  DFTELECOM EFRMA (Remote Management Actions)  X C (normative): Secure data coding and command structure  Commands  Remote APDU Format                                                                                                    | 109110110110110111111112113113113113113117117 |
| Annex A.1 Annex B.1 B.1.1 B.1.2 B.1.3 B.1.4 B.1.5 B.1.6 B.1.7 B.1.8 B.2 B.2.1 B.2.2 B.3 B.3.1 Annex C.1 C.2 C.2.1                    | BER-TLV tags                                                                                                    | 109110110110110111111112113113113115117117    |
| Annex A.1 Annex B.1 B.1.1 B.1.2 B.1.3 B.1.4 B.1.5 B.1.6 B.1.7 B.1.8 B.2 B.2.1 B.2.2 B.3 B.3.1 Annex C.1 C.2 C.2.1 C.2.2              | BER-TLV tags  X B (normative): Default file system and files content  DFTEST (UICC Access Tests DF) DF identifier EFTNU (Transparent Never Update) EFTARU (Transparent Always Read and Update) EFTRU (Transparent PN Read and Update) EFTRU (Transparent PN Read and Update) EFLEGRAU (Transparent PN Read and Update) EFLEGRAU (Transparent PN Read and Update) EFLEGRAU (Transparent PN Read and Update) EFLEGRAU (Transparent Always Read and Update) EFLEGRAU (Transparent Always Read and Update) EFCY4R4b  DFTESTB (Tests DF under ADF_1) DF identifier EFTARUB (Transparent Always Read and Update B)  DFTELECOM EFRMA (Remote Management Actions)  X C (normative): Secure data coding and command structure  Commands  Remote APDU Format Compact Remote Application Data Format Expanded Remote Application Data Format Expanded Remote Application Data Format Expanded Remote Application Data Format Expanded Remote Application Data Format Expanded Remote Application Data Format C-APDU TLV | 109110110110110111111112113113113115117117    |

| C.2.2 | .4 Script Chaining   | TLV                                    | 119 |
|-------|----------------------|----------------------------------------|-----|
| Anno  | ex D (informative):  | Full command structure sample          | 120 |
| D.1   | Formatted SMS with   | PoR required - default                 | 120 |
| D.2   | CAT-TP - default     |                                        | 120 |
| D.3   | HTTPS - default      |                                        | 120 |
| Anno  | ex E (normative):    | AID and TAR values                     | 121 |
| E.1   | UICC shared file sys | tem remote file management application | 121 |
| E.2   | ADF remote file mar  | agement application                    | 121 |
| E.3   | AID and TAR          |                                        | 121 |
| Anno  | ex F (informative):  | FFS requirements                       | 122 |
| Anno  | ex G (informative):  | Core specification version information | 124 |
| Anno  | ex H (informative):  | Change History                         | 125 |
| Histo | ory                  |                                        | 126 |

# Intellectual Property Rights

#### **Essential patents**

IPRs essential or potentially essential to normative deliverables may have been declared to ETSI. The information pertaining to these essential IPRs, if any, is publicly available for **ETSI members and non-members**, and can be found in ETSI SR 000 314: "Intellectual Property Rights (IPRs); Essential, or potentially Essential, IPRs notified to ETSI in respect of ETSI standards", which is available from the ETSI Secretariat. Latest updates are available on the ETSI Web server (https://ipr.etsi.org/).

Pursuant to the ETSI IPR Policy, no investigation, including IPR searches, has been carried out by ETSI. No guarantee can be given as to the existence of other IPRs not referenced in ETSI SR 000 314 (or the updates on the ETSI Web server) which are, or may be, or may become, essential to the present document.

#### **Trademarks**

The present document may include trademarks and/or tradenames which are asserted and/or registered by their owners. ETSI claims no ownership of these except for any which are indicated as being the property of ETSI, and conveys no right to use or reproduce any trademark and/or tradename. Mention of those trademarks in the present document does not constitute an endorsement by ETSI of products, services or organizations associated with those trademarks.

# **Foreword**

This Technical Specification (TS) has been produced by ETSI Technical Committee Smart Card Platform (SCP).

The contents of the present document are subject to continuing work within TC SCP and may change following formal TC SCP approval. If TC SCP modifies the contents of the present document, it will then be republished by ETSI with an identifying change of release date and an increase in version number as follows:

Version x.y.z

where:

- x the first digit:
  - 0 early working draft;
  - 1 presented to TC SCP for information;
  - 2 presented to TC SCP for approval;
  - 3 or greater indicates TC SCP approved document under change control.
- y the second digit is incremented for all changes of substance, i.e. technical enhancements, corrections, updates, etc.
- z the third digit is incremented when editorial only changes have been incorporated in the document.

# Modal verbs terminology

In the present document "shall", "shall not", "should", "should not", "may", "need not", "will", "will not", "can" and "cannot" are to be interpreted as described in clause 3.2 of the <u>ETSI Drafting Rules</u> (Verbal forms for the expression of provisions).

"must" and "must not" are NOT allowed in ETSI deliverables except when used in direct citation.

# Introduction

The present document defines test cases for the UICC relating to Remote APDU structure for UICC based applications as specified in ETSI TS 102 226 [1].

# 1 Scope

The present document covers the minimum characteristics considered necessary for the UICC in order to provide compliance to ETSI TS 102 226 [1].

It specifies conformance test cases for the UICC relating to Remote APDU structure for UICC based applications as specified in ETSI TS 102 226 [1].

# 2 References

# 2.1 Normative references

References are either specific (identified by date of publication and/or edition number or version number) or non-specific. For specific references, only the cited version applies. For non-specific references, the latest version of the referenced document (including any amendments) applies.

• In the case of a reference to a TC SCP document, a non-specific reference implicitly refers to the latest version of that document in the same Release as the present document.

Referenced documents which are not found to be publicly available in the expected location might be found at <a href="https://docbox.etsi.org/Reference">https://docbox.etsi.org/Reference</a>.

NOTE: While any hyperlinks included in this clause were valid at the time of publication, ETSI cannot guarantee their long term validity.

The following referenced documents are necessary for the application of the present document.

| [1] | ETSI TS 102 226: "Smart Cards; Remote APDU structure for UICC based applications".                                                                                                    |
|-----|----------------------------------------------------------------------------------------------------|
| [2] | ETSI TS 102 225: "Smart Cards; Secured packet structure for UICC based applications".                                                                                                    |
| [3] | ETSI TS 102 221: "Smart Cards; UICC-Terminal interface; Physical and logical characteristics".                                                                                                    |
| [4] | ETSI TS 102 223: "Smart Cards; Card Application Toolkit (CAT) (Release 9)".                                                                                                    |
| [5] | GlobalPlatform: "Card Specification Version 2.2.1".                                                                                                    |
| NO  | TE: Available at <a href="http://www.globalplatform.org/">http://www.globalplatform.org/</a> .                                                                                                    |
| [6] | ETSI TS 101 220: "Smart Cards; ETSI numbering system for telecommunication application providers".                                                                                                    |
| [7] | ETSI TS 102 241: "Smart Cards; UICC Application Programming Interface (UICC API) for Java Card (TM)".                                                                                                    |
| [8] | GlobalPlatform: "GlobalPlatform Card Specification Version 2.0.1".                                                                                                    |
| NO  | TE: Available at <a href="http://www.globalplatform.org/">http://www.globalplatform.org/</a> .                                                                                                    |
| [9] | ETSI TS 102 222: "Integrated Circuit Cards (ICC); Administrative commands for telecommunications applications".                                                                                                |
| [10 | ETSI TS 123 048: "Digital cellular telecommunications system (Phase 2+); Universal Mobile Telecommunications System (UMTS); Security mechanisms for the (U)SIM application toolkit; Stage 2 (3GPP TS 23.048)". |
| [11 | ETSI TS 102 127: "Smart Cards; Transport protocol for CAT applications; Stage 2".                                                                                                    |
| [12 | ETSI TS 143 019: "Digital cellular telecommunications system (Phase 2+); Subscriber Identity                                                                                                    |

Module Application Programming Interface (SIM API) for Java Card; Stage 2 (3GPP TS 43.019)".

FIPS-197 (2001): "Advanced Encryption Standard (AES)". [13] NOTE: Available at <a href="http://csrc.nist.gov/publications/fips/index.html">http://csrc.nist.gov/publications/fips/index.html</a>. [14] NIST Special Publication 800-38A (2001): "Recommendation for Block Cipher Modes of Operation - Methods and Techniques". NOTE: Available at <a href="http://csrc.nist.gov/publications/nistpubs/">http://csrc.nist.gov/publications/nistpubs/</a>. NIST Special Publication 800-38B (2001): "Recommendation for Block Cipher Modes of [15] Operation: The CMAC Mode for Authentication". NOTE: Available at <a href="http://csrc.nist.gov/publications/nistpubs/">http://csrc.nist.gov/publications/nistpubs/</a>. GlobalPlatform: "Card UICC Configuration", Version 1.0.1. [16] NOTE: Available at http://www.globalplatform.org/. ETSI TS 102 588: "Smart Cards; Application invocation Application Programming Interface [17] (API) by a UICC webserver for Java Card<sup>TM</sup> platform". [18] GlobalPlatform: "Confidential Card Content Management Card Specification v2.2 -Amendment A V1.0.1". NOTE: Available at http://www.globalplatform.org/. [19] GlobalPlatform: "Card Specification Version 2.2, Amendment B" Version 1.1. NOTE: Available at http://www.globalplatform.org/. [20] ETSI TS 102 483: "Smart cards; UICC-Terminal interface; Internet Protocol connectivity between UICC and terminal". ISO/IEC 8825-1: "Information technology - ASN.1 encoding rules: Specification of Basic [21] Encoding Rules (BER), Canonical Encoding Rules (CER) and Distinguished Encoding Rules (DER)". [22] GlobalPlatform: "Card Specification Version 2.2, Amendment C: Contactless Services" Version 1.0.1. NOTE: Available at http://www.globalplatform.org/. ETSI TS 102 622: "Smart Card; UICC - Contactless Front-end (CLF) Interface; Host Controller [23] Interface (HCI)". GlobalPlatform: "Security Upgrade for Card Content Management - GlobalPlatform Card [24] Specification v2.2 - Amendment E". NOTE: Available at <a href="http://www.globalplatform.org/">http://www.globalplatform.org/</a>. GlobalPlatform: "Java Card API and Export File for Card Specification v2.2.1 [25] (org.globalplatform) V1.5". Available at http://www.globalplatform.org/. NOTE: Oracle "Application Programming Interface, Java Card™ Platform, 3.0.1 Classic Edition". [26] Oracle "Runtime Environment Specification, Java Card<sup>TM</sup> Platform, 3.0.1 Classic Edition". [27] Oracle "Virtual Machine Specification Java Card™ Platform, 3.0.1 Classic Edition". [28] NOTE: Oracle Java Card<sup>TM</sup> Specifications can be downloaded at http://docs.oracle.com/javame/javacard/javacard.html. [29] ISO/IEC 9646-7:1995: "Information technology -- Open Systems Interconnection -- Conformance

testing methodology and framework -- Part 7: Implementation Conformance Statements".

[30] ETSI TS 102 230-2: "Smart Cards; UICC-Terminal interface; Physical, electrical and logical test specification; Part 2: UICC features (Release 9)".

#### 2.2 Informative references

References are either specific (identified by date of publication and/or edition number or version number) or non-specific. For specific references, only the cited version applies. For non-specific references, the latest version of the referenced document (including any amendments) applies.

• In the case of a reference to a TC SCP document, a non-specific reference implicitly refers to the latest version of that document in the same Release as the present document.

NOTE: While any hyperlinks included in this clause were valid at the time of publication, ETSI cannot guarantee their long term validity.

The following referenced documents are not necessary for the application of the present document but they assist the user with regard to a particular subject area.

Not applicable.

# 3 Definition of terms, symbols, abbreviations and formats

#### 3.1 Terms

For the purposes of the present document, the terms given in ETSI TS 102 226 [1], ETSI TS 102 127 [11] and the following apply:

**Controlling Authority Security Domain (CASD):** on-card controlling entity representing an off card trusted third party

NOTE: It provides services to confidentially load or generate Secure Channel keys of the APSD.

# 3.2 Symbols

Void.

#### 3.3 Abbreviations

For the purposes of the present document, the abbreviations given in ETSI TS 102 226 [1], ETSI TS 102 127 [11] and the following apply:

**ACK ACKnowledge** Access Domain Data **ADD Application Data File ADF ADP** Access Domain Parameter **AES** Advanced Encryption Standard **Application IDentifier AID APDU** Application Protocol Data Unit API **Application Programming Interface APSD Application Provider Security Domain BER-TLV** Basic Encoding Rules - Tag, Length, Value BIP Bearer Independent Protocol C-APDU Command - Application Protocol Data Unit Controlling Authority Security Domain CASD **CBC** Cell Broadcast Centre

CLA **CLAss CMAC** Cipher-based Message Authentication Code DAP Data Authentication Pattern DEK Data Encryption Key DES **Data Encryption Standard** DF Directory File **ECB** Electronic Code Book **ECKA** Elliptic Curve Key Agreement algorithm **ECKA** EG ElGamal ECKA EF Elementary File HTTP HyperText Transfer Protocol **HTTPS** HyperText Transfer Protocol Secure Integrated Circuit Card IDentification **ICCID INS INStruction Issuer Security Domain** ISD Key and algorithm Identifier for ciphering KIc **KID** Key and algorithm IDentifier for RC/CC/DS MAC Message Authentication Code MF Management Field MSL Minimum Security Level Minimum Security Level Data **MSLD** OTA Over The Air **PDU** Packet Data Unit RAM Remote Application Management R-APDU Response - Application Protocol Data Unit RF Radio Frequency **RFM** Remote File Management **RFU** Reserved for Future Use SCP02 Secure Channel Protocol 02 Security Domain

3.4 **Formats** 

SD SDU

**TAR** TCP

TLV

#### Format of the table of optional features 3.4.1

Toolkit Application Reference

**Transmission Control Protocol** 

The columns in table 4.1 have the following meaning.

Service Data Unit

Tag Length Value

| Column   | Meaning                                                                                                    |                                         |  |  |  |  |  |
|----------|----------------------------------------------------------------------------------------------------|-----------------------------------------|--|--|--|--|--|
| Option   | The optional feature supported or not by the IUT.                                                                                                    | al feature supported or not by the IUT. |  |  |  |  |  |
| Status   | See clause 3.4.3.                                                                                                    | e clause 3.4.3.                         |  |  |  |  |  |
| Support  | The support columns are to be filled in by the supplier of the implementation. The following common notations, defined in ISO/IEC 9646-7 [29], are used for the support column in table 4.1.  Y or y supported by the implementation.  N or n not supported by the implementation.  N/A, n/a or - no answer required (allowed only if the status is N/A, directly or after evaluation of a conditional status). |                                         |  |  |  |  |  |
| Mnemonic | The mnemonic column contains mnemonic identifiers for each item.                                                                                                    |                                         |  |  |  |  |  |

## 3.4.2 Format of the applicability table

The applicability of every test in table 4.2 is formally expressed by the use of Boolean expression defined in the following clause.

The columns in table 4.2 have the following meaning.

| Column                           | n Meaning                                                                                                    |  |  |  |
|----------------------------------|----------------------------------------------------------------------------------------------------|--|--|--|
| Clause                           | The "Clause" column identifies the clause containing the test case referenced in the "Test case number and description" column.                                                                          |  |  |  |
| Test case number and description | The "Test case number and description" column gives a reference to the test case number (along with the corresponding description) detailed in the present document and required to validate the IUT.    |  |  |  |
| Release                          | The "Release" column gives the Release applicable and onwards, for the corresponding test case.                                                                                                    |  |  |  |
| Rel-x UICC                       | For a given Release, the corresponding "Rel-x UICC" column lists the tests required for a DUT to be declared compliant to this Release.                                                                  |  |  |  |
| Support                          | The "Support" column is blank in the proforma, and is to be completed by the manufacturer in respect of each particular requirement to indicate the choices, which have been made in the implementation. |  |  |  |

#### 3.4.3 Status and Notations

The "Rel-x" columns show the status of the entries as follows:

The following notations, defined in ISO/IEC 9646-7 [29], are used for the status column:

| M   | mandatory - the capability is required to be supported.                                                                                                    |
|-----|----------------------------------------------------------------------------------------------------|
| O   | optional - the capability may be supported or not.                                                                                                    |
| N/A | not applicable - in the given context, it is impossible to use the capability.                                                                                                    |
| X   | prohibited (excluded) - there is a requirement not to use this capability in the given context.                                                                                                    |
| O.i | qualified optional - for mutually exclusive or selectable options from a set. "i" is an integer which identifies an unique group of related optional items and the logic of their selection which is defined immediately following the table.                                                                                                    |
| Ci  | conditional - the requirement on the capability ("M", "O", "X" or "N/A") depends on the support of other optional or conditional items. "i" is an integer identifying an unique conditional status expression which is defined immediately following the table. For nested conditional expressions, the syntax "IF THEN (IF THEN ELSE) ELSE" is to be used to avoid ambiguities. |

#### References to items

For each possible item answer (answer in the support column) there exists a unique reference, used, for example, in the conditional expressions. It is defined as the table identifier, followed by a solidus character "/", followed by the item number in the table. If there is more than one support column in a table, the columns are to be discriminated by letters (a, b, etc.), respectively.

EXAMPLE: 4.1/4 is the reference to the answer of item 4 in table 4.1.

The ID (identifier) of a test case consists of a main identifier and optionally a sub-identifier; for example, 2-1 and 3. A sub-identifier is used when there are multiple test cases with this same main identifier; otherwise, no sub-identifier is used. Reference to a main identifier when the relevant test cases also have sub-identifier are assumed to reference all of the test cases with that main identifier.

# 4 Test Environment

# 4.1 Test Applicability

## 4.1.1 Table of optional features

The device supplier shall state the support of possible options in table 4.1. See clause 3.3 for the format of table 4.1.

Table 4.1: Options

| Item | Option                                                                                                    | Status | Support | Mnemonic         |
|------|----------------------------------------------------------------------------------------------------|--------|---------|------------------|
| 1    | CAT TP protocol is supported                                                                                                | 0      |         | O_CAT_TP         |
| 2    | SMS protocol supported                                                                                                    | 0      |         | O_SMS            |
| 3    | HTTPS protocol supported                                                                                                    | 0      |         | O_HTTPS          |
| 4    | The TAR may be taken out of the AID                                                                                         | 0      |         | O_Default_TAR    |
| 5    | Reader Mode, Type A                                                                                                    | 0      |         | O_RM_A           |
| 6    | Reader Mode, Type B                                                                                                    | 0      |         | O_RM_B           |
| 7    | DES used for ciphering                                                                                                    | 0      |         | O_DES_CHP        |
| 8    | STORE DATA command is supported                                                                                             | 0      |         | O_STORE_DATA_CMD |
| 9    | Additional combinations of the P1 parameter is supported for command GET STATUS; i.e. setting more than one bit of b5 to b8 | 0      |         | O_P1_ADD_COM     |

# 4.1.2 Applicability table

Table 4.2 specifies the applicability of each test case to the device under test. See clause 3.3 for the format of table 4.2.

Table 4.2 a): Applicability of tests

| Clause   | Test case number and description                                                                                               | Release | Rel-11<br>UICC | Support |
|----------|----------------------------------------------------------------------------------------------------|---------|----------------|---------|
| 6.2.2.1  | Test case 1: A command session with C-APDU TLV Structure with definite length coding                                           | Rel-11  | М              |         |
| 6.2.2.2  | Test case 2: A command session containing multiple commands with C-APDU TLV Structure with definite length coding - Bad Format | Rel-11  | М              |         |
| 6.2.2.3  | Test case 3: A command session with C-APDU TLV Structure with indefinite length coding                                         | Rel-11  | M              |         |
| 6.2.2.4  | Test case 4: A command session with C-APDU TLV Structure with indefinite length coding - Bad Format                            | Rel-11  | M              |         |
| 6.2.2.5  | Test case 5: A command session with Immediate Action TLV Structure with definite length coding - Normal Format                 | Rel-11  | М              |         |
| 6.2.2.6  | Test case 6: A command session with Immediate Action TLV Structure with definite length coding - Referenced Format             | Rel-11  | М              |         |
| 6.2.2.7  | Test case 7: A command session with Immediate Action TLV Structure with definite length coding - Immediate Action Error        | Rel-11  | М              |         |
| 6.2.2.8  | Test case 8: A command session with Immediate Action TLV Structure with indefinite length coding - Normal Format               | Rel-11  | М              |         |
| 6.2.2.9  | Test case 9: A command session with Immediate Action TLV Structure with indefinite length coding - Referenced Format           | Rel-11  | М              |         |
| 6.2.2.10 | Test case 10: A command session with Immediate Action TLV Structure with indefinite length coding - Immediate Action Error     | Rel-11  | М              |         |
| 6.2.2.11 | Test case 11: A command session with Error Action TLV Structure with definite length coding - normal format                    | Rel-11  | М              |         |
| 6.2.2.12 | Test case 12: A command session with Error Action TLV Structure with definite length coding - Referenced format                | Rel-11  | М              |         |
| 6.2.2.13 | Test case 13: A command session with Error Action TLV Structure with indefinite length coding - Normal format                  | Rel-11  | М              |         |
| 6.2.2.14 | Test case 14: A command session with Error Action TLV Structure with indefinite length coding - Referenced format              | Rel-11  | М              |         |

| Clause     | Test case number and description                                                                                                    | Release | Rel-11<br>UICC | Support |
|------------|----------------------------------------------------------------------------------------------------|---------|----------------|---------|
| 6.2.2.15   | Test case 15: A command session with Script Chaining TLV Structure with definite length coding                                                                                                    | Rel-11  | М              |         |
| 6.2.2.16   | Test case 16: A command session with Script Chaining TLV Structure with definite length coding (Script Chaining Error)                                                                                                    | Rel-11  | М              |         |
| 6.2.2.17   | Test case 17: A command session with Script Chaining TLV Structure with indefinite length coding                                                                                                    | Rel-11  | М              |         |
| 6.2.2.18   | Test case 18: A command session with Script Chaining TLV Structure with indefinite length coding (Script Chaining Error)                                                                                                    | Rel-11  | М              |         |
| 6.4.1.1    | Test case 1: A command session with a single SELECT command. Check access to the file tree.                                                                                                    | Rel-11  | М              |         |
| 6.4.1.2    | Test case 2: A command session with multiple commands (SELECT, UPDATE BINARY, READ BINARY).                                                                                                    | Rel-11  | М              |         |
| 6.4.1.3    | Test case 3: A command session with multiple commands (SEARCH RECORD, UPDATE RECORD, INCREASE, READ RECORD)                                                                                                    | Rel-11  | М              |         |
| 6.4.1.4    | Test case 4: A command session with multiple commands (SET DATA, RETRIEVE DATA).                                                                                                    | Rel-11  | М              |         |
| 6.4.1.5    | Test case 5: A command session with multiple commands (ACTIVATE FILE, DEACTIVATE FILE)                                                                                                    | Rel-11  | М              |         |
| 6.4.1.6    | Test case 6: A command session with multiple commands (VERIFY PIN, CHANGE PIN).                                                                                                    | Rel-11  | М              |         |
| 6.4.1.7    | Test case 7: A command session with multiple commands (DISABLE PIN, ENABLE PIN).                                                                                                    | Rel-11  | М              |         |
| 6.4.1.8    | Test case 8: A command session with multiple commands (UNBLOCK PIN).                                                                                                    | Rel-11  | М              |         |
| 6.4.1.9    | Test case 5: A command session with multiple commands (CREATE FILE, RESIZE FILE, DELETE FILE)                                                                                                    | Rel-11  | М              |         |
| 6.5.1.1    | Test case 1: DELETE command                                                                                                    | Rel-11  | М              |         |
| 6.5.2.1    | Test case 1: SET STATUS command within a command session                                                                                                    | Rel-11  | М              |         |
| 6.5.3.1.1  | Test case 1: INSTALL [for load] as a single command in the session                                                                                                    | Rel-11  | M              |         |
| 6.5.3.1.2  | Test case 2: INSTALL[for load] with memory management parameters                                                                                                    | Rel-11  | М              |         |
| 6.5.3.2.1  | Test case 1: INSTALL[for install] with SIM File Access and Toolkit Application Specific Parameters                                                                                                    | Rel-11  | М              |         |
| 6.5.3.2.2  | Test case 2: INSTALL[for install] with UICC System Specific Parameters and SIM File Access and Toolkit Application Specific Parameters                                                                                         | Rel-11  | М              |         |
| 6.5.3.2.3  | Test case 3: INSTALL[for install] with UICC System Specific Parameter "UICC Toolkit Application specific parameters field"                                                                                                    | Rel-11  | М              |         |
| 6.5.3.2.4  | Test case 4: INSTALL[for install] with UICC System Specific Parameter "UICC Access Application specific parameters field"                                                                                                    | Rel-11  | М              |         |
| 6.5.3.2.5  | Test case 5: INSTALL[for install] with UICC System Specific Parameter "UICC Administrative Access Application specific parameters field"                                                                                       | Rel-11  | М              |         |
| 6.5.3.2.6  | Test case 6: INSTALL[for install] with UICC System Specific Parameter "UICC Access Application specific parameters field" and "UICC Administrative Access Application specific parameters field" for the same ADF              | Rel-11  | M              |         |
| 6.5.3.2.7  | Test case 7: INSTALL[for install] with UICC System Specific Parameter "UICC Access Application specific parameters field" and "UICC Administrative Access Application specific parameters field" for the same UICC file system | Rel-11  | M              |         |
| 6.5.3.2.8  | Test case 8: INSTALL[for install] with the maximum number of timers required for SIM Toolkit Application Specific Parameters set too high ('09')                                                                               | Rel-11  | М              |         |
| 6.5.3.2.9  | Test case 9: INSTALL[for install] with the maximum number of timers required for UICC Toolkit Application Specific Parameters set too high ('09')                                                                              | Rel-11  | М              |         |
| 6.5.3.2.10 | Test case 10: INSTALL[for install] with the maximum number of channels required for SIM Toolkit Application Specific Parameters set too high ('08')                                                                            | Rel-11  | М              |         |
| 6.5.3.2.11 | Test case 11: INSTALL[for install] with the maximum number of channels required for UICC Toolkit Application Specific Parameters set too high ('08')                                                                           | Rel-11  | М              |         |

|            | T                                                                                                    | i .              | UICC   |  |
|------------|----------------------------------------------------------------------------------------------------|------------------|--------|--|
|            | Test case 12: INSTALL[for install] with the maximum number of services required for UICC Toolkit Application Specific Parameters set too high ('09')                  | Rel-11           | М      |  |
| 6.5.3.2.13 | Test case 13: INSTALL[for install] with requested item identifier for SIM Toolkit Application Specific Parameters set to '128'                                        | Rel-11           | М      |  |
|            | Test case 14: INSTALL[for install] with requested item identifier for UICC Toolkit Application Specific Parameters set to '128'                                       | Rel-11           | М      |  |
|            | Test case 15: INSTALL[for install] with Minimum Security Level field of SIM Toolkit Application different from zero                                                   | Rel-11           | C001   |  |
|            | Test case 16: INSTALL[for install] with Minimum Security Level field of UICC Toolkit Application different from zero                                                  | Rel-11           | C001   |  |
|            | Test case 17: INSTALL[for install] with Minimum Security Level field of SIM Toolkit Application different from SPI1                                                   | Rel-11           | C001   |  |
|            | Test case 18: INSTALL[for install] with Minimum Security Level field of UICC Toolkit Application different from SPI1                                                  | Rel-11           | C001   |  |
|            | Test case 19: INSTALL[for install] SIM Toolkit Applications with Access Domain Parameter equal to '00' and 'FF'                                                       | Rel-11           | М      |  |
|            | Test case 20: INSTALL[for install] UICC Toolkit Applications with Access Domain Parameter equal to '00' and 'FF'                                                      | Rel-11           | М      |  |
|            | Test case 21: INSTALL[for install] SIM Toolkit Application with Access Domain Parameter equal to '00' and access condition set to 'NEVER'                             | Rel-11           | М      |  |
|            | Test case 22: INSTALL[for install] UICC Toolkit Application with Access Domain Parameter equal to '00' and access condition set to 'NEVER'                            | Rel-11           | М      |  |
|            | Test case 23: INSTALL[for install] SIM Toolkit Application with Access Domain Parameter not supported                                                                 | Rel-11           | М      |  |
|            | Test case 24: INSTALL[for install] UICC Toolkit Application with Access Domain Parameter not supported                                                                | Rel-11           | М      |  |
|            | Test case 25: INSTALL[for install] UICC Toolkit Application with Access Domain Parameter equal to '02'                                                                | Rel-11           | М      |  |
|            | Test case 26: INSTALL[for install] SIM Toolkit Applications with Access Domain Parameter equal to '00' - independency from the PIN status at UICC-Terminal interface  | Rel-11           | М      |  |
|            | Test case 27: INSTALL[for install] UICC Toolkit Applications with Access Domain Parameter equal to '00' - independency from the PIN status at UICC-Terminal interface | Rel-11           | М      |  |
|            | Test case 28: INSTALL[for install] of SIM Toolkit Applications with different Priority levels                                                                         | Rel-11           | М      |  |
|            | Test case 29: INSTALL[for install] of UICC Toolkit Applications with different Priority levels                                                                        | Rel-11           | М      |  |
|            | Test case 30: INSTALL[for install] SIM Toolkit Applets with same Priority levels                                                                                      | Rel-11           | М      |  |
|            | Test case 31: INSTALL[for install] UICC Toolkit Applets with same Priority levels                                                                                     | Rel-11           | М      |  |
|            | Test case 32: INSTALL[for install] two SIM Toolkit Applications with identical TAR value                                                                              | Rel-11           | М      |  |
|            | Test case 33: INSTALL[for install] two UICC Toolkit Application with identical TAR value                                                                              | Rel-11           | М      |  |
|            | Test case 34: INSTALL[for install] SIM Toolkit Application with multiple TAR values                                                                                   | Rel-11           | C001   |  |
|            | Test case 35: INSTALL[for install] UICC Toolkit Application with multiple TAR values                                                                                  | Rel-11           | C001   |  |
| 6.5.3.2.36 | Test case 36: INSTALL[for install] SIM Toolkit Application without TAR value in the Install parameters, the AID contains TAR value                                    | Rel-11           | C002   |  |
| 6.5.3.2.37 | Test case 37: INSTALL[for install] UICC Toolkit Application without TAR value in the Install parameters, the AID contains TAR value                                   | Rel-11           | C002   |  |
| 6.5.3.2.38 | Test case 38: INSTALL[for install] for contactless application with Reader mode protocol data type A                                                                  | Rel-11           | C003   |  |
| 6.5.3.2.39 | Test case 39: INSTALL[for install] for contactless application with Reader mode protocol data type B                                                                  | Rel-11           | C004   |  |
| 6.5.3.2.40 | Test case 40: INSTALL[for install] for contactless application with Card Emulation mode                                                                               | Rel-11           | М      |  |
| 6.5.4.1    | Test case 1: LOAD with DES for DAP verification Test case 1: PUT KEY - create new 3DES 2 keys                                                                         | Rel-11<br>Rel-11 | M<br>M |  |

| Clause  | Test case number and description                                                                       | Release | Rel-11<br>UICC | Support |
|---------|----------------------------------------------------------------------------------------------------|---------|----------------|---------|
| 6.5.5.2 | Test case 2: PUT KEY - create new 3DES 3 keys                                                          | Rel-11  | M              |         |
| 6.5.5.3 | Test case 3: PUT KEY - add and replace DES keys                                                        | Rel-11  | C006           |         |
| 6.5.5.4 | Test case 4: PUT KEY - create new 16 bytes AES keys                                                    | Rel-11  | М              |         |
| 6.5.5.5 | Test case 5: PUT KEY - create new 24 bytes AES keys                                                    | Rel-11  | М              |         |
| 6.5.5.6 | Test case 6: PUT KEY - create new 32 bytes AES keys                                                    | Rel-11  | М              |         |
| 6.5.6.1 | Test case 1: GET STATUS with different P1 values                                                       | Rel-11  | М              |         |
| 6.5.6.2 | Test case 2: GET STATUS with optional P1 values                                                        | Rel-11  | C008           |         |
| 6.5.6.3 | Test case 3: GET STATUS returns Menu Entries in the LOCKED state                                       | Rel-11  | М              |         |
| 6.5.7.1 | Test case 1: GET DATA with different P1 values                                                         | Rel-11  | М              |         |
| 6.5.8.1 | Test case 1: STORE DATA                                                                                | Rel-11  | C007           |         |
| 6.5.8.2 | Test case 2: STORE DATA with a Forbidden Load File List                                                | Rel-11  | C007           |         |
| 6.6.2.1 | Test case 1: Send Secured Data (READ BINARY) using Expanded and Compact format with the same TAR value | Rel-11  | C005           |         |
| 6.6.2.2 | Test case 2: Send Secured Data (READ BINARY) using Expanded and Compact format with the same TAR value | Rel-11  | C005           |         |
| 6.6.2.3 | Test case 3: PUSH Command, PoR required - No Error                                                     | Rel-11  | C005           |         |
| 6.6.2.4 | Test case 4: PUSH Command - Error Case                                                                 | Rel-11  | C005           |         |

Table 4.2 b): Conditional items referenced by table 4.2 a)

| Conditional item | Description                                                |
|------------------|------------------------------------------------------------|
| C001             | IF (O_CAT_TP OR O_SMS) THEN M ELSE N/A                     |
| C002             | If (O_CAT_TP OR O_SMS) AND (O_Default_TAR) THEN M ELSE N/A |
| C003             | IF O_RM_A THEN M ELSE N/A                                  |
| C004             | IF O_RM_B THEN M ELSE N/A                                  |
| C005             | IF O_CAT_TP THEN M ELSE N/A                                |
| C006             | IF(O_DES_CHP AND O_CAT_TP) THEN M ELSE N/A                 |
| C007             | IF O_STORE_DATA_CMD THEN M ELSE N/A                        |
| C008             | IF O_P1_ADD_COM THEN M ELSE N/A                            |

# 4.2 Test environment description

The general architecture for the test environment is:

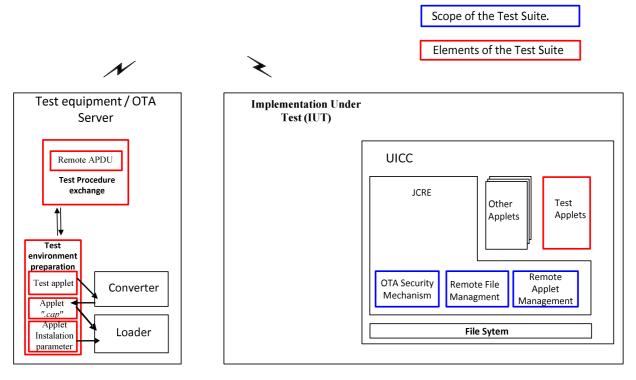

Figure 4.1

The general scheme for the Data Exchange:

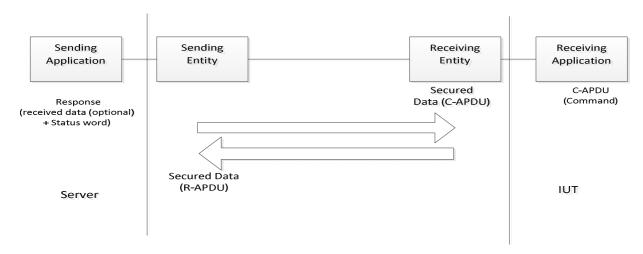

Figure 4.2

## 4.3 Tests format

### 4.3.1 Initial Conditions

In addition to the general preconditions defined in clause 4.3, this clause defines the initial conditions prior to the execution of each test case; i.e. for each ID.

#### 4.3.2 Test procedure

Each test procedure contains a table to indicate the expected responses form the UICC as follows.

| Step | Description                                        | Expected Result                  | RQ                        |
|------|----------------------------------------------------|----------------------------------|---------------------------|
|      | Commands with Secured Data content                 | Expected returned Response with  | Conformance               |
|      | description                                        | Secured Data content description | Requirements<br>Reference |
|      | Each step consist of a command which may           |                                  |                           |
|      | contain a single command or a sequence of commands |                                  |                           |

The detailed information on the Data Format of Secured data to be sent in the "Description" column shall be configured as specified in annex C under:

- clause C.2.1 for "Compact Remote Application Data Format"
- clause C.2.2 for "Expanded Remote Application Data Format"

The detailed information on the Command Coding of the Secured data to be sent in the "Description" shall be configured as specified in annex C under:

• clause C.1 Commands, table C.1

In case the expected returned Response with Secured Data in "Expected Result" shall contain Data in addition to the status word, the detailed description of the file contents for all system files used within the present document is specified in annex B.

#### 4.4 General initial conditions

#### 4.4.1 Common rules

The Initial Conditions are a set of general prerequisites for the IUT prior to the execution of testing. For each test procedure described in the present document, the following rules apply to the Initial Conditions:

- Unless otherwise stated, the file system and files content shall be restored to the contents definition in clause 4.3.1 and in annex B of the present document.
- Unless otherwise stated, before installing the applet(s) relevant to the current test procedure, no package specific to this test specification shall be present.
- Unless otherwise stated, all structured data shall be coded as Compact Remote Command Structure.
- Unless otherwise stated, all structured data sent via HTTP shall be coded as Expanded Remote command in indefinite length coding structure.
- Unless otherwise stated, the UICC shall be activated and a reset has been performed on ISO interface.
- Unless otherwise stated, the initial security conditions (i.e. PIN, ADM etc.) shall be set to the default value before running of the test case.
- Unless otherwise specified, the default SPI1 coding for a RAM application should be set to ,17' or '16'.

### 4.4.2 File system and files content

Figure 4.3 shows the file system and the files content that the IUT shall contain to execute the test cases of this test specification, unless otherwise stated. The definition of other files is out of scope of the present document.

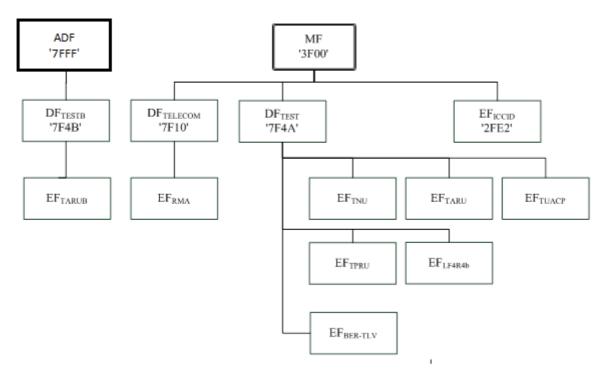

Figure 4.3

Further information can be found under annex B.

## 4.4.3 AID and TAR coding

The AID coding for the Test Packages, Applet classes and Applets shall be as specified in ETSI TS 101 220 [6]. In addition, the following TAR and Application Provider specific data values are defined for use within the present document.

AID coding

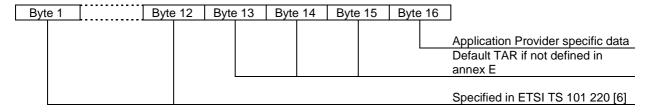

TAR coding (3 bytes / 24 bits):

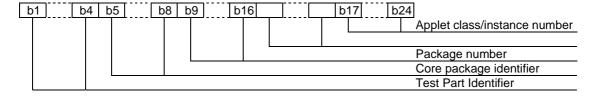

Applet instance number, Applet Class number, Package number:

- For package AID, package number shall start from 0 and class and instance numbers shall be 0.
- For class AID, package number is the number of the class package, class number shall start from 1 and instance shall be 0.

 For instance AID, package and class number are the number of class and package of which instance belongs, and instance number shall start from 1.

Test Part and Core Package Identifier are defined in annex E, despite the values reserved in ETSI TS 101 220 [6].

Application Provider specific data (1 byte):

- '00' for Package.
- '01' for Applet class.
- '02' for Applet Instance.

Further information can be found under annex E.

## 4.5 Test equipment / OTA server

## 4.5.1 Test equipment / OTA server requirements

These sub-clauses recommend a minimum specification for each of the items of test equipment referenced in the tests.

The simulator shall meet the following requirements:

- be able to send and receive secure data commands to the IUT;
- the result of I/O commands shall be presented at the application layer;
- the structure of commands shall be according to the generalized structure defined ETSI TS 102 221 [3];
- be able to provide results of the tests;
- shall send and/or compare all data specified in test file;
- shall be able to accept all valid status codes returned.

Further requirement when the UICC interface shall be checked in the test case:

- shall provide the possibility to monitor the UICC on the ISO and SWP interfaces;
- the result of I/O commands shall be presented at the application layer.

# 4.5.2 Default conditions for DUT operation

- Any level 1 user verification requirement (PIN) on the IUT shall be enabled with three VERIFY PIN attempts and ten UNBLOCK PIN attempts remaining.
- The default PIN value shall be set on the IUT to '31 31 31 31 FF FF FF FF'.
- The default UNBLOCK PIN value shall be set on the IUT to '33 33 33 FF FF FF FF.'
- An application residing on the UICC shall support the required commands specified in ETSI TS 102 221 [3].

The following application could be used for this purpose:

- UICC toolkit application (applications using the uicc.toolkit.ToolkitInterface).
- SIM toolkit application (applications using the sim.toolkit.ToolkitInterface or sim.access.SIMView).

# 4.5.3 Java Card™ Software Development Kit

Java Card<sup>TM</sup> software development kit (SDK) version supported by Java Card 3.0.1 specifications ([26], [27] and [28]) is 1.5.

# 5 Conformance Requirements

# 5.1 Overview of remote management

Reference: ETSI TS 102 226 [1], clause 4.

| RQ number  | Clause      | Description                                                                                                    |
|------------|-------------|----------------------------------------------------------------------------------------------------|
| RQ01_0001  | 4           | All data exchanged between the Sending Entity and Receiving Entity shall be formatted as "Secured data" according to ETSI TS 102 225 [2].                         |
| RQ01_0002  | 4           | The parameter(s) in the "Secured data" is either a single command, or a list of                                                                                   |
|            |             | commands, which shall be processed sequentially.                                                                                                    |
| RQ01_0003  | 4           | The Remote Management application shall take parameters from the "Secured data"                                                                                   |
|            |             | and shall act upon the files or applications or perform other actions according to these                                                                          |
|            |             | parameters.                                                                                                    |
| RQ01_0004  | 4           | Remote Management commands shall be executed by the dedicated Remote                                                                                              |
|            |             | Management Application.                                                                                                    |
| RQ01_0005  | 4           | A "Command session" is defined as starting upon receipt of the parameter/command                                                                                  |
|            |             | list, and ends when the parameter list in the "Secured data" is completed, or when an                                                                             |
|            |             | error (i.e. SW1 of the command indicates an error condition) is detected which shall halt                                                                         |
|            |             | further processing of the command list.                                                                                                    |
| RQ01_0006  | 4           | Warnings or procedure bytes do not halt processing of the command list.                                                                                           |
| RQ01_0007  | 4           | A "Command session" shall be handled like an application session defined in ETSI                                                                                  |
|            |             | TS 102 221 [3] (for RFM) and GlobalPlatform Card Specification [5] (for RAM).                                                                                     |
| RQ01_0008  | 4           | Application selection at the beginning of the session happens implicitly based on the header information (TAR or HTTP header field X-Admin-Targeted-Application). |
| RQ01_0009  | 4           | Unless defined otherwise in ETSI TS 102 226 [1], the session context shall be deleted                                                                             |
|            |             | when the "Command session" ends.                                                                                                    |
| RQ01_0010  | 4           | At the beginning and end of a Command "session" the logical state of the UICC as                                                                                  |
|            |             | seen from the terminal shall not be changed to an extent sufficient to disrupt the                                                                                |
|            |             | behaviour of the terminal.                                                                                                    |
| RQ01_0011  | 4           | If changes in the logical state have occurred that the terminal needs to be aware of, the                                                                         |
|            |             | application on the UICC may issue a REFRESH command according to ETSI                                                                                             |
|            |             | TS 102 223 [4].                                                                                                    |
| NOTE: RQ01 | _0008 is in | nplicitly tested in the present document.                                                                                                    |

## 5.2 Remote APDU format

Reference: ETSI TS 102 226 [1], clause 5.

| RQ number | Clause | Description                                                                                                    |  |
|-----------|--------|----------------------------------------------------------------------------------------------------|--|
| RQ02_0101 | 5.1.1  | A command string may contain a single command or a sequence of commands.                                                                                                    |  |
| RQ02_0102 | 5.1.1  | The structure of each command shall be according to the generalized structure defined below; each element other than the Data field is a single octet (see ETSI TS 102 221 [3]).  The format of the commands is the same as the one defined in ETSI TS 102 221 [3] for T = 0 TPDU commands. |  |
|           |        | Class byte (CLA) Instruction code (INS) P1 P2 P3 Data                                                                                                    |  |
| RQ02_0103 | 5.1.1  | If the sending application needs to retrieve the Response parameters/data of a case 4 command, then a GET RESPONSE command shall follow this command in the command string.                                                                                                    |  |
| RQ02_0104 | 5.1.1  | The GET RESPONSE and any case 2 command (i.e. READ BINARY, READ RECORD) shall only occur once in a command string and, if present, shall be the last command in the string.                                                                                                    |  |
| RQ02_0105 | 5.1.1  | For all case 2 commands and for the GET RESPONSE command, if P3 = '00', then the UICC shall send back all available response parameters/data e.g. if a READ RECORD command has P3 = '00' the whole record shall be returned.                                                                |  |
| RQ02_0106 | 5.1.1  | In case the data is truncated in the response, the remaining bytes are lost and the status words shall be set to '62 F1'.                                                                                                    |  |

| RQ number Clause                                     |                                                                                                    | Description                                                                     |  |  |
|------------------------------------------------------|----------------------------------------------------------------------------------------------------|---------------------------------------------------------------------------------|--|--|
| RQ02_0107 5.1.1                                      |                                                                                                    | The limitation of 256 bytes does not apply for the length of the response data. |  |  |
| NOTE: RQ02                                           | NOTE: RQ02_0102 is implicitly tested in the present document. All tests related to ETSI TS 102 221 [3] UICC |                                                                                 |  |  |
| compliance to be provided in ETSI TS 102 230-2 [30]. |                                                                                                    |                                                                                 |  |  |

| RQ number                                                                                                | Clause     | Description                                                                                                    |  |  |
|----------------------------------------------------------------------------------------------------|------------|----------------------------------------------------------------------------------------------------|--|--|
| RQ02_0201                                                                                                | 5.1.2      | If a proof of Receipt is required by the sending entity, the Additional Response Data sent by the Remote Management Application shall be formatted as following:  Number of commands executed within the command script, with Length =1. This field shall be set to '01' if one command was executed within the command script, '02' if two commands were executed, etc.  Status bytes or '61 xx' procedure bytes of last executed command/GET RESPONSE, of Length = 2.  Response data of last executed command / GET RESPONSE if available (i.e. if the last command was a case 2 command or a GET RESPONSE), with Length = X. |  |  |
| NOTE: This field shall be set to '01' if one command was executed within the command script, '02' if two |            |                                                                                                    |  |  |
| comr                                                                                                    | nands were | executed, etc.                                                                                                    |  |  |

| RQ number    | Clause      |                                                | Description                                                                                            |
|--------------|-------------|------------------------------------------------|----------------------------------------------------------------------------------------------------|
| RQ2_0301     | 5.2.1       |                                                | te command structure, the "Secured data" sent to a Remote                                              |
|              |             |                                                | ation shall be a BER-TLV data object formatted according to the                                        |
|              |             | table below for defini                         | te length coding:                                                                                      |
|              |             | Length in bytes                                | Name                                                                                                   |
|              |             | <del>                                   </del> |                                                                                                    |
|              |             | 1                                              | Command Scripting template tag for definite length coding  Length of Command Scripting template= A+B+C |
|              |             | L                                              |                                                                                                    |
|              |             | A<br>B                                         | Command TLV                                                                                            |
|              |             | В                                              | Command TLV                                                                                            |
|              |             |                                                |                                                                                                    |
|              |             | С                                              | Command TLV                                                                                            |
|              |             | Where the tag of this                          | TLV is defined in annex A.                                                                             |
| RQ02_0301a   | 5.2.1       |                                                | te command structure, the "Secured data" sent to a Remote                                              |
| 11402_00014  | 0.2         |                                                | ation shall be a BER-TLV data object formatted according to the                                        |
|              |             | table below for indefi                         |                                                                                                    |
|              |             |                                                | 3 3                                                                                                    |
|              |             | Length in bytes                                | Name                                                                                                   |
|              |             | 1                                              | Command Scripting template tag for indefinite length coding                                            |
|              |             | 1                                              | Indicator for indefinite length coding (value '80')                                                    |
|              |             | А                                              | Command TLV                                                                                            |
|              |             | В                                              | Command TLV                                                                                            |
|              |             |                                                |                                                                                                    |
|              |             | С                                              | Command TLV                                                                                            |
|              |             | 2                                              | End of content indicator (value '00 00')                                                               |
|              |             |                                                |                                                                                                    |
|              |             | Where the tag of this                          | TLV is defined in annex A.                                                                             |
| RQ02_0302    | 5.2.1       | A Remote Managem                               | ent application command string may contain a single or several                                         |
|              |             | Command TLVs.                                  |                                                                                                    |
| RQ02_0303    | 5.2.1       |                                                | is a C-APDU it shall contain a remote management command                                               |
| RQ02_0304    | 5.2.1       |                                                | is an Immediate Action TLV it shall contain a proactive                                                |
|              |             |                                                | action to be performed when it is encountered while processing                                         |
|              |             | the sequence of Con                            |                                                                                                    |
| RQ02_0305    | 5.2.1       |                                                | is an Error Action TLV it shall contain a proactive command to                                         |
|              |             |                                                | an error is encountered in a C APDU following this TLV.                                                |
| RQ02_0306    | 5.2.1       |                                                | n be a script Chaining TLV as first Command TLV.                                                       |
| NOTE: For te | esting RQ02 | $\_0301$ the tags of the $\overline{}$         | TLVs are defined in ETSI TS 102 226 [1], in annex A.                                                   |

| RQ number                                                                                                    | Clause  | Description                                                                                                    |  |
|----------------------------------------------------------------------------------------------------|---------|----------------------------------------------------------------------------------------------------|--|
| RQ02_0401                                                                                                    | 5.2.1.1 | The structure of each C-APDU shall be a TLV structure coded according to the C-APDU COMPREHENSION-TLV data object coding defined in ETSI TS 102 223 [4]. The restriction on the length of the C-APDU mentioned in the note in                                                                                      |  |
|                                                                                                    |         | ETSI TS 102 223 [4]. The restriction on the length of the C-APDO mentioned in the note in                                                                                                    |  |
| RQ02_0402                                                                                                    | 5.2.1.1 | For all case 2 and case 4 C-APDUs, if Le='00' in the C-APDU, then the UICC shall send back all available response parameters/data in the R-APDU e.g. if a READ RECORD command has Le='00' the whole record shall be returned. The limitation of 256 bytes does not apply for the length of the response data.      |  |
| RQ02_0403                                                                                                    | 5.2.1.1 | In case the data is truncated in the response of a C-APDU, the status words for this C-APDU shall be set to '62 F1' in the corresponding R-APDU. This shall terminate the processing of the command list.                                                                                                    |  |
| RQ02_0404                                                                                                    | 5.2.1.1 | If a R-APDU fills the response buffer so that no further R-APDU can be included in the response scripting template, this shall terminate the processing of the command list.                                                                                                    |  |
| RQ02_0405                                                                                                    | 5.2.1.1 | If Le field is empty in the C-APDU, then no response data is expected in the R-APDU and in case of expanded format with definite length coding, no R-APDU shall be returned by the UICC in the application additional response data except if the corresponding C-APDU is the last command executed in the script. |  |
| NOTE: RQ02_0401 is verified in the present document for some C-APDUs. Further tests on TLV structure coding is out of the scope of the present document. |         |                                                                                                    |  |

| RQ number  | Clause         | Description                                                                     |                                                                                         |  |  |
|------------|----------------|---------------------------------------------------------------------------------|-----------------------------------------------------------------------------------------|--|--|
| RQ02_0501  | 5.2.1.2        |                                                                                 |                                                                                         |  |  |
|            |                |                                                                                 |                                                                                         |  |  |
|            |                | Length in bytes                                                                 | Name                                                                                    |  |  |
|            |                | 1                                                                               | Immediate Action tag (see annex A)                                                      |  |  |
|            |                | L                                                                               | Length of Immediate Action = A > 1                                                      |  |  |
|            |                | A                                                                               | Set of COMPREHENSION-TLV data objects                                                   |  |  |
|            |                |                                                                                 |                                                                                         |  |  |
|            |                |                                                                                 |                                                                                         |  |  |
| RQ02_0502  | 5.2.1.2        | If the referenced format is us                                                  | sed for Immediate Action TLV it shall be formatted as:                                  |  |  |
|            |                | Length in bytes                                                                 | Name                                                                                    |  |  |
|            |                | 1                                                                               | Immediate Action tag (see annex A)                                                      |  |  |
|            |                | 1                                                                               | Length of Immediate Action = 1                                                          |  |  |
|            |                | 1                                                                               | '01' to '7F': Reference to a record in EF <sub>RMA</sub>                                |  |  |
|            |                |                                                                                 | '81': Proactive session indication                                                      |  |  |
|            |                |                                                                                 | '82': Early response                                                                    |  |  |
|            |                |                                                                                 | other values: RFU                                                                       |  |  |
|            |                |                                                                                 | <u> </u>                                                                                |  |  |
|            |                |                                                                                 |                                                                                         |  |  |
| RQ02_0503  | 5.2.1.2        | In case Immediate Action TLV with reference format and in case of reference to  |                                                                                         |  |  |
|            |                |                                                                                 | ced record shall contain the set of COMPREHENSION-                                      |  |  |
|            |                |                                                                                 | by a length value as defined for a BER-TLV, see ETSI                                    |  |  |
| 2000 0504  | <b>5</b> 0 4 0 | TS 102 222 [9].                                                                 | . <del> </del>                                                                          |  |  |
| RQ02_0504  | 5.2.1.2        | If present, the immediate Act                                                   | tion TLV coding "proactive session indication" shall be:                                |  |  |
|            |                |                                                                                 | ne script if there is no script chaining.<br>in the script if there is script chaining. |  |  |
| RQ02_0505  | 5.2.1.2        |                                                                                 | indication", execution of the remaining script shall be                                 |  |  |
| NQ02_0303  | 5.2.1.2        | suspended if a proactive ses                                                    |                                                                                         |  |  |
| RQ02_0506  | 5.2.1.2        |                                                                                 | indication", execution of the remaining script shall be                                 |  |  |
|            | 0.2.1.2        | suspended if a proactive session is ongoing. Script processing shall be resumed |                                                                                         |  |  |
|            |                |                                                                                 | e session. If the UICC cannot suspend the script                                        |  |  |
|            |                |                                                                                 | e is not enough internal resources available, the UICC                                  |  |  |
|            |                |                                                                                 | ig of the script and return a "suspension error" in the                                 |  |  |
|            |                | response data.                                                                  | ·                                                                                       |  |  |
| RQ02_0507  | 5.2.1.2        | If no "proactive session indic                                                  | ation" is present as first Command TLV and another                                      |  |  |
|            |                |                                                                                 | , proactive commands in the script shall be silently                                    |  |  |
|            |                | ignored.                                                                        |                                                                                         |  |  |
| RQ02_0508a | 5.2.1.2        |                                                                                 | the response to the sending entity shall be sent before                                 |  |  |
|            |                | processing the rest of the co                                                   |                                                                                         |  |  |
| RQ02_0508b | 5.2.1.2        |                                                                                 | the number of executed commands TLV objects shall                                       |  |  |
|            |                |                                                                                 | mmediate action TLV encoding the "early response".                                      |  |  |
| RQ02_0508c | 5.2.1.2        |                                                                                 | no other response data shall be sent after the response                                 |  |  |
|            |                | sent due to the early respons                                                   | se action TLV.                                                                          |  |  |

| RQ number | Clause  | Description                                                           |
|-----------|---------|-----------------------------------------------------------------------|
| RQ02_0509 | 5.2.1.2 | Proactive commands DISPLAY TEXT, PLAY TONE and REFRESH are allowed as |
|           |         | Immediate Action.                                                     |

| RQ number | Clause  | Description                                                                                 |                                                                                                    |  |
|-----------|---------|---------------------------------------------------------------------------------------------|----------------------------------------------------------------------------------------------------|--|
| RQ02_0601 | 5.2.1.3 | The Error Action TLV - norm                                                                 | al format shall be formatted as:                                                                                                    |  |
|           |         | Length in bytes                                                                             | Name                                                                                                    |  |
|           |         | 1                                                                                           | Error Action tag (see annex A)                                                                                                    |  |
|           |         | L                                                                                           | Length of Error Action = A > 1                                                                                                    |  |
|           |         | A                                                                                           | Set of COMPREHENSION-TLV data objects                                                                                                  |  |
|           |         |                                                                                             |                                                                                                    |  |
| RQ02_0602 | 5.2.1.3 | The Error Action TLV - refere                                                               | enced format shall be formatted as:                                                                                                    |  |
|           |         | Length in bytes                                                                             | Name                                                                                                    |  |
|           |         | 1                                                                                           | Error Action tag (see annex A)                                                                                                    |  |
|           |         | 1                                                                                           | Length of Error Action = 1                                                                                                    |  |
|           |         | 1                                                                                           | '01' to '7F': Reference to a record in EFRMA other values: RFU                                                                         |  |
| RQ02_0603 | 5.2.1.3 | The Error Action TLV - no ac                                                                | ction shall be formatted as:                                                                                                    |  |
|           |         | Length in                                                                                   | bytes Name                                                                                                    |  |
|           |         | 1                                                                                           | Error Action tag (see annex A)                                                                                                    |  |
|           |         | 1                                                                                           | Length of Error Action = 0                                                                                                    |  |
|           |         |                                                                                             |                                                                                                    |  |
| RQ02_0604 | 5.2.1.3 |                                                                                             | , the referenced record in EF <sub>RMA</sub> shall contain the set of ta objects preceded by a length value as defined for a 048 [10]. |  |
| RQ02_0605 | 5.2.1.3 | Proactive commands for Error Action DISPLAY TEXT and PLAY TONE are allowed for Error Action |                                                                                                    |  |
| RQ02_0606 | 5.2.1.3 |                                                                                             | V between the start of the script and the C-APDU                                                                                       |  |
| _         |         |                                                                                             | on defined in the last Error Action TLVs shall be                                                                                      |  |
|           |         |                                                                                             | Action TLV has zero length, no action shall be performed.                                                                              |  |
| RQ02_0607 | 5.2.1.3 | If there is no Error Action TLV between the start of the script and the C-APDU              |                                                                                                    |  |
|           |         | resulting in an error, no actio                                                             | n shall be performed.                                                                                                    |  |

| RQ number | Clause  | Description                                                                                                    |                            |  |  |
|-----------|---------|----------------------------------------------------------------------------------------------------|----------------------------|--|--|
| RQ02_0701 | 5.2.1.4 | The optional Script Chaining TLV shall be coded as:                                                                                                    |                            |  |  |
|           |         | Length in bytes                                                                                                    | Name                       |  |  |
|           |         | 1                                                                                                    | Script Chaining tag        |  |  |
|           |         | 1                                                                                                    | Script Chaining Length = 1 |  |  |
|           |         | 1                                                                                                    | Script Chaining Value      |  |  |
|           |         | The Script Chaining tag is defined in                                                                                                    | annex A.                   |  |  |
| RQ02_0702 | 5.2.1.4 | If present, the Script Chaining TLV shall be present only once and shall be the first Command TLV in the Command Script. It may only be present for Remote File Management or Remote Application Management.                                                                                                    |                            |  |  |
| RQ02_0703 | 5.2.1.4 | If it is received by any other application standardized in the present document, the error "Script Chaining not supported by this application" shall be sent back to the sending entity.                                                                                                    |                            |  |  |
| RQ02_0704 | 5.2.1.4 | The Script Chaining Value is defined as follows:  '01': first script - delete chaining information upon card reset - valid for RFM and RAM.  '11': first script - keep chaining information across card reset - valid for RFM only.  '02': subsequent script - subsequent script(s) will follow.  '03': subsequent script - last script. |                            |  |  |
| RQ02_0705 | 5.2.1.4 | With script chaining, a command session is extended beyond the scope of one command scripting TLV; the session context is kept until the last script.                                                                                                    |                            |  |  |

| RQ number   | Clause | Description                                                                                                    |                                                                        |  |
|-------------|--------|----------------------------------------------------------------------------------------------------|------------------------------------------------------------------------|--|
| RQ02 0801   | 5.2.2  | In case no Script Chaining is present in the command list or processing of the Script                                                                                |                                                                        |  |
| RQ02_0801   | 5.2.2  | Chaining produces no error, it shall be formatted for Expanded Format of Remote<br>Management application additional response data in case of definite length coding |                                                                        |  |
|             |        |                                                                                                    |                                                                        |  |
|             |        |                                                                                                    |                                                                        |  |
|             |        | as:                                                                                                    |                                                                        |  |
|             |        | -                                                                                                    |                                                                        |  |
|             |        | Length in bytes                                                                                                    | Name                                                                   |  |
|             |        | 1                                                                                                    | Response Scripting template tag for definite length coding             |  |
|             |        | L                                                                                                    | Length of Response Scripting template= X+A+BC                          |  |
|             |        | Х                                                                                                    | Number of executed Command TLV objects                                 |  |
|             |        | A                                                                                                    | R-APDU of first executed case 2/ case 4 C-APDU in the                  |  |
|             |        |                                                                                                    | script                                                                 |  |
|             |        | В                                                                                                    | R-APDU of second executed case 2/ case 4 C-APDU in the                 |  |
|             |        |                                                                                                    | script                                                                 |  |
|             |        |                                                                                                    | Script                                                                 |  |
|             |        |                                                                                                    |                                                                        |  |
|             |        | С                                                                                                    | R-APDU of last executed C-APDU (case 1, 2, 3 or 4) in the              |  |
|             |        |                                                                                                    | script or Bad format TLV                                               |  |
|             |        |                                                                                                    | st executed C-APDU is a case 2 or case 4 command, its                  |  |
|             |        |                                                                                                    | onding R-APDU TLV shall only be present once in the                    |  |
|             |        | Respons                                                                                                    | se Scripting template.                                                 |  |
|             |        |                                                                                                    |                                                                        |  |
|             |        | Where the tag of thi                                                                                                    | s TLV is defined in annex A                                            |  |
| RQ02_0801a  | 5.2.2  | The Response Scrip                                                                                                    | oting template is a BER-TLV data object as defined in ETSI             |  |
| _           |        |                                                                                                    | ], i.e. it uses definite length coding; see RQ02_0301 it shall be      |  |
|             |        |                                                                                                    | d scripting template used definite length coding.                      |  |
| RQ02_0802   | 5.2.2  |                                                                                                    | naining is present in the command list or processing of the Script     |  |
|             | 0.2.2  |                                                                                                    | no error, it shall be formatted for Expanded Format of Remote          |  |
|             |        |                                                                                                    | ation additional response data in case of indefinite length coding     |  |
|             |        | as:                                                                                                    | ation additional reopence data in eace of indefinite length coding     |  |
|             |        | as.                                                                                                    |                                                                        |  |
|             |        | Length in bytes                                                                                                    | Name                                                                   |  |
|             |        |                                                                                                    |                                                                        |  |
|             |        | 1                                                                                                    | Response Scripting template tag for indefinite length coding           |  |
|             |        | 1                                                                                                    | Indicator for indefinite length coding (value '80')                    |  |
|             |        | A                                                                                                    | R-APDU of first executed C-APDU in the script                          |  |
|             |        | В                                                                                                    | R-APDU of second executed C-APDU in the script                         |  |
|             |        |                                                                                                    |                                                                        |  |
|             |        | С                                                                                                    | R-APDU of last executed C-APDU in the script or Bad format             |  |
|             |        |                                                                                                    | TLV .                                                                  |  |
|             |        | 2                                                                                                    | End of content indicator (value '00 00')                               |  |
|             |        |                                                                                                    | , , , , , , , , , , , , , , , , , , , ,                                |  |
|             |        | Where the tag of thi                                                                                                    | s TLV is defined in annex A                                            |  |
| RQ02_0802a  | 5.2.2  |                                                                                                    | oting template is a BER-TLV data object which uses indefinite          |  |
| 11Q02_0002a | 0.2.2  |                                                                                                    | fined in ISO/IEC 8825-1 [21]; see RQ02_0302. It shall be used if       |  |
|             |        |                                                                                                    | ing template used indefinite length coding.                            |  |
| RQ02_0803   | 5.2.2  |                                                                                                    | oting template is a BER TLV data object as defined in ETSI             |  |
| NQ02_0003   | 5.2.2  |                                                                                                    | it uses definite length coding; see table 5.2 [1]. It shall be used if |  |
|             |        |                                                                                                    |                                                                        |  |
| DO00 0004   | F 0 0  |                                                                                                    | ing template used definite length coding.                              |  |
| RQ02_0804   | 5.2.2  |                                                                                                    | oting template is a BER-TLV data object which uses indefinite          |  |
|             |        |                                                                                                    | fined in ISO/IEC 8825-1 [21]; see table 5.2a [1]. It shall be used if  |  |
| 2000 0000   |        |                                                                                                    | ing template used indefinite length coding.                            |  |
| RQ02_0805   | 5.2.2  | In case the definite length coding is used, the Number of executed command                                                                                           |                                                                        |  |
|             |        | objects is a BER-TL                                                                                                    | V data object and shall be coded as shown below:                       |  |
|             |        |                                                                                                    |                                                                        |  |
|             |        | Length in I                                                                                                    |                                                                        |  |
|             |        | 1                                                                                                    | Number of executed command TLV objects tag                             |  |
|             | 1      | 1                                                                                                    | Length=X                                                               |  |
|             |        | Х                                                                                                    | Number of executed command TLV objects                                 |  |
|             | 1      | 7. I Turnibor or oxoodica command 124 objects                                                                                                    |                                                                        |  |
|             |        | Where the tag of thi                                                                                                    | s TLV is defined in annex A.                                           |  |
| RQ02_0806   | 5.2.2  |                                                                                                    | th R-APDU shall be a TLV structure coded according to the              |  |
| 1.002_0000  | 0.2.2  | R-APDU COMPREHENSION-TLV data object coding defined in ETS                                                                                                    |                                                                        |  |
|             |        |                                                                                                    | TENTOTON TEV data object coding defined in ETSI                        |  |
| DO02 0007   | 5 2 2  | TS 102 223 [4].                                                                                                    | e length of the R-APDU mentioned in the note in ETSI                   |  |
| RQ02_0807   | 5.2.2  |                                                                                                    |                                                                        |  |
|             |        |                                                                                                    | not apply. For Le='00', the length of the R-APDU may be coded          |  |
|             |        | on more than two by                                                                                                    | /tes.                                                                  |  |

| RQ number   | Clause | Description                                                                                                    |            |                 |                                                    |                         |
|-------------|--------|----------------------------------------------------------------------------------------------------|------------|-----------------|----------------------------------------------------|-------------------------|
| RQ02_0809   | 5.2.2  | In case of an unknown Tag, or TLV with a wrong format (e.g. length > length of BER-                                                            |            |                 |                                                    |                         |
|             |        |                                                                                                    |            |                 | rocessing the commar                               |                         |
|             |        |                                                                                                    |            |                 | data and processing                                | of the command          |
| 2000        |        | script shall be aborte                                                                                                    | ed at th   | at point.       |                                                    |                         |
| RQ02_0810   | 5.2.2  | The Number of executed C-APDUs shall take into account the incorrectly formatted                                                               |            |                 |                                                    | ncorrectly formatted    |
| DO00 0044   | 5.0.0  | TLV.                                                                                                    | / : DI     | TD TI \/ dete   |                                                    | ad as fallavii          |
| RQ02_0811   | 5.2.2  | The Bad format TLV is a BER-TLV data object and shall be coded as follow:                                                                      |            |                 | ed as follow:                                      |                         |
|             |        |                                                                                                    | Lenc       | th in bytes     | Description                                        | 1                       |
|             |        |                                                                                                    | Leng       | 1               | Bad format TLV tag                                 |                         |
|             |        |                                                                                                    |            | 1               | Length                                             |                         |
|             |        |                                                                                                    |            | 1               | Error type                                         |                         |
|             |        |                                                                                                    |            |                 | 71 -                                               | 1                       |
|             |        | Where the tag of this                                                                                                    | s TLV is   | s defined in ar | nnex A.                                            |                         |
| RQ02_0812   | 5.2.2  |                                                                                                    |            |                 | following error type co                            | ding:                   |
|             |        | • '01': Unkno                                                                                                    |            |                 |                                                    |                         |
|             |        | • '02': Wrong                                                                                                    |            |                 |                                                    |                         |
|             |        | <ul> <li>'03': Length</li> </ul>                                                                                                    |            |                 |                                                    |                         |
| D000 0040-  | 5.0.0  | other value                                                                                                    |            |                 |                                                    | tional managed data     |
| RQ02_0812a  | 5.2.2  |                                                                                                    |            |                 | ement application addite length coding and If      |                         |
|             |        |                                                                                                    |            |                 | roactive session is ong                            |                         |
|             |        |                                                                                                    |            |                 | additional response ap                             |                         |
|             |        |                                                                                                    |            |                 | d indicate "suspension                             |                         |
|             |        |                                                                                                    | J          |                 | · ·                                                |                         |
|             |        | Length in bytes                                                                                                    |            |                 | Name                                               |                         |
|             |        |                                                                                                    |            |                 | emplate tag for definite                           |                         |
|             |        | L Length of Response Scripting template= X+A                                                                                                   |            |                 |                                                    |                         |
|             |        | X Number of executed command TLV objects (value is 1)                                                                                          |            |                 |                                                    |                         |
|             |        | A                                                                                                    | Immedi     | ate Action Re   | sponse                                             |                         |
|             |        | Where the tag of this                                                                                                    | c TI V id  | a defined in ar | nov A                                              |                         |
| RQ02_0812b  | 5.2.2  |                                                                                                    |            |                 | nt application additiona                           | al response data in     |
| 11402_00120 | 0.2.2  |                                                                                                    |            |                 | e length coding and If '                           |                         |
|             |        |                                                                                                    |            |                 | roactive session is ong                            |                         |
|             |        |                                                                                                    |            |                 | additional response ap                             |                         |
|             |        | be formatted accord                                                                                                    | ing to ta  | able below an   | d indicate "suspension                             | error":                 |
|             |        | Lamenth in buston                                                                                                    | 1          |                 | Name                                               |                         |
|             |        | Length in bytes                                                                                                    | Pocno      | anco Scrinting  | template tag for indefi                            | nito longth coding      |
|             |        | 1                                                                                                    | T          |                 | te length coding (value                            | 0                       |
|             |        | A                                                                                                    | _          | diate Action R  |                                                    | 3 00 )                  |
|             |        | 2                                                                                                    |            |                 | ator (value '00 00')                               |                         |
|             |        | 1                                                                                                    |            |                 | ( ) )                                              |                         |
|             |        | Where the tag of this                                                                                                    |            |                 |                                                    |                         |
| RQ02_0813   | 5.2.2  | The Immediate Action                                                                                                    | on Resp    | onse from RO    | Q02_0812a and RQ02                                 |                         |
|             |        | Immediate Action Re                                                                                                    | espons     | e TLV which is  | s a BER-TLV data obje                              | ect coded as follow:    |
|             |        | <u> </u>                                                                                                    |            | T               |                                                    |                         |
|             |        | Length in I                                                                                                    | bytes      |                 | Description                                        | Δ                       |
|             |        | 1                                                                                                    |            |                 | ction Response tag (se                             | ee annex A)             |
|             |        | 1 X                                                                                                    |            | Length=X        | ction Response Value                               |                         |
|             |        |                                                                                                    |            | Illinediate A   | clion Response value                               |                         |
|             |        |                                                                                                    |            |                 |                                                    |                         |
| RQ02_0814   | 5.2.2  | The Immediate Action                                                                                                    | on Resi    | onse Value fi   | om RQ02_0813 is def                                | ined as follows:        |
|             | 1      | • '01': Suspe                                                                                                    | -          |                 |                                                    | <del></del>             |
| RQ02_0815   | 5.2.2  | In case a Script Chaining TLV indicating "subsequent script" is present in the the following situation shall be considered as chaining errors: |            |                 | " is present in the list,                          |                         |
|             |        |                                                                                                    |            |                 | •                                                  |                         |
|             |        |                                                                                                    |            |                 | pt Chaining TLV indica                             | ting "first script"     |
| D000 0010   | 5.0.0  | or "subsequent scrip                                                                                                    |            |                 |                                                    | # to                    |
| RQ02_0816   | 5.2.2  |                                                                                                    |            |                 | subsequent script                                  | is present in the list, |
|             |        | the following situation                                                                                                    |            |                 | d as chaining errors:<br>t script - delete chainir | a information upon      |
|             |        | card reset" was prod                                                                                                    |            |                 |                                                    | ig imormation upon      |
| L           | l      | Journ 16361 Was PIUL                                                                                                    | ,,,,,,,,,, | an canto t      | u. u 00001011.                                     |                         |

| RQ number  | Clause |                                                                                                    |                   | Description                           | Description       |  |  |
|------------|--------|----------------------------------------------------------------------------------------------------|-------------------|---------------------------------------|-------------------|--|--|
| RQ02_0817a | 5.2.2  | In case of chaining errors, the additional response application data shall be formatted according to table below, for definite length coding: |                   |                                       | nall be formatted |  |  |
|            |        | Length in bytes                                                                                                    |                   | Name                                  |                   |  |  |
|            |        | 1                                                                                                    | Response Scrip    | ting template tag for definite lengt  | th coding         |  |  |
|            |        |                                                                                                    |                   | onse Scripting template= X+A          |                   |  |  |
|            |        |                                                                                                    |                   | uted Command TLV objects              |                   |  |  |
|            |        | A;                                                                                                    | Script Chaining   | Response                              |                   |  |  |
|            |        |                                                                                                    |                   | e tag is defined in annex A.          |                   |  |  |
| RQ02_0817b | 5.2.2  |                                                                                                    |                   | onal response application data sh     | nall be formatted |  |  |
|            |        | according to table be                                                                                                    | elow, for indefin | ite length coding:                    |                   |  |  |
|            |        | Length in bytes                                                                                                    |                   | Name                                  |                   |  |  |
|            |        | 1                                                                                                    | Response Scr      | ipting template tag for indefinite le | ength coding      |  |  |
|            |        | 1                                                                                                    |                   | definite length coding (value '80')   |                   |  |  |
|            |        | A                                                                                                    | Script Chainin    |                                       |                   |  |  |
|            |        | 2                                                                                                    | End of content    | t indicator (value '00 00')           |                   |  |  |
|            |        | Where the Script Ch                                                                                                    | aining Respons    | se tag is defined in annex A.         |                   |  |  |
| RQ02_0818  | 5.2.2  | The Script Chaining Response TLV is a BER-TLV data object and shall be coded as:                                                              |                   |                                       | all be coded as:  |  |  |
|            |        | Le                                                                                                    | ngth in bytes     | Description                           |                   |  |  |
|            |        |                                                                                                    | 1                 | Script Chaining Response tag          |                   |  |  |
|            |        |                                                                                                    | 1                 | Length=X                              |                   |  |  |
|            |        |                                                                                                    | X                 | Script Chaining Result Value          |                   |  |  |
|            |        | Where the Script Ch                                                                                                    | aining Respons    | se tag is defined in annex A.         |                   |  |  |
| RQ02_0819  | 5.2.2  | The Script Chaining Result Value is defined as follows:                                                                                       |                   |                                       |                   |  |  |
|            |        | '01': No previous script.                                                                                                    |                   |                                       |                   |  |  |
|            |        | '02': Script Chaining not supported by this application.                                                                                      |                   |                                       |                   |  |  |
|            |        | ['03': Unable to proce                                                                                                    | ess script chaini | ng (e.g. no resources to store cha    | nining context).  |  |  |

| RQ number | Clause | Description                                                                           |
|-----------|--------|---------------------------------------------------------------------------------------|
| RQ02_0901 | 5.3    | If a TAR is configured for multiple data formats, the following automatic application |
|           |        | data format detection shall apply:                                                    |
|           |        | If b2b1 of the first data byte of the application data are 00, the format of the      |
|           |        | application data shall be the compact remote application data format.                 |
| RQ02_0902 | 5.3    | If b2b1 of the first data byte of the application data are not 00, and if a TAR is    |
|           |        | configured for multiple data formats, the following automatic application data format |
|           |        | detection shall apply: the first data byte of the application data shall indicate the |
|           |        | format of the data packet.                                                            |

# 5.3 Security parameters assigned to applications

Reference: ETSI TS 102 226 [1], clause 6.

| RQ number                                  | Clause                                                                                    | Description                                                                        |  |  |
|--------------------------------------------|-------------------------------------------------------------------------------------------|------------------------------------------------------------------------------------|--|--|
| RQ03_0101                                  | 6.1                                                                                       | The Receiving Entity shall check the Minimum Security Level, set for the Receiving |  |  |
|                                            |                                                                                           | Application, before processing the security of the Command Packet.                 |  |  |
| RQ03_0102                                  | 6.1                                                                                       | If the check fails, the Receiving Entity shall reject the messages and a Response  |  |  |
|                                            |                                                                                           | Packet with the "Insufficient Security Level" Response Status Code (see ETSI       |  |  |
|                                            |                                                                                           | TS 102 225 [2]) shall be sent if required.                                         |  |  |
| RQ03_0103                                  | 6.1                                                                                       | According to UICC Configuration [16], if the Receiving Application is a Security   |  |  |
|                                            |                                                                                           | Domain which has no own secure channel key set, then the security will be          |  |  |
|                                            |                                                                                           | processed by the closest ascendant Security Domain (= Receiving Entity) that has a |  |  |
|                                            |                                                                                           | suitable secure channel key set.                                                   |  |  |
| RQ03_0104                                  | 6.1                                                                                       | A Minimum Security Level as described in clause 8.2.1.3.2.4 in ETSI TS 102 226 [1] |  |  |
|                                            |                                                                                           | shall be assigned to each Remote Management application (RFM/RAM).                 |  |  |
| NOTE 1: Deve                               | NOTE 1: Development of test cases for RQ03_0103 is out of scope for the present document. |                                                                                    |  |  |
| NOTE 2: RQ03_0101 is for information only. |                                                                                           |                                                                                    |  |  |

| RQ number | Clause | Description                                                                      |
|-----------|--------|----------------------------------------------------------------------------------|
| RQ03_0201 | 6.2    | The access rights granted to an application by its Access Domain shall be        |
|           |        | independent from the access rights granted at the UICC/Terminal interface.       |
| RQ03_0202 | 6.2    | An Access Domain as described in clause 8.2.1.3.2.5 in ETSI TS 102 226 [1] shall |
|           |        | be assigned to each Remote File Management Application.                          |

# 5.4 Remote File Management (RFM)

Reference: ETSI TS 102 226 [1], clause 7.

| RQ number | Clause | Description                                                                                                    |
|-----------|--------|----------------------------------------------------------------------------------------------------|
| RQ04_0101 | 7      | The concept of embedding APDUs in a command packet and the Additional Response data in a response packet shall be as defined in the previous clauses describing the Compact and expanded Remote Application data format.                                                                                                    |
| RQ04_0102 | 7      | Unless a TAR is used that is configured for automatic application data format detection, the Compact and expanded Remote Application data formats shall be distinguished by different TAR values.                                                                                                    |
| RQ04_0103 | 7      | For the Expanded Remote Application data format, it is possible to chain two or more scripts using Script Chaining TLVs.                                                                                                    |
| RQ04_0104 | 7      | If a Script Chaining TLV indicating "first script" or "subsequent script - subsequent script(s) will follow" is processed successfully, the file context (current directory, current file, current tag pointer, etc.) and the PIN verification status at the end of the script shall be remembered until the next script is processed by the Remote File Management application. |
| RQ04_0105 | 7      | If the next script received successfully contains a Script Chaining TLV indicating "subsequent script", the remembered file context and PIN verification status shall be restored. Else the default context shall be used.                                                                                                    |
| RQ04_0106 | 7      | If a non-shareable file is selected by the remembered file context, the mechanisms defined in ETSI TS 102 221 [3] limiting the access to non-shareable files shall apply.                                                                                                    |

| RQ number | Clause | Description                                                                      |
|-----------|--------|----------------------------------------------------------------------------------|
| RQ04_0201 | 7.1    | The SELECT command shall not include the selection by DF name corresponding to   |
|           |        | P1='04' in the Command Parameters of SELECT (see ETSI TS 102 221 [3]).           |
| RQ04_0202 | 7.1    | The Response Data shall be placed in the Additional Response Data element of the |
|           |        | Response Packet.                                                                 |
|           |        | If P3/Le = '00' in the READ RECORD command, then the UICC shall send back all    |
|           |        | data until the end of the data object from the current BER-TLV structure EF.     |
| RQ04_0203 | 7.1    | The Response Data shall be placed in the Additional Response Data element of the |
|           |        | Response Packet.                                                                 |
|           |        | If P3/Le = '00' in the READ BINARY command, then the UICC shall send back all    |
|           |        | data until the end of the file, according to clause 5.1.                         |
| RQ04_0204 | 7.1    | The Response Data shall be placed in the Additional Response Data element of the |
|           |        | Response Packet.                                                                 |
|           |        | If P3/Le = '00' in the RETRIEVE DATA command, then the UICC shall send back all  |
|           |        | data until the end of the data object from the current BER-TLV structure EF.     |

| RQ number    | Clause        | Description                                                                            |
|--------------|---------------|----------------------------------------------------------------------------------------|
| RQ04_0301    | 7.2           | A UICC Shared File System Remote File Management application shall have access         |
|              |               | only to the MF and all DFs and EFs that are located under the MF (see note 2).         |
| RQ04_0302    | 7.2           | Unless Script Chaining is used, the MF shall be implicitly selected and be the current |
|              |               | directory at the beginning of a "Command session".                                     |
| RQ04_0303    | 7.2           | No ADF shall be accessed by the UICC Shared File System Remote File                    |
|              |               | Management application.                                                                |
| RQ04_0304    | 7.2           | The following commands shall apply for UICC Shared File System Remote File             |
|              |               | Management:                                                                            |
|              |               | Operational command                                                                    |
|              |               | SELECT (see below)                                                                     |
|              |               | UPDATE BINARY                                                                          |
|              |               | UPDATE RECORD                                                                          |
|              |               | SEARCH RECORD                                                                          |
|              |               | INCREASE                                                                               |
|              |               | VERIFY PIN                                                                             |
|              |               | CHANGE PIN                                                                             |
|              |               | DISABLE PIN                                                                            |
|              |               | ENABLE PIN                                                                             |
|              |               | UNBLOCK PIN                                                                            |
|              |               | DEACTIVATE FILE                                                                        |
|              |               | ACTIVATE FILE                                                                          |
|              |               | READ BINARY                                                                            |
|              |               | READ RECORD                                                                            |
|              |               | CREATE FILE                                                                            |
|              |               | DELETE FILE                                                                            |
|              |               | RESIZE FILE                                                                            |
|              |               | SET DATA                                                                               |
|              |               | RETRIEVE DATA                                                                          |
|              |               |                                                                                        |
|              |               | The SELECT command shall not include the selection by DF name corresponding to         |
|              |               | P1='04' in the Command Parameters of SELECT.                                           |
| RQ04_0305    | 7.2           | The TAR value of the UICC Shared File System Remote File Management                    |
| _            |               | application is defined in ETSI TS 101 220 [6].                                         |
| NOTE 1: RQ04 | 4_0305 is for | information only.                                                                      |
|              |               | sidered to be files located under the MF.                                              |

| RQ04_0406 7.3 An ADF Remote File Management application shall have access to the DFs and E located under the ADF.  RQ04_0407 7.3 Unless Script Chaining is used, the ADF shall be implicitly selected and be the current directory at the beginning of a "Command session".  RQ04_0408 7.3 The UICC Shared File System, i.e. the MF and all DFs and EFs that are located under the MF, may also be accessed, depending on the access rights granted to the ADF Remote File Management application.  RQ04_0409 7.3 The following commands shall apply for ADF Remote File Management:  Operational command SELECT (see below) UPDATE BINARY UPDATE RECORD SEARCH RECORD INCREASE |      |
|----------------------------------------------------------------------------------------------------|------|
| RQ04_0407  7.3  Unless Script Chaining is used, the ADF shall be implicitly selected and be the current directory at the beginning of a "Command session".  The UICC Shared File System, i.e. the MF and all DFs and EFs that are located under the MF, may also be accessed, depending on the access rights granted to the ADF Remote File Management application.  RQ04_0409  7.3  The following commands shall apply for ADF Remote File Management:  Operational command  SELECT (see below)  UPDATE BINARY  UPDATE RECORD  SEARCH RECORD                                                                                                    | ΞFs  |
| current directory at the beginning of a "Command session".  RQ04_0408  7.3  The UICC Shared File System, i.e. the MF and all DFs and EFs that are located under the MF, may also be accessed, depending on the access rights granted to the ADF Remote File Management application.  RQ04_0409  7.3  The following commands shall apply for ADF Remote File Management:  Operational command SELECT (see below) UPDATE BINARY UPDATE RECORD SEARCH RECORD                                                                                                    |      |
| RQ04_0408 7.3 The UICC Shared File System, i.e. the MF and all DFs and EFs that are located under the MF, may also be accessed, depending on the access rights granted to the ADF Remote File Management application.  RQ04_0409 7.3 The following commands shall apply for ADF Remote File Management:    Operational command   SELECT (see below)   UPDATE BINARY   UPDATE RECORD   SEARCH RECORD                                                                                                    |      |
| under the MF, may also be accessed, depending on the access rights granted to the ADF Remote File Management application.  RQ04_0409  7.3  The following commands shall apply for ADF Remote File Management:  Operational command SELECT (see below) UPDATE BINARY UPDATE RECORD SEARCH RECORD                                                                                                    |      |
| ADF Remote File Management application.  RQ04_0409  7.3  The following commands shall apply for ADF Remote File Management:  Operational command  SELECT (see below)  UPDATE BINARY  UPDATE RECORD  SEARCH RECORD                                                                                                    |      |
| RQ04_0409 7.3 The following commands shall apply for ADF Remote File Management:    Operational command   SELECT (see below)   UPDATE BINARY   UPDATE RECORD   SEARCH RECORD                                                                                                    | the  |
| Operational command SELECT (see below) UPDATE BINARY UPDATE RECORD SEARCH RECORD                                                                                                    |      |
| SELECT (see below)  UPDATE BINARY  UPDATE RECORD  SEARCH RECORD                                                                                                    |      |
| SELECT (see below)  UPDATE BINARY  UPDATE RECORD  SEARCH RECORD                                                                                                    |      |
| UPDATE BINARY  UPDATE RECORD  SEARCH RECORD                                                                                                    |      |
| UPDATE RECORD SEARCH RECORD                                                                                                    |      |
| SEARCH RECORD                                                                                                    |      |
|                                                                                                    |      |
| INCREASE                                                                                                    |      |
|                                                                                                    |      |
| VERIFY PIN                                                                                                    |      |
| CHANGE PIN                                                                                                    |      |
| DISABLE PIN                                                                                                    |      |
| ENABLE PIN                                                                                                    |      |
| UNBLOCK PIN                                                                                                    |      |
| DEACTIVATE FILE                                                                                                    |      |
| ACTIVATE FILE                                                                                                    |      |
| READ BINARY                                                                                                    |      |
| READ RECORD                                                                                                    |      |
| CREATE FILE                                                                                                    |      |
| DELETE FILE                                                                                                    |      |
| RESIZE FILE                                                                                                    |      |
| SET DATA                                                                                                    |      |
| RETRIEVE DATA                                                                                                    |      |
|                                                                                                    |      |
| The SELECT command shall not include the selection by DF name corresponding                                                                                                    | a to |
| P1='04' in the Command Parameters of SELECT.                                                                                                    | ,    |
| RQ04_0410 7.3 The TAR of an ADF RFM application shall be linked to the AID of the application to                                                                                                    | to   |
| which the ADF belongs.                                                                                                    |      |
| RQ04_0411 7.3 The TAR value of an ADF Remote File Management application is defined in ETSI                                                                                                    | 31   |
| TS 101 220 [6].                                                                                                    |      |
| NOTE: RQ04_0411 is for information only.                                                                                                    | -    |

| RQ number | Clause | Description                                                                                |
|-----------|--------|--------------------------------------------------------------------------------------------|
| RQ04_0501 |        | When using remote APDUs to perform RFM over HTTPS, the header values defined               |
|           |        | in ETSI TS 102 225 [2] apply. The RFM / HTTP communication flow is illustrated in annex B. |

# 5.5 Remote Application Management (RAM)

Reference: ETSI TS 102 226 [1], clause 8.

| RQ number | Clause | Description                                                                                                    |
|-----------|--------|----------------------------------------------------------------------------------------------------|
| RQ05_0101 | 8      | Remote Application Management on a UICC card includes the ability to load, install, and                                                                                                    |
|           |        | remove applications.                                                                                                    |
| RQ05_0102 | 8      | The Remote Application Management is under the control of a security domain with card content management capabilities, such as the Issuer Security Domain or any Security Domain with Delegated Management privileges or Authorized Management as described in GlobalPlatform Card Specification [5]. |
| RQ05_0103 | 8      | All GlobalPlatform features and functionality that are described in the present clause, as well as the assignment of GlobalPlatform privileges shall comply with GlobalPlatform Card Specification [5] as detailed in the UICC Configuration [16].                                                    |
| RQ05_0104 | 8      | A RAM Application shall support all features and functionality described in the present clause unless they are specifically described as optional.                                                                                                    |
| RQ05_0105 | 8      | The support of the APIs related to GlobalPlatform Card Specification [5] (Java Card API [25] or Multos API) is optional. If implemented, it shall follow the specification in the UICC Configuration [16], especially concerning the Secure Channel Interface usage.                                  |

document.

| RQ number   | Clause       | Description                                                                                                    |
|-------------|--------------|----------------------------------------------------------------------------------------------------|
| RQ05_0106   | 8            | Remote Application Management commands shall be executed according to table "Authorized GlobalPlatform Commands per Card Life Cycle State" of GlobalPlatform Card                      |
|             |              | Specification [5].                                                                                                    |
| RQ05_0107   | 8            | The TAR value allocated for the Issuer Security Domain are defined in ETSI TS 101 220 [6].                                                                                             |
|             |              | The concept of embedding APDUs in a command packet and the Additional Response data                                                                                                    |
|             |              | in a response packet shall be as defined in the previous clauses describing the Compact                                                                                                |
|             |              | and expanded Remote Application data format.                                                                                                    |
| RQ05_0108   | 8            | Unless a TAR is used that is configured for automatic application data format detection, the                                                                                           |
|             |              | Compact and expanded Remote Application data formats shall be distinguished by different                                                                                               |
| DO05 0400   | 8            | TAR values.                                                                                                    |
| RQ05_0109   | 8            | The Minimum Security Level of a RAM Application shall require at least integrity using CC or DS. It applies to all data formatted as secured data according to clause 4 of the present |
|             |              | document and including all commands listed below:                                                                                                    |
|             |              | document and including all commands listed below.                                                                                                    |
|             |              | Operational command                                                                                                    |
|             |              | DELETE                                                                                                    |
|             |              | SET STATUS                                                                                                    |
|             |              | INSTALL                                                                                                    |
|             |              | LOAD                                                                                                    |
|             |              | PUT KEY                                                                                                    |
|             |              | GET STATUS                                                                                                    |
|             |              | GET DATA as case 2 command                                                                                                    |
|             |              | GET DATA as case 4 command                                                                                                    |
|             |              | (for Menu parameters)                                                                                                    |
|             |              | STORE DATA                                                                                                    |
|             |              |                                                                                                    |
|             |              |                                                                                                    |
| RQ05_0110   | 8            | A complying card shall support at least the triple DES algorithm in outer CBC mode for cryptographic computations.                                                                     |
| NOTE 1: RQ0 | 5 0102 is no | <del>  //                                   </del>                                                                                                    |
|             | _            | est cases for RQ05_0103, RQ05_0105 and RQ05_0106 is out of scope for the present                                                                                                    |
|             | mont         |                                                                                                    |

| RQ number                                                                                                    | Clause | Description                                                                                                    |
|----------------------------------------------------------------------------------------------------|--------|----------------------------------------------------------------------------------------------------|
| RQ05_0201                                                                                                    | 8.1    | Remote Load File loading, Application installation, Load File removal, Application removal, Application locking/unlocking, Application information retrieval shall be compliant to GlobalPlatform Card Specification [5] as detailed in the UICC Configuration [16]. |
| RQ05_0202                                                                                                    | 8.1    | Support of the application personalization described in Global Platform Card Specification [5] is optional.                                                                                                    |
| RQ05_0203                                                                                                    | 8.1    | As a RAM Application is a Receiving Application per clause 4, application selection (SELECT command) and command dispatching as described in GlobalPlatform Card Specification [5] do not apply to Remote Application Management.                                    |
| NOTE: Development of test cases for RQ05_0201, RQ05_0202 and RQ05_0203 is out of scope for the present document. |        |                                                                                                    |

| RQ number                                                                                                    | Clause | Description                                                                                                    |
|----------------------------------------------------------------------------------------------------|--------|----------------------------------------------------------------------------------------------------|
| RQ05_3801                                                                                                    | 8.2    | Commands and responses shall be coded according to GlobalPlatform Card Specification [5] as detailed in the UICC Configuration [16] unless otherwise specified in the present document.                                                                                  |
| RQ05_3802                                                                                                    | 8.2    | Secure messaging shall be based on ETSI TS 102 225 [2].                                                                                                    |
| RQ05_3803                                                                                                    | 8.2    | if additional application provider security as defined in clause 10.2 is applied, the secure messaging as defined in GlobalPlatform Card Specification [5] shall not apply to RAM APDU commands and responses (e.g. MAC shall not be present in the command data field). |
| RQ05_3804                                                                                                    | 8.2    | if additional application provider security as defined in clause 10.2 is applied, the class byte shall indicate that an APDU command includes no secure messaging.                                                                                                    |
| RQ05_3805                                                                                                    | 8.2    | The logical channel number indicated in the class byte shall be zero.                                                                                                    |
| RQ05_3806                                                                                                    | 8.2    | Command status words placed in the Additional Response Data element of the Response Packet shall be coded according to the GlobalPlatform Card Specification [5] as detailed in the UICC Configuration [16].                                                             |
| NOTE: RQ05_3801, RQ05_3802, RQ05_3805 and RQ05_3806 are implicitly tested in the present document. Further detailed tests are out of the scope of the present document. |        |                                                                                                    |

| RQ number | Clause | Description                                                                                            |
|-----------|--------|----------------------------------------------------------------------------------------------------|
| RQ05_0301 | 8.2.1  | The following standardized Application management commands shall be supported:                         |
|           |        | Operational command                                                                                    |
|           |        | DELETE                                                                                                 |
|           |        | SET STATUS                                                                                             |
|           |        | INSTALL                                                                                                |
|           |        | LOAD                                                                                                   |
|           |        | PUT KEY                                                                                                |
|           |        | GET STATUS                                                                                             |
|           |        | GET DATA as case 2 command                                                                             |
|           |        | GET DATA as case 4 command                                                                             |
|           |        | (for Menu parameters)                                                                                  |
|           |        |                                                                                                    |
| RQ05_0302 | 8.2.1  | The Response Data shall be placed in the Additional Response Data element of the Response Packet       |
| RQ05_0303 | 8.2.1  | Script chaining may be used for confidential application management as specified in clause 10          |
|           |        | or to chain a sequence of STORE DATA commands. It has no effect for other commands.                    |
| RQ05_0304 | 8.2.1  | Whenever Script chaining is present for RAM, it shall be processed as defined in the present document. |
| RQ05_0305 | 8.2.1  | When using the Compact Remote Application data format and if an application session is saved           |
|           |        | beyond a command session as defined below, this session context shall be deleted upon card reset.      |

| RQ number | Clause  | Description                                                                                 |
|-----------|---------|---------------------------------------------------------------------------------------------|
| RQ05_0401 | 8.2.1.1 | The Removal of Applications, of Executable Load Files, and of Executable Load Files and its |
|           |         | related Applications shall be supported via DELETE command.                                 |
| RQ05_0402 | 8.2.1.1 | The warning status word '6200' (Application has been logically deleted) as defined in Open  |
|           |         | Platform Card Specification 2.0.1 [8] may be returned.                                      |

| RQ number | Clause  | Description                                                                            |
|-----------|---------|----------------------------------------------------------------------------------------|
| RQ05_0501 | 8.2.1.2 | The management of Applications, Issuer Security Domain and Security Domains Life Cycle |
|           |         | States shall be supported via SET STATUS.                                              |

| RQ number | Clause  | Description                                                                                     |
|-----------|---------|-------------------------------------------------------------------------------------------------|
| RQ05_0601 | 8.2.1.3 | INSTALL [for load], INSTALL [for install] and INSTALL [for make selectable] commands shall      |
|           |         | be supported.                                                                                   |
| RQ05_0602 | 8.2.1.3 | INSTALL [for personalization] and Install [for extradition] command described in                |
|           |         | GlobalPlatform Card Specification [5] are optional.                                             |
| RQ05_0603 | 8.2.1.3 | A UICC supporting confidential application management as specified in clause 10 [1] shall       |
|           |         | support INSTALL [for personalization].                                                          |
| RQ05_0604 | 8.2.1.3 | If INSTALL [for personalization] and Install [for extradition] implemented, both commands shall |
|           |         | follow the specification in the UICC Configuration [16].                                        |
| RQ05_0605 | 8.2.1.3 | The support of the combined [for install and make selectable] within the same INSTALL           |
|           |         | command is mandatory.                                                                           |
| RQ05_0606 | 8.2.1.3 | When using the Compact Remote Application data format, the context established by               |
|           |         | INSTALL [for load] shall be saved across command sessions until the last LOAD command.          |
| RQ05_0607 | 8.2.1.3 | When using the Compact Remote Application data format, the context established by               |
|           |         | INSTALL [for personalization] (if supported) shall be saved across command sessions until the   |
|           |         | STORE DATA command containing the last block.                                                   |

| RQ number | Clause    | Description                                                                                  |
|-----------|-----------|----------------------------------------------------------------------------------------------|
| RQ05_0701 | 8.2.1.3.1 | Support and presence of the Load File Data Block Hash according to GlobalPlatform Card       |
|           |           | Specification [5] shall be as specified in the UICC Configuration [16].                      |
| RQ05_0702 | 8.2.1.3.1 | If present, the Load Parameter Field of the INSTALL [for load] command shall be coded        |
|           |           | according to GlobalPlatform Card Specification [5].                                          |
| RQ05_0703 | 8.2.1.3.1 | If the System Specific parameters "Non volatile code space limit" (Tag 'C6'), "Volatile data |
|           |           | space limit" (Tag 'C7') and "Non volatile data space limit" (Tag 'C8') are present, the UICC |
|           |           | shall be able to handle them.                                                                |

| RQ number | Clause    |                           |                                                                                                    | Description                                                     |             |  |
|-----------|-----------|---------------------------|----------------------------------------------------------------------------------------------------|-----------------------------------------------------------------|-------------|--|
| RQ05_0801 | 8.2.1.3.2 |                           | f present, the Install Parameter Field of the INSTALL [for install] command shall be coded according to GlobalPlatform Card Specification [5].                                               |                                                                 |             |  |
| RQ05_0802 | 8.2.1.3.2 |                           |                                                                                                    | parameters "Volatile data space limit" (Tag 'C7') and "Non v    | olatile     |  |
|           |           | data space                | limit" (Tag                                                                                                    | 'C8') are present, the UICC shall be able to handle them.       |             |  |
| RQ05_0803 | 8.2.1.3.2 | The applica [for install] |                                                                                                    | nce shall be registered with the instance AID present in the IN | NSTALL      |  |
| RQ05_0804 | 8.2.1.3.2 | In case of J              | avaCardT                                                                                                    | M applications, the application may invoke the register(bArra   | y, bOffset, |  |
|           |           | bLength) or               | the regist                                                                                                    | er() method.                                                    |             |  |
| RQ05_0805 | 8.2.1.3.2 |                           | In case of JavaCardTM applications, If the register (bArray, bOffset, bLength) is invoked, the AID passed in the parameters shall be the instance AID provided in the install method buffer. |                                                                 |             |  |
| RQ05_0806 | 8.2.1.3.2 | In case of J              | In case of JavaCardTM applications, If the register() method is invoked the instance AID                                                                                                    |                                                                 |             |  |
|           |           | present in the            | he INSTAL                                                                                                    | L [for install] command and the AID within the Load File, as    | specified   |  |
|           |           | in GlobalPla              | atform Car                                                                                                    | d Specification [5], should be the same.                        |             |  |
| RQ05_0807 | 8.2.1.3.2 | The "UICC                 | The "UICC System Specific Parameters" TLV object (Tag 'EA', as defined below) is included                                                                                                    |                                                                 |             |  |
|           |           | in the Instal             | in the Install Parameter Field and shall be coded as follows:                                                                                                    |                                                                 |             |  |
|           |           | Presence                  | Length                                                                                                    | Name                                                            | Value       |  |
|           |           | Optional                  | 1                                                                                                    | Tag of UICC System Specific Parameters constructed field        | 'EA'        |  |
|           |           |                           | 1 to 3                                                                                                    | Length of UICC System Specific Parameters constructed           |             |  |
|           |           |                           |                                                                                                    | field as specified in GlobalPlatform Card Specification [5]     |             |  |
|           |           |                           |                                                                                                    | for TLV data objects. Coded as defined in ETSI TS 101           |             |  |
|           |           |                           |                                                                                                    | 220 [6] for a BER-TLV data object                               |             |  |
|           |           |                           | 0 to n                                                                                                    | UICC System Specific Parameters constructed value field         |             |  |
|           |           |                           |                                                                                                    |                                                                 |             |  |

| RQ number | Clause      |                 |                                                                                                    | Description                                                                                                    |            |  |
|-----------|-------------|-----------------|----------------------------------------------------------------------------------------------------|----------------------------------------------------------------------------------------------------|------------|--|
| RQ05_0901 | 8.2.1.3.2.1 | as defined belo | The "SIM File Access and Toolkit Application Specific Parameters" TLV object (Tag 'CA', as defined below) is included in the "System Specific Parameters" (Tag 'EF') and shall be coded as follow: |                                                                                                    |            |  |
|           |             | Presence        | Length                                                                                                    | Name                                                                                                    | Value      |  |
|           |             | Optional        | 1                                                                                                    | Tag of SIM file access and toolkit application specific parameters field                                                                                                    | 'CA'       |  |
|           |             |                 | 1 to 3                                                                                                    | Length of SIM file access and toolkit application specific parameters field. Coded as defined in ETSI TS 101 220 [6] for a BER-TLV data object                                                  |            |  |
|           |             |                 | 6 to n                                                                                                    | SIM file access and toolkit Application specific Parameters                                                                                                    |            |  |
| RQ05_0902 | 8.2.1.3.2.1 | terminal and U  | JICC resour<br>Bearer Ind                                                                                                    | oolkit application specific parameters field is used to ces the application instance can use. These resource ependent protocol channels, menu items for the Set rel and the TAR Value(s) field. | es include |  |

| RQ number | Clause      |        | Description                                                                                                    |                  |  |  |
|-----------|-------------|--------|----------------------------------------------------------------------------------------------------|------------------|--|--|
| RQ05_0903 | 8.2.1.3.2.1 |        | e access and toolkit parameters are mandatory for applications only interface or sim.access.SIMView interface as defined in |                  |  |  |
|           |             |        | [12]. The Access Domain is applicable to applications using t SIMView interface as defined in ETSI TS 143 019 [12]:         | he               |  |  |
|           |             | Length | Name                                                                                                    | Value            |  |  |
|           |             | 1      | Length of Access Domain field                                                                                               |                  |  |  |
|           |             | 1 to p | Access Domain                                                                                                    |                  |  |  |
|           |             | 1      | Priority level of the Toolkit application instance                                                                          |                  |  |  |
|           |             | 1      | Maximum number of timers allowed for this application instance                                                              |                  |  |  |
|           |             | 1      | Maximum text length for a menu entry                                                                                        |                  |  |  |
|           |             | 1      | Maximum number of menu entries allowed for this application instance                                                        | = m              |  |  |
|           |             | 1      | Position of the first menu entry                                                                                            | \                |  |  |
|           |             | 1      | Identifier of the first menu entry ('00' means do not care)                                                                 |                  |  |  |
|           |             |        |                                                                                                    | = 2 × m<br>bytes |  |  |
|           |             | 1      | Position of the last menu entry                                                                                             |                  |  |  |
|           |             | 1      | Identifier of the last menu entry ('00' means do not care)                                                                  | /                |  |  |
|           |             | 1      | Maximum number of channels for this application instance                                                                    |                  |  |  |
|           |             | 1      | Length of Minimum Security Level field                                                                                      |                  |  |  |
|           |             | 0 to q | Minimum Security Level (MSL)                                                                                                |                  |  |  |
|           |             | 1      | Length of TAR Value(s) field                                                                                                |                  |  |  |
|           |             | 3 × y  | TAR Value(s) of the Toolkit Application instance                                                                            |                  |  |  |

| RQ number | Clause      |                                            |                                                                                              | Description                                                                                                    |                      |  |
|-----------|-------------|--------------------------------------------|----------------------------------------------------------------------------------------------|----------------------------------------------------------------------------------------------------|----------------------|--|
| RQ05_1001 | 8.2.1.3.2.2 |                                            | f the SIM file access and toolkit parameters TLV object (tag 'CA') is present and the UICC   |                                                                                                    |                      |  |
|           |             |                                            | ystem Specific Parameters TLV object (tag 'EA') is present, the card shall return the Status |                                                                                                    |                      |  |
| D005 4000 | 0.04000     |                                            | ord '6A80', incorrect parameters in data field, to the INSTALL [for install] command.        |                                                                                                    |                      |  |
| RQ05_1002 | 8.2.1.3.2.2 |                                            |                                                                                              | ecific Parameters constructed value field of the INSTALL [for I                                                              | nstalij              |  |
|           |             | command sr                                 | nali be cod                                                                                  | ded as follows:                                                                                                    |                      |  |
|           |             | Presence                                   | Length                                                                                       | Name                                                                                                    | Value                |  |
|           |             | Optional                                   | 1                                                                                            | Tag of UICC Toolkit Application specific parameters field                                                                    | '80'                 |  |
|           |             | •                                          | 1                                                                                            | Length of UICC Toolkit Application specific parameters field                                                                 |                      |  |
|           |             |                                            | N                                                                                            | UICC Toolkit Application specific parameters                                                                                 |                      |  |
|           |             | Optional                                   | 1                                                                                            | Tag of UICC Toolkit parameters DAP                                                                                           | 'C3'                 |  |
|           |             |                                            | 1                                                                                            | Length of UICC Toolkit parameters DAP                                                                                        |                      |  |
|           |             |                                            | N UICC Toolkit parameters DAP                                                                |                                                                                                    |                      |  |
|           |             | Optional                                   | 1                                                                                            | Tag of UICC Access Application specific parameters field                                                                     | '81'                 |  |
|           |             |                                            | 1                                                                                            | Length of UICC Access Application specific parameters field                                                                  |                      |  |
|           |             |                                            | N                                                                                            | UICC Access Application specific parameters                                                                                  |                      |  |
|           |             | Optional                                   | 1                                                                                            | Tag of UICC Administrative Access Application specific parameters field                                                      | '82'                 |  |
|           |             |                                            | 1                                                                                            | Length of UICC Administrative Access Application specific parameters field                                                   |                      |  |
|           |             |                                            | N                                                                                            | UICC Administrative Access Application specific                                                                              |                      |  |
|           |             |                                            |                                                                                              | parameters                                                                                                    |                      |  |
|           |             |                                            |                                                                                              |                                                                                                    |                      |  |
| RQ05_1003 | 8.2.1.3.2.2 |                                            |                                                                                              | r the same ADF may be present in both the UICC Access Appeld and the UICC Administrative Access Application specific pages.  |                      |  |
| RQ05_1004 | 8.2.1.3.2.2 | Access para<br>Application s<br>parameters | specific pa                                                                                  | r the same UICC file system may be present in both the UICC<br>trameters field and the UICC Administrative Access Applicatio | Access<br>n specific |  |

| RQ number | Clause         |              | Description                                                                             |                          |  |  |  |
|-----------|----------------|--------------|-----------------------------------------------------------------------------------------|--------------------------|--|--|--|
| RQ05_1101 | 8.2.1.3.2.2.1  |              | oolkit application specific parameters field is used to specify the                     |                          |  |  |  |
|           |                |              | irces the application instance can use. These resources include                         |                          |  |  |  |
|           |                |              | ne Bearer Independent Protocol channels, the services for local bearers, menu items for |                          |  |  |  |
|           |                |              | Menu, the Minimum Security Level and the TAR Value(s) field.                            |                          |  |  |  |
| RQ05_1102 | 8.2.1.3.2.2.1  |              | e UICC Toolkit Application specific parameters are mandatory for applications using     |                          |  |  |  |
|           |                |              | lkit.ToolkitInterface defined in ETSI TS 102 241 [7] and for Apple                      |                          |  |  |  |
|           |                |              | Extension interface as defined in ETSI TS 102 588 [17] that make                        | e use of the             |  |  |  |
|           |                |              | andler and the ProactiveResponseHandler.                                                |                          |  |  |  |
| RQ05_1103 | 8.2.1.3.2.2.1  |              | toolkit resources will be accessible if the UICC Toolkit Application                    | on specific              |  |  |  |
|           |                |              | are missing.                                                                            |                          |  |  |  |
| RQ05_1104 | 8.2.1.3.2.2.1  | UICC Toolk   | it Application specific parameters shall be coded as follows:                           |                          |  |  |  |
|           |                | Length       | Name                                                                                    | Value                    |  |  |  |
|           |                | 1            | Priority level of the Toolkit application instance                                      |                          |  |  |  |
|           |                | 1            | Maximum number of timers allowed for this application                                   |                          |  |  |  |
|           |                |              | instance                                                                                |                          |  |  |  |
|           |                | 1            | Maximum text length for a menu entry                                                    |                          |  |  |  |
|           |                | 1            | Maximum number of menu entries allowed for this application                             | = m                      |  |  |  |
|           |                |              | instance                                                                                |                          |  |  |  |
|           |                | 1            | Position of the first menu entry                                                        | \                        |  |  |  |
|           |                | 1            | Identifier of the first menu entry ('00' means do not care)                             |                          |  |  |  |
|           |                |              |                                                                                         | $ =2 \times m $<br>bytes |  |  |  |
|           |                | 1            | Position of the last menu entry                                                         | li l                     |  |  |  |
|           |                | 1            | Identifier of the last menu entry ('00' means do not care)                              | /                        |  |  |  |
|           |                | 1            | Maximum number of channels for this application instance                                |                          |  |  |  |
|           |                | 1            | Length of Minimum Security Level field                                                  |                          |  |  |  |
|           |                | 0-q          | Minimum Security Level (MSL)                                                            |                          |  |  |  |
|           |                | 1            | Length of TAR Value(s) field                                                            |                          |  |  |  |
|           |                | 3 × y        | TAR Value(s) of the Toolkit Application instance                                        |                          |  |  |  |
|           |                | 1            | Maximum number of services for this application instance                                |                          |  |  |  |
|           |                |              | ,                                                                                       |                          |  |  |  |
| RQ05_1105 | 8.2.1.3.2.2.1  | Any addition | nal parameters shall be ignored by the card.                                            |                          |  |  |  |
|           | 05_1101 is for |              |                                                                                         |                          |  |  |  |
|           |                |              |                                                                                         |                          |  |  |  |

| RQ number | Clause         |                    | Description                                                                         |                    |  |
|-----------|----------------|--------------------|-------------------------------------------------------------------------------------|--------------------|--|
| RQ05_1201 | 8.2.1.3.2.2.2  |                    | The UICC access application specific parameters field is used to specify the access |                    |  |
|           |                | •                  | n instance is granted access rights to files only a                                 | ccording to these  |  |
|           |                | UICC access parame |                                                                                     |                    |  |
| RQ05_1202 | 8.2.1.3.2.2.2  |                    | plication specific parameters are applicable to ap                                  |                    |  |
|           |                |                    | defined in ETSI TS 102 241 [7]. These parameter                                     | ers shall be coded |  |
|           |                | as follows:        |                                                                                     |                    |  |
|           |                | Presence           | Name                                                                                | Length             |  |
|           |                |                    | Length of UICC file system AID                                                      | 1                  |  |
|           |                |                    | Empty UICC file system AID                                                          | 0                  |  |
|           |                |                    | Length of Access Domain for UICC file system                                        | 1                  |  |
|           |                | 0                  | Access Domain for UICC file system                                                  | n                  |  |
|           |                |                    | Length of Access Domain DAP                                                         | 1                  |  |
|           |                |                    | Access Domain DAP                                                                   | 0 or n             |  |
|           |                |                    | Length of ADF #1 AID                                                                | 1                  |  |
|           |                |                    | ADF #1 AID                                                                          | 5 to 16            |  |
|           |                | 0                  | Length of Access Domain for ADF #1                                                  | 1                  |  |
|           |                |                    | Access Domain for ADF #1                                                            | N                  |  |
|           |                |                    | Length of Access Domain DAP #1                                                      | 1                  |  |
|           |                |                    | Access Domain DAP #1                                                                | 0 or n             |  |
|           |                |                    |                                                                                     |                    |  |
|           |                |                    |                                                                                     |                    |  |
|           |                |                    | Length of ADF #n AID                                                                | 1                  |  |
|           |                |                    | ADF #n AID                                                                          | 5 to 16            |  |
|           |                | 0                  | Length of Access Domain for ADF #n                                                  | 1                  |  |
|           |                |                    | Access Domain for ADF #n                                                            | n                  |  |
|           |                |                    | Length of Access Domain DAP #n                                                      | 1                  |  |
|           |                |                    | Access Domain DAP #n                                                                | 0 or n             |  |
|           |                |                    |                                                                                     |                    |  |
| NOTE 50   | 05 4004 : (    | <u> </u>           |                                                                                     |                    |  |
| NOTE: RQ  | 05_1201 is for | information only.  |                                                                                     |                    |  |

| RQ number | Clause        | Description                                                                                                    |                       |  |  |  |
|-----------|---------------|----------------------------------------------------------------------------------------------------|-----------------------|--|--|--|
| RQ05_1301 | 8.2.1.3.2.2.3 | The UICC toolkit parameters DAP is an optional signature. The card policy may require the presence of this DAP.              | issuer's security     |  |  |  |
| RQ05_1302 | 8.2.1.3.2.2.3 | The input data used to compute UICC toolkit parameters DAP is the concatenation of the ollowing data:                        |                       |  |  |  |
|           |               | Description                                                                                                    | Length                |  |  |  |
|           |               | Length of instance AID                                                                                                    | 1                     |  |  |  |
|           |               | Instance AID                                                                                                    | 5 to 16               |  |  |  |
|           |               | Length of UICC Toolkit parameters                                                                                            | 1                     |  |  |  |
|           |               | UICC Toolkit parameters                                                                                                    | n                     |  |  |  |
|           |               | The key used to compute this DAP is: Key identifier '02' of Key Versic the Issuer Security Domain.                           | on number '11' in     |  |  |  |
| RQ05_1303 | 8.2.1.3.2.2.3 | Depending on the key type for DAP, if padding is required by the algo appended by '80' and filled up with zero or more '00'. | orithm, the data is   |  |  |  |
| RQ05_1304 | 8.2.1.3.2.2.3 | Depending on the key type for DAP, if DES is used, MAC in CBC mo chaining value set to zero shall be used.                   | de with initial       |  |  |  |
| RQ05_1305 | 8.2.1.3.2.2.3 | Depending on the key type for DAP, if AES [13] is used, CMAC mode The length of the MAC shall be associated with the key.    | e [15] shall be used. |  |  |  |

| RQ number | Clause | Description                                                                                                    |
|-----------|--------|----------------------------------------------------------------------------------------------------|
| RQ05_1401 |        | The UICC Administrative access application specific parameters field is used to specify the access rights. The application instance is granted access rights to administrate files only according to these UICC Administrative access parameters.                             |
| RQ05_1402 |        | The UICC Administrative access application specific parameters are applicable to applications using the uicc.access.fileadministration.AdminFileView defined in ETSI TS 102 241 [7]. These parameters shall be coded as defined in ETSI TS 102 226 [1], clause 8.2.1.3.2.2.2. |

| RQ number | Clause        | Description                                                                                                    |
|-----------|---------------|----------------------------------------------------------------------------------------------------|
| RQ05_1501 | 8.2.1.3.2.3   | If the maximum number of timers required for Toolkit Application Specific Parameters is greater than '08' (maximum numbers of timers specified in ETSI TS 102 223 [4]), the card                                                                                                    |
|           |               | shall return the Status Word '6A80', incorrect parameters in data field, to the INSTALL [for install] command.                                                                                                    |
| RQ05_1502 | 8.2.1.3.2.3   | If the maximum number of channels required for Toolkit Application Specific Parameters is greater than '07' (maximum numbers of channels specified in ETSI TS 102 223 [4]), the card shall return the Status Word '6A80', incorrect parameters in data field, to the INSTALL [for install] command.                            |
| RQ05_1503 | 8.2.1.3.2.3   | If the maximum number of services requested for Toolkit Application Specific Parameters is greater than '08' (maximum numbers of services specified in ETSI TS 102 223 [4]), the card shall return the Status Word '6A80', incorrect parameters in data field, to the INSTALL [for install] command.                           |
| RQ05_1504 | 8.2.1.3.2.3   | The mechanism to manage the position of the Menu Entries for Toolkit Application Specific Parameters is defined in ETSI TS 102 241 [7].                                                                                                    |
| RQ05_1505 | 8.2.1.3.2.3   | A part of the item identifier for Toolkit Application Specific Parameters shall be under the control of the card system and the other part under the control of the card issuer. Item identifiers are split in two ranges:  • [1127] under control of the card issuer.  • [128255] under the control of the toolkit framework. |
| RQ05_1506 | 8.2.1.3.2.3   | If the requested item identifier for Toolkit Application Specific Parameters is already allocated, or in the range [128255], then the card shall reject the INSTALL command.                                                                                                    |
| RQ05_1507 | 8.2.1.3.2.3   | If the requested item identifier for Toolkit Application Specific Parameters is '00', the card shall take the first free value in the range [128255].                                                                                                    |
| NOTE: RQ  | 05_1505 is fo | r information only.                                                                                                    |

| RQ number | Clause      |                                  | Description                                                                                                    |                                          |                      |
|-----------|-------------|----------------------------------|----------------------------------------------------------------------------------------------------|------------------------------------------|----------------------|
| RQ05_1601 | 8.2.1.3.2.4 | If the length of the Mi          | nimum Sed                                                                                                    | curity Level (MSL) field for Toolkit App | lication Specific    |
|           |             | Parameters is zero, n<br>Entity. | o minimun                                                                                                    | n security level check shall be perform  | ned by the Receiving |
| RQ05_1602 | 8.2.1.3.2.4 | Parameters is greate             | f the length of the Minimum Security Level (MSL) field for Toolkit Application Specific Parameters is greater than zero, the Minimum Security Level (MSL) field shall be coded according to the following table: |                                          |                      |
|           |             |                                  | Length                                                                                                    | Name                                     |                      |
|           |             |                                  | 1                                                                                                    | MSL Parameter                            |                      |
|           |             |                                  | q to 1                                                                                                    | MSL Data                                 |                      |
|           |             | The MSL Data coding              | g and lengt                                                                                                    | h is defined for each MSL Parameter.     |                      |

| RQ number | Clause        |                   | Description                               |                   |                    |  |  |
|-----------|---------------|-------------------|-------------------------------------------|-------------------|--------------------|--|--|
| RQ05_1701 | 8.2.1.3.2.4.1 | The possible are: | e values for the MSL Parameter for Toolki | t Application Spe | ecific Parameters  |  |  |
|           |               | Value             | Name                                      | Support           | MSL Data<br>length |  |  |
|           |               | '00'              | RFU                                       | RFU               | N/A                |  |  |
|           |               | '01'              | Minimum SPI1                              | Optional          | 1                  |  |  |
|           |               | '02' to '7F'      | RFU                                       | RFU               | N/A                |  |  |
|           |               | '80' to 'FE'      | Reserved for Proprietary Mechanisms       | Optional          | N/A                |  |  |
|           |               | 'FF'              | RFU                                       | RFU               | N/A                |  |  |

| RQ number | Clause        | Description                                                                                 |
|-----------|---------------|---------------------------------------------------------------------------------------------|
| RQ05_1801 | 8.2.1.3.2.4.2 | The Minimum Security Level Data (MSLD) for the Minimum SPI1 MSL parameter for               |
|           |               | Toolkit Application Specific Parameters shall use the same coding as the first octet of the |
|           |               | SPI of a command packet (see clause 5.1.1 of ETSI TS 102 225 [2]).                          |
| RQ05_1802 | 8.2.1.3.2.4.2 | The first octet of the SPI field of MSL parameter in the incoming message Command           |
|           |               | Packet (SPI1) shall be checked against the Minimum Security Level Data (MSLD) byte          |
|           |               | by the receiving entity according to the following rules:                                   |
|           |               | <ul> <li>if SPI1.b2b1 is equal to or greater than MSLD.b2b1;</li> </ul>                     |
|           |               | <ul> <li>if SPI1.b3 is equal to or greater than MSLD.b3; and</li> </ul>                     |
|           |               | <ul> <li>if SPI1.b5b4 is equal to or greater than MSLD.b5b4.</li> </ul>                     |
|           |               | then the Message Security Level is sufficient and the check is successful, otherwise the    |
|           |               | check is failed.                                                                            |

| RQ number | Clause      | Description                     |                                                                                              |          |  |  |
|-----------|-------------|---------------------------------|----------------------------------------------------------------------------------------------|----------|--|--|
| RQ05_1901 | 8.2.1.3.2.5 | The Access Domain field for     | The Access Domain field for Toolkit Application Specific Parameters is formatted as follows: |          |  |  |
|           |             |                                 |                                                                                              |          |  |  |
|           |             | Length                          | Name                                                                                         |          |  |  |
|           |             | 1 Access Domain Parameter (ADP) |                                                                                              |          |  |  |
|           |             | p to 1                          | Access Domain Data (ADD)                                                                     |          |  |  |
|           |             |                                 |                                                                                              |          |  |  |
|           |             | The Access Domain Data          | (ADD) coding and length is defined for each Access                                           | s Domain |  |  |
|           |             | Parameter (ADP).                |                                                                                              |          |  |  |

| RQ number              | Clause                         | Description                                                                                                    |                                                                                                    |           |            |  |  |
|------------------------|--------------------------------|----------------------------------------------------------------------------------------------------|----------------------------------------------------------------------------------------------------|-----------|------------|--|--|
| RQ05_2001              | 8.2.1.3.2.5.1                  |                                                                                                    | The Access Domain Parameter indicates the mechanism used to control the application instance access to the File System :                                                        |           |            |  |  |
|                        |                                | Value                                                                                                    | Name                                                                                                    | Support   | ADD length |  |  |
|                        |                                | '00'                                                                                                    | Full access to the File System                                                                                                    | Mandatory | 0          |  |  |
|                        |                                | '01'                                                                                                    | Reserved (for APDU access mechanism)                                                                                                    | -         | -          |  |  |
|                        |                                | '02'                                                                                                    | UICC access mechanism                                                                                                    | Mandatory | 3          |  |  |
|                        |                                | '03' to '7F'                                                                                                    | RFU                                                                                                    | RFU       | RFU        |  |  |
|                        |                                | '80' to 'FE'                                                                                                    | Proprietary mechanism                                                                                                    | -         | -          |  |  |
|                        |                                | 'FF'                                                                                                    | No access to the File System                                                                                                    | Mandatory | 0          |  |  |
| RQ05_2002<br>RQ05_2003 | 8.2.1.3.2.5.1<br>8.2.1.3.2.5.1 | The access rights granted to an application and defined in the access domain parameter shall be independent from the access rights granted at the UICC/Terminal interface.  The access rights granted to an application implies in particular that the status of a secret code (e.g. disabled PIN1, blocked PIN2, etc.) at the UICC/Terminal interface does |                                                                                                    |           |            |  |  |
|                        |                                |                                                                                                    | e access rights granted to an applica                                                                                                    |           |            |  |  |
| RQ05_2004              | 8.2.1.3.2.5.1                  | If an application with Access Domain Parameter (ADP) 'FF' (i.e. No Access to the File System) tries to access a file the framework shall throw an exception.                                                                                                    |                                                                                                    |           |            |  |  |
| RQ05_2005              | 8.2.1.3.2.5.1                  | If an application has Access Domain Parameter (ADP) '00' (i.e. Full Access to the File System), all actions can be performed on a file except the ones with NEVER access condition.                                                                                                    |                                                                                                    |           |            |  |  |
| RQ05_2006              | 8.2.1.3.2.5.1                  |                                                                                                    | If the Access Domain Parameter (ADP) requested is not supported, the card shall return the Status Word '6A80', incorrect parameters in data field, to the INSTALL [for install] |           |            |  |  |

| RQ number | Clause        | Description                                                                           |
|-----------|---------------|---------------------------------------------------------------------------------------|
| RQ05_2101 | 8.2.1.3.2.5.2 | The UICC access mechanism shall be coded as specified in clause 8.2.1.3.2.5.2 in ETSI |
|           |               | TS 102 226 [1].                                                                       |
| RQ05_2102 | 8.2.1.3.2.5.2 | The Access Domain Data for UICC access mechanism shall be checked against SE ID       |
|           |               | 01 access rules as defined in ETSI TS 102 221 [3].                                    |

| RQ number | Clause        | Description                                                                            |                                                                                        |               |                   |  |  |
|-----------|---------------|----------------------------------------------------------------------------------------|----------------------------------------------------------------------------------------|---------------|-------------------|--|--|
| RQ05_2201 | 8.2.1.3.2.5.3 | The Access Domain DAP is an optional signature. The security policy of the provider of |                                                                                        |               |                   |  |  |
|           |               |                                                                                        | the application to which the file system belongs may require the presence of this DAP. |               |                   |  |  |
| RQ05_2202 | 8.2.1.3.2.5.3 | The input data used to                                                                 | o compute the Access Domain DA                                                         | AP is the con | catenation of the |  |  |
|           |               | following data:                                                                        |                                                                                        |               |                   |  |  |
|           |               |                                                                                        | Description                                                                            | Length        |                   |  |  |
|           |               |                                                                                        | Length of instance AID                                                                 | 1             |                   |  |  |
|           |               |                                                                                        | Instance AID                                                                           | 5 to 16       |                   |  |  |
|           |               |                                                                                        | Length of File System AID                                                              | 1             |                   |  |  |
|           |               |                                                                                        | File System AID                                                                        | 0 or n        |                   |  |  |
|           |               |                                                                                        | Length of Access Domain                                                                | 1             |                   |  |  |
|           |               |                                                                                        | Access Domain                                                                          | n             |                   |  |  |
|           |               |                                                                                        |                                                                                        |               |                   |  |  |
|           |               |                                                                                        |                                                                                        |               |                   |  |  |
| RQ05_2203 | 8.2.1.3.2.5.3 | In case of UICC shared File system, the Length of File System AID is 0 and the File    |                                                                                        |               |                   |  |  |
|           |               | System AID is not present in the Access Domain DAP.                                    |                                                                                        |               |                   |  |  |
| RQ05_2204 | 8.2.1.3.2.5.3 | The key used to compute the Access Domain DAP is: Key identifier '02' of Key Version   |                                                                                        |               |                   |  |  |
|           |               | number '11' in the Security Domain associated to the application to which the File     |                                                                                        |               |                   |  |  |
|           |               |                                                                                        | ase of UICC shared file system, th                                                     |               |                   |  |  |
|           |               | may be the Issuer Security Domain or another Security Domain, depending on the card    |                                                                                        |               |                   |  |  |
|           |               | issuer's security policy                                                               |                                                                                        |               |                   |  |  |
| RQ05_2205 | 8.2.1.3.2.5.3 | Depending on the key type for the Access Domain DAP, if padding is required by the     |                                                                                        |               |                   |  |  |
|           |               | algorithm, the data is appended by '80' and filled up with zero or more '00'.          |                                                                                        |               |                   |  |  |
| RQ05_2206 | 8.2.1.3.2.5.3 | Depending on the key type for the Access Domain DAP, if DES is used, MAC in CBC        |                                                                                        |               |                   |  |  |
|           |               |                                                                                        | e set to zero shall be used.                                                           |               |                   |  |  |
| RQ05_2207 | 8.2.1.3.2.5.3 |                                                                                        | type for the Access Domain DAP                                                         |               |                   |  |  |
|           |               | mode [15] shall be us                                                                  | ed. The length of the MAC shall be                                                     | e associated  | I with the key.   |  |  |

| RQ number | Clause      | Description                                                                                                    |
|-----------|-------------|----------------------------------------------------------------------------------------------------|
| RQ05_2301 | 8.2.1.3.2.6 | The Priority level of the toolkit application specifies the order of activation of an application compared to the other application registered to, the same event.                                                        |
| RQ05_2302 | 8.2.1.3.2.6 | If two or more applications are registered to the same event and have the same priority level, the applications are activated according to their installation date (i.e. the most recent application is activated first). |
| RQ05_2303 | 8.2.1.3.2.6 | The following values are defined for priority level of the toolkit application:  • '00': RFU.  • '01': Highest priority level.  •  • 'FF': Lowest priority level.                                                         |

| RQ number | Clause      |                                                                                                    | Description                                                                                                    |                        |  |  |  |
|-----------|-------------|----------------------------------------------------------------------------------------------------|----------------------------------------------------------------------------------------------------|------------------------|--|--|--|
| RQ05_2401 | 8.2.1.3.2.7 | The TAR is defined and c                                                                                                    | The TAR is defined and coded according to ETSI TS 101 220 [6].                                                                 |                        |  |  |  |
| RQ05_2402 | 8.2.1.3.2.7 | It is possible to define sev                                                                                                    | veral TAR Values at the installation of a                                                                                      | a Toolkit Application. |  |  |  |
| RQ05_2403 | 8.2.1.3.2.7 | The TAR Value(s) field sh                                                                                                    | The TAR Value(s) field shall be coded according to the following table:                                                        |                        |  |  |  |
|           |             | Bytes                                                                                                    | Description                                                                                                    | Length                 |  |  |  |
|           |             | 1 to 3                                                                                                    | TAR Value 1                                                                                                    | 3                      |  |  |  |
|           |             | 4 to 6                                                                                                    | TAR Value 2                                                                                                    | 3                      |  |  |  |
|           |             |                                                                                                    |                                                                                                    |                        |  |  |  |
|           |             | $3 \times y$ -2 to $3 \times y$                                                                                                    | TAR Value y                                                                                                    | 3                      |  |  |  |
| DO05 2404 | 0.04.0.0.7  | If the longth of TAD Volum                                                                                                    | (a) is more than TAD may be taken out                                                                                          | of the AID if any      |  |  |  |
| RQ05_2404 | 8.2.1.3.2.7 |                                                                                                    | e(s) is zero, the TAR may be taken out                                                                                         |                        |  |  |  |
| RQ05_2405 | 8.2.1.3.2.7 | If the length of the TAR Value(s) is greater than zero then the application instance shall be installed with the TAR Value(s) field defined above and the TAR indicated in the AID if any shall be ignored. |                                                                                                    |                        |  |  |  |
| RQ05_2406 | 8.2.1.3.2.7 | length of TAR Value(s) fie                                                                                                    | dy assigned on the card for a Toolkit A<br>eld is incorrect, the card shall return the<br>o the INSTALL [for install] command. |                        |  |  |  |

| RQ number                                | Clause                                                                                     |                                                                                                    |                                                                                                    |        | Description                      |          |  |
|------------------------------------------|--------------------------------------------------------------------------------------------|----------------------------------------------------------------------------------------------------|----------------------------------------------------------------------------------------------------|--------|----------------------------------|----------|--|
| RQ05_2501                                | 8.2.1.3.2.8                                                                                |                                                                                                    | An application intended to operate in contactless card emulation mode as defined in ETSI TS 102 622 [23] shall be installed as specified in GlobalPlatform Amendment C [22].                |        |                                  |          |  |
| RQ05_2502                                | 8.2.1.3.2.8                                                                                | TS 102                                                                                                    | An application intended to operate in contactless reader mode as defined in ETSI FS 102 622 [23] shall be installed with parameters given below in clauses 8.2.1.3.2.8.1 and 3.2.1.3.2.8.2. |        |                                  |          |  |
| RQ05_2503                                | 8.2.1.3.2.8                                                                                |                                                                                                    | f present, the "Additional Contactless Parameters" TLV object (tag 'B0') shall be included in he "System Specific Parameters" (tag 'EF').                                                   |        |                                  |          |  |
| RQ05_2504                                | 8.2.1.3.2.8                                                                                | The val                                                                                                    | The value part of "Additional Contactless Parameters" shall be coded as follows:                                                                                                    |        |                                  |          |  |
|                                          |                                                                                            |                                                                                                    | Tag                                                                                                    | Length | Value                            | Presence |  |
|                                          |                                                                                            |                                                                                                    | '86'                                                                                                    | 1      | Reader mode protocol data Type A | Optional |  |
|                                          |                                                                                            |                                                                                                    | '87'                                                                                                    | N+2    | Reader mode protocol data Type B | Optional |  |
|                                          |                                                                                            |                                                                                                    |                                                                                                    |        |                                  |          |  |
| RQ05_2505                                | 8.2.1.3.2.8                                                                                | The presence of the TLVs "Reader mode protocol data Type" indicates the RF technology/technologies that will be active once the Application Availability State of the application as defined in GlobalPlatform Amendment C [22] changes to ACTIVATED. |                                                                                                    |        |                                  |          |  |
| RQ05_2506                                | 8.2.1.3.2.8                                                                                | GlobalF                                                                                                    | To present a reader mode application to the user, user interaction parameters as specified in GlobalPlatform Amendment C [22] shall be included in the installation parameters. Applicable  |        |                                  |          |  |
| NOTE DO                                  | parameters for reader mode applications are Application Visibility and Application Family. |                                                                                                    |                                                                                                    |        |                                  |          |  |
| NOTE: RQ05_2505 is for information only. |                                                                                            |                                                                                                    |                                                                                                    |        |                                  |          |  |

| RQ number | Clause        |                                                                                  | Description      |  |  |  |  |
|-----------|---------------|----------------------------------------------------------------------------------|------------------|--|--|--|--|
| RQ05_2601 | 8.2.1.3.2.8.1 | The value part of the Reader mode protocol data Type A has the following coding: |                  |  |  |  |  |
|           |               | Parameter Value Length                                                           |                  |  |  |  |  |
|           |               | DATARATE_MAX Maximum data rate supported as defined in ETSI 1 TS 102 622 [23]    |                  |  |  |  |  |
|           |               |                                                                                  | [10 100 100 [00] |  |  |  |  |

| RQ number | Clause        | Description                                                                      |                                                      |        |  |
|-----------|---------------|----------------------------------------------------------------------------------|------------------------------------------------------|--------|--|
| RQ05_2701 | 8.2.1.3.2.8.2 | The value part of the Reader mode protocol data Type B has the following coding: |                                                      |        |  |
|           |               | Parameter                                                                        | Value                                                | Length |  |
|           |               | AFI                                                                              | Application family identifier as defined             | 1      |  |
|           |               |                                                                                  | in ETSI TS 102 622 [23]                              |        |  |
|           |               | HIGHER_LAYER_DATA_LENGTH                                                         | Length of HIGHER_LAYER_DATA                          | 1      |  |
|           |               | HIGHER_LAYER_DATA                                                                | Higher layer data as defined in ETSI TS 102 622 [23] | N      |  |
|           |               |                                                                                  |                                                      |        |  |

| RQ number | Clause  | Description                                                                                |
|-----------|---------|--------------------------------------------------------------------------------------------|
| RQ05_2801 | 8.2.1.4 | A card supporting DAP verification shall support at least DES scheme for Load File Data    |
|           |         | Block Signature computation according to GlobalPlatform Card Specification [5].            |
| RQ05_2802 | 8.2.1.4 | When using the Compact Remote Application data format, the context established by          |
|           |         | INSTALL [for load] shall be saved across command sessions for the whole sequence until the |
|           |         | last LOAD command.                                                                         |

| RQ number | Clause  | Description                                                                               |
|-----------|---------|-------------------------------------------------------------------------------------------|
| RQ05_2901 | 8.2.1.5 | Key version number and key identifiers of KIc, KID and DEK shall be defined according to  |
|           |         | ETSI TS 102 225 [2].                                                                      |
|           |         | The key used for ciphering the key values (e.g. KIc, KID or DEK) of the PUT KEY           |
|           |         | command is the key with identifier 3 (i.e. DEK). It is a static key.                      |
| RQ05_2902 | 8.2.1.5 | If a DES key is used to cipher a key value of the PUT KEY command, the ciphering mode     |
|           |         | shall be ECB as defined in NIST SP 800-38A [7].                                           |
| RQ05_2903 | 8.2.1.5 | When replacing or adding key(s) within the same key set, or when updating the key version |
|           |         | number of a key set, the encrypting key to be used is the DEK of the same key version     |
|           |         | number as the changed key(s).                                                             |

| RQ number | Clause  | Description                                                                                                    |
|-----------|---------|----------------------------------------------------------------------------------------------------|
| RQ05_2904 |         | When creating keys or key set(s) or when replacing keys that do not belong to a keyset, the encrypting key to be used is the DEK of the same key version number as KIc and KID in the Command Packet containing the PUT KEY command. |
| RQ05_2905 | 8.2.1.5 | The key version number of KIc and KID used to secure the Response Packet shall be the same as the key version number indicated in the Command Packet.                                                                                |
| RQ05_2906 | 8.2.1.5 | The transport security keys (i.e. KIc/KID) used to secure the Response Packet shall be the same as the ones of the Command Packet containing the PUT KEY command.                                                                    |

| RQ number | Clause    |                                                                                                    | Descrip                                                                                   | tion                                            |                      |  |
|-----------|-----------|----------------------------------------------------------------------------------------------------|-------------------------------------------------------------------------------------------|-------------------------------------------------|----------------------|--|
| RQ05_3101 | 8.2.1.5.1 | If the command PUT KEY as define                                                                                                    | d in [5] is use                                                                           | d with an AES key as encr                       | yption key (DEK),    |  |
|           |           | the remote entity shall cipher key va                                                                                                    | the remote entity shall cipher key values of AES keys only with an AES key of the same or |                                                 |                      |  |
|           |           | greater length, where AES is the algorithm defined in [13].                                                                                                    |                                                                                           |                                                 |                      |  |
| RQ05_3102 | 8.2.1.5.1 | If the command PUT KEY as defined in [5] is used with an AES key as encryption key (DEK),                                                                                                    |                                                                                           |                                                 |                      |  |
|           |           | the coding of the key type for AES k                                                                                                    | eys shall be '                                                                            | 88'.                                            |                      |  |
| RQ05_3103 | 8.2.1.5.1 |                                                                                                    | If the command PUT KEY as defined in [5] is used with an AES key as encryption key (DEK), |                                                 |                      |  |
|           |           | the definitions of the command PUT                                                                                                    | KEY as defir                                                                              | ned in [5] shall be extended                    | d as in              |  |
|           |           | RQ05_3103 to RQ05_3109.                                                                                                    |                                                                                           |                                                 |                      |  |
| RQ05_3104 | 8.2.1.5.1 | The field "length of the key or key co                                                                                                    |                                                                                           |                                                 | et to the length of  |  |
|           |           | the "key data value" defined in RQ0                                                                                                    |                                                                                           |                                                 |                      |  |
| RQ05_3105 | 8.2.1.5.1 | The "key data value" defined in [5] s                                                                                                    | shall be consti                                                                           | ructed as follows:                              |                      |  |
|           |           | Description                                                                                                    | Length                                                                                    | Value                                           | Presence             |  |
|           |           | Length of the key in bytes                                                                                                    | 1                                                                                         | 16, 24 or 32 for AES<br>16 or 24 for triple DES | Mandatory            |  |
|           |           | Ciphered key                                                                                                    | 16 or 32                                                                                  | ·                                               | Mandatory            |  |
|           |           | Length of the MAC in bytes                                                                                                    | 1                                                                                         | 4 or 8                                          | Conditional          |  |
| RQ05_3106 | 8.2.1.5.1 | The field "length of the key in bytes" "ciphered key" (without padding).                                                                                                    |                                                                                           |                                                 |                      |  |
| RQ05_3107 | 8.2.1.5.1 | The field "length of the MAC" shall be present if "ciphered key" contains an AES key with key                                                                                                    |                                                                                           |                                                 |                      |  |
|           |           | identifier '02' and key version '01' to '0F' or '11' (see clause "Coding of the KID for                                                                                                    |                                                                                           |                                                 |                      |  |
|           |           | Cryptographic Checksum" in ETSI T                                                                                                    |                                                                                           |                                                 |                      |  |
| RQ05_3108 | 8.2.1.5.1 | Key ciphering in case of PUT KEY for                                                                                                    | or AES shall ı                                                                            | use CBC mode as defined                         | in [14] with initial |  |
|           |           | chaining value set to zero.                                                                                                    |                                                                                           |                                                 |                      |  |
| RQ05_3109 | 8.2.1.5.1 | Keys that do not fill whole blocks of the AES ciphering scheme (e.g. AES with a key length of 192 bits or triple DES using three different keys) shall be padded to the next block boundary. Padding octets may have any value. |                                                                                           |                                                 |                      |  |

| RQ number | Clause  |                                                                                                    |                                                                                                    |          | Description                            |  |
|-----------|---------|----------------------------------------------------------------------------------------------------|----------------------------------------------------------------------------------------------------|----------|----------------------------------------|--|
| RQ05_3201 | 8.2.1.6 | Specification [5                                                                                                    | In addition to the mandatory values of the P1 parameter defined in GlobalPlatform Card Specification [5], combinations of the P1 parameter, i.e. setting more than one bit of b5 to b8, may be supported for command GET STATUS.                                     |          |                                        |  |
| RQ05_3202 | 8.2.1.6 |                                                                                                    | The LOGICALLY_DELETED Life Cycle State may be returned as defined in Open Platform Card Specification 2.0.1 [8].                                                                                                    |          |                                        |  |
| RQ05_3203 | 8.2.1.6 | If bit 2 of the P2 parameter in GET STATUS is set, the returned GlobalPlatform Registry Data TLV shall include an SCP Registry Data TLV (see table below for coding) which includes a Menu Parameters TLV for Issuer Security Domain, Security Domains and Applications: |                                                                                                    |          |                                        |  |
|           |         | Т                                                                                                    | TAG                                                                                                    | Length   | Value                                  |  |
|           |         | Ţ                                                                                                    | 'EA'                                                                                                    | Variable | SCP Registry Data                      |  |
|           |         |                                                                                                    | '80'                                                                                                    | Variable | Menu parameters (see clause 8.2.1.6.1) |  |
| RQ05_3204 | 8.2.1.6 | STATUS [get fi                                                                                                    | When using the Compact Remote Application data format, the context established by GET STATUS [get first or all occurrence(s)] shall be saved across command sessions as long as more output data related to the initial GET STATUS command is available on the UICC. |          |                                        |  |

| RQ number | Clause    | Description                                                                                                    |                          |  |
|-----------|-----------|----------------------------------------------------------------------------------------------------|--------------------------|--|
| RQ05_3301 | 8.2.1.6.1 | The format of Menu parameters of SCP Registry Dat                                                                                                    | a shall be as follow:    |  |
|           |           | Description                                                                                                    | Length                   |  |
|           |           | First menu entry position                                                                                                    | 1                        |  |
|           |           | First menu entry identifier                                                                                                    | 1                        |  |
|           |           | First menu entry state                                                                                                    | 1                        |  |
|           |           |                                                                                                    |                          |  |
|           |           | Last menu entry position                                                                                                    | 1                        |  |
|           |           | Last menu entry identifier                                                                                                    | 1                        |  |
|           |           | Last menu entry state                                                                                                    | 1                        |  |
|           |           |                                                                                                    |                          |  |
| RQ05_3302 | 8.2.1.6.1 | The menu entry identifiers and positions of SCP Reg the Menu Entries list defined in ETSI TS 102 241 [7], menu entry state as well as regardless of the Applica (e.g. Selectable/Locked, etc.). | and shall be returned re |  |
| RQ05_3303 | 8.2.1.6.1 | The menu entry state of SCP Registry Data is define  '00': menu entry is disabled.  '01': menu entry is enabled.  other values: RFU.                                                            | d as follows:            |  |

| RQ number | Clause  | Description                                                                                      |
|-----------|---------|--------------------------------------------------------------------------------------------------|
| RQ05_3401 | 8.2.1.7 | For command GET DATA, the value '80' for the CLA byte shall be supported. The value '00'         |
|           |         | for the CLA byte is optional.                                                                    |
| RQ05_3402 | 8.2.1.7 | The Issuer Security Domain shall support at least the following data object tags in GET DATA:    |
|           |         | Tag '66': Card Data.                                                                             |
|           |         | Tag 'E0': Key Information Template.                                                              |
| RQ05_3403 | 8.2.1.7 | If a UICC contains an Application Provider Security Domain with Delegated Management             |
|           |         | privilege, the tag values '42' and '45' shall be supported by the ISD as specified in the UICC   |
|           |         | Configuration for GET DATA [16].                                                                 |
| RQ05_3404 | 8.2.1.7 | An Application Provider Security Domain shall support at least the data object tags: Tag 'E0':   |
|           |         | Key Information Template in GET DATA.                                                            |
| RQ05_3405 | 8.2.1.7 | The command Get Data is extended to retrieve specific card information with tag values in P1     |
|           |         | and P2. The following values have been defined:                                                  |
|           |         | <ul> <li>'FF 1F': Reserved for ETSI TS 123 048 [10].</li> </ul>                                  |
|           |         | <ul> <li>'FF 20': Reserved for ETSI TS 123 048 [10].</li> </ul>                                  |
|           |         | <ul> <li>'FF 21': Extended Card Resources Tag, this retrieves information on the card</li> </ul> |
|           |         | resources used and available.                                                                    |
|           |         | <ul> <li>'FF 22' to 'FF 3F': reserved for allocation in the present document.</li> </ul>         |

| RQ number | Clause    | Description                                                                                                    |        |                                        |                 |  |
|-----------|-----------|----------------------------------------------------------------------------------------------------|--------|----------------------------------------|-----------------|--|
| RQ05_3501 | 8.2.1.7.2 | The Extended Card resources information data object shall be supported by the ISD.                                               |        |                                        |                 |  |
| RQ05_3502 | 8.2.1.7.2 | After the successful execution of the command, the GET DATA response data field shall be coded as defined in GlobalPlatform [5]. |        |                                        |                 |  |
| RQ05_3503 | 8.2.1.7.2 | The value of the TLV coded data object referred to in reference control parameters P1 of the GET DATA command message is:        |        |                                        | eters P1 and P2 |  |
|           |           |                                                                                                    | Length | Description                            | Value           |  |
|           |           |                                                                                                    | 1      | Number of installed application tag    | '81'            |  |
|           |           |                                                                                                    | 1      | Number of installed application length | Х               |  |
|           |           |                                                                                                    | Х      | Number of installed application        |                 |  |
|           |           |                                                                                                    | 1      | Free non volatile memory tag           | '82'            |  |
|           |           |                                                                                                    | 1      | Free non volatile memory length        | Υ               |  |
|           |           |                                                                                                    | Υ      | Free non volatile memory               |                 |  |
|           |           |                                                                                                    | 1      | Free volatile memory tag               | '83'            |  |
|           |           |                                                                                                    | 1      | Free volatile memory length            | Z               |  |
|           |           |                                                                                                    | Z      | Free volatile memory                   |                 |  |
|           |           |                                                                                                    |        | •                                      |                 |  |
| RQ05_3504 | 8.2.1.7.2 | The free memory indicated in GET DATA shall be at least available for applications to be loaded into the ISD.                    |        |                                        |                 |  |

| RQ05_36018.2.1.8A UICC supporting confidential application management as specified in clause 10 shall support the STORE DATA command as specified in the UICC Configuration [16].RQ05_36028.2.1.8Support of the STORE DATA command described in GlobalPlatform Card Specification optional, but if the Third Party Security Policy requires management of Executable Load access constraints, it shall be supported as specified in the following REQ_xx - REQ_YYMED [10]RQ05_36038.2.1.8When using the Compact Remote Application data format, the context established by INSTALL [for personalization] (if supported) shall be saved across command sessions using the STORE DATA command containing the last block.RQ05_36048.2.1.8The STORE DATA Command is sent to a Security Domain to specify access rights restrictions to its Executable Load Files for a specified Third Party Security Domain.RQ05_36058.2.1.8If the Forbidden Executable Load File List is present in the STORE DATA command, ea Executable Load File specified in the list shall be considered as Forbidden for the indicator Third Party Security Domain. Any other Executable Load File not present in the list is all                                                                                                    | on [5] is ad Files YY. suntil           |
|----------------------------------------------------------------------------------------------------|-----------------------------------------|
| RQ05_3602 8.2.1.8 Support of the STORE DATA command described in GlobalPlatform Card Specification optional, but if the Third Party Security Policy requires management of Executable Load access constraints, it shall be supported as specified in the following REQ_xx - REQ_YY When using the Compact Remote Application data format, the context established by INSTALL [for personalization] (if supported) shall be saved across command sessions using the STORE DATA command containing the last block.  RQ05_3604 8.2.1.8 The STORE DATA Command is sent to a Security Domain to specify access rights restrictions to its Executable Load Files for a specified Third Party Security Domain.  RQ05_3605 8.2.1.8 If the Forbidden Executable Load File List is present in the STORE DATA command, ea Executable Load File specified in the list shall be considered as Forbidden for the indicator Third Party Security Domain. Any other Executable Load File not present in the list is all                                                                                                    | ad Files YY. s until each cated allowed |
| optional, but if the Third Party Security Policy requires management of Executable Load access constraints, it shall be supported as specified in the following REQ_xx - REQ_YY RQ05_3603  8.2.1.8  When using the Compact Remote Application data format, the context established by INSTALL [for personalization] (if supported) shall be saved across command sessions using the STORE DATA command containing the last block.  RQ05_3604  8.2.1.8  The STORE DATA Command is sent to a Security Domain to specify access rights restrictions to its Executable Load Files for a specified Third Party Security Domain.  RQ05_3605  8.2.1.8  If the Forbidden Executable Load File List is present in the STORE DATA command, ea Executable Load File specified in the list shall be considered as Forbidden for the indicat Third Party Security Domain. Any other Executable Load File not present in the list is all                                                                                                    | ad Files YY. s until each cated allowed |
| RQ05_3603  8.2.1.8  When using the Compact Remote Application data format, the context established by INSTALL [for personalization] (if supported) shall be saved across command sessions upon the STORE DATA command containing the last block.  RQ05_3604  8.2.1.8  The STORE DATA Command is sent to a Security Domain to specify access rights restrictions to its Executable Load Files for a specified Third Party Security Domain.  RQ05_3605  8.2.1.8  If the Forbidden Executable Load File List is present in the STORE DATA command, ear Executable Load File specified in the list shall be considered as Forbidden for the indicator Third Party Security Domain. Any other Executable Load File not present in the list is all                                                                                                    | YY. s until each cated allowed          |
| RQ05_3603 8.2.1.8 When using the Compact Remote Application data format, the context established by INSTALL [for personalization] (if supported) shall be saved across command sessions upon the STORE DATA command containing the last block.  RQ05_3604 8.2.1.8 The STORE DATA Command is sent to a Security Domain to specify access rights restrictions to its Executable Load Files for a specified Third Party Security Domain.  RQ05_3605 8.2.1.8 If the Forbidden Executable Load File List is present in the STORE DATA command, ear Executable Load File specified in the list shall be considered as Forbidden for the indicator Third Party Security Domain. Any other Executable Load File not present in the list is all                                                                                                    | each<br>cated<br>allowed                |
| INSTALL [for personalization] (if supported) shall be saved across command sessions upon the STORE DATA command containing the last block.  RQ05_3604 8.2.1.8 The STORE DATA Command is sent to a Security Domain to specify access rights restrictions to its Executable Load Files for a specified Third Party Security Domain.  RQ05_3605 8.2.1.8 If the Forbidden Executable Load File List is present in the STORE DATA command, ear Executable Load File specified in the list shall be considered as Forbidden for the indicator Third Party Security Domain. Any other Executable Load File not present in the list is all                                                                                                    | each<br>cated<br>allowed                |
| the STORE DATA command containing the last block.  RQ05_3604 8.2.1.8 The STORE DATA Command is sent to a Security Domain to specify access rights restrictions to its Executable Load Files for a specified Third Party Security Domain.  RQ05_3605 8.2.1.8 If the Forbidden Executable Load File List is present in the STORE DATA command, ea Executable Load File specified in the list shall be considered as Forbidden for the indica Third Party Security Domain. Any other Executable Load File not present in the list is all                                                                                                    | each<br>cated<br>allowed                |
| RQ05_3604 8.2.1.8 The STORE DATA Command is sent to a Security Domain to specify access rights restrictions to its Executable Load Files for a specified Third Party Security Domain.  RQ05_3605 8.2.1.8 If the Forbidden Executable Load File List is present in the STORE DATA command, ea Executable Load File specified in the list shall be considered as Forbidden for the indica Third Party Security Domain. Any other Executable Load File not present in the list is all                                                                                                    | cated<br>allowed                        |
| restrictions to its Executable Load Files for a specified Third Party Security Domain.  RQ05_3605  8.2.1.8  If the Forbidden Executable Load File List is present in the STORE DATA command, ea Executable Load File specified in the list shall be considered as Forbidden for the indica Third Party Security Domain. Any other Executable Load File not present in the list is all                                                                                                    | cated<br>allowed                        |
| RQ05_3605 8.2.1.8 If the Forbidden Executable Load File List is present in the STORE DATA command, ea Executable Load File specified in the list shall be considered as Forbidden for the indica Third Party Security Domain. Any other Executable Load File not present in the list is all                                                                                                    | cated<br>allowed                        |
| Executable Load File specified in the list shall be considered as Forbidden for the indica Third Party Security Domain. Any other Executable Load File not present in the list is all                                                                                                    | cated<br>allowed                        |
| Third Party Security Domain. Any other Executable Load File not present in the list is all                                                                                                    | allowed                                 |
|                                                                                                    |                                         |
| for the specified Third Party Security Domain.                                                                                                    | hall fail                               |
| RQ05_3606 8.2.1.8 Any subsequent loading of Load Files performed by the Third Party Security Domain sha                                                                                                    |                                         |
| if the Load File references one or more Forbidden Executable Load Files. Access rights                                                                                                    |                                         |
| Executable Load Files already present on card are not affected by the command.                                                                                                    |                                         |
| RQ05_3607 8.2.1.8 If a STORE DATA Command is resent to a Security Domain, specifying a Third Party Se                                                                                                    | Security                                |
| Domain for which a Forbidden Executable Load File List has already been defined, the r                                                                                                    |                                         |
| Forbidden Executable Load File List replaces the previous list for this Third Party Securi                                                                                                    |                                         |
| Domain. If the new Forbidden Executable Load File List is empty the access restrictions                                                                                                    |                                         |
| this Third Party Security Domain are removed from the addressed Security Domain.                                                                                                    |                                         |
| RQ05_3608 8.2.1.8 The UICC shall prevent an Executable Load File from being set as Forbidden for its                                                                                                    |                                         |
| associated Security Domain.                                                                                                    |                                         |
| RQ05_3609 8.2.1.8 The STORE DATA command to load Forbidden Load File List shall support the chaining                                                                                                    |                                         |
| multiple STORE DATA commands to transfer large amounts of data. Parameter P1 of the                                                                                                    |                                         |
| command shall indicate non encrypted data and BER-TLV format of the command data                                                                                                    | a field.                                |
| RQ05_3610 8.2.1.8 TAG 'BE' is used to specify a Forbidden Load File List in STORE DATA; the Third Party                                                                                                    |                                         |
| Security Domain AID TLV object and the Forbidden Load Files AID TLV objects are included to the State Park of Security Domain AID TLV objects are included to the State Park of Security Domain AID TLV objects are included to the State Park of Security Domain AID TLV objects are included to the State Park of Security Domain AID TLV objects are included to the State Park of Security Domain AID TLV objects are included to the State Park of Security Domain AID TLV objects are included to the State Park of Security Domain AID TLV objects are included to the Security Domain AID TLV objects are included to the Security Domain AID TLV objects |                                         |
| in the Store Data Command Message to define the list of Forbidden Load Files for the T                                                                                                    | Inira                                   |
| Party Security Domain.                                                                                                    |                                         |
| Presence Length Name Valu                                                                                                    | alue                                    |
| Mandatory 1 Tag of Forbidden Executable Load Files AIDs 'BE'                                                                                                    |                                         |
| Internation   Internation     | -                                       |
| Mandatory 1 or 2 Length of Forbidden Executable Load Files AIDs                                                                                                    |                                         |
|                                                                                                    | ļ                                       |
| Mandatory Third Party Security Domain AID TLV                                                                                                    |                                         |
| Optional Forbidden Executable Load File #1 AID TLV                                                                                                    |                                         |
| Optional Forbidden Executable Load File #2 AID TLV                                                                                                    |                                         |
|                                                                                                    |                                         |
| Optional Forbidden Load File #N AID TLV                                                                                                    |                                         |
|                                                                                                    |                                         |
|                                                                                                    |                                         |
| RQ05_3611 8.2.1.8 The Third Party Security Domain AID TLV and the Forbidden Load File AID TLVs are co                                                                                                    |                                         |
| as BER-TLV as defined in ETSI TS 101 220 [6] using tag '4F'.                                                                                                    | coded                                   |

| RQ number | Clause | Description                                                                     |
|-----------|--------|---------------------------------------------------------------------------------|
| RQ05_3701 | 8.3    | When using remote APDUs to perform RAM over HTTPS, the header values defined in |
|           |        | Amendment B of the Global Platform Card Specification v 2.2 [19] apply.         |

### 5.6 Additional command for push

Reference: ETSI TS 102 226 [1], clause 9.

| RQ number                        | Clause | Description                                                                                                    |  |
|----------------------------------|--------|----------------------------------------------------------------------------------------------------|--|
| RQ06_0101                        |        | The PUSH command enables an application to open a BIP channel, to establish a CAT_TP link, to open a TCP connection and/or to send an identification packet on TCP upon a remote entity request. |  |
| NOTE: RQ06 0101 is a definition. |        |                                                                                                    |  |

| RQ number | Clause | Description                                                                        |
|-----------|--------|------------------------------------------------------------------------------------|
| RQ06_0201 | 9.1.1  | The PUSH command shall be considered completed once the terminal response to the   |
|           |        | OPEN CHANNEL proactive command has been received by the application.               |
| RQ06_0301 | 9.1.2  | The PUSH command shall be considered completed once the link reaches the OPEN      |
|           |        | state in CAT_TP or the link establishment is terminated due to an error condition. |

| RQ number | Clause | Description                                                                         |
|-----------|--------|-------------------------------------------------------------------------------------|
| RQ06_0401 | 9.1.3  | It is mandatory for applications that process PUSH commands to support additional   |
|           |        | response data management. The additional response data shall be coded as defined in |
|           |        | clause 9.2 in ETSI TS 102 226 [1].                                                  |

| RQ number                        | Clause | Description                                                                                                    |  |
|----------------------------------|--------|----------------------------------------------------------------------------------------------------|--|
| RQ06_0501                        |        | The request for a TCP connection allows a remote entity to ask an application on the UICC to establish a TCP connection as defined in ETSI TS 102 483 [20]. |  |
| NOTE: RQ06_0501 is a definition. |        |                                                                                                    |  |

| RQ number | Clause | Description                                                                                  |
|-----------|--------|----------------------------------------------------------------------------------------------|
| RQ06_0601 | 9.1.5  | The request for an identification packet allows a remote entity to ask an application on the |
|           |        | UICC to send a data packet containing identification information on a TCP connection.        |

| RQ number | Clause |                                             |                                                                                                    | Description                                  |  |
|-----------|--------|---------------------------------------------|----------------------------------------------------------------------------------------------------|----------------------------------------------|--|
| RQ06_0701 | 9.2    | in addition to tapplications s              | Each command is coded as an APDU. The support of PUSH command shall be supported in addition to the command tables defined in clauses 7 and 8 of ETSI TS 102 226 [1] for applications supporting BIP and/or CAT_TP. |                                              |  |
| RQ06_0702 | 9.2    | The PUSH command shall be coded as follows: |                                                                                                    |                                              |  |
|           |        |                                             | Code                                                                                                    | Value                                        |  |
|           |        |                                             | CLA                                                                                                    | '80'                                         |  |
|           |        |                                             | INS                                                                                                    | 'EC'                                         |  |
|           |        |                                             | P1                                                                                                    | '01'                                         |  |
|           |        |                                             |                                                                                                    | '80' reserved for application specific usage |  |
|           |        |                                             | P2                                                                                                    | '01': Request for BIP channel opening        |  |
|           |        |                                             |                                                                                                    | '02': Request for CAT_TP link establishment  |  |
|           |        |                                             |                                                                                                    | '03': Request for TCP connection             |  |
|           |        |                                             |                                                                                                    | '04': Request for Identification Packet      |  |
|           |        |                                             |                                                                                                    | (see note)                                   |  |
|           |        |                                             | Lc                                                                                                    | Length of subsequent data field              |  |
|           |        |                                             | Data                                                                                                    | Described below                              |  |
|           |        |                                             | NOTE: These values only apply for P1 = '01'.                                                                                                    |                                              |  |
|           |        |                                             | •                                                                                                    |                                              |  |
|           |        |                                             |                                                                                                    |                                              |  |

| RQ number | Clause | Description                                                                                                    |
|-----------|--------|----------------------------------------------------------------------------------------------------|
| RQ06_0801 | 9.2.1  | For Command data BIP channel opening; any COMPREHENSION-TLV data objects as defined for OPEN CHANNEL in ETSI TS 102 223 [4] can be present in the data field of the PUSH command. In addition, the application may define default values for one or more of these data objects. |
| RQ06_0802 | 9.2.1  | The application shall use the data objects provided by both means to construct the OPEN CHANNEL command, whereby the objects provided in the PUSH command take precedence.                                                                                                    |
| RQ06_0803 | 9.2.1  | For OPEN CHANNEL, related to packet data service bearer, in ETSI TS 102 223 [4] the "Other address (local address)" parameter shall not be included in the command.                                                                                                    |
| RQ06_0804 | 9.2.1  | For OPEN CHANNEL, related to packet data service bearer, in ETSI TS 102 223 [4] the "Login" parameter and "Password" parameter shall be both present or absent in the command.                                                                                                  |
| RQ06_0805 | 9.2.1  | If the rules in RQ06_0803 and RQ06_0804 are not satisfied the Push requesting BIP open channel is rejected with status word set to '6A 80'.                                                                                                    |
| RQ06_0806 | 9.2.1  | If the OPEN CHANNEL command was successful (general result < '10'), the status word of the PUSH command shall be set to '90 00'.                                                                                                    |

| RQ number | Clause | Description                                                                            |
|-----------|--------|----------------------------------------------------------------------------------------|
| RQ06_0807 |        | If the OPEN CHANNEL command fails (general result ≥ '10'), the status word of the PUSH |
|           |        | command shall be set to '6F 00' and the Result TLV of the TERMINAL RESPONSE shall      |
|           |        | be used as response data in the additional response data.                              |

| RQ number | Clause |                                                                                                    | Description                                                                                     |                   |
|-----------|--------|----------------------------------------------------------------------------------------------------|-------------------------------------------------------------------------------------------------|-------------------|
| RQ06_0901 | 9.2.2  | Data of Commands for CAT_TP link establishment shall have the following format:                                                                                                    |                                                                                                 |                   |
|           |        | Description                                                                                                    | Format from ETSI TS 102 223 [4]                                                                 | M/O/C             |
|           |        | CAT_TP Destination Port                                                                                                    | UICC/terminal interface transport level                                                         | M                 |
|           |        | Max SDU size                                                                                                    | Buffer size                                                                                     | 0                 |
|           |        | Identification data                                                                                                    | Channel data                                                                                    | 0                 |
| RQ06_0902 | 9.2.2  |                                                                                                    | rt the transport protocol type is insignificant and not an allocable port number shall be used. | I shall be set to |
| RQ06_0903 | 9.2.2  | If the Max SDU size data object is present in the command data field of the PUSH command and is non null data object, and if the size is available on the UICC, then the UICC shall use the requested size.                       |                                                                                                 |                   |
| RQ06_0904 | 9.2.2  | If the Max SDU size data object is not present in the command data field of the PUSH command or is null data object, or if the UICC is not able to provide the requested size, then the UICC shall use another appropriate value. |                                                                                                 |                   |
| RQ06_0905 | 9.2.2  | The identification data object present in the command data field of the PUSH command shall be used as identification data in the SYN PDU sent from the UICC.                                                                      |                                                                                                 |                   |
| RQ06_0906 | 9.2.2  | If the identification data object present in the command data field of the PUSH command is of zero length, the length of the identification data in the SYN PDU shall also be zero.                                               |                                                                                                 |                   |
| RQ06_0907 | 9.2.2  | If identification data is not present in the command data field of the PUSH command, the ICCID shall be used as identification data in the SYN PDU.                                                                               |                                                                                                 |                   |
| RQ06_0908 | 9.2.2  | The SYN/ACK PDU sent from the remote entity shall have a null identification data field.                                                                                                    |                                                                                                 |                   |
| RQ06_0909 | 9.2.2  | If the link reaches the OPEN state in CAT_TP, the status word of the PUSH command shall be set to '90 00'.                                                                                                    |                                                                                                 |                   |
| RQ06_0910 | 9.2.2  | If the CAT_TP OPEN state is not reached, the PUSH command shall be considered as failed and the status word of the PUSH command shall be set to '6F 00'.                                                                          |                                                                                                 |                   |
| RQ06_0911 | 9.2.2  | The response data in the ad coded as follows:  • '01': SYN sent faile  • '02': SYN/ACK not  • '03': ACK sent faile                                                                                                    | received.                                                                                       | hment shall be    |

| RQ number | Clause | Description                                                         |              |                                                                                                    |
|-----------|--------|---------------------------------------------------------------------|--------------|----------------------------------------------------------------------------------------------------|
| RQ06_1001 | 9.2.3  | By TCP connection opening the I application identified by its TAR a |              | mand shall be sent to the Multiplexing a ETSI TS 101 220 [6].                                              |
| RQ06_1002 | 9.2.3  | The data field of the PUSH comn TLV data objects:                   | nand shall c | consist of the following COMPREHENSION-                                                                    |
|           |        | Data Object from<br>ETSI TS 102 223 [4]                             | M/O/C        | Comment                                                                                                    |
|           |        | Bearer description                                                  | М            |                                                                                                    |
|           |        | UICC/terminal interface transport level                             | М            | Transport protocol type shall be set to<br>"TCP, UICC in client mode, remote<br>connection"                |
|           |        | Data destination address                                            | М            |                                                                                                    |
|           |        | Network Access Name                                                 | 0            |                                                                                                    |
|           |        | Text String (User login)                                            | 0            |                                                                                                    |
|           |        | Text String (User password)                                         | С            | "Text String (User login)" and "Text<br>String (User password)" shall both be<br>present or both be absent |
|           |        |                                                                     |              |                                                                                                    |
| RQ06_1003 | 9.2.3  | In case of errors in the command word set to '6A 80'.               | data, the P  | PUSH command shall be rejected with status                                                                 |
| RQ06_1004 | 9.2.3  | If the TCP connection opening washall be set to '90 00'.            | as successf  | ful, the status word of the PUSH command                                                                   |

| RQ number | Clause | Description                                                                            |
|-----------|--------|----------------------------------------------------------------------------------------|
| RQ06_1005 | 9.2.3  | If the TCP connection opening failed, the status word of the PUSH command shall be set |
|           |        | to '6F 00'.                                                                            |

| RQ number | Clause |                                                                                                    | Description                                                                                  |              |
|-----------|--------|----------------------------------------------------------------------------------------------------|----------------------------------------------------------------------------------------------|--------------|
| RQ06_1101 | 9.2.4  | Sending of Identification Packet, the data field of the PUSH command may consist of the following COMPREHENSION-TLV data objects:                                                                 |                                                                                              |              |
|           |        | Description                                                                                                    | Format from ETSI TS 102 223 [4]                                                              | M/O/C        |
|           |        | Identification data                                                                                                    | Channel data                                                                                 | 0            |
| RQ06_1102 | 9.2.4  |                                                                                                    | sent in the command data field of the PUS ta in the identification packet sent from the      |              |
| RQ06_1103 | 9.2.4  | If the identification data object present in the command data field of the PUSH command is of zero length, the length of the identification data in the identification packet shall also be zero. |                                                                                              |              |
| RQ06_1104 | 9.2.4  |                                                                                                    | t in the command data field of the PUSH of<br>tion data string in the identification packet. |              |
| RQ06_1105 | 9.2.4  | If the identification packet was se shall be set to '90 00'.                                                                                                    | nt successfully, the status word of the PUS                                                  | SH command   |
| RQ06_1106 | 9.2.4  | If sending of the identification page be set to '6F 00'.                                                                                                    | cket failed, the status word of the PUSH co                                                  | ommand shall |

| RQ number | Clause | Description                                                                                    |
|-----------|--------|------------------------------------------------------------------------------------------------|
| RQ06_1201 | 9.3    | The BIP channel shall be closed using the CLOSE CHANNEL proactive command                      |
|           |        | specified in ETSI TS 102 223 [4] once the only or last link using the channel has been closed. |

### 5.7 Confidential application management

Reference: ETSI TS 102 226 [1], clause 10.

| RQ number | Clause | Description                                                                                                    |
|-----------|--------|----------------------------------------------------------------------------------------------------|
| RQ07_0201 |        | If confidential loading of applications is supported, it shall be implemented as specified in the UICC Configuration [16] for the LOAD command using tag 'D4' for encrypted load files, for the key used for deciphering the load file, and for the Ciphered Load File Data Block privilege. |

| RQ number | Clause | Description                                                                                                    |
|-----------|--------|----------------------------------------------------------------------------------------------------|
| RQ07_0301 | 10.2   | If an application provider wants to communicate confidentially with his security domain or an application in this security domain, and his security domain has no OTA capability, encapsulation of secured APDUs in secured packets shall be implemented as specified in RQ07_0302 to RQ07_0308.                                                                                                    |
| RQ07_0302 | 10.2   | The command string shall use the Expanded Remote Application data format.                                                                                                    |
| RQ07_0303 | 10.2   | The command string shall be secured using SCP02 with implementation option "i" = '55' according to GlobalPlatform Card Specification [5], i.e. the APDUs to be protected shall be included in a GlobalPlatform secure channel session starting with INITIALIZE UPDATE and EXTERNAL AUTHENTICATE, using the GlobalPlatform secure channel keys of a security domain that has no OTA capabilities.                                                                          |
| RQ07_0304 | 10.2   | If a script does not contain chaining information, the SCP02 secure channel session shall be terminated at the end of the command string.                                                                                                    |
| RQ07_0305 | 10.2   | If a script contains the chaining information "first script" or "subsequent script(s) will follow", the SCP02 secure channel session shall continue with the next script until the last script, unless one of the following conditions, which shall terminate the secure channel session, applies:  • a new first script or a script without chaining information is received but no last script of the previous secure channel session has been received;  • card reset. |

| RQ number | Clause           | Description                                                                                                    |
|-----------|------------------|----------------------------------------------------------------------------------------------------|
| RQ07_0306 | 10.2             | The TAR of the command string shall represent the security domain that processes the SCP02 security or an application associated to this security domain. In the latter case, the GlobalPlatform API for the secure channel services, which is specified in Java Card API and Export File for Card Specification v2.2.1 (org.globalplatform) or Java Card, shall be available for the application. |
| RQ07_0307 | 10.2             | The security domain that processes the SCP02 security shall be part of a hierarchy of security domains, where at least one ancestor has OTA capabilities.                                                                                                    |
| RQ07_0308 | 10.2             | The command string shall be contained in a secure packet that is unwrapped by the closest ascendant security domain with OTA capabilities as specified in UICC Configuration [16].                                                                                                    |
| RQ07_0309 | 10.2             | The support of the API related to Card Specification Version 2.2, Amendment A [18] is optional.                                                                                                    |
| NOTE: Dev | elopment of test | cases for RQ07_0309 is out of scope for the present document.                                                                                                    |

| RQ number | Clause | Description                                                                         |
|-----------|--------|-------------------------------------------------------------------------------------|
| RQ07_0401 | 10.3   | If confidential setup of security domains is supported, it shall be implemented as: |
|           |        | Scenario #2.B (Push Model) as specified in the UICC Configuration [16] shall be     |
|           |        | supported.                                                                          |
| RQ07_0402 | 10.3   | If confidential setup of security domains is supported, it shall be implemented as: |
|           |        | Scenario #1 (Pull Model) using the public key scheme as specified in the UICC       |
|           |        | Configuration [16] may be supported.                                                |
| RQ07_0403 | 10.3   | If confidential setup of security domains is supported, it shall be implemented as: |
|           |        | Scenario #3 using ECKA-EG as specified in scenario #3 in Amendment E [24] may be    |
|           |        | supported.                                                                          |

| RQ number | Clause | Description                                                                                                    |
|-----------|--------|----------------------------------------------------------------------------------------------------|
| RQ07_0501 |        | The mechanism specified in the UICC Configuration [16] to personalize their associated applications, using INSTALL [for personalization] and STORE DATA, shall be supported by all security domains. |

### 6 Test Cases

### 6.1 Overview of remote management

Test cases verifying the requirements from this clause are defined under clauses 6.2.1, 6.4.1 and 6.5.3 of the present document.

#### 6.2 Remote APDU format

### 6.2.1 Compact Remote Application data format

Test cases verifying the requirements from this clause are defined under clause 6.4.1 of the present document.

### 6.2.2 Expanded Remote Application data format

## 6.2.2.1 Test case 1: A command session with C-APDU TLV Structure with definite length coding

#### 6.2.2.1.1 Initial Conditions

None.

#### 6.2.2.1.2 Test Procedure

| Step | Description                                   | Expected Result                                  | RQ                        |
|------|-----------------------------------------------|--------------------------------------------------|---------------------------|
| 1    | Send Command with Secured Data                | Secured Response Data is returned:               | RQ01_0001,                |
|      | coded as: [Expanded Remote command structure] | 'AB 07                                           | RQ01_0002,                |
|      | to the UICC Shared File System Remote File    | 80 01 01                                         | RQ01_0003,                |
|      | Management application, which contains:       | 23 02 90 00'                                     | RQ01_0005,                |
|      | - SELECT: DFTEST                              | 20 02 00 00                                      | 11.000,                   |
|      | TLV Structure: C-APDU TLV                     |                                                  | RQ02_0301                 |
|      | Definite length coding                        |                                                  | RQ02_0302                 |
|      |                                               |                                                  | RQ02_0303,                |
|      |                                               |                                                  | ,                         |
|      |                                               |                                                  | RQ02_0401,                |
|      |                                               |                                                  | RQ02_0801,                |
|      |                                               |                                                  | RQ02_0801,<br>RQ02_0801a, |
|      |                                               |                                                  | RQ02_0803,                |
|      |                                               |                                                  | RQ02_0805,                |
|      |                                               |                                                  | RQ02_0806,                |
|      |                                               |                                                  | RQ02_0807,                |
|      |                                               |                                                  | , _ ,                     |
|      |                                               |                                                  | RQ04_0101,                |
|      |                                               |                                                  | RQ04_0102                 |
| 2    | Send Command with Secured Data                | Secured Response Data is returned:               | RQ01_0001,                |
|      | coded as: [Expanded Remote command structure] | 'AB 7F                                           | RQ01_0002,                |
|      | to the UICC Shared File System Remote File    | 80 01 03                                         | RQ01_0003,                |
|      | Management application, which contains:       | 23 LEN [Data 90 00]' where the                   | RQ01_0005                 |
|      | - SELECT: DF <sub>TEST</sub>                  | Data should be the content of EF <sub>TARU</sub> |                           |
|      | - SELECT: EFTARU                              |                                                  | RQ02_0301,                |
|      | - READ BINARY coded with Le='00'              |                                                  | RQ02_0302,                |
|      | TLV Structure: C-APDU TLV                     |                                                  | RQ02_0303,                |
|      | Definite length coding                        |                                                  |                           |
|      |                                               |                                                  | RQ02_0401,                |
|      |                                               |                                                  | RQ02_0402,                |
|      |                                               |                                                  | RQ02_0801,                |
|      |                                               |                                                  | RQ02_0801a,               |
|      |                                               |                                                  | RQ02_0803,                |
|      |                                               |                                                  | RQ02_0805,                |
|      |                                               |                                                  | RQ02_0806,                |
|      |                                               |                                                  | RQ02_0807,                |
|      |                                               |                                                  | , _ ,                     |
|      |                                               |                                                  | RQ04_0101,                |
|      |                                               |                                                  | RQ04_0102                 |
| 3    | Send Command with Secured Data                | Secured Response Data is returned:               | RQ01_0001,                |
|      | coded as: [Expanded Remote command structure] | 'AB 07                                           | RQ01_0002,                |
|      | to the UICC Shared File System Remote File    | 80 01 03                                         | RQ01_0003,                |
|      | Management application, which contains:       | 23 02 90 00'                                     | RQ01_0005                 |
|      | - SELECT: DFTEST                              |                                                  |                           |
|      | - SELECT: EFTARU                              |                                                  | RQ02_0301,                |
|      | - UPDATE BINARY (empty Le field)              |                                                  | RQ02_0302,                |
|      | TLV Structure: C-APDU TLV                     |                                                  | RQ02_0303,                |
|      | Definite length coding                        |                                                  | BO02 0404                 |
|      |                                               |                                                  | RQ02_0401,                |
|      |                                               |                                                  | RQ02_0405,                |
|      |                                               |                                                  | RQ02_0801,                |
|      |                                               |                                                  | RQ02_0801,<br>RQ02_0801a, |
|      |                                               |                                                  | RQ02_0803,                |
|      |                                               |                                                  | RQ02_0805,                |
|      |                                               |                                                  | RQ02_0806,                |
|      |                                               |                                                  | RQ02_0807,                |
|      |                                               |                                                  |                           |
|      |                                               |                                                  | RQ04_0101,                |
|      |                                               |                                                  | RQ04_0102                 |
| L    |                                               | •                                                |                           |

# 6.2.2.2 Test case 2: A command session containing multiple commands with C-APDU TLV Structure with definite length coding - Bad Format

#### 6.2.2.2.1 Initial Conditions

• None.

#### 6.2.2.2.2 Test Procedure

| Step | Description                                       | Expected Result                    | RQ                       |
|------|---------------------------------------------------|------------------------------------|--------------------------|
| 1    | Send Command with Secured Data                    | Secured Response Data is returned: | RQ01_0001,               |
|      | coded as: [Expanded Remote command structure]     | 'AB 06                             | RQ01_0002,               |
|      | to the UICC Shared File System Remote File        | 80 01 03                           | RQ01_0003,               |
|      | Management application, which contains:           | 90 01 01'                          | RQ01_0005,               |
|      | - SELECT: DFTEST                                  |                                    | _ ,                      |
|      | - SELECT: EFTARU                                  |                                    |                          |
|      | - READ BINARY with wrong C-APDU Tag               |                                    | RQ02_0301,               |
|      | coded as: '23 05 00 B0 00 00 00'                  |                                    | RQ02_0302,               |
|      | TLV Structure: C-APDU TLV                         |                                    | RQ02_0303,               |
|      | Definite length coding                            |                                    |                          |
|      |                                                   |                                    | RQ02_0401,               |
|      |                                                   |                                    | RQ02_0801,               |
|      |                                                   |                                    | RQ02_0801a,              |
|      |                                                   |                                    | RQ02_0803,               |
|      |                                                   |                                    | RQ02_0805,               |
|      |                                                   |                                    | RQ02_0806,               |
|      |                                                   |                                    | RQ02_0807,               |
|      |                                                   |                                    | RQ02_0809,               |
|      |                                                   |                                    | RQ02_0809,<br>RQ02_0810, |
|      |                                                   |                                    | RQ02_0811,               |
|      |                                                   |                                    | RQ02_0812                |
|      |                                                   |                                    | NQ02_0012                |
|      |                                                   |                                    | RQ04_0101,               |
|      |                                                   |                                    | RQ04_0102                |
| 2    | Send Command with Secured Data                    | Secured Response Data is returned: | RQ01_0001,               |
|      | coded as: [Expanded Remote command structure]     | 'AB 06                             | RQ01_0002,               |
|      | to the UICC Shared File System Remote File        | 80 01 03                           | RQ01_0003,               |
|      | Management application, which contains:           | 90 01 02'                          | RQ01_0005,               |
|      | - SELECT: DF <sub>TEST</sub>                      |                                    |                          |
|      | - SELECT: EFTARU                                  |                                    | RQ02_0301,               |
|      | <ul> <li>READ BINARY with wrong C-APDU</li> </ul> |                                    | RQ02_0302,               |
|      | length coded as: 22 0F 00 B0 00 00 00'            |                                    | RQ02_0303,               |
|      | TLV Structure: C-APDU TLV                         |                                    |                          |
|      | Definite length coding                            |                                    | RQ02_0401,               |
|      |                                                   |                                    | RQ02_0801,               |
|      |                                                   |                                    | RQ02_0801a,              |
|      |                                                   |                                    | RQ02_0803,               |
|      |                                                   |                                    | RQ02_0805,               |
|      |                                                   |                                    | RQ02_0806,               |
|      |                                                   |                                    | RQ02_0807,               |
|      |                                                   |                                    | RQ02_0809,               |
|      |                                                   |                                    | RQ02_0810,               |
|      |                                                   |                                    | RQ02_0811,               |
|      |                                                   |                                    | RQ02_0812                |
|      |                                                   |                                    |                          |
|      |                                                   |                                    | RQ04_0101,               |
|      |                                                   |                                    | RQ04_0102                |

| Step | Description                                              | Expected Result                    | RQ          |
|------|----------------------------------------------------------|------------------------------------|-------------|
| 3    | Send Command with Secured Data                           | Secured Response Data is returned: | RQ01_0001,  |
|      | coded as: [Expanded Remote command structure]            | 'AB 06                             | RQ01_0002,  |
|      | to the UICC Shared File System Remote File               | 80 01 03                           | RQ01_0003,  |
|      | Management application, which contains: - SELECT: DFTEST | 90 01 03'                          | RQ01_0005,  |
|      | - SELECT: EFTARU                                         |                                    | RQ02_0301,  |
|      | <ul> <li>READ BINARY with no length in C-APDU</li> </ul> |                                    | RQ02_0302,  |
|      | structure coded as: '22 00 B0 00 00 00'                  |                                    | RQ02_0303,  |
|      | TLV Structure: C-APDU TLV Definite length coding         |                                    | RQ02 0401,  |
|      | Definite length coding                                   |                                    | NQ02_0401,  |
|      |                                                          |                                    | RQ02_0801,  |
|      |                                                          |                                    | RQ02_0801a, |
|      |                                                          |                                    | RQ02_0803,  |
|      |                                                          |                                    | RQ02_0805,  |
|      |                                                          |                                    | RQ02_0806,  |
|      |                                                          |                                    | RQ02_0807,  |
|      |                                                          |                                    | RQ02_0809,  |
|      |                                                          |                                    | RQ02_0810,  |
|      |                                                          |                                    | RQ02_0811,  |
|      |                                                          |                                    | RQ02_0812   |
|      |                                                          |                                    | RQ04_0101,  |
|      |                                                          |                                    | RQ04_0102   |

# 6.2.2.3 Test case 3: A command session with C-APDU TLV Structure with indefinite length coding

#### 6.2.2.3.1 Initial Conditions

• None.

#### 6.2.2.3.2 Test Procedure

| Step | Description                                              | Expected Result                    | RQ          |
|------|----------------------------------------------------------|------------------------------------|-------------|
| 1    | Send Command with Secured Data                           | Secured Response Data is returned: | RQ01_0001,  |
|      | coded as: [Expanded Remote command structure]            | 'AF 80                             | RQ01_0002,  |
|      | to the UICC Shared File System Remote File               | 23 02 90 00                        | RQ01_0003,  |
|      | Management application, which contains: - SELECT: DFTEST | 00 00'                             | RQ01_0005   |
|      | TLV Structure: C-APDU TLV                                |                                    | RQ02_0301a, |
|      | Indefinite length coding                                 |                                    | RQ02_0302,  |
|      |                                                          |                                    | RQ02_0303,  |
|      |                                                          |                                    | RQ02_0401,  |
|      |                                                          |                                    | RQ02_0802,  |
|      |                                                          |                                    | RQ02_0802a, |
|      |                                                          |                                    | RQ02_0804   |
|      |                                                          |                                    | RQ04_0101,  |
|      |                                                          |                                    | RQ04_0102   |

| Step | Description                                                | Expected Result                    | RQ                      |
|------|------------------------------------------------------------|------------------------------------|-------------------------|
| 2    | Send Command with Secured Data                             | Secured Response Data is returned: | RQ01_0002,              |
|      | coded as: [Expanded Remote command structure]              | 'AF 80                             | RQ01_0001,              |
|      | to the UICC Shared File System Remote File                 | 23 02 90 00                        | RQ01_0003,              |
|      | Management application, which contains:                    | 23 02 90 00                        |                         |
|      | - SELECT: DF <sub>TEST</sub>                               | 23 02 90 00                        | RQ02_0301a,             |
|      | - SELECT: EFTARU                                           | 00 00'                             | RQ02_0302,              |
|      | <ul> <li>UPDATE BINARY (empty Le field)</li> </ul>         |                                    | RQ02_0303,              |
|      | TLV Structure: C-APDU TLV                                  |                                    | RQ02_0401,              |
|      | Indefinite length coding                                   |                                    | RQ02_0402,              |
|      |                                                            |                                    | BO02 0002               |
|      |                                                            |                                    | RQ02_0802,              |
|      |                                                            |                                    | RQ02_0802a,             |
|      |                                                            |                                    | RQ02_0804               |
|      |                                                            |                                    | RQ04_0101,              |
|      |                                                            |                                    | RQ04_0102               |
| 3    | Send Command with Secured Data                             | Secured Response Data is returned: | RQ01_0002,              |
|      | coded as: [Expanded Remote command structure]              | 'AF 80                             | RQ01_0001,              |
|      | to the UICC Shared File System Remote File                 | 23 02 90 00                        | RQ01_0003,              |
|      | Management application, which contains:                    | 23 02 90 00                        | RQ01_0005,              |
|      | - SELECT: DFTEST                                           | 23 LEN [Data 90 00]                |                         |
|      | - SELECT: EF <sub>TARU</sub>                               | 00 00' where the Data should       | RQ02_0301a,             |
|      | <ul> <li>READ BINARY coded with Le field set to</li> </ul> | be the content of EFTARU           | RQ02_0302,              |
|      | '00'                                                       |                                    | RQ02_0303,              |
|      | TLV Structure: C-APDU TLV                                  |                                    | RQ02_0401,              |
|      | Indefinite length coding                                   |                                    |                         |
|      |                                                            |                                    | RQ02_0802,              |
|      |                                                            |                                    | RQ02_0802a,             |
|      |                                                            |                                    | RQ02_0804               |
|      |                                                            |                                    | RQ04_0101,              |
|      |                                                            |                                    | RQ04_0101,<br>RQ04_0102 |
|      |                                                            |                                    | NQU4_0102               |

# 6.2.2.4 Test case 4: A command session with C-APDU TLV Structure with indefinite length coding - Bad Format

#### 6.2.2.4.1 Initial Conditions

• None.

#### 6.2.2.4.2 Test Procedure

| Step | Description                                                                                                    | Expected Result                                                                | RQ                                                                |
|------|----------------------------------------------------------------------------------------------------|--------------------------------------------------------------------------------|-------------------------------------------------------------------|
| 1    | Send Command with Secured Data coded as: [Expanded Remote command structure] to the UICC Shared File System Remote File Management application, which contains:  - SELECT: DFTEST | Secured Response Data is returned:  'AF 80  23 02 90 00  23 02 90 00  90 01 01 | RQ01_0001,<br>RQ01_0002,<br>RQ01_0003,<br>RQ01_0005               |
|      | - SELECT: EFTARU - READ BINARY with wrong C-APDU coded as ' 23 05 00 B0 00 00 00' TLV Structure: C-APDU TLV Indefinite length coding                                              | 00 00'                                                                         | RQ02_0301a<br>RQ02_0302,<br>RQ02_0303,<br>RQ02_0401,              |
|      | indefinite length coding                                                                                                    |                                                                                | RQ02_0802,<br>RQ02_0802a,<br>RQ02_0804,                           |
|      |                                                                                                    |                                                                                | RQ02_0806,<br>RQ02_0807,<br>RQ02_0809,<br>RQ02_0811,<br>RQ02_0812 |
|      |                                                                                                    |                                                                                | RQ04_0101,<br>RQ04_0102                                           |
| 2    | Send Command with Secured Data coded as: [Expanded Remote command structure] to the UICC Shared File System Remote File Management application, which contains:  - SELECT: DFTEST | Secured Response Data is returned:  'AF 80  23 02 90 00  23 02 90 00  90 01 02 | RQ01_0001,<br>RQ01_0002,<br>RQ01_0003,<br>RQ01_0005               |
|      | - SELECT: EF <sub>TARU</sub> - READ BINARY with wrong C-APDU length coded as:'22 0F 00 B0 00 00 00'                                                                               | 00 00'                                                                         | RQ02_0301a<br>RQ02_0401,                                          |
|      | TLV Structure: C-APDU TLV Indefinite length coding                                                                                                    |                                                                                | RQ02_0802,<br>RQ02_0802a,<br>RQ02_0804,                           |
|      |                                                                                                    |                                                                                | RQ02_0806,<br>RQ02_0807,<br>RQ02_0809,<br>RQ02_0811,<br>RQ02_0812 |
|      |                                                                                                    |                                                                                | RQ04_0101,<br>RQ04_0102                                           |
| 3    | Send Command with Secured Data coded as: [Expanded Remote command structure] to the UICC Shared File System Remote File Management application, which contains:  - SELECT: DFTEST | Secured Response Data is returned:  'AF 80  23 02 90 00  23 02 90 00  90 01 03 | RQ01_0001,<br>RQ01_0002,<br>RQ01_0003,<br>RQ01_0005               |
|      | <ul> <li>SELECT: EFTARU</li> <li>READ BINARY with no length in C-APDU</li> </ul>                                                                                                  | 00 00'                                                                         | RQ02_0301a,                                                       |
|      | structure as:'22 00 B0 00 00 00' TLV Structure: C-APDU TLV Indefinite length coding                                                                                               |                                                                                | RQ02_0401,<br>RQ02_0802,                                          |
|      |                                                                                                    |                                                                                | RQ02_0802a,<br>RQ02_0804,                                         |
|      |                                                                                                    |                                                                                | RQ02_0806,<br>RQ02_0807,<br>RQ02_0809,<br>RQ02_0811,<br>RQ02_0812 |
|      |                                                                                                    |                                                                                | RQ04_0101,<br>RQ04_0102                                           |

## 6.2.2.5 Test case 5: A command session with Immediate Action TLV Structure with definite length coding - Normal Format

#### 6.2.2.5.1 Initial Conditions

- On the UICC-Terminal interface, prior to this test the Terminal shall have been powered on and performed the PROFILE DOWNLOAD procedure.
- Test application with AID30, AID31 and AID32 have been successfully installed.

#### 6.2.2.5.2 Test Procedure

| Step | Description                                       | Expected Result                    | RQ         |
|------|---------------------------------------------------|------------------------------------|------------|
| 1    | Send Command with Secured Data                    | On the UICC-Terminal interface:    | RQ01_0001, |
|      | coded as: [Expanded Remote command structure] to  | The proactive session is performed | RQ01_0002, |
|      | the Test application with AID30, which consist of | successfully for DISPLAY TEXT.     | RQ01_0003, |
|      | proactive command:                                | ·                                  | RQ01_0005  |
|      | - DISPLAY TEXT                                    |                                    | RQ02_0301; |
|      | TLV Structure: Immediate Action TLV using normal  |                                    | RQ02_0302, |
|      | format                                            |                                    | RQ02_0304, |
|      | Definite length coding                            |                                    |            |
|      |                                                   |                                    | RQ02_0501, |
|      |                                                   |                                    | RQ02_0504, |
|      |                                                   |                                    | RQ02_0509, |
|      |                                                   |                                    |            |
|      |                                                   |                                    | RQ04_0101, |
|      |                                                   |                                    | RQ04_0102  |
| 2    | Send Command with Secured Data                    | On the UICC-Terminal interface:    | RQ01_0001, |
|      | coded as: [Expanded Remote command structure] to  | The proactive session is performed | RQ01_0002, |
|      | the Test application with AID31, which consist of | successfully for PLAY TONE.        | RQ01_0003, |
|      | proactive command:                                |                                    | RQ01_0005  |
|      | - PLAY TONE                                       |                                    | D000 0004  |
|      | TLV Structure: Immediate Action TLV using normal  |                                    | RQ02_0301, |
|      | format                                            |                                    | RQ02_0302, |
|      | Definite length coding                            |                                    | RQ02_0304, |
|      |                                                   |                                    | RQ02_0501, |
|      |                                                   |                                    | RQ02_0504, |
|      |                                                   |                                    | RQ02_0509  |
|      |                                                   |                                    | 11402_0000 |
|      |                                                   |                                    | RQ04_0101, |
|      |                                                   |                                    | RQ04_0102  |
| 3    | Send Command with Secured Data                    | On the UICC-Terminal interface:    | RQ01_0001, |
|      | coded as: [Expanded Remote command structure] to  | The proactive session is performed | RQ01_0002, |
|      | the Test application with AID32, which consist of | successfully for REFRESH.          | RQ01_0003, |
|      | proactive command:                                |                                    | RQ01_0005  |
|      | - REFRESH                                         |                                    |            |
|      | TLV Structure: Immediate Action TLV using normal  |                                    | RQ02_0301, |
|      | format                                            |                                    | RQ02_0302, |
|      | Definite length coding                            |                                    | RQ02_0304, |
|      |                                                   |                                    |            |
|      |                                                   |                                    | RQ02_0501, |
|      |                                                   |                                    | RQ02_0504, |
|      |                                                   |                                    | RQ02_0509  |
|      |                                                   |                                    | DO04 0404  |
|      |                                                   |                                    | RQ04_0101, |
|      |                                                   |                                    | RQ04_0102  |

## 6.2.2.6 Test case 6: A command session with Immediate Action TLV Structure with definite length coding - Referenced Format

#### 6.2.2.6.1 Initial Conditions

- On the UICC-Terminal interface, prior to this test the Terminal shall have been powered on and performed the PROFILE DOWNLOAD procedure on the UICC/terminal interface.
- Test application with AID33 has been successfully installed.

#### 6.2.2.6.2 Test Procedure

| Step | Description                                                  | Expected Result                                                    | RQ                        |
|------|--------------------------------------------------------------|--------------------------------------------------------------------|---------------------------|
| 1    | Send Command with Secured Data                               | On the UICC-Terminal interface:                                    | RQ02_0301,                |
|      | coded as: [Expanded Remote command structure] to             | The proactive session is performed                                 | RQ02_0302,                |
|      | the Test application with AID33, consist of 2                | successfully for DISPLAY TEXT.                                     | RQ02_0304,                |
|      | Command TLV having the following TLV Structure in            |                                                                    |                           |
|      | Definite length coding:                                      |                                                                    | RQ02_0502,                |
|      | 1st CMD: Immediate Action TLV                                |                                                                    | RQ02_0509                 |
|      | <ul> <li>Referenced format indicating proactive</li> </ul>   |                                                                    |                           |
|      | session ('81') in the first command                          |                                                                    |                           |
|      | 2 <sup>nd</sup> CMD: C-APDU TLV consist of DISPLAY           |                                                                    |                           |
|      | TEXT                                                         |                                                                    | D000 0004                 |
| 2    | Send Command with Secured Data                               | Secure Response Data is returned to                                | RQ02_0301,                |
|      | coded as: [Expanded Remote command structure] to             | the sending entity, containing                                     | RQ02_0302,                |
|      | the Test application with AID33, consist of 3                | 'AB 07                                                             | RQ02_0304,                |
|      | Command TLV having the following TLV Structure in            | 80 01 01                                                           | RQ02_0502,                |
|      | Definite length coding:  1st CMD: Immediate Action           | 23 02 90 00'                                                       | RQ02_0503,<br>RQ02_0504,  |
|      |                                                              | On the LUCC Terminal interferes                                    | RQ02_0504,<br>RQ02_0509,  |
|      | - Referenced format TLV indicating early                     | On the UICC-Terminal interface: The proactive session is performed | RQ02_0509,<br>RQ02_0508a, |
|      | response ('82') 2nd CMD: C-APDU TLV consist of DISPLAY       | successfully for DISPLAY TEXT.                                     | RQ02_0508b,               |
|      | TEXT                                                         | Successibily for DISPLAT TEXT.                                     | RQ02_0508c                |
|      | 3 <sup>rd</sup> CMD: Immediate Action                        | The proactive session is performed                                 | NQ02_05060                |
|      | - Referenced format TLV then to the second                   | successfully for REFRESH                                           | RQ02_0801                 |
|      | record in EF <sub>RMA</sub> ('02') refers to REFRESH         | command.                                                           | 11002_0001                |
| 3    | Send Command with Secured Data                               | On the UICC-Terminal interface:                                    | RQ02_0301,                |
|      | coded as: [Expanded Remote command structure] to             | The proactive session is performed                                 | RQ02_0302,                |
|      | the Test application with AID33, which consist of 2          | successfully for DISPLAY TEXT.                                     | RQ02_0304,                |
|      | Command TLV having the following TLV Structure in            |                                                                    | ,                         |
|      | Definite length coding:                                      | The proactive session is performed                                 | RQ02_0502,                |
|      | 1st CMD: Immediate Action                                    | successfully for REFRESH                                           | RQ02_0503,                |
|      | <ul> <li>Referenced format to the first record in</li> </ul> | command.                                                           | RQ02_0504,                |
|      | EF <sub>RMA</sub> ('01') DISPLAY TEXT                        |                                                                    | RQ02_0509,                |
|      | 2 <sup>nd</sup> CMD: Immediate Action                        |                                                                    |                           |
|      | <ul> <li>Referenced format TLV to the second</li> </ul>      |                                                                    |                           |
|      | record in EF <sub>RMA</sub> ('02') REFRESH                   |                                                                    |                           |
| 4    | Send Command with Secured Data                               | On the UICC-Terminal interface:                                    | RQ02_0301,                |
|      | coded as: [Expanded Remote command structure] to             | The proactive session is performed                                 | RQ02_0302,                |
|      | the Test application with AID33, consist of 3                | successfully for DISPLAY TEXT.                                     | RQ02_0304,                |
|      | Command TLV having the following TLV Structure in            |                                                                    |                           |
|      | Definite length coding:                                      | Secured Response Data is returned:                                 | RQ02_0502,                |
|      | 1st CMD: Immediate Action TLV                                | 'AB 07                                                             | RQ02_0504,                |
|      | - Referenced format indicating proactive                     | 80 01 03                                                           | RQ02_0509                 |
|      | session ('81')                                               | 23 02 90 00'                                                       |                           |
|      | 2 <sup>nd</sup> CMD: C-APDU TLV consist of DISPLAY           |                                                                    |                           |
|      | TEXT                                                         |                                                                    |                           |
|      | 3 <sup>rd</sup> CMD: C-APDU TLV                              |                                                                    |                           |
|      | - SELECT: DF <sub>TEST</sub>                                 |                                                                    | 1                         |

### 6.2.2.7 Test case 7: A command session with Immediate Action TLV Structure with definite length coding - Immediate Action Error

#### 6.2.2.7.1 Initial Conditions

- On the UICC-Terminal interface, prior to this test the Terminal shall have been powered on and performed the PROFILE DOWNLOAD procedure.
- Test application with AID34 has been successfully installed.

#### 6.2.2.7.2 Test Procedure

| Step | Description                                          | Expected Result                    | RQ          |
|------|------------------------------------------------------|------------------------------------|-------------|
| 1    | Send Command with Secured Data coded as:             | Secured Response Data is returned: | RQ02_0301,  |
|      | [Expanded Remote command structure] to the Test      | 'AB 06                             | RQ02_0302,  |
|      | application with AID34, consist of 2 Command TLV     | 80 01 01                           | RQ02_0304,  |
|      | having the following TLV Structure:                  | 81 01 01'                          |             |
|      | Immediate Action TLV using referenced format         |                                    | RQ02_0501,  |
|      | indicating proactive session ('81') followed by a C- | On the UICC-Terminal interface:    | RQ02_0509,  |
|      | APDU TLV DISPLAY TEXT proactive command with         | The proactive session is not       | RQ02_0812a, |
|      | wrong C-APDU length.                                 | performed for DISPLAY TEXT.        | RQ02_0813,  |
|      | Definite length coding.                              |                                    | RQ02_0814   |

### 6.2.2.8 Test case 8: A command session with Immediate Action TLV Structure with indefinite length coding - Normal Format

#### 6.2.2.8.1 Initial Conditions

- On the UICC-Terminal interface, prior to this test the Terminal shall have been powered on and performed the PROFILE DOWNLOAD procedure.
- Test application with AID30, AID31 and AID32 have been successfully installed.

#### 6.2.2.8.2 Test Procedure

| Step | Description                                                                                                    | Expected Result                                                                                         | RQ                                                                                             |
|------|----------------------------------------------------------------------------------------------------|----------------------------------------------------------------------------------------------------|------------------------------------------------------------------------------------------------|
| 1    | Send Command with Secured Data coded as: [Expanded Remote command structure] to the Test application with AID30, which consist of proactive command:  - DISPLAY TEXT TLV Structure: Immediate Action TLV using normal format. Indefinite length coding. | On the UICC-Terminal interface:<br>The proactive session is performed<br>successfully for DISPLAY TEXT. | RQ02_0301a,<br>RQ02_0302,<br>RQ02_0304,<br>RQ02_0501,<br>RQ02_0504,<br>RQ02_0509               |
| 2    | Send Command with Secured Data coded as: [Expanded Remote command structure] to the Test application with AID31, which consist of proactive command:  - PLAY TONE TLV Structure: Immediate Action TLV using normal format. Indefinite length coding.    | On the UICC-Terminal interface:<br>The proactive session is performed<br>successfully for PLAY TONE.    | RQ02_0301a,<br>RQ02_0302,<br>RQ02_0304,<br>RQ02_0501,<br>RQ02_0504,<br>RQ02_0509               |
| 3    | Send Command with Secured Data coded as: [Expanded Remote command structure] to the Test application with AID32, which consist of proactive command:  - REFRESH TLV Structure: Immediate Action TLV using normal format. Indefinite length coding.      | On the UICC-Terminal interface: The proactive session is performed successfully for REFRESH.            | RQ01_0003,<br>RQ02_0301a,<br>RQ02_0302,<br>RQ02_0304,<br>RQ02_0501,<br>RQ02_0504,<br>RQ02_0509 |

### 6.2.2.9 Test case 9: A command session with Immediate Action TLV Structure with indefinite length coding - Referenced Format

#### 6.2.2.9.1 Initial Conditions

- On the UICC-Terminal interface, prior to this test the Terminal shall have been powered on and performed the PROFILE DOWNLOAD procedure.
- Test application with AID33 has been successfully installed.

#### 6.2.2.9.2 Test Procedure

| Step | Description                                                            | Expected Result                      | RQ          |
|------|------------------------------------------------------------------------|--------------------------------------|-------------|
| 1    | Send Command with Secured Data                                         | On the UICC-Terminal interface:      | RQ02_0301a, |
|      | coded as: [Expanded Remote command structure] to                       | The proactive session is performed   | RQ02_0302,  |
|      | the Test application with AID33, which consist of one                  | successfully for DISPLAY TEXT.       | RQ02_0304,  |
|      | Command TLV having the following TLV Structure:                        |                                      |             |
|      |                                                                        |                                      | RQ02_0502,  |
|      | Immediate Action TLV using referenced format                           |                                      | RQ02_0503,  |
|      | indicating proactive session ('81') followed by                        |                                      | RQ02_0509   |
|      | DISPLAY TEXT                                                           |                                      |             |
|      | Indefinite length coding.                                              |                                      |             |
| 2    | Send Command with Secured Data                                         | Secured Response Data is returned:   | RQ02_0301a, |
|      | coded as: [Expanded Remote command structure] to                       | 'AF 80                               | RQ02_0302,  |
|      | the Test application with AID33, consist of 4                          | 81 02 90 00                          | RQ02_0304,  |
|      | Command TLV having the following TLV Structure in                      | 00 00'                               |             |
|      | Indefinite length coding:                                              |                                      | RQ02_0502,  |
|      | 1 <sup>st</sup> CMD: Immediate Action TLV:                             | On the UICC-Terminal interface:      | RQ02_0503,  |
|      | <ul> <li>referenced format first record in EF<sub>RMA</sub></li> </ul> | The proactive session is performed   | RQ02_0509,  |
|      | ('03'), then                                                           | successfully for the following       | RQ02_0802,  |
|      | 2 <sup>nd</sup> CMD: Immediate Action TLV:                             | proactive commands in the following  |             |
|      | <ul> <li>referenced format indicating early response</li> </ul>        | order:                               | RQ02_0508a, |
|      | ('82')                                                                 | - PLAY TONE                          | RQ02_0508b, |
|      | 3 <sup>rd</sup> CMD: C-APDU TLV consist of DISPLAY TEXT                | <ul> <li>DISPLAY TEXT and</li> </ul> | RQ02_0508c  |
|      | 4 <sup>th</sup> CMD: Immediate Action TLV:                             | - REFRESH.                           |             |
|      | <ul> <li>referenced format to the second record in</li> </ul>          |                                      |             |
|      | EF <sub>RMA</sub> ('02')                                               |                                      |             |

## 6.2.2.10 Test case 10: A command session with Immediate Action TLV Structure with indefinite length coding - Immediate Action Error

#### 6.2.2.10.1 Initial Conditions

- On the UICC-Terminal interface, prior to this test the Terminal shall have been powered on and performed the PROFILE DOWNLOAD procedure.
- Test application with AID34 has been successfully installed.

#### 6.2.2.10.2 Test Procedure

| Step | Description                                                   | Expected Result                    | RQ          |
|------|---------------------------------------------------------------|------------------------------------|-------------|
| 1    | Send Command with Secured Data                                | Secured Response Data is returned: | RQ02_0301a, |
|      | coded as: [Expanded Remote command structure] to              | 'AF 80                             | RQ02_0302,  |
|      | the Test application with AID34, which consist of:            | 81 01 01                           | RQ02_0304,  |
|      | <ul> <li>TLV Structure: Immediate Action TLV using</li> </ul> | 00 00'                             |             |
|      | referenced format indicating proactive                        |                                    | RQ02_0501,  |
|      | session ('81') in the first command TLV                       | On the UICC-Terminal interface:    | RQ02_0509,  |
|      | followed by C-APDU TLV consist of                             | The proactive session is not       |             |
|      | DISPLAY TEXT with wrong C-APDU length                         | performed for DISPLAY TEXT.        | RQ02_0812b, |
|      | Indefinite length coding.                                     |                                    | RQ02_0813,  |
|      |                                                               |                                    | RQ02_0814   |

### 6.2.2.11 Test case 11: A command session with Error Action TLV Structure with definite length coding - normal format

#### 6.2.2.11.1 Initial Conditions

- On the UICC-Terminal interface, prior to this test the Terminal shall have been powered on and performed the PROFILE DOWNLOAD procedure.
- Test application with AID1, AID35 has been successfully installed.

#### 6.2.2.11.2 Test Procedure

| Step | Description                                                           | Expected Result                    | RQ         |
|------|-----------------------------------------------------------------------|------------------------------------|------------|
| 1    | Send Command with Secured Data                                        | On the UICC-Terminal interface:    | RQ02_0301, |
|      | coded as: [Expanded Remote command structure]                         | The proactive session is performed | RQ02_0302, |
|      | to test application with AID35, which consist of the                  | successfully for DISPLAY TEXT.     | RQ02_0305, |
|      | following Command TLVs:                                               |                                    |            |
|      | <ul> <li>1<sup>st</sup> CMD: Error Action TLV using normal</li> </ul> | Secured Response Data is returned: | RQ02_0601, |
|      | format consist of DISPLAY TEXT                                        | 'AB LEN                            | RQ02_0605, |
|      | <ul> <li>2<sup>nd</sup> CMD: C-APDU TLV consist of</li> </ul>         | 80 01 04                           | RQ02_0606  |
|      | SELECT: DFTEST                                                        | 23 LENx [Data SW1 SW2]'            |            |
|      | <ul> <li>3<sup>rd</sup> CMD: C-APDU TLV consist of</li> </ul>         |                                    |            |
|      | SELECT: EFTPRU                                                        |                                    |            |
|      | <ul> <li>4<sup>th</sup> CMD: C-APDU TLV consist of READ</li> </ul>    |                                    |            |
|      | BINARY                                                                |                                    |            |
|      | Definite length coding.                                               |                                    |            |
| 2    | Send Command with Secured Data                                        | Secured Response Data is returned: | RQ02_0301, |
|      | coded as: [Expanded Remote command structure]                         | 'AB 07                             | RQ02_0302, |
|      | to Test application with AID1, which consist of the                   | 80 01 04                           | RQ02_0305, |
|      | following Command TLVs:                                               | 23 02 69 82'                       |            |
|      | <ul> <li>1st CMD: Error Action TLV with no action</li> </ul>          |                                    | RQ02_0603, |
|      | <ul> <li>2<sup>nd</sup> CMD: C-APDU TLV consists of</li> </ul>        |                                    | RQ02_0607  |
|      | SELECT: DFTEST as C-APDU TLV                                          |                                    |            |
|      | - 3 <sup>rd</sup> CMD: C-APDU TLV consists of                         |                                    |            |
|      | SELECT: EFTPRU as C-APDU TLV                                          |                                    |            |
|      | - 4 <sup>th</sup> CMD: C-APDU TLV consist of READ                     |                                    |            |
|      | BINARY as C-APDU TLV                                                  |                                    |            |
|      | Definite length coding.                                               |                                    |            |

## 6.2.2.12 Test case 12: A command session with Error Action TLV Structure with definite length coding - Referenced format

#### 6.2.2.12.1 Initial Conditions

- On the UICC-Terminal interface, prior to this test the Terminal shall have been powered on and performed the PROFILE DOWNLOAD procedure.
- Test application with AID36 has been successfully installed.

#### 6.2.2.12.2 Test Procedure

| Step | Description                                                        | Expected Result                    | RQ         |
|------|--------------------------------------------------------------------|------------------------------------|------------|
| 1    | Send Command with Secured Data                                     | On the UICC-Terminal interface:    | RQ02_0301, |
|      | coded as: [Expanded Remote command structure]                      | The proactive session is performed | RQ02_0302, |
|      | to Test application with AID 36, which consist of the              | successfully for PLAY TONE.        | RQ02_0305, |
|      | following Commands TLV:                                            |                                    | RQ02_0602, |
|      | <ul> <li>1st CMD: Error Action TLV using</li> </ul>                | Secured Response Data is returned: | RQ02_0604, |
|      | referenced format to the third record in                           | 'AB LEN                            | RQ02_0605, |
|      | EF <sub>RMA</sub> (' 03') to PLAY TONE                             | 80 01 05                           | RQ02_0606  |
|      | <ul> <li>2<sup>nd</sup> CMD: C-APDU TLV consist of</li> </ul>      | 82 LENx [Data SW1 SW2]'            |            |
|      | SELECT: DF <sub>TEST</sub>                                         |                                    |            |
|      | <ul> <li>3<sup>rd</sup> CMD: C-APDU TLV consist of</li> </ul>      |                                    |            |
|      | SELECT: EFTPRU                                                     |                                    |            |
|      | <ul> <li>4<sup>th</sup> CMD: C-APDU TLV consist of READ</li> </ul> |                                    |            |
|      | BINARY as C-APDU TLV                                               |                                    |            |
|      | Definite length coding.                                            |                                    |            |

# 6.2.2.13 Test case 13: A command session with Error Action TLV Structure with indefinite length coding - Normal format

#### 6.2.2.13.1 Initial Conditions

- On the UICC-Terminal interface, prior to this test the Terminal shall have been powered on and performed the PROFILE DOWNLOAD procedure.
- Test application with AID35, AID36 and AID1 has been successfully installed.

#### 6.2.2.13.2 Test Procedure

| Step | Description                                                             | Expected Result                    | RQ          |
|------|-------------------------------------------------------------------------|------------------------------------|-------------|
| 1    | Send Secured Data coded as: [Expanded Remote                            | Secured Response Data is           | RQ02_0301a, |
|      | command structure] to the Test application with                         | returned:                          | RQ02_0302,  |
|      | AID35, which consist of the following Commands                          | 'AF 80                             | RQ02_0305,  |
|      | TLV:                                                                    | 23 02 90 00                        |             |
|      | <ul> <li>1<sup>st</sup> CMD: Error Action TLV using normal</li> </ul>   | 23 02 90 00                        | RQ02_0601,  |
|      | format consist of DISPLAY TEXT                                          | 82 LEN [Data SW1 SW2]              | RQ02_0605,  |
|      | <ul> <li>2<sup>nd</sup> CMD: C-APDU TLV consist of</li> </ul>           | 82 02 69 85'                       | RQ02_0606   |
|      | SELECT: DF <sub>TEST</sub>                                              |                                    |             |
|      | <ul> <li>3<sup>rd</sup> CMD: C-APDU TLV consist of</li> </ul>           | On the UICC-terminal interface:    | RQ02_0802,  |
|      | SELECT: EFTPRU                                                          | The proactive session is performed | RQ02_0802a, |
|      | <ul> <li>4<sup>th</sup> CMD: C-APDU TLV consist of READ</li> </ul>      | successfully for DISPLAY TEXT.     | RQ02_0804   |
|      | BINARY                                                                  | ·                                  |             |
|      | Indefinite length coding.                                               |                                    |             |
| 2    | Send Secured Data                                                       | Secured Response Data is           | RQ02_0301a, |
|      | coded as: [Expanded Remote command structure]                           | returned:                          | RQ02_0302,  |
|      | to the Test application with AID1, which consist of                     | 'AF 80                             | RQ02_0305,  |
|      | the following Commands TLV:                                             | 23 02 90 00                        |             |
|      | <ul> <li>1<sup>st</sup> CMD: Error Action TLV with no action</li> </ul> | 23 02 90 00                        | RQ02_0603,  |
|      | <ul> <li>2<sup>nd</sup> CMD: C-APDU TLV consist of</li> </ul>           | 82 02 69 85'                       | RQ02_0607,  |
|      | SELECT: DF <sub>TEST</sub>                                              |                                    |             |
|      | <ul> <li>3<sup>rd</sup> CMD: C-APDU TLV consist of</li> </ul>           |                                    | RQ02_0802,  |
|      | SELECT: EF <sub>TPRU</sub>                                              |                                    | RQ02_0802a, |
|      | <ul> <li>4<sup>th</sup> CMD: C-APDU TLV consist of READ</li> </ul>      |                                    | RQ02_0804   |
|      | BINARY as C-APDU TLV                                                    |                                    |             |
|      | Indefinite length coding.                                               |                                    |             |

## 6.2.2.14 Test case 14: A command session with Error Action TLV Structure with indefinite length coding - Referenced format

#### 6.2.2.14.1 Initial Conditions

- On the UICC-Terminal interface, prior to this test the Terminal shall have been powered on and performed the PROFILE DOWNLOAD procedure.
- Test application with AID35, AID36 and AID1 has been successfully installed.

#### 6.2.2.14.2 Test Procedure

| Step | Description                                                        | Expected Result                    | RQ          |
|------|--------------------------------------------------------------------|------------------------------------|-------------|
| 1    | Send Secured Data                                                  | Secured Response Data is           | RQ02_0301a, |
|      | coded as: [Expanded Remote command structure]                      | returned:                          | RQ02_0302,  |
|      | to the Test application with AID36, which consist of               | 'AF 80                             | RQ02_0305,  |
|      | the following Commands TLV:                                        | 23 02 90 00                        |             |
|      | <ul> <li>1st CMD: Error Action TLV using</li> </ul>                | 23 02 90 00                        | RQ02_0602,  |
|      | referenced format to the third record in                           | 82 LEN [Data SW1 SW2]              | RQ02_0604,  |
|      | EF <sub>RMA</sub> ('03') for PLAY TONE                             | 82 02 69 85'                       | RQ02_0605,  |
|      | <ul> <li>2<sup>nd</sup> CMD: C-APDU TLV consist of</li> </ul>      |                                    | RQ02_0606,  |
|      | SELECT: DFTEST                                                     | On the UICC-terminal interface:    |             |
|      | <ul> <li>3<sup>rd</sup> CMD: C-APDU TLV consist of</li> </ul>      | The proactive session is performed | RQ02_0802,  |
|      | SELECT: EFTPRU                                                     | successfully for PLAY TONE.        | RQ02_0802a, |
|      | <ul> <li>4<sup>th</sup> CMD: C-APDU TLV consist of READ</li> </ul> |                                    | RQ02_0804   |
|      | BINARY                                                             |                                    |             |
|      | Indefinite length coding.                                          |                                    |             |

## 6.2.2.15 Test case 15: A command session with Script Chaining TLV Structure with definite length coding

#### 6.2.2.15.1 Initial Conditions

• None.

#### 6.2.2.15.2 Test Procedure

| Step | Description                                                                                                    | Expected Result                    | RQ                                                                                                    |
|------|----------------------------------------------------------------------------------------------------|------------------------------------|----------------------------------------------------------------------------------------------------|
| 1    | Send Secured Data coded as: [Expanded Remote command structure] to the UICC Shared File System Remote File Management application, which contains: - Script Chaining TLV with the Script Chaining Value '01' as the first command TLV - SELECT: DF <sub>TEST</sub> as C-APDU TLV - SELECT: EF <sub>TARU</sub> as C-APDU TLV - UPDATE BINARY with data '01 01 01' (17 bytes) as C-APDU TLV Definite length coding. | 'AB 07<br>80 01 04<br>83 02 90 00' | RQ02_0301,<br>RQ02_0302,<br>RQ02_0306,<br>RQ02_0701,<br>RQ02_0702,<br>RQ02_0704,<br>RQ04_0103<br>RQ04_0104 |
| 2    | Send Secured Data coded as: [Expanded Remote command structure] to the UICC Shared File System Remote File Management application, which contains: - Script Chaining TLV with the Script Chaining Value '02' as the first command TLV - UPDATE BINARY with data '01 01 01' (100 bytes) as C-APDU TLV Definite length coding.                                                                                      | 'AB 07<br>80 01 02<br>83 02 90 00' | RQ02_0301,<br>RQ02_0302,<br>RQ02_0306,<br>RQ02_0701,<br>RQ02_0702,<br>RQ02_0704,<br>RQ04_0103<br>RQ04_0104 |

| Step | Description                                               | Expected Result                       | RQ         |
|------|-----------------------------------------------------------|---------------------------------------|------------|
| 3    | Send Secured Data                                         | 'AB 81 83                             | RQ02_0301, |
|      | coded as: [Expanded Remote command structure]             | 80 01 03                              | RQ02_0302, |
|      | to the UICC Shared File System Remote File                | 83 LEN [Data 90 00]' where the        | RQ02_0306, |
|      | Management application, which contains:                   | Data should be the content of EFTARU. | RQ02_0701, |
|      | <ul> <li>Script Chaining TLV with the Script</li> </ul>   |                                       | RQ02_0702, |
|      | Chaining Value '03' as the first command                  |                                       | RQ02_0704, |
|      | TLV                                                       |                                       |            |
|      | <ul> <li>UPDATE BINARY with data '01 01 01' as</li> </ul> |                                       | RQ04_0103  |
|      | C-APDU TLV                                                |                                       | RQ04_0104  |
|      | <ul> <li>READ BINARY as C-APDU TLV</li> </ul>             |                                       |            |
|      | Definite length coding.                                   |                                       |            |

## 6.2.2.16 Test case 16: A command session with Script Chaining TLV Structure with definite length coding (Script Chaining Error).

#### 6.2.2.16.1 Initial Conditions

• None.

#### 6.2.2.16.2 Test Procedure

| Step | Description                                                 | Expected Result | RQ         |
|------|-------------------------------------------------------------|-----------------|------------|
| 1    | Send Secured Data                                           | 'AB 06          | RQ02_0301, |
|      | coded as: [Expanded Remote command structure]               | 80 01 01        | RQ02_0302, |
|      | to the UICC Shared File System Remote File                  | 83 02 01'       | RQ02_0306, |
|      | Management application, which contains:                     |                 |            |
|      | <ul> <li>Script Chaining TLV with the Script</li> </ul>     |                 | RQ02_0817a |
|      | Chaining Value '02' as the first command                    |                 |            |
|      | TLV                                                         |                 |            |
|      | <ul> <li>SELECT: DFTEST as C-APDU TLV</li> </ul>            |                 |            |
|      | <ul> <li>SELECT: EF<sub>TARU</sub> as C-APDU TLV</li> </ul> |                 |            |
|      | <ul> <li>UPDATE BINARY with data '01 01 01' as</li> </ul>   |                 |            |
|      | C-APDU TLV                                                  |                 |            |
|      | Definite length coding.                                     |                 |            |

## 6.2.2.17 Test case 17: A command session with Script Chaining TLV Structure with indefinite length coding

#### 6.2.2.17.1 Initial Conditions

• None.

#### 6.2.2.17.2 Test Procedure

| Step | Description                                             | Expected Result | RQ          |
|------|---------------------------------------------------------|-----------------|-------------|
| 1    | Send Secured Data                                       | 'AF 80          | RQ02_0301a, |
|      | coded as: [Expanded Remote command structure]           | 83 02 90 00     | RQ02_0302,  |
|      | to the UICC Shared File System Remote File              | 83 02 90 00     | RQ02_0306,  |
|      | Management application, which contains:                 | 83 02 90 00     | RQ04_0103   |
|      | <ul> <li>Script Chaining TLV with the Script</li> </ul> | 00 00'          | RQ04_0104   |
|      | Chaining Value '01' as the first command                |                 |             |
|      | TLV                                                     |                 |             |
|      | <ul> <li>SELECT: DFTEST as C-APDU TLV</li> </ul>        |                 |             |
|      | <ul> <li>SELECT: EFTARU as C-APDU TLV</li> </ul>        |                 |             |
|      | <ul> <li>UPDATE BINARY with data '01 01 01'</li> </ul>  |                 |             |
|      | (17 Bytes) as C-APDU TLV                                |                 |             |
|      | Indefinite length coding.                               |                 |             |

| Step | Description                                               | Expected Result              | RQ          |
|------|-----------------------------------------------------------|------------------------------|-------------|
| 2    | Send Secured Data                                         | 'AF 80                       | RQ02_0301a, |
|      | coded as: [Expanded Remote command structure]             | 83 02 90 00                  | RQ02_0302,  |
|      | to the UICC Shared File System Remote File                | 83 02 90 00                  | RQ02_0306,  |
|      | Management application, which contains:                   | 83 02 90 00                  | RQ04_0103   |
|      | <ul> <li>Script Chaining TLV with the Script</li> </ul>   | 00 00'                       | RQ04_0104   |
|      | Chaining Value '02' as the first command                  |                              |             |
|      | TLV                                                       |                              |             |
|      | <ul> <li>UPDATE BINARY with data '01 01 01'</li> </ul>    |                              |             |
|      | (100 bytes) as C-APDU TLV                                 |                              |             |
|      | Indefinite length coding.                                 |                              |             |
| 3    | Send Secured Data                                         | 'AF 80                       | RQ02_0301a, |
|      | coded as: [Expanded Remote command structure]             | 83 02 90 00                  | RQ02_0302,  |
|      | to the UICC Shared File System Remote File                | 83 02 90 00                  | RQ02_0306,  |
|      | Management application, which contains:                   | 83 02 90 00                  | RQ04_0103   |
|      | <ul> <li>Script Chaining TLV with the Script</li> </ul>   | 83 LEN [Data 90 00]          | RQ04_0104   |
|      | Chaining Value '03' as the first command                  | 00 00' where the Data should |             |
|      | TLV                                                       | be the content of EFTARU.    |             |
|      | <ul> <li>UPDATE BINARY with data '01 01 01' as</li> </ul> |                              |             |
|      | C-APDU TLV                                                |                              |             |
|      | <ul> <li>READ BINARY as C-APDU TLV</li> </ul>             |                              |             |
|      | Indefinite length coding.                                 |                              |             |

## 6.2.2.18 Test case 18: A command session with Script Chaining TLV Structure with indefinite length coding (Script Chaining Error)

#### 6.2.2.18.1 Initial Conditions

• None.

#### 6.2.2.18.2 Test Procedure

| Step | Description                                               | Expected Result | RQ          |
|------|-----------------------------------------------------------|-----------------|-------------|
| 1    | Send Secured Data                                         | 'AF 80          | RQ02_0301a, |
|      | coded as: [Expanded Remote command structure]             | 83 02 01 00 00' | RQ02_0302,  |
|      | to the UICC Shared File System Remote File                |                 | RQ02_0306,  |
|      | Management application, which contains:                   |                 |             |
|      | <ul> <li>Script Chaining TLV with the Script</li> </ul>   |                 | RQ02_0817b, |
|      | Chaining Value '02' as the first command                  |                 | RQ02_0818,  |
|      | TLV                                                       |                 | RQ02_0819   |
|      | <ul> <li>SELECT: DFTEST as C-APDU TLV</li> </ul>          |                 |             |
|      | <ul> <li>SELECT: EFTARU as C-APDU TLV</li> </ul>          |                 |             |
|      | <ul> <li>UPDATE BINARY with data '01 01 01' as</li> </ul> |                 |             |
|      | C-APDU TLV                                                |                 |             |
|      | Indefinite length coding.                                 |                 |             |

### 6.3 Security parameters assigned to applications

### 6.3.1 Minimum Security Level (MSL)

Test cases verifying the requirements from this clause are defined under clause 6.5.3 of the present document.

#### 6.3.2 Access domain

Test cases verifying the requirements from this clause are defined under clause 6.5.3 of the present document.

### 6.4 Remote File Management (RFM)

### 6.4.1 UICC Shared File System Remote File Management

## 6.4.1.1 Test case 1: A command session with a single SELECT command. Check access to the file tree

#### 6.4.1.1.1 Initial Conditions

• None.

#### 6.4.1.1.2 Test Procedure

| Step  | Description                                                                                                    | Expected Result                                                                                                    | RQ                                                                                                    |
|-------|----------------------------------------------------------------------------------------------------|----------------------------------------------------------------------------------------------------|----------------------------------------------------------------------------------------------------|
| 1     | Send Command with Secured Data to the UICC Shared File System Remote File Management application, which contains: SELECT: EF <sub>DIR</sub> GET RESPONSE                          | Response with Secured Data is returned last or only additional data response shall be '02 90 00' and FCP data containing TLV '83 02 2F 00' | RQ04_0301,<br>RQ04_0302,<br>RQ04_0304<br>RQ01_0001,<br>RQ01_0002,<br>RQ01_0003,<br>RQ02_0101,<br>RQ02_0103<br>RQ02_0104<br>RQ02_0201 |
| 2     | Send Command with Secured Data to the UICC Shared File System Remote File Management application which contains: SELECT: DFTEST                                                   | Response with Secured Data is returned last or only additional data response shall be '01 90 00'                                           | RQ04_0301,<br>RQ04_0304<br>RQ01_0001,<br>RQ01_0002,<br>RQ01_0003,<br>RQ02_0101,<br>RQ02_0201                                         |
|       | Send Command with Secured Data to the UICC Shared File System Remote File Management application, which contains: SELECT: DFTESTB                                                 | Response with Secured Data is returned last or only additional data response shall be '01 69 85' or other error SW                         | RQ04_0303,<br>RQ01_0001,<br>RQ01_0002,<br>RQ01_0003,<br>RQ02_0101,<br>RQ02_0201                                                      |
| 4     | Send Command with Secured Data to the UICC<br>Shared File System Remote File Management<br>application which contains:<br>SELECT by DF name: ADF                                  | Response with Secured Data is returned last or only additional data response shall be '01 69 85' or other error SW                         | RQ04_0201                                                                                                    |
| 5     | Send Command with Secured Data to the UICC Shared File System Remote File Management application which contains: SELECT: DF <sub>TEST</sub> SELECT: EF <sub>TARU</sub> (see note) | Response with Secured Data is returned last or only additional data response shall be '02 90 00'                                           | RQ04_0201                                                                                                    |
| NOTE: | SELECT command is executed as SELECT by FID                                                                                                    | J.                                                                                                    |                                                                                                    |

# 6.4.1.2 Test case 2: A command session with multiple commands (SELECT, UPDATE BINARY, READ BINARY).

#### 6.4.1.2.1 Initial Conditions

• None.

#### 6.4.1.2.2 Test Procedure

| Step | Description                                                                                                    | Expected Result                                                                                                    | RQ                                                                                                    |
|------|----------------------------------------------------------------------------------------------------|----------------------------------------------------------------------------------------------------|----------------------------------------------------------------------------------------------------|
| 1    | Send Command with Secured Data to the UICC Shared File System Remote File Management application, which contains: - SELECT: DFTEST - SELECT: EFTARU - UPDATE BINARY with data '01 01 01'                    | Response with Secured Data is returned last or only additional data response shall be '03 90 00'                                                                                           | RQ01_0001,<br>RQ01_0002,<br>RQ01_0003,<br>RQ01_0005,<br>RQ01_0007,<br>RQ02_0101,<br>RQ02_0201,                                                             |
| 2    | Send Command with Secured Data to the UICC Shared File System Remote File Management application, which contains: - SELECT: DF <sub>TEST</sub> - SELECT: EF <sub>TARU</sub> - READ BINARY with P3/Le = '00' | Response with Secured Data is returned last or only additional data response shall be '03 90 00' and contain all data of EF <sub>TARU</sub> starting with '01 01 01' until the end of file | RQ04_0304  RQ01_0001, RQ01_0002, RQ01_0003, RQ01_0005, RQ01_0007,  RQ02_0101, RQ02_0104, RQ02_0105,  RQ04_0101, RQ04_0201, RQ04_0201, RQ04_0203, RQ04_0304 |
| 3    | Send Command with Secured Data to the UICC Shared File System Remote File Management application, which contains: - READ BINARY with P3/Le = '00'                                                           | Response with Secured Data is returned last or only additional data response shall be '01 69 86'                                                                                           | RQ01_0001,<br>RQ01_0002,<br>RQ01_0003,<br>RQ01_0005,<br>RQ01_0009,                                                                                         |

## 6.4.1.3 Test case 3: A command session with multiple commands (SEARCH RECORD, UPDATE RECORD, INCREASE, READ RECORD)

#### 6.4.1.3.1 Initial Conditions

• None.

#### 6.4.1.3.2 Test Procedure

| Step | Description                                           | Expected Result                             | RQ         |
|------|-------------------------------------------------------|---------------------------------------------|------------|
| 1    | Send Command with Secured Data                        | Response with Secured Data is returned      | RQ04_0101, |
|      | to the UICC Shared File System Remote File            | last or only additional data response shall | RQ04_0201, |
|      | Management application, which contains:               | be '03 90 00'                               | RQ04_0304  |
|      | - SELECT: DFTEST                                      |                                             |            |
|      | - SELECT: EF <sub>CY4R4b</sub>                        |                                             |            |
|      | <ul> <li>UPDATE RECORD with data '01 01 01</li> </ul> |                                             |            |
|      | 01' with P2 set to PREVIOUS mode                      |                                             |            |

| Step | Description                                                                                                    | Expected Result                                                                                                    | RQ                                                  |
|------|----------------------------------------------------------------------------------------------------|----------------------------------------------------------------------------------------------------|-----------------------------------------------------|
| 2    | Send Command with Secured Data to the UICC Shared File System Remote File Management application, which contains: - SELECT: DFTEST - SELECT: EFCY4R4b - SEARCH RECORD with data '01 01 01 01'                 | Response with Secured Data is returned last or only additional data response shall be '03 90 00' and contain '01' data byte                       | RQ04_0101,<br>RQ04_0201,<br>RQ04_0203,<br>RQ04_0304 |
| 3    | Send Command with Secured Data to the UICC Shared File System Remote File Management application, which contains: - SELECT: DF <sub>TEST</sub> - SELECT: EF <sub>CY4R4b</sub> - READ RECORD with P3/Le = '00' | Response with Secured Data is returned last or only additional data response shall be'03 90 00 ' and contain '01 01 01 01' data bytes             | RQ04_0101,<br>RQ04_0201,<br>RQ04_0202,<br>RQ04_0304 |
| 4    | Send Command with Secured Data to the UICC Shared File System Remote File Management application, which contains: - SELECT: DFTEST - SELECT: EFCY4R4b - INCREASE with data '01 01 01 01' - GET RESPONSE       | Response with Secured Data is returned last or only additional data response shall be '04 90 00' and contain '02 02 02 02 01 01 01 01' data bytes | RQ04_0101,<br>RQ04_0201,<br>RQ04_0304               |

# 6.4.1.4 Test case 4: A command session with multiple commands (SET DATA, RETRIEVE DATA).

#### 6.4.1.4.1 Initial Conditions

• None.

#### 6.4.1.4.2 Test Procedure

| Step | Description                                                                 | Expected Result                             | RQ         |
|------|-----------------------------------------------------------------------------|---------------------------------------------|------------|
| 1    | Send Command with Secured Data                                              | Response with Secured Data is returned      | RQ04_0101, |
|      | to the UICC Shared File System Remote File                                  | last or only additional data response shall | RQ04_0201, |
|      | Management application, which contains: - SELECT by FID: DF <sub>TEST</sub> | be '03 90 00'                               | RQ04_0304  |
|      | - SELECT: ÉFBER-TLV                                                         |                                             |            |
|      | - SET DATA with '81 02 01 01'                                               |                                             |            |
| 2    | Send Command with Secured Data                                              | Response with Secured Data is returned      | RQ04_0101, |
|      | to the UICC Shared File System Remote File                                  | last or only additional data response shall | RQ04_0201, |
|      | Management application, which contains:                                     | be'04 90 00' and contain '81 02 01 01'      | RQ04_0204, |
|      | <ul> <li>SELECT by FID: DF<sub>TEST</sub></li> </ul>                        | data bytes                                  | RQ04_0304  |
|      | - SELECT: EFBER-TLV                                                         |                                             |            |
|      | <ul> <li>RETRIEVE DATA with P3/Le = '00'and</li> </ul>                      |                                             |            |
|      | Tag value '81'                                                              |                                             |            |
|      | - GET RESPONSE                                                              |                                             |            |

# 6.4.1.5 Test case 5: A command session with multiple commands (ACTIVATE FILE, DEACTIVATE FILE)

#### 6.4.1.5.1 Initial Conditions

None.

#### 6.4.1.5.2 Test Procedure

| Step | Description                                                                                                    | Expected Result                                                                                  | RQ                                                  |
|------|----------------------------------------------------------------------------------------------------|--------------------------------------------------------------------------------------------------|-----------------------------------------------------|
| 1    | Send Command with Secured Data to the UICC Shared File System Remote File                                                                                                    | Response with Secured Data is returned last or only additional data response shall               | RQ04_0101,<br>RQ04_0201,                            |
|      | Management application, which contains: - SELECT: DF <sub>TEST</sub> - SELECT: EF <sub>TARU</sub> - ACTIVATE FILE                                                                             | be '03 90 00'                                                                                    | RQ04_0304                                           |
| 2    | Send Command with Secured Data to the UICC Shared File System Remote File Management application, which contains: - SELECT: DF <sub>TEST</sub> - SELECT: EF <sub>TARU</sub> - DEACTIVATE FILE | Last or only additional data response shall<br>be '03 90 00'                                     | RQ04_0101,<br>RQ04_0201,<br>RQ04_0304               |
| 3    | Send Command with Secured Data to the UICC Shared File System Remote File Management application, which contains: - SELECT: DFTEST - SELECT: EFTARU - READ BINARY                             | Response with Secured Data is returned last or only additional data response shall be '03 69 85' | RQ01_0005,<br>RQ04_0101,<br>RQ04_0201,<br>RQ04_0304 |

# 6.4.1.6 Test case 6: A command session with multiple commands (VERIFY PIN, CHANGE PIN)

#### 6.4.1.6.1 Initial Conditions

• None.

#### 6.4.1.6.2 Test Procedure

| Step | Description                                                                                                    | Expected Result                                                                                                    | RQ                                    |
|------|----------------------------------------------------------------------------------------------------|----------------------------------------------------------------------------------------------------|---------------------------------------|
| 1    | Send Command with Secured Data to the UICC Shared File System Remote File Management application, which contains: - SELECT: DFTEST - SELECT: EFTUACP - VERIFY PIN with PIN = '31 31 31 31 FF FF FF FF'                                                                            | Response with Secured Data is returned last or only additional data response shall be '03 90 00'                                 | RQ04_0101,<br>RQ04_0201,<br>RQ04_0304 |
|      | Send Command with Secured Data to the UICC Shared File System Remote File Management application, which contains: - SELECT: DFTEST - SELECT: EFTPRU - VERIFY PIN with PIN = '31 31 31 31 FF FF FF FF' - READ BINARY                                                               | Response with Secured Data is returned last or only additional data response shall be '04 90 00', and contain all data of EFTPRU |                                       |
| 2    | Send Command with Secured Data to the UICC Shared File System Remote File Management application, which contains: - SELECT: DFTEST - SELECT: EFTUACP - CHANGE PIN with data = '31 31 31 31 FF FF FF FF 32 32 32 32 FF FF FF FF' - VERIFY PIN with PIN = '32 32 32 32 FF FF FF FF' | Response with Secured Data is returned last or only additional data response shall be '04 90 00'                                 | RQ04_0101,<br>RQ04_0201,<br>RQ04_0304 |

# 6.4.1.7 Test case 7: A command session with multiple commands (DISABLE PIN, ENABLE PIN)

#### 6.4.1.7.1 Initial Conditions

• None.

#### 6.4.1.7.2 Test Procedure

| Step | Description                                                                                                    | Expected Result                                                                                                    | RQ                                    |
|------|----------------------------------------------------------------------------------------------------|----------------------------------------------------------------------------------------------------|---------------------------------------|
| 1    | Send Command with Secured Data to the UICC Shared File System Remote File Management application, which contains: - SELECT: DFTEST - SELECT: EFTUACP - DISABLE PIN with PIN = '31 31 31 31 FF FF FF FF'                        | Response with Secured Data is returned last or only additional data response shall be '03 90 00'                                | RQ04_0101,<br>RQ04_0201,<br>RQ04_0304 |
| 2    | Send Command with Secured Data to the UICC Shared File System Remote File Management application, which contains: - SELECT: DFTEST - SELECT: EFTUACP - VERIFY PIN with PIN = '31 31 31 31 FF FF FF FF'                         | Response with Secured Data is returned last or only additional data response shall be '03 69 83' or any other security error SW | RQ04_0101,<br>RQ04_0201,<br>RQ04_0304 |
| 3    | Send Command with Secured Data to the UICC Shared File System Remote File Management application, which contains: - SELECT: DF <sub>TEST</sub> - SELECT: EF <sub>TUACP</sub> - ENABLE PIN with PIN = '31 31 31 31 FF FF FF FF' | Response with Secured Data is returned last or only additional data response shall be '03 90 00'                                | RQ04_0101,<br>RQ04_0201,<br>RQ04_0304 |
| 4    | Send Command with Secured Data to the UICC Shared File System Remote File Management application, which contains: - SELECT: DFTEST - SELECT: EFTUACP - VERIFY PIN with PIN = '31 31 31 31 FF FF FF FF'                         | Response with Secured Data is returned last or only additional data response shall be '03 90 00'                                | RQ04_0101,<br>RQ04_0201,<br>RQ04_0304 |

#### 6.4.1.8 Test case 8: A command session with multiple commands (UNBLOCK PIN)

#### 6.4.1.8.1 Initial Conditions

• None.

#### 6.4.1.8.2 Test Procedure

| Step | Description                                                                                                    | Expected Result                                                                                  | RQ                                    |
|------|----------------------------------------------------------------------------------------------------|--------------------------------------------------------------------------------------------------|---------------------------------------|
| 1    | Send Command with Secured Data to the UICC Shared File System Remote File Management application, which contains: - SELECT: DFTEST - SELECT: EFTUACP - VERIFY PIN with PIN = '30 30 30 30 FF FF FF FF' | Response with Secured Data is returned last or only additional data response shall be '03 63 C2' | RQ04_0101,<br>RQ04_0201,<br>RQ04_0304 |
| 2    | Send Command with Secured Data to the UICC Shared File System Remote File Management application, which contains: - SELECT: DFTEST - SELECT: EFTUACP - VERIFY PIN with PIN = '30 30 30 30 FF FF FF FF' | Response with Secured Data is returned last or only additional data response shall be '03 63 C1' | RQ04_0101,<br>RQ04_0201,<br>RQ04_0304 |

| Step | Description                                                                                                    | Expected Result                                                                                                | RQ                                    |
|------|----------------------------------------------------------------------------------------------------|----------------------------------------------------------------------------------------------------|---------------------------------------|
| 3    | Send Command with Secured Data to the UICC Shared File System Remote File Management application, which contains: - SELECT: DFTEST - SELECT: EFTUACP - VERIFY PIN with PIN = '30 30 30 30 FF FF FF FF'                    | Response with Secured Data is returned last or only additional data response shall be '03 63 C0'               | RQ04_0101,<br>RQ04_0201,<br>RQ04_0304 |
| 4    | Send Command with Secured Data to the UICC Shared File System Remote File Management application, which contains: - SELECT: DFTEST - SELECT: EFTUACP - VERIFY PIN with PIN = '30 30 30 30 FF FF FF FF'                    | Response with Secured Data is returned last or only additional data response shall be '03 63 C0' or '03 69 83' | RQ04_0101,<br>RQ04_0201,<br>RQ04_0304 |
| 5    | Send Command with Secured Data to the UICC Shared File System Remote File Management application, which contains: - SELECT: DFTEST - SELECT: EFTUACP - UNBLOCK PIN with Data = '33 33 33 FF FF FF FF 34 34 34 FF FF FF FF | Response with Secured Data is returned last or only additional data response shall be '03 90 00'               | RQ04_0101,<br>RQ04_0201,<br>RQ04_0304 |
| 6    | Send Command with Secured Data to the UICC Shared File System Remote File Management application, which contains: - SELECT: DFTEST - SELECT: EFTUACP - VERIFY PIN with PIN = '34 34 34 34 FF FF FF FF'                    | Response with Secured Data is returned last or only additional data response shall be '03 90 00'               | RQ04_0101,<br>RQ04_0201,<br>RQ04_0304 |

# 6.4.1.9 Test case 9: A command session with multiple commands (CREATE FILE, RESIZE FILE, DELETE FILE)

#### 6.4.1.9.1 Initial Conditions

• None.

#### 6.4.1.9.2 Test Procedure

| Step | Description                                                                                                    | Expected Result                                                                                                    | RQ                                    |
|------|----------------------------------------------------------------------------------------------------|----------------------------------------------------------------------------------------------------|---------------------------------------|
| 1    | Send Command with Secured Data to the UICC Shared File System Remote File Management application, which contains: - SELECT: DFTEST - CREATE FILE: EFXX                              | Response with Secured Data is returned last or only additional data response shall be '02 90 00'                                                                                    | RQ04_0101,<br>RQ04_0201,<br>RQ04_0304 |
| 2    | Send Command with Secured Data to the UICC Shared File System Remote File Management application, which contains: - SELECT: DFTEST - SELECT: EFXX - READ BINARY                     | Response with Secured Data is returned last or only additional data response shall be '03 90 00' and contain all data of EF <sub>XX</sub> starting with 'FF FF FF FF FF' data bytes | RQ04_0101,<br>RQ04_0201,<br>RQ04_0304 |
| 3    | Send Command with Secured Data to the UICC Shared File System Remote File Management application, which contains: - SELECT: DFTEST - RESIZE FILE: EFXX - SELECT: EFXX - READ BINARY | Response with Secured Data is returned last or only additional data response shall be '04 90 00' and contain all data of EFTARU starting with 'FF FF FF'                            | RQ04_0101,<br>RQ04_0201,<br>RQ04_0304 |
| 4    | Send Command with Secured Data to the UICC Shared File System Remote File Management application, which contains: - SELECT: DF <sub>TEST</sub> - DELETE FILE: EF <sub>XX</sub>      | Response with Secured Data is returned last or only additional data response shall be '03 90 00'                                                                                    | RQ04_0101,<br>RQ04_0201,<br>RQ04_0304 |

| Step | Description                                | Expected Result                             | RQ         |
|------|--------------------------------------------|---------------------------------------------|------------|
| 5    | Send Command with Secured Data             | Response with Secured Data is returned      | RQ04_0101, |
|      | to the UICC Shared File System Remote File | last or only additional data response shall | RQ04_0201, |
|      | Management application, which contains:    | be '02 6A 82'                               | RQ04_0304  |
|      | - SELECT: DFTEST                           |                                             |            |
|      | - SELECT: EFxx                             |                                             |            |

### 6.4.2 ADF Remote File Management

### 6.4.2.1 Test case 1: A command session with a single SELECT command. Check access to the file tree

#### 6.4.2.1.1 Initial Conditions

• None.

#### 6.4.2.1.2 Test Procedure

| Step  | Description                                        | Expected Result                             | RQ         |
|-------|----------------------------------------------------|---------------------------------------------|------------|
| 1     | Send Command with Secured Data to the ADF          | Response with Secured Data is returned      | RQ04_0406, |
|       | Remote File Management application which           | last or only additional data response shall | RQ04_0407, |
|       | contains:                                          | be '02 90 00'                               | RQ04_0409, |
|       | - SELECT: DFTESTB                                  |                                             | RQ04_0410  |
|       | - SELECT: EF <sub>TARUB</sub> (see note)           |                                             |            |
| 2     | Send Command with Secured Data                     | Response with Secured Data is returned      | RQ04_0408, |
|       | to the ADF Remote File Management application,     | last or only additional data response shall | RQ04_0409, |
|       | which contains:                                    | be '01 90 00'                               | RQ04_0410  |
|       | <ul> <li>SELECT by path from MF: EFTARU</li> </ul> |                                             |            |
| NOTE: | SELECT command is executed as SELECT by FII        | D.                                          |            |

## 6.4.2.2 Test case 2: A command session with multiple commands (SELECT, UPDATE BINARY, READ BINARY)

#### 6.4.2.2.1 Initial Conditions

• None.

#### 6.4.2.2.2 Test Procedure

| Step | Description                                            | Expected Result                                        | RQ         |
|------|--------------------------------------------------------|--------------------------------------------------------|------------|
| 1    | Send Command with Secured Data                         | Response with Secured Data is returned                 | RQ04_0409, |
|      | to the ADF Remote File Management application,         | last or only additional data response shall            | RQ04_0410  |
|      | which contains:                                        | be '03 90 00'                                          |            |
|      | - SELECT: DF <sub>TESTB</sub>                          |                                                        |            |
|      | - SELECT: EFTARUB                                      |                                                        |            |
|      | <ul> <li>UPDATE BINARY with data '01 01 01'</li> </ul> |                                                        |            |
| 2    | Send Command with Secured Data                         | Response with Secured Data is returned                 | RQ04_0403, |
|      | to the ADF Remote File Management application,         | last or only additional data response shall            | RQ04_0409, |
|      | which contains:                                        | be '03 90 00' and contain all data of                  | RQ04_0410  |
|      | - SELECT: DF <sub>TESTB</sub>                          | EF <sub>TARUB</sub> starting with '01 01 01' until the |            |
|      | - SELECT: EFTARUB                                      | end of file                                            |            |
|      | <ul> <li>READ BINARY with P3/Le = '00'</li> </ul>      |                                                        |            |

# 6.4.2.3 Test case 3: A command session with multiple commands (SEARCH RECORD, UPDATE RECORD, INCREASE, READ RECORD)

#### 6.4.2.3.1 Initial Conditions

• None.

#### 6.4.2.3.2 Test Procedure

| Step | Description                                                                                                    | Expected Result                                                                                                    | RQ                                                  |
|------|----------------------------------------------------------------------------------------------------|----------------------------------------------------------------------------------------------------|-----------------------------------------------------|
| 1    | Send Command with Secured Data to the ADF Remote File Management application, which contains: - SELECT by path: EF <sub>CY4R4b</sub> - UPDATE RECORD with data '01 01 01 01' with P2 set to PREVIOUS mode | Response with Secured Data is returned last or only additional data response shall be '02 90 00'                                                  | RQ04_0201,<br>RQ04_0409,<br>RQ04_0410               |
| 2    | Send Command with Secured Data to the ADF Remote File Management application, which contains: - SELECT by path: EF <sub>CY4R4b</sub> - SEARCH RECORD with data '01 01 01 01'                              | Response with Secured Data is returned last or only additional data response shall be '02 90 00' and contain '01' data byte                       | RQ04_0201,<br>RQ04_0409,<br>RQ04_0410               |
| 3    | Send Command with Secured Data to the ADF Remote File Management application, which contains: - SELECT by path: EF <sub>CY4R4b</sub> - READ RECORD with P3/Le = '00'                                      | Response with Secured Data is returned last or only additional data response shall be'02 90 00 ' and contain '01 01 01 01' data bytes             | RQ04_0201,<br>RQ04_0202,<br>RQ04_0409,<br>RQ04_0410 |
| 4    | Send Command with Secured Data to the ADF Remote File Management application, which contains: - SELECT by path: EF <sub>CY4R4b</sub> - INCREASE with data '01 01 01 01' - GET RESPONSE                    | Response with Secured Data is returned last or only additional data response shall be '03 90 00' and contain '02 02 02 02 01 01 01 01' data bytes | RQ04_0409,<br>RQ04_0410                             |

# 6.4.2.4 Test case 4: A command session with multiple commands (SET DATA, RETRIEVE DATA)

#### 6.4.2.4.1 Initial Conditions

None.

#### 6.4.2.4.2 Test Procedure

| Step | Description                                              | Expected Result                             | RQ         |
|------|----------------------------------------------------------|---------------------------------------------|------------|
| 1    | Send Command with Secured Data                           | Response with Secured Data is returned      | RQ04_0101, |
|      | to the ADF Remote File Management application,           | last or only additional data response shall | RQ04_0201, |
|      | which contains:                                          | be '02 90 00'                               | RQ04_0409, |
|      | <ul> <li>SELECT by path: EF<sub>BER-TLV</sub></li> </ul> |                                             | RQ04_0410  |
|      | - SET DATA with '81 02 01 01'                            |                                             |            |
| 2    | Send Command with Secured Data                           | Response with Secured Data is returned      | RQ04_0101, |
|      | to the ADF Remote File Management application,           | last or only additional data response shall | RQ04_0201, |
|      | which contains:                                          | be'03 90 00' and contain '81 02 01 01'      | RQ04_0204, |
|      | - SELECT by path: EFBER-TLV                              | data bytes                                  | RQ04_0409, |
|      | <ul> <li>RETRIEVE DATA with P3/Le = '00'and</li> </ul>   |                                             | RQ04_0410  |
|      | Tag value '81'                                           |                                             |            |
|      | - GET RESPONSE                                           |                                             |            |

# 6.4.2.5 Test case 5: A command session with multiple commands (ACTIVATE FILE, DEACTIVATE FILE)

#### 6.4.2.5.1 Initial Conditions

• None.

#### 6.4.2.5.2 Test Procedure

| Step | Description                                                                                                    | Expected Result                                                                                  | RQ                                    |
|------|----------------------------------------------------------------------------------------------------|--------------------------------------------------------------------------------------------------|---------------------------------------|
| 1    | Send Command with Secured Data to the ADF Remote File Management application, which contains: - SELECT: DFTESTB - SELECT: EFTARUB - ACTIVATE FILE   | Response with Secured Data is returned last or only additional data response shall be '03 90 00' | RQ04_0101,<br>RQ04_0409,<br>RQ04_0410 |
| 2    | Send Command with Secured Data to the ADF Remote File Management application, which contains: - SELECT: DFTESTB - SELECT: EFTARUB - DEACTIVATE FILE | Last or only additional data response shall<br>be '03 90 00'                                     | RQ04_0101,<br>RQ04_0409,<br>RQ04_0410 |
| 3    | Send Command with Secured Data to the ADF Remote File Management application, which contains: - SELECT: DFTESTB - SELECT: EFTARUB - READ BINARY     | Response with Secured Data is returned last or only additional data response shall be '03 69 85' | RQ04_0409,<br>RQ04_0410               |

# 6.4.2.6 Test case 6: A command session with multiple commands (VERIFY PIN, CHANGE PIN)

### 6.4.2.6.1 Initial Conditions

• None.

#### 6.4.2.6.2 Test Procedure

| Step | Description                                                                                                    | Expected Result                                                                                                    | RQ                                                  |
|------|----------------------------------------------------------------------------------------------------|----------------------------------------------------------------------------------------------------|-----------------------------------------------------|
| 1    | Send Command with Secured Data to the ADF Remote File Management application, which contains: - SELECT by path: EFTUACP - VERIFY PIN with PIN = '31 31 31 31 FF FF FF FF'                                                                             | Response with Secured Data is returned last or only additional data response shall be '02 90 00'                                             | RQ04_0101,<br>RQ04_0201,<br>RQ04_0409,<br>RQ04_0410 |
| 2    | Send Command with Secured Data to the ADF Remote File Management application, which contains:  - SELECT by path: EFTPRU  - VERIFY PIN with PIN = '31 31 31 31 FF FF FF FF'  - READ BINARY                                                             | Response with Secured Data is returned last or only additional data response shall be '02 90 00', and contain all data of EF <sub>TPRU</sub> | RQ04_0409,<br>RQ04_0410                             |
| 3    | Send Command with Secured Data to the ADF Remote File Management application, which contains:  - SELECT by path: EFTUACP - CHANGE PIN with data = '31 31 31 31 FF FF FF FF 32 32 32 32 FF FF FF FF' - VERIFY PIN with PIN = '32 32 32 32 FF FF FF FF' | Response with Secured Data is returned last or only additional data response shall be '03 90 00'                                             | RQ04_0101,<br>RQ04_0201,<br>RQ04_0409,<br>RQ04_0410 |

# 6.4.2.7 Test case 7: A command session with multiple commands (DISABLE PIN, ENABLE PIN)

#### 6.4.2.7.1 Initial Conditions

• None.

#### 6.4.2.7.2 Test Procedure

| Step | Description                                                                                                    | Expected Result                                                                                                    | RQ                                                  |
|------|----------------------------------------------------------------------------------------------------|----------------------------------------------------------------------------------------------------|-----------------------------------------------------|
| 1    | Send Command with Secured Data to the ADF Remote File Management application, which contains: - SELECT by path: EFTUACP - DISABLE PIN with PIN = '31 31 31 31 FF FF FF FF'            | Response with Secured Data is returned last or only additional data response shall be '02 90 00'                                | RQ04_0101,<br>RQ04_0201,<br>RQ04_0409,<br>RQ04_0410 |
| 2    | Send Command with Secured Data to the ADF Remote File Management application, which contains: - SELECT by path: EF <sub>TUACP</sub> - VERIFY PIN with PIN = '31 31 31 31 FF FF FF FF' | Response with Secured Data is returned last or only additional data response shall be '02 69 83' or any other security error SW | RQ04_0101,<br>RQ04_0201,<br>RQ04_0409,<br>RQ04_0410 |
| 3    | Send Command with Secured Data to the ADF Remote File Management application, which contains: - SELECT by path: EF <sub>TUACP</sub> - ENABLE PIN with PIN = '31 31 31 31 FF FF FF FF' | Response with Secured Data is returned last or only additional data response shall be '02 90 00'                                | RQ04_0101,<br>RQ04_0201,<br>RQ04_0409,<br>RQ04_0410 |
| 4    | Send Command with Secured Data to the ADF Remote File Management application, which contains: - SELECT by path: EFTUACP - VERIFY PIN with PIN = '31 31 31 31 FF FF FF FF'             | Response with Secured Data is returned last or only additional data response shall be '02 90 00'                                | RQ04_0101,<br>RQ04_0201,<br>RQ04_0409,<br>RQ04_0410 |

### 6.4.2.8 Test case 8: A command session with multiple commands (UNBLOCK PIN)

#### 6.4.2.8.1 Initial Conditions

• None.

#### 6.4.2.8.2 Test Procedure

| Step | Description                                                                                                    | Expected Result                                                                                  | RQ                                                  |
|------|----------------------------------------------------------------------------------------------------|--------------------------------------------------------------------------------------------------|-----------------------------------------------------|
| 1    | Send Command with Secured Data to the ADF Remote File Management application, which contains: - SELECT by path: EFTUACP - VERIFY PIN with PIN = '30 30 30 30 FF FF FF FF' | Response with Secured Data is returned last or only additional data response shall be '02 63 C2' | RQ04_0101,<br>RQ04_0201,<br>RQ04_0409,<br>RQ04_0410 |
| 2    | Send Command with Secured Data to the ADF Remote File Management application, which contains: - SELECT by path: EFTUACP - VERIFY PIN with PIN = '30 30 30 30 FF FF FF FF' | Response with Secured Data is returned last or only additional data response shall be '02 63 C1' | RQ04_0101,<br>RQ04_0201,<br>RQ04_0409,<br>RQ04_0410 |
| 3    | Send Command with Secured Data to the ADF Remote File Management application, which contains: - SELECT by path: EFTUACP - VERIFY PIN with PIN = '30 30 30 30 FF FF FF FF' | Response with Secured Data is returned last or only additional data response shall be '02 63 C0' | RQ04_0101,<br>RQ04_0201,<br>RQ04_0409,<br>RQ04_0410 |

| Step | Description                                                                                                    | Expected Result                                                                                                | RQ                                                  |
|------|----------------------------------------------------------------------------------------------------|----------------------------------------------------------------------------------------------------|-----------------------------------------------------|
| 4    | Send Command with Secured Data to the ADF Remote File Management application, which contains:  - SELECT by path: EFTUACP - VERIFY PIN with PIN = '30 30 30 30 FF FF FF FF'                                    | Response with Secured Data is returned last or only additional data response shall be '02 63 C0' or '03 69 83' | RQ04_0101,<br>RQ04_0201,<br>RQ04_0409,<br>RQ04_0410 |
| 5    | Send Command with Secured Data to the ADF Remote File Management application, which contains:  - SELECT by path: EF <sub>TUACP</sub> - UNBLOCK PIN with Data = '33 33 33 33 FF FF FF FF 34 34 34 FF FF FF FF' | Response with Secured Data is returned last or only additional data response shall be '02 90 00'               | RQ04_0101,<br>RQ04_0201,<br>RQ04_0409,<br>RQ04_0410 |
| 6    | Send Command with Secured Data to the ADF Remote File Management application, which contains: - SELECT by path: EFTUACP - VERIFY PIN with PIN = '34 34 34 34 FF FF FF FF'                                     | Response with Secured Data is returned last or only additional data response shall be '02 90 00'               | RQ04_0101,<br>RQ04_0201,<br>RQ04_0409,<br>RQ04_0410 |

# 6.4.2.9 Test case 9: A command session with multiple commands (CREATE FILE, RESIZE FILE, DELETE FILE)

#### 6.4.2.9.1 Initial Conditions

• None.

#### 6.4.2.9.2 Test Procedure

| Step | Description                                                                                                    | Expected Result                                                                                                    | RQ                                    |
|------|----------------------------------------------------------------------------------------------------|----------------------------------------------------------------------------------------------------|---------------------------------------|
| 1    | Send Command with Secured Data to the ADF Remote File Management application, which contains: - SELECT: DFTESTB - CREATE FILE: EFXX                            | Response with Secured Data is returned last or only additional data response shall be '02 90 00'                                                                        | RQ04_0101,<br>RQ04_0201,<br>RQ04_0409 |
| 2    | Send Command with Secured Data to the ADF Remote File Management application, which contains: - SELECT: DFTESTB - SELECT: EFXX READ BINARY                     | Response with Secured Data is returned last or only additional data response shall be '03 90 00' and contain all data of EFxx starting with 'FF FF FF FF FF' data bytes | RQ04_0101,<br>RQ04_0201,<br>RQ04_0409 |
| 3    | Send Command with Secured Data to the ADF Remote File Management application, which contains: - SELECT: DFTESTB - RESIZE FILE: EFXX - SELECT: EFXX READ BINARY | Response with Secured Data is returned last or only additional data response shall be '04 90 00' and contain all data of EFxx starting with 'FF FF FF' data bytes       | RQ04_0101,<br>RQ04_0201,<br>RQ04_0409 |
| 4    | Send Command with Secured Data to the ADF Remote File Management application, which contains: - SELECT: DFTESTB DELETE FILE: EFXX                              | Response with Secured Data is returned last or only additional data response shall be '3 90 00'                                                                         | RQ04_0101,<br>RQ04_0201,<br>RQ04_0409 |
| 5    | Send Command with Secured Data to the ADF Remote File Management application, which contains: - SELECT: DFTESTB - SELECT: EFXX                                 | Response with Secured Data is returned last or only additional data response shall be '02 6A 82'                                                                        | RQ04_0101,<br>RQ04_0201,<br>RQ04_0409 |

### 6.4.3 RFM implementation over HTTPS

The content of this clause is FFS.

### 6.5 Remote Application Management (RAM)

### 6.5.1 DELETE

#### 6.5.1.1 Test case 1: DELETE command

#### 6.5.1.1.1 Initial Conditions

• Test application with AID1 have been successfully installed.

#### 6.5.1.1.2 Test Procedure

| Step | Description                                                                                                 | Expected Result                                                                                                    | RQ                                                                           |
|------|----------------------------------------------------------------------------------------------------|----------------------------------------------------------------------------------------------------|------------------------------------------------------------------------------|
| 1    | Send Command with Secured Data to the Test Application with AID1 which contains a command: - '00 01 00 00'  | Response with Secured Data is returned to the sending entity containing '01 90 00'                                                                                | RQ01_0002,<br>RQ01_0004,<br>RQ01_0007,                                       |
|      |                                                                                                    |                                                                                                    | RQ02_0201                                                                    |
| 2    | Send Command with Secured Data to the ISD which contains:  - DELETE with AID1 - GET RESPONSE                | Response with Secured Data is returned to the sending entity containing '02 90 00' and contain '00' data byte                                                     | RQ01_0002,<br>RQ01_0004,<br>RQ01_0007<br>RQ05_0109<br>RQ05_0301<br>RQ05_0401 |
|      |                                                                                                    |                                                                                                    | · –                                                                          |
| 3    | Send Command with Secured Data to the Test Application with AID1 which contains a command:  • '00 01 00 00' | Response with Secured Data is returned to the sending entity containing SW = '6X XX' with Response Status Code in the additional data expected = '09' TAR unknown | RQ05_0101<br>RQ05_0401<br>RQ05_0402                                          |

### 6.5.2 SET STATUS

#### 6.5.2.1 Test case 1: SET STATUS command within a command session

#### 6.5.2.1.1 Initial Conditions

• Prepare for install of the Test Application with AID1 using the load() and install(for load) methods.

#### 6.5.2.1.2 Test Procedure

| Step | Description                                                  | Expected Result            | RQ                 |
|------|--------------------------------------------------------------|----------------------------|--------------------|
| 1    | Send Command with Secured Data to the ISD,                   | Response with Secured Data | RQ01_0002,         |
|      | which contains:                                              | is returned to the sending | RQ01_0004,         |
|      | <ul> <li>INSTALL[for install and make selectable]</li> </ul> | entity containing          | RQ01_0007,         |
|      | the Test Application with AID1                               | '02 90 00'                 | RQ02_0201          |
|      | <ul> <li>SET STATUS to lock the applet with AID1</li> </ul>  |                            |                    |
|      |                                                              |                            | RQ05_0501RQ05_0109 |
|      |                                                              |                            | RQ05_0301          |

| Step  | Description                                                | Expected Result               | RQ         |  |
|-------|------------------------------------------------------------|-------------------------------|------------|--|
| 2     | Send Command with Secured Data to the Test                 | Response with Secured Data    | RQ01_0002, |  |
|       | Application with AID1, which contains:                     | is returned to the sending    | RQ01_0004, |  |
|       | - '00 01 00 00'                                            | entity containing             | RQ01_0007, |  |
|       |                                                            | SW = '6X XX' with Response    | RQ02_0201  |  |
|       |                                                            | Status Code in the additional |            |  |
|       |                                                            | data expected = '09' TAR      | RQ05_0501  |  |
|       |                                                            | unknown (see note)            | RQ05_0109  |  |
|       |                                                            |                               | RQ05_0301  |  |
| NOTE: | E: In case of HTTPS the response is "unknown application". |                               |            |  |

### 6.5.3 INSTALL

### 6.5.3.1 INSTALL [for load]

6.5.3.1.1 Test case 1: INSTALL [for load] as a single command in the session

6.5.3.1.1.1 Initial Conditions

• None.

#### 6.5.3.1.1.2 Test Procedure

| Step | Description                                                        | Expected Result                 | RQ         |
|------|--------------------------------------------------------------------|---------------------------------|------------|
| 1    | Send Command with Secured Data to the ISD which                    | Response with Secured Data is   | RQ01_0007, |
|      | contains:                                                          | returned,                       |            |
|      | <ul> <li>INSTALL (for load) command with Load File AID1</li> </ul> | last or only additional data    | RQ05_0101  |
|      |                                                                    | response shall be '01 90 00 00' | RQ05_0109, |
|      |                                                                    |                                 | RQ05 0301  |
|      |                                                                    |                                 | _          |
|      |                                                                    |                                 | RQ05_0302  |
|      |                                                                    |                                 | RQ05_0601  |

#### 6.5.3.1.2 Test case 2: INSTALL[for load] with memory management parameters

#### 6.5.3.1.2.1 Initial Conditions

• None.

#### 6.5.3.1.2.2 Test Procedure

| Step | Description                                                       | Expected Result                 | RQ         |
|------|-------------------------------------------------------------------|---------------------------------|------------|
| 1    | Send Command with Secured Data to the TAR of the ISD              | Response with Secured Data is   | RQ05_0101  |
|      | which contains:                                                   | returned,                       | RQ05_0601  |
|      | <ul> <li>INSTALL [for load] with Load File AID1</li> </ul>        | last or only additional data    | RQ05_0701, |
|      | The System Specific parameters "Non volatile                      | response shall be '02 90 00 00' | RQ05_0702, |
|      | code space limit" (Tag 'C6'), "Volatile data space                |                                 | RQ05_0703  |
|      | limit" (Tag 'C7') and "Non volatile data space                    |                                 |            |
|      | limit" (Tag 'C8') should be set                                   |                                 |            |
|      | Params = 'EF 0C                                                   |                                 |            |
|      | C6 02 FF FF                                                       |                                 |            |
|      | C7 02 FF FF                                                       |                                 |            |
|      | C8 02 FF FF'                                                      |                                 |            |
|      | - LOAD                                                            |                                 |            |
| 2    | Send Command with Secured Data to the ISD, which                  | Response with Secured Data is   | RQ05_0101  |
|      | contains:                                                         | returned,                       | RQ05_0605  |
|      | <ul> <li>INSTALL[for install and make selectable] with</li> </ul> | last or only additional data    |            |
|      | AID1                                                              | response shall be '02 90 00 00' |            |

| Step | Description                                            | Expected Result                   | RQ        |
|------|--------------------------------------------------------|-----------------------------------|-----------|
| 3    | Send Command with Secured Data to the Test Application | Response with Secured Data is     | RQ05_0101 |
|      | with AID1 which contains:                              | returned, last or only additional | RQ05_0701 |
|      | - '00 01 00 00'                                        | data response shall be '01 90 00' |           |
|      |                                                        |                                   |           |

#### 6.5.3.2 INSTALL [for install]

### 6.5.3.2.1 Test case 1: INSTALL[for install] with SIM File Access and Toolkit Application Specific Parameters

#### 6.5.3.2.1.1 Initial Conditions

• Prepare for install of the 'Test Application AID2' using the load() and install(for load) methods.

#### 6.5.3.2.1.2 Test Procedure

| Step | Description                                               | Expected Result                 | RQ         |
|------|-----------------------------------------------------------|---------------------------------|------------|
| 1    | Send Command with Secured Data to the ISD, which          | Response with Secured Data is   | RQ01_0007, |
|      | contains:                                                 | returned,                       | RQ05_0109, |
|      | - INSTALL[for install] with AID2                          | last or only additional data    |            |
|      | The "SIM File Access and Toolkit Application Specific     | response shall be '02 90 00 00' | RQ05_0101  |
|      | Parameters" TLV object (Tag 'CA') included in the "System |                                 |            |
|      | Specific Parameters" (Tag 'EF') should be set. The MSL    |                                 |            |
|      | length should be set to '00'.                             |                                 | RQ05_0601  |
|      | Params = 'EF 1A                                           |                                 | RQ05_0801  |
|      | C8 02 FF FF                                               |                                 | RQ05_0802  |
|      | C7 02 FF FF                                               |                                 | RQ05_0901  |
|      | CA 10 01 FF 01 00 10 02 01 01 03 02 00                    |                                 | RQ05_0902  |
|      | 00 03 TAR006'                                             |                                 | RQ05_0903  |
|      | - INSTALL[for make selectable] with AID2                  |                                 |            |
| 2    | Send Command with Secured Data to the Test Application    | Response with Secured Data is   | RQ05_0601  |
|      | with AID2 which contains:                                 | returned,                       | RQ05_0803  |
|      | - '00 01 00 00'                                           | last or only additional data    |            |
|      |                                                           | response shall be '01 90 00'    | RQ05_0802  |
|      |                                                           |                                 | RQ05_0901  |

### 6.5.3.2.2 Test case 2: INSTALL[for install] with UICC System Specific Parameters and SIM File Access and Toolkit Application Specific Parameters

#### 6.5.3.2.2.1 Initial Conditions

• Prepare for install of the 'Test Application AID4' using the load() and install(for load) methods.

#### 6.5.3.2.2.2 Test Procedure

| Step | Description                                            | Expected Result                    | RQ        |
|------|--------------------------------------------------------|------------------------------------|-----------|
| 1    | Send Command with Secured Data to the ISD, which       | Response with Secured Data is      | RQ05_0901 |
|      | contains:                                              | returned,                          | RQ05_0902 |
|      | INSTALL[for install] with AID4                         | last or only additional data       | RQ05_0903 |
|      | The UICC System Specific Parameters (Tag 'EA') and the | response shall be '01 6A 80'       | RQ05_1001 |
|      | "SIM File Access and Toolkit Application Specific      |                                    | RQ05_1101 |
|      | Parameters" TLV object (Tag 'CA') should be set:       |                                    | RQ05_1102 |
|      | Params = 'EF 1A                                        |                                    | RQ05_1104 |
|      | C8 02 FFFF                                             |                                    |           |
|      | C7 02 FFFF                                             |                                    |           |
|      | CA 10 01 FF 01 00 10 02 01 01 03 02 00                 |                                    |           |
|      | 00 03 TAR010                                           |                                    |           |
|      | EA 11                                                  |                                    |           |
|      | 80 0F 01 00 10 02 0101 0302 00 00 03                   |                                    |           |
|      | TAR010 00'                                             |                                    |           |
|      | INSTALL[for make selectable] with AID20                |                                    |           |
| 2    | Send Command with Secured Data to the Test Application | SW = '6X XX' with Response         | RQ05_1001 |
|      | with AID4 which contains:                              | Status Code in the additional data |           |
|      | - '00 01 00 00'                                        | expected = '09' TAR unknown        |           |
|      |                                                        | (CAT-TP/SMS), or "unknown          |           |
|      |                                                        | application" (HTTPS)               |           |

### 6.5.3.2.3 Test case 3: INSTALL[for install] with UICC System Specific Parameter "UICC Toolkit Application specific parameters field"

#### 6.5.3.2.3.1 Initial Conditions

• Prepare for install of the 'Test Application AID3' using the load() and install(for load) methods.

#### 6.5.3.2.3.2 Test Procedure

| Step | Description                                          | Expected Result                       | RQ        |
|------|------------------------------------------------------|---------------------------------------|-----------|
| 1    | Send Command with Secured Data to the ISD,           | Response with Secured Data is         | RQ05_0801 |
|      | which contains:                                      | returned,                             | RQ05_0802 |
|      | - INSTALL[for install] with AID3                     | last or only additional data response | RQ05_0807 |
|      | The UICC System Specific Parameter "UICC Toolkit     | shall be '02 90 00 00'                | RQ05_1002 |
|      | Application specific parameters field" (Tag '80')    |                                       | RQ05_1101 |
|      | should be set. The MSL length should be set to '00': |                                       | RQ05_1102 |
|      | Params = 'EF 08                                      |                                       | RQ05_1104 |
|      | C8 02 FF FF                                          |                                       | RQ05_1601 |
|      | C7 02 FF FF                                          |                                       |           |
|      | EA 11                                                |                                       |           |
|      | 80 0F 01 00 10 02 01 01 03 02 00                     |                                       |           |
|      | 00 03 TAR008 00'                                     |                                       |           |
|      | - INSTALL[for make selectable] with AID3             |                                       |           |
| 2    | Send Command with Secured Data to the Test           | Response with Secured Data is         | RQ05_1101 |
|      | Application with AID3 which contains:                | returned,                             |           |
|      | - '00 01 00 00'                                      | last or only additional data response |           |
|      |                                                      | shall be '01 90 00'                   |           |

# 6.5.3.2.4 Test case 4: INSTALL[for install] with UICC System Specific Parameter "UICC Access Application specific parameters field"

#### 6.5.3.2.4.1 Initial Conditions

• Prepare for install of the 'Test Application AID8' using the load() and install(for load) methods.

#### 6.5.3.2.4.2 Test Procedure

| Step | Description                                        | Expected Result                       | RQ        |
|------|----------------------------------------------------|---------------------------------------|-----------|
| 1    | Send Command with Secured Data to the ISD,         | Response with Secured Data is         | RQ05_1002 |
|      | which contains:                                    | returned,                             | RQ05_1201 |
|      | - INSTALL[for install] with AID8                   | last or only additional data response | RQ05_1202 |
|      | The UICC System Specific Parameter "UICC           | shall be '02 90 00 00'                |           |
|      | Access Application specific parameters field" (Tag |                                       |           |
|      | '81') should be set:                               |                                       |           |
|      | Params = 'EA 13                                    |                                       |           |
|      | 80 0B 01 00 10 00 00 00 03                         |                                       |           |
|      | TAR014 00                                          |                                       |           |
|      | 81 04 00 01 FF 00'                                 |                                       |           |
|      | - INSTALL[for make selectable] with AID8           |                                       |           |
| 2    | Send Command with Secured Data to the Test         | Response with Secured Data is         | RQ05_1201 |
|      | Application with AID8 which contains:              | returned,                             |           |
|      | - '00 01 00 00'                                    | last or only additional data response |           |
|      |                                                    | shall be '01 90 00'                   |           |

## 6.5.3.2.5 Test case 5: INSTALL[for install] with UICC System Specific Parameter "UICC Administrative Access Application specific parameters field"

#### 6.5.3.2.5.1 Initial Conditions

• Prepare for install of the 'Test Application AID5' using the load() and install(for load) methods.

#### 6.5.3.2.5.2 Test Procedure

| Step | Description                                  | Expected Result                        | RQ        |
|------|----------------------------------------------|----------------------------------------|-----------|
| 1    | Send Command with Secured Data coded as      | Response with Secured Data is          | RQ05_1002 |
|      | Compact Remote command structure to the ISD, | returned, last or only additional data | RQ05_1401 |
|      | which contains:                              | response shall be '02 90 00 00'        | RQ05_1402 |
|      | - INSTALL[for install] with AID5             |                                        |           |
|      | The UICC System Specific Parameter "UICC     |                                        |           |
|      | Administrative Access Application specific   |                                        |           |
|      | parameters field" (Tag '82') should be set:  |                                        |           |
|      | Params = 'EA 13                              |                                        |           |
|      | 80 0B 01 00 10 00 00 00 03                   |                                        |           |
|      | TAR011 00                                    |                                        |           |
|      | 82 04 00 01 FF 00'                           |                                        |           |
|      | - INSTALL[for make selectable] with AID5     |                                        |           |
| 2    | Send Command with Secured Data to the Test   | Response with Secured Data is          | RQ05_1401 |
|      | Application with AID5 which contains:        | returned, last or only additional data |           |
|      | - '00 01 00 00'                              | response shall be '01 90 00'           |           |

# 6.5.3.2.6 Test case 6: INSTALL[for install] with UICC System Specific Parameter "UICC Access Application specific parameters field" and "UICC Administrative Access Application specific parameters field" for the same ADF

#### 6.5.3.2.6.1 Initial Conditions

• Prepare for install of the 'Test Application AID18' using the load() and install(for load) methods.

#### 6.5.3.2.6.2 Test Procedure

| Step | Description                                                                                                    | Expected Result                                                                                                    | RQ                                                            |
|------|----------------------------------------------------------------------------------------------------|----------------------------------------------------------------------------------------------------|---------------------------------------------------------------|
| 1    | Send Command with Secured Data to the ISD, which contains: - INSTALL[for install] with AID18 The UICC System Specific Parameter "UICC Access Application specific parameters field" (Tag '81') and "UICC Administrative Access Application specific parameters field" (Tag '82') should be set: Params = 'EA 34  80 0B 01 00 10 00 00 00 03 TAR022 00  81 13 10 A000000090005FFFFFFFFF89E0000002 01 00 00 82 13 10 A0000000090005FFFFFFFFF89E0000002 01 00 00' - INSTALL[for make selectable] with AID18 | Response with Secured Data is returned, last or only additional data response shall be '02 90 00 00'                                                                                                    | RQ05_1003<br>RQ05_1201<br>RQ05_1202<br>RQ05_1401<br>RQ05_1402 |
| 2    | Send Command with Secured Data to the Test Application with AID18 with: - '00 01 00 00'                                                                                                    | Response with Secured Data is returned, last or only additional data response shall be '01 90 00'                                                                                                    | RQ05_1003                                                     |
| 3    | Send Command with Secured Data coded as [Compact Remote command structure] to the ADF Remote File Management application, which contains: - SELECT: DFTESTB - SELECT: EFTARUB - UPDATE BINARY with data '01 01 01'                                                                                                    | Response with Secured Data is returned, last or only additional data response shall be '03 90 00' with response data containing all data of EF <sub>TARUB</sub> starting with '01 01 01' until the end of file | RQ05_1003                                                     |

# 6.5.3.2.7 Test case 7: INSTALL[for install] with UICC System Specific Parameter "UICC Access Application specific parameters field" and "UICC Administrative Access Application specific parameters field" for the same UICC file system

#### 6.5.3.2.7.1 Initial Conditions

• Prepare for install of the 'Test Application AID18' using the load() and install(for load) methods

#### 6.5.3.2.7.2 Test Procedure

| Step | Description                                                                                                    | Expected Result                                                                                                    | RQ                                                            |
|------|----------------------------------------------------------------------------------------------------|----------------------------------------------------------------------------------------------------|---------------------------------------------------------------|
| 1    | Send Command with Secured Data to the TAR value of the ISD, which contains: - INSTALL[for install] with AID18 The UICC System Specific Parameter "UICC Access Application specific parameters field" (Tag '81') and "UICC Administrative Access Application specific parameters field" (Tag '82') should be set:  Params = 'EA 19  80 0B 01 00 10 00 00 00 03 TAR022 00 81 04 00 01 00 00  82 04 00 01 00 00' - INSTALL[for make selectable] with AID18 | Response with Secured Data is<br>returned, last or only additional data<br>response shall be '02 90 00 00'                                                                                         | RQ05_1004<br>RQ05_1201<br>RQ05_1202<br>RQ05_1401<br>RQ05_1402 |
| 2    | Send Command with Secured Data to the Test Application with AID18 with: - '00 01 00 00'                                                                                                    | Response with Secured Data is returned, last or only additional data response shall be '01 90 00'                                                                                                  | RQ05_1004                                                     |
| 3    | Send Command with Secured Data to the UICC Shared File System Remote File Management application, which contains:  - SELECT: DF <sub>TEST</sub> - SELECT: EF <sub>TARU</sub> - READ BINARY with P3/Le = '00'                                                                                                    | Response with Secured Data is returned, last or only additional data response shall be '03 90 00' with response data containing all data of EFTARU starting with '01 01 01' until the end of file. | RQ05_1004                                                     |

6.5.3.2.8 Test case 8: INSTALL[for install] with the maximum number of timers required for SIM Toolkit Application Specific Parameters set too high ('09')

#### 6.5.3.2.8.1 Initial Conditions

• Prepare for install of the 'Test Application AID2' using the load() and install(for load) methods.

#### 6.5.3.2.8.2 Test Procedure

| Step | Description                                                                                                    | Expected Result                                                                                                    | RQ                                               |
|------|----------------------------------------------------------------------------------------------------|----------------------------------------------------------------------------------------------------|--------------------------------------------------|
| 1    | Send Command with Secured Data to the ISD, which contains: - INSTALL[for install] with AID2 The maximum number of timers required for Toolkit Application Specific Parameters should be set to '09': Params = 'EF 12  CA 10 01 FF 01 09 10 02 01 01 03 02 00 00 03 TAR006' - INSTALL[for make selectable] with AID2 | Response with<br>Secured Data is<br>returned, last or only<br>additional data<br>response shall be '01<br>6A 80'                                                                  | RQ05_0901<br>RQ05_0902<br>RQ05_0903<br>RQ05_1501 |
| 2    | Send Command with Secured Data to the Test Application with AID2 which contains:  - '00 01 00 00'                                                                                                    | Response with Secured Data is returned: SW = '6X XX' with Response Status Code in the additional data expected = '09' TAR unknown (CAT- TP/SMS), or "unknown application" (HTTPS) | RQ05_1501                                        |

### 6.5.3.2.9 Test case 9: INSTALL[for install] with the maximum number of timers required for UICC Toolkit Application Specific Parameters set too high ('09')

#### 6.5.3.2.9.1 Initial Conditions

• Prepare for install of the 'Test Application AID3' using the load() and install(for load) methods.

#### 6.5.3.2.9.2 Test Procedure

| Step | Description                                                            | Expected Result      | RQ        |
|------|------------------------------------------------------------------------|----------------------|-----------|
| 1    | Send Command with Secured Data to the ISD, which contains:             | Response with        | RQ05_1101 |
|      | - INSTALL[for install] with AID3                                       | Secured Data is      | RQ05_1102 |
|      | The maximum number of timers required for Toolkit Application Specific | returned, last or    | RQ05_1104 |
|      | Parameters should be set to '09':                                      | only additional data | RQ05_1501 |
|      | Params = 'EA 11                                                        | response shall be    |           |
|      | 80 0F 01 09 10 02 0101 0302 00 00 03 TAR008 00'                        | '01 6A 80'           |           |
|      | - INSTALL[for make selectable] with AID3                               |                      |           |
| 2    | Send Command with Secured Data to the Test Application with AID3       | Response with        | RQ05_1501 |
|      | which contains:                                                        | Secured Data is      |           |
|      | - '00 01 00 00'                                                        | returned:            |           |
|      |                                                                        | SW = '6X XX' with    |           |
|      |                                                                        | Response Status      |           |
|      |                                                                        | Code in the          |           |
|      |                                                                        | additional data      |           |
|      |                                                                        | expected = '09' TAR  |           |
|      |                                                                        | unknown (CAT-        |           |
|      |                                                                        | TP/SMS), or          |           |
|      |                                                                        | "unknown             |           |
|      |                                                                        | application"         |           |
|      |                                                                        | (HTTPS)              |           |

## 6.5.3.2.10 Test case 10: INSTALL[for install] with the maximum number of channels required for SIM Toolkit Application Specific Parameters set too high ('08')

#### 6.5.3.2.10.1 Initial Conditions

• Prepare for install of the 'Test Application AID2' using the load() and install(for load) methods.

#### 6.5.3.2.10.2 Test Procedure

| Step | Description                                                     | Expected Result           | RQ        |
|------|-----------------------------------------------------------------|---------------------------|-----------|
| 1    | Send Command with Secured Data to the ISD, which contains:      | Response with Secured     | RQ05_0901 |
|      | - INSTALL[for install] with AID2                                | Data is returned, last or | RQ05_0902 |
|      | The maximum number of channels required for Toolkit Application | only additional data      | RQ05_0903 |
|      | Specific Parameters should be set to '08':                      | response shall be '01 6A  | RQ05_1502 |
|      | Params = 'EF 12                                                 | 80'                       |           |
|      | CA 10 01 FF 01 00 10 02 01 01 03 02 00 08 03                    |                           |           |
|      | TAR006'                                                         |                           |           |
|      | - INSTALL[for make selectable] with AID2                        |                           |           |
| 2    | Send Command with Secured Data to the Test Application with     | Response with Secured     | RQ05_1502 |
|      | AID2 which contains:                                            | Data is returned:         |           |
|      | - '00 01 00 00'                                                 | SW = '6X XX' with         |           |
|      |                                                                 | Response Status Code in   |           |
|      |                                                                 | the additional data       |           |
|      |                                                                 | expected = '09' TAR       |           |
|      |                                                                 | unknown (CAT-TP/SMS),     |           |
|      |                                                                 | or "unknown application"  |           |
|      |                                                                 | (HTTPS)                   |           |

# 6.5.3.2.11 Test case 11: INSTALL[for install] with the maximum number of channels required for UICC Toolkit Application Specific Parameters set too high ('08')

#### 6.5.3.2.11.1 Initial Conditions

• Prepare for install of the 'Test Application AID3' using the load() and install(for load) methods.

#### 6.5.3.2.11.2 Test Procedure

| Step | Description                                                     | Expected Result           | RQ        |
|------|-----------------------------------------------------------------|---------------------------|-----------|
| 1    | Send Command with Secured Data to the ISD, which contains:      | Response with Secured     | RQ05_1101 |
|      | - INSTALL[for install] with AID3                                | Data is returned, last or | RQ05_1102 |
|      | The maximum number of channels required for Toolkit Application | only additional data      | RQ05_1104 |
|      | Specific Parameters should be set to '08':                      | response shall be '01 6A  | RQ05_1502 |
|      | Params = 'EA 11                                                 | 80'                       |           |
|      | 80 0F 01 00 10 02 0101 0302 08 00 03 TAR008                     |                           |           |
|      | 00'                                                             |                           |           |
|      | - INSTALL[for make selectable] with AID3                        |                           |           |
| 2    | Send Command with Secured Data to the Test Application with     | Response with Secured     | RQ05_1502 |
|      | AID3 which contains:                                            | Data is returned:         |           |
|      | - '00 01 00 00'                                                 | SW = '6X XX' with         |           |
|      |                                                                 | Response Status Code in   |           |
|      |                                                                 | the additional data       |           |
|      |                                                                 | expected = '09' TAR       |           |
|      |                                                                 | unknown (CAT-TP/SMS),     |           |
|      |                                                                 | or "unknown application"  |           |
|      |                                                                 | (HTTPS)                   |           |

# 6.5.3.2.12 Test case 12: INSTALL[for install] with the maximum number of services required for UICC Toolkit Application Specific Parameters set too high ('09')

#### 6.5.3.2.12.1 Initial Conditions

• Prepare for install of the 'Test Application AID3' using the load() and install(for load) methods.

#### 6.5.3.2.12.2 Test Procedure

| Step | Description                                                     | Expected Result           | RQ        |
|------|-----------------------------------------------------------------|---------------------------|-----------|
| 1    | Send Command with Secured Data to the ISD, which contains:      | Response with Secured     | RQ05_1101 |
|      | - INSTALL[for install] with AID3                                | Data is returned, last or | RQ05_1102 |
|      | The maximum number of services required for Toolkit Application | only additional data      | RQ05_1104 |
|      | Specific Parameters should be set to '09':                      | response shall be '01 6A  | RQ05_1503 |
|      | Params = 'EA 11                                                 | 80'                       |           |
|      | 80 0F 01 00 10 02 0101 0302 08 00 03 TAR008                     |                           |           |
|      | 09'                                                             |                           |           |
|      | - INSTALL[for make selectable] with AID3                        |                           |           |
| 2    | Send Command with Secured Data to the Test Application with     | Response with Secured     | RQ05_1503 |
|      | AID3 which contains:                                            | Data is returned:         |           |
|      | - '00 01 00 00'                                                 | SW = '6X XX'  with        |           |
|      |                                                                 | Response Status Code in   |           |
|      |                                                                 | the additional data       |           |
|      |                                                                 | expected = '09' TAR       |           |
|      |                                                                 | unknown (CAT-TP/SMS),     |           |
|      |                                                                 | or "unknown application"  |           |
|      |                                                                 | (HTTPS)                   |           |

# 6.5.3.2.13 Test case 13: INSTALL[for install] with requested item identifier for SIM Toolkit Application Specific Parameters set to '128'

#### 6.5.3.2.13.1 Initial Conditions

• Prepare for install of the 'Test Application AID2' using the load() and install(for load) methods.

#### 6.5.3.2.13.2 Test Procedure

| Step | Description                                                    | Expected Result           | RQ        |
|------|----------------------------------------------------------------|---------------------------|-----------|
| 1    | Send Command with Secured Data to the ISD, which contains:     | Response with Secured     | RQ05_0901 |
|      | - INSTALL[for install] with AID2                               | Data is returned, last or | RQ05_0902 |
|      | The requested item identifier for Toolkit Application Specific | only additional data      | RQ05_0903 |
|      | Parameters should be set to '128':                             | response shall be '01 6X  | RQ05_1506 |
|      | Params = 'EF 1A                                                | XX' (6X XX is error SW)   |           |
|      | C8 02 FFFF                                                     |                           |           |
|      | C7 02 FFFF                                                     |                           |           |
|      | CA 10 01 FF 01 00 10 02 01 01 03 80 00 00 03                   |                           |           |
|      | TAR006'                                                        |                           |           |
|      | - INSTALL[for make selectable] with AID2                       |                           |           |
| 2    | Send Command with Secured Data to the Test Application with    | Response with Secured     | RQ05_1506 |
|      | AID2which contains:                                            | Data is returned:         |           |
|      | - '00 01 00 00'                                                | SW = '6X XX' with         |           |
|      |                                                                | Response Status Code in   |           |
|      |                                                                | the additional data       |           |
|      |                                                                | expected = '09' TAR       |           |
|      |                                                                | unknown (CAT-TP/SMS),     |           |
|      |                                                                | or "unknown application"  |           |
|      |                                                                | (HTTPS)                   |           |

## 6.5.3.2.14 Test case 14: INSTALL[for install] with requested item identifier for UICC Toolkit Application Specific Parameters set to '128'

#### 6.5.3.2.14.1 Initial Conditions

• Prepare for install of the 'Test Application AID3' using the load() and install(for load) methods.

#### 6.5.3.2.14.2 Test Procedure

| Step | Description                                                    | Expected Result           | RQ        |
|------|----------------------------------------------------------------|---------------------------|-----------|
| 1    | Send Command with Secured Data to the ISD, which contains:     | Response with Secured     | RQ05_1101 |
|      | - INSTALL[for install] with AID3                               | Data is returned, last or | RQ05_1102 |
|      | The requested item identifier for Toolkit Application Specific | only additional data      | RQ05_1104 |
|      | Parameters should be set to '128':                             | response shall be '01 6X  | RQ05_1506 |
|      | Params = 'EA 11                                                | XX' (6X XX is error SW)   |           |
|      | 80 0F 01 00 10 02 0101 03 80 00 00 03 TAR008                   | , ,                       |           |
|      | 00'                                                            |                           |           |
|      | - INSTALL[for make selectable] with AID3                       |                           |           |
| 2    | Send Command with Secured Data to the Test Application with    | Response with Secured     | RQ05_1506 |
|      | AID3which contains:                                            | Data is returned:         |           |
|      | - '00 01 00 00'                                                | SW = '6X XX'  with        |           |
|      |                                                                | Response Status Code in   |           |
|      |                                                                | the additional data       |           |
|      |                                                                | expected = '09' TAR       |           |
|      |                                                                | unknown (CAT-TP/SMS), or  |           |
|      |                                                                | "unknown application"     |           |
|      |                                                                | (HTTPS)                   |           |

### 6.5.3.2.15 Test case 15: INSTALL[for install] with Minimum Security Level field of SIM Toolkit Application different from zero

#### 6.5.3.2.15.1 Initial Conditions

• Prepare for install of the 'Test Application AID2' using the load() and install(for load) methods.

#### 6.5.3.2.15.2 Test Procedure

| Step | Description                                                      | Expected Result           | RQ        |
|------|------------------------------------------------------------------|---------------------------|-----------|
| 1    |                                                                  |                           | RQ05_1602 |
|      | - INSTALL[for install] with AID2                                 |                           | RQ05_1701 |
|      | MSL field should be set to '0102':                               | only additional data      | RQ05_1801 |
|      | Params = 'EF 1C                                                  | response shall be '02 90  | RQ05_1802 |
|      | C8 02 FFFF                                                       | 00 00'                    |           |
|      | C7 02 FFFF                                                       |                           |           |
|      | CA 12 01 FF 01 00 10 02 01 01 03 02 00 02 0101 03                |                           |           |
|      | TAR006'                                                          |                           |           |
|      | - INSTALL[for make selectable] with AID2                         |                           |           |
| 2    | Send Command with Secured Data with SPI1 set to '02' to the Test | Response with Secured     | RQ05_1802 |
|      | Application with AID2 with:                                      | Data is returned, last or | RQ03_0104 |
|      | - '00 01 00 00'                                                  | only additional data      |           |
|      |                                                                  | response shall be '01 90  |           |
|      |                                                                  | 00'                       |           |

## 6.5.3.2.16 Test case 16: INSTALL[for install] with Minimum Security Level field of UICC Toolkit Application different from zero

#### 6.5.3.2.16.1 Initial Conditions

• Prepare for install of the 'Test Application AID3' using the load() and install(for load) methods.

#### 6.5.3.2.16.2 Test Procedure

| Step | Description                                                      | Expected Result           | RQ        |
|------|------------------------------------------------------------------|---------------------------|-----------|
| 1    | Send Command with Secured Data to the ISD, which contains:       | Response with Secured     | RQ05_1602 |
|      | - INSTALL[for install] with AID3                                 | Data is returned, last or | RQ05_1701 |
|      | MSL field should be set to '0102':                               | only additional data      | RQ05_1801 |
|      | Params = 'EA 11                                                  | response shall be '02 90  | RQ05_1802 |
|      | 80 0F 01 00 10 02 0101 0302 00 02 0101 03                        | 00 00'                    |           |
|      | TAR008 00'                                                       |                           |           |
|      | - INSTALL[for make selectable] with AID3                         |                           |           |
| 2    | Send Command with Secured Data with SPI1 set to '02' to the Test | Response with Secured     | RQ05_1802 |
|      | Application with AID3 with:                                      | Data is returned, last or | RQ03_0104 |
|      | - '00 01 00 00'                                                  | only additional data      |           |
|      |                                                                  | response shall be '01 90  |           |
|      |                                                                  | 00'                       |           |

## 6.5.3.2.17 Test case 17: INSTALL[for install] with Minimum Security Level field of SIM Toolkit Application different from SPI1

#### 6.5.3.2.17.1 Initial Conditions

• Prepare for install of the 'Test Application AID2' using the load() and install(for load) methods.

#### 6.5.3.2.17.2 Test Procedure

| Step | Description                                                                                                    | Expected Result                                                                                                    | RQ                                               |
|------|----------------------------------------------------------------------------------------------------|----------------------------------------------------------------------------------------------------|--------------------------------------------------|
| 1    | Send Command with Secured Data to the ISD, which contains: - INSTALL[for install] with AID2  MSL field should be set to '0106':  Params = 'EF 1C  C8 02 FF FF  C7 02 FF FF  CA 12 01 FF 01 00 10 02 01 01 03 02 00 02 0101 03  TAR006' | Response with Secured<br>Data is returned, last or<br>only additional data<br>response shall be '02 90<br>00 00'                                    | RQ05_1602<br>RQ05_1701<br>RQ05_1801<br>RQ05_1802 |
| 2    | - INSTALL[for make selectable] with AID2  Send Command with Secured Data with SPI1 set to '02' to the Test Application with AID2 with:  - '00 01 00 00'                                                                                | Response with Secured Data is returned: SW = '6X XX' with Response Status Code in the additional data expected = '0A' 'Insufficient Security Level' | RQ05_1802<br>RQ03_0102                           |

# 6.5.3.2.18 Test case 18: INSTALL[for install] with Minimum Security Level field of UICC Toolkit Application different from SPI1

#### 6.5.3.2.18.1 Initial Conditions

• Prepare for install of the 'Test Application AID3' using the load() and install(for load) methods.

#### 6.5.3.2.18.2 Test Procedure

| Step | Description                                                | Expected Result        | RQ        |
|------|------------------------------------------------------------|------------------------|-----------|
| 1    | Send Command with Secured Data to the ISD, which contains: | Response with          | RQ05_1602 |
|      | - INSTALL[for install] with AID3                           | Secured Data is        | RQ05_1701 |
|      | MSL field should be set to '0106':                         | returned, last or only | RQ05_1801 |
|      | Params = 'EA 11                                            | additional data        | RQ05_1802 |
|      | 80 0F 01 00 10 02 0101 0302 00 02 0101 03                  | response shall be '02  |           |
|      | TAR008 00'                                                 | 90 00 00'              |           |
|      | - INSTALL[for make selectable] with AID3                   |                        |           |

| Step | Description                                                 | Expected Result        | RQ        |
|------|-------------------------------------------------------------|------------------------|-----------|
| 2    | Send Command with Secured Data with SPI1 set to '02' to the | Response with          | RQ05_1802 |
|      | Test Application with AID3 with:                            | Secured Data is        | RQ03_0102 |
|      | - '00 01 00 00'                                             | returned:              |           |
|      |                                                             | SW = '6X XX' with      |           |
|      |                                                             | Response Status        |           |
|      |                                                             | Code in the additional |           |
|      |                                                             | data expected = '0A'   |           |
|      |                                                             | 'Insufficient Security |           |
|      |                                                             | Level'                 |           |

# 6.5.3.2.19 Test case 19: INSTALL[for install] SIM Toolkit Applications with Access Domain Parameter equal to '00' and 'FF'

#### 6.5.3.2.19.1 Initial Conditions

• Prepare for install of the 'Test Application AID6' and 'Test Application AID7' using the load() and install(for load) methods.

#### 6.5.3.2.19.2 Test Procedure

| Step | Description                                                                                                    | Expected Result                                                                                                    | RQ                                                            |
|------|----------------------------------------------------------------------------------------------------|----------------------------------------------------------------------------------------------------|---------------------------------------------------------------|
| 1    | Send Command with Secured Data to the ISD, which contains: - INSTALL[for install] with AID6 The Access Domain Parameter should be set to '00': Params = 'EF 15                                                                                                    | Response with Secured Data is returned, last or only additional data response shall be '02 90 00 00'                                                                                                    | RQ05_0901<br>RQ05_0903<br>RQ05_1901<br>RQ05_2001<br>RQ05_2004 |
| 2    | Send Command with Secured Data to the Test Application with AID6 with:  - '00 01 00 00'                                                                                                    | Response with Secured<br>Data is returned, last or<br>only additional data<br>response shall be '01 90<br>00'                                                                                                 | RQ05_2001                                                     |
| 3    | Send Command with Secured Data to the UICC Shared File System Remote File Management application, which contains: - SELECT: DFTEST - SELECT: EFTARU - READ BINARY with P3/Le = '00'                                                                                      | Response with Secured Data is returned, last or only additional data response shall be '03 90 00' with response data containing all data of EFTARU starting with '01 01 01' until the end of file             | RQ05_2001                                                     |
| 4    | Send Command with Secured Data to the ISD, which contains: - INSTALL[for install] with AID7 The Access Domain Parameter should be set to 'FF': Params = 'EF 15  C8 02 FF FF  C7 02 FF FF  CA 0B 01 FF 01 00 10 00 00 03 TAR013' - INSTALL[for make selectable] with AID7 | Response with Secured<br>Data is returned, last or<br>only additional data<br>response shall be '02 90 00<br>00'                                                                                              | RQ05_2004                                                     |
| 5    | Send Command with Secured Data to the Test Application with AID7 with: - '00 02 00 00'                                                                                                    | Response with Secured<br>Data is returned, last or<br>only additional data<br>response shall be '01 90<br>00'                                                                                                 | RQ05_2004                                                     |
| 6    | Send Command with Secured Data to the UICC Shared File System Remote File Management application, which contains: - SELECT: DFTEST - SELECT: EFTARU - READ BINARY with P3/Le = '00'                                                                                      | Response with Secured Data is returned, last or only additional data response shall be '03 90 00' with response data containing all data of EF <sub>TARU</sub> starting with '01 01 01' until the end of file | RQ05_2004<br>RQ03_0202                                        |

# 6.5.3.2.20 Test case 20: INSTALL[for install] UICC Toolkit Applications with Access Domain Parameter equal to '00' and 'FF'

#### 6.5.3.2.20.1 Initial Conditions

 Prepare for install of the 'Test Application AID8' and 'Test Application AID9' using the load() and install(for load) methods.

#### 6.5.3.2.20.2 Test Procedure

| Step | Description                                                                                                    | Expected Result                                                                                                    | RQ                                                            |
|------|----------------------------------------------------------------------------------------------------|----------------------------------------------------------------------------------------------------|---------------------------------------------------------------|
| 1    | Send Command with Secured Data to the ISD, which contains: - INSTALL[for install] with AID8 The Access Domain Parameter should be set to '00': Params = 'EA 13 80 0B 01 00 10 00 00 00 03 TAR014 00 81 04 00 01 00 00' - INSTALL[for make selectable] with AID8 | Response with Secured<br>Data is returned, last or<br>only additional data<br>response shall be '02 90 00<br>00'                                                                                   | RQ05_1201<br>RQ05_1202<br>RQ05_1901<br>RQ05_2001<br>RQ05_2004 |
|      | Send Command with Secured Data to the Test Application with AID8 with:  • - '00 01 00 00'                                                                                                    | Response with Secured Data is returned, last or only additional data response shall be '01 90 00'                                                                                                  | RQ05_2001                                                     |
| 3    | Send Command with Secured Data to the UICC Shared File System Remote File Management application, which contains:  • - SELECT: DFTEST  • - SELECT: EFTARU  • - READ BINARY with P3/Le = '00'                                                                    | Response with Secured Data is returned, last or only additional data response shall be '03 90 00' with response data containing all data of EFTARU starting with '01 01 01' until the end of file  | RQ05_2001                                                     |
| 4    | Send Command with Secured Data to the ISD, which contains: - INSTALL[for install] with AID9 The Access Domain Parameter should be set to 'FF': Params = 'EA 13 80 0B 01 00 10 00 00 00 3 TAR015 00 81 04 00 01 FF 00' - INSTALL[for make selectable] with AID9  | Response with Secured<br>Data is returned, last or<br>only additional data<br>response shall be '02 90 00<br>00'                                                                                   | RQ05_2004                                                     |
| 5    | Send Command with Secured Data to the Test Application with AID9 with:  • - '00 02 00 00'                                                                                                    | Response with Secured<br>Data is returned, last or<br>only additional data<br>response shall be '01 90<br>00'                                                                                      | RQ05_2004                                                     |
| 6    | Send Command with Secured Data to the UICC Shared File System Remote File Management application, which contains:  • - SELECT: DFTEST  • - SELECT: EFTARU  • - READ BINARY with P3/Le = '00'                                                                    | Response with Secured Data is returned, last or only additional data response shall be '03 90 00' with response data containing all data of EFTARU starting with '01 01 01' until the end of file. | RQ05_2004<br>RQ03_0202                                        |

## 6.5.3.2.21 Test case 21: INSTALL[for install] SIM Toolkit Application with Access Domain Parameter equal to '00' and access condition set to 'NEVER'

#### 6.5.3.2.21.1 Initial Conditions

• Prepare for install of the 'Test Application AID6' using the load() and install(for load) methods.

#### 6.5.3.2.21.2 Test Procedure

| Step | Description                                                                                                    | Expected Result                                                                                                    | RQ                                                                         |
|------|----------------------------------------------------------------------------------------------------|----------------------------------------------------------------------------------------------------|----------------------------------------------------------------------------|
| 1    | Send Command with Secured Data to the ISD, which contains: - INSTALL[for install] with AID6 The Access Domain Parameter should be set to '00': Params = 'EF 15  C8 02 FF FF  C7 02 FF FF  CA 0B 01 00 01 00 10 00 00 03 TAR012' - INSTALL[for make selectable] with AID6 | Response with Secured<br>Data is returned, last or<br>only additional data<br>response shall be '02 90 00<br>00'                                    | RQ05_0901<br>RQ05_0903<br>RQ05_1901<br>RQ05_2002<br>RQ05_2003<br>RQ05_2005 |
| 2    | Send Command with Secured Data to the Test Application with AID6 with:  - '00 03 00 00'                                                                                                    | Response with Secured<br>Data is returned, last or<br>only additional data<br>response shall be '01 90<br>00'                                       | RQ05_2005                                                                  |
| 3    | Send Command with Secured Data to the UICC Shared File System Remote File Management application, which contains: - SELECT: EF <sub>TNU</sub> - READ BINARY with P3/Le = '00'                                                                                            | Response with Secured Data is returned, last or only additional data response shall be '03 90 00 55 55 55' containing all data of EF <sub>TNU</sub> | RQ05_2005<br>RQ03_0202                                                     |

### 6.5.3.2.22 Test case 22: INSTALL[for install] UICC Toolkit Application with Access Domain Parameter equal to '00' and access condition set to 'NEVER'

#### 6.5.3.2.22.1 Initial Conditions

• Prepare for install of the 'Test Application AID8' using the load() and install(for load) methods.

#### 6.5.3.2.22.2 Test Procedure

| Step | Description                                                                                                    | Expected Result                                                                                                    | RQ                                                            |
|------|----------------------------------------------------------------------------------------------------|----------------------------------------------------------------------------------------------------|---------------------------------------------------------------|
| 1    | Send Command with Secured Data to the ISD, which contains: - INSTALL[for install] with AID8 The Access Domain Parameter should be set to '00': Params = 'EA 13  80 0B 01 00 10 00 00 03 TAR014 00 81 04 00 01 00 00' - INSTALL[for make selectable] with AID8 | returned, last or only additional data                                                                                                  | RQ05_1201<br>RQ05_1202<br>RQ05_2002<br>RQ05_2003<br>RQ05_2005 |
| 2    | Send Command with Secured Data to the Test Application with AID8 with:  - '00 03 00 00'                                                                                                    | Response with<br>Secured Data is<br>returned, last or only<br>additional data<br>response shall be '01<br>90 00'                        | RQ05_2005                                                     |
| 3    | Send Command with Secured Data to the UICC Shared File System Remote File Management application, which contains:  - SELECT: DF <sub>TEST</sub> - SELECT: EF <sub>TNU</sub> - READ BINARY with P3/Le = '00'                                                   | Response with Secured Data is returned, last or only additional data response shall be '03 90 00 55 55 55' containing all data of EFTNU | RQ05_2005<br>RQ03_0202                                        |

# 6.5.3.2.23 Test case 23: INSTALL[for install] SIM Toolkit Application with Access Domain Parameter not supported

#### 6.5.3.2.23.1 Initial Conditions

• Prepare for install of the 'Test Application AID2' using the load() and install(for load) methods.

#### 6.5.3.2.23.2 Test Procedure

| Step | Description                                                                                                    | Expected Result                                                                                                    | RQ                                  |
|------|----------------------------------------------------------------------------------------------------|----------------------------------------------------------------------------------------------------|-------------------------------------|
| 1    | Send Command with Secured Data to the ISD, which contains: - INSTALL[for install] with AID2  The Access Domain Parameter should be set to '02' and the Access Domain Data should be set to '0000F4':  Params = 'EF 18  C8 02 FF FF  C7 02 FF FF  CA 0E 04 02 00 00 F4 01 00 10 00 00 03  TAR012'  INSTALL for make selectable with AID6 | Response with Secured<br>Data is returned, last or<br>only additional data<br>response shall be '01 6A<br>80'                                                                     | RQ05_0901<br>RQ05_0903<br>RQ05_2006 |
| 2    | - INSTALL[for make selectable] with AID6  Send Command with Secured Data to the Test Application with AID2 which contains:  - '00 01 00 00'                                                                                                    | Response with Secured Data is returned:  SW = '6X XX' with Response Status Code in the additional data expected = '09' TAR unknown (CAT-TP/SMS), or "unknown application" (HTTPS) | RQ05_2006<br>RQ03_0202              |

## 6.5.3.2.24 Test case 24: INSTALL[for install] UICC Toolkit Application with Access Domain Parameter not supported

#### 6.5.3.2.24.1 Initial Conditions

• Prepare for install of the 'Test Application AID8' using the load() and install(for load) methods.

#### 6.5.3.2.24.2 Test Procedure

| Step | Description                                                      | Expected Result           | RQ        |
|------|------------------------------------------------------------------|---------------------------|-----------|
| 1    | Send Command with Secured Data to the ISD, which contains:       | Response with Secured     | RQ05_1201 |
|      | - INSTALL[for install] with AID8                                 | Data is returned, last or | RQ05_1202 |
|      | The Access Domain Parameter should be set to '01':               | only additional data      | RQ05_2006 |
|      | Params = 'EA 13                                                  | response shall be '01     |           |
|      | 80 0B 01 00 10 00 00 00 03 TAR014 00                             | 6A 80'                    |           |
|      | 81 04 00 01 01 00'                                               |                           |           |
|      | - INSTALL[for make selectable] with AID8                         |                           |           |
| 2    | Send Command with Secured Data to the Test Application with AID8 | SW = '6X XX' with         | RQ05_2006 |
|      | which contains:                                                  | Response Status Code      | RQ03_0202 |
|      | - '00 01 00 00'                                                  | in the additional data    |           |
|      |                                                                  | expected = '09' TAR       |           |
|      |                                                                  | unknown (CAT-             |           |
|      |                                                                  | TP/SMS), or "unknown      |           |
|      |                                                                  | application" (HTTPS)      |           |

## 6.5.3.2.25 Test case 25: INSTALL[for install] UICC Toolkit Application with Access Domain Parameter equal to '02'

#### 6.5.3.2.25.1 Initial Conditions

• Prepare for install of the 'Test Application AID8' using the load() and install(for load) methods.

#### 6.5.3.2.25.2 Test Procedure

| Step | Description                                                                                                    | Expected Result                                                                                                    | RQ                                  |
|------|----------------------------------------------------------------------------------------------------|----------------------------------------------------------------------------------------------------|-------------------------------------|
| 1    | Send Command with Secured Data to the ISD, which contains: - INSTALL[for install] with AID8 The Access Domain Parameter should be set to '02', the Access Domain Data should be set to '0000F4': Params = 'EA 16 80 0B 01 00 10 00 00 00 03 TAR014 00 81 07 00 04 02 00 00 F4 00' - INSTALL[for make selectable] with AID8 | Response with Secured<br>Data is returned, last or<br>only additional data<br>response shall be '02<br>90 00 00'                                                                                  | RQ05_1201<br>RQ05_1202<br>RQ05_2101 |
| 2    | Send Command with Secured Data to the Test Application with AID8 with:  - '00 01 00 00'                                                                                                    | Response with Secured<br>Data is returned, last or<br>only additional data<br>response shall be '01<br>90 00'                                                                                     | RQ05_2101                           |
| 3    | Send Command with Secured Data to the UICC Shared File System Remote File Management application, which contains: - SELECT: DF <sub>TEST</sub> - SELECT: EF <sub>TARU</sub> - READ BINARY with P3/Le = '00'                                                                                                    | Response with Secured Data is returned, last or only additional data response shall be '03 90 00' with response data containing all data of EFTARU starting with '01 01 01' until the end of file | RQ05_2101<br>RQ03_0202              |

# 6.5.3.2.26 Test case 26: INSTALL[for install] SIM Toolkit Applications with Access Domain Parameter equal to '00' - independency from the PIN status at UICC-Terminal interface

#### 6.5.3.2.26.1 Initial Conditions

• Prepare for install of the 'Test Application AID6' using the load() and install(for load) methods.

#### 6.5.3.2.26.2 Test Procedure

| Step | Description                                                         | Expected Result           | RQ        |
|------|---------------------------------------------------------------------|---------------------------|-----------|
| 1    | Send Command with Secured Data to the ISD, which contains:          | Response with Secured     | RQ05_0901 |
|      | - INSTALL[for install] with AID6                                    | Data is returned, last or | RQ05_0903 |
|      | The Access Domain Parameter should be set to '00':                  | only additional data      | RQ05_2002 |
|      | Params = 'EF 15                                                     | response shall be '02     | RQ05_2003 |
|      | C8 02 FF FF                                                         | 90 00 00'                 |           |
|      | C7 02 FF FF                                                         |                           |           |
|      | CA 0B 01 00 01 00 10 00 00 03 TAR012'                               |                           |           |
|      | - INSTALL[for make selectable] with AID6                            |                           |           |
| 2    | Send Command with Secured Data                                      | Response with Secured     | RQ05_2002 |
|      | to the UICC Shared File System Remote File Management               | Data is returned, last or | RQ05_2003 |
|      | application, which contains:                                        | only additional data      |           |
|      | - SELECT: DFTEST                                                    | response shall be '03     |           |
|      | - SELECT: EFTUACP                                                   | 63 C2'                    |           |
|      | <ul> <li>VERIFY PIN with PIN = '30 30 30 30 FF FF FF FF'</li> </ul> |                           |           |
| 3    | Send Command with Secured Data                                      | Response with Secured     | RQ05_2002 |
|      | to the UICC Shared File System Remote File Management               | Data is returned, last or | RQ05_2003 |
|      | application, which contains:                                        | only additional data      |           |
|      | - SELECT: DFTEST                                                    | response shall be '03     |           |
|      | - SELECT: EF <sub>TUACP</sub>                                       | 63 C1'                    |           |
|      | <ul> <li>VERIFY PIN with PIN = '30 30 30 30 FF FF FF FF'</li> </ul> |                           |           |
| 4    | Send Command with Secured Data                                      | Response with Secured     | RQ05_2002 |
|      | to the UICC Shared File System Remote File Management               | Data is returned, last or | RQ05_2003 |
|      | application, which contains:                                        | only additional data      |           |
|      | - SELECT: DFTEST                                                    | response shall be '03     |           |
|      | - SELECT: EF <sub>TUACP</sub>                                       | 63 C0'                    |           |
|      | <ul> <li>VERIFY PIN with PIN = '30 30 30 30 FF FF FF FF'</li> </ul> |                           |           |

| Step | Description                                                                                                    | Expected Result                                                                                                    | RQ                                               |
|------|----------------------------------------------------------------------------------------------------|----------------------------------------------------------------------------------------------------|--------------------------------------------------|
| 5    | Send Command with Secured Data to the Test Application with AID6 with:  - '00 04 00 00'                                                                                                    | Response with Secured<br>Data is returned, last or<br>only additional data<br>response shall be '01<br>90 00'                                                                                                  | RQ05_2002<br>RQ05_2003                           |
| 6    | Send Command with Secured Data to the UICC Shared File System Remote File Management application, which contains:  - SELECT: DF <sub>TEST</sub> - SELECT: EF <sub>TUACP</sub> - READ BINARY with P3/Le = '00' | Response with Secured Data is returned, last or only additional data response shall be '03 90 00' with response data containing all data of EF <sub>TUACP</sub> starting with '01 01 01' until the end of file | RQ05_2002<br>RQ05_2003<br>RQ03_0201<br>RQ03_0202 |

# 6.5.3.2.27 Test case 27: INSTALL[for install] UICC Toolkit Applications with Access Domain Parameter equal to '00' - independency from the PIN status at UICC-Terminal interface

#### 6.5.3.2.27.1 Initial Conditions

• Prepare for install of the 'Test Application AID8' using the load() and install(for load) methods.

#### 6.5.3.2.27.2 Test Procedure

| Step | Description                                                         | Expected Result                            | RQ                     |
|------|---------------------------------------------------------------------|--------------------------------------------|------------------------|
| 1    | Send Command with Secured Data to the ISD, which contains:          | Response with Secured                      | RQ05_1201              |
|      | - INSTALL[for install] with AID8                                    | Data is returned, last or                  | RQ05_1202              |
|      | The Access Domain Parameter should be set to '00':                  | only additional data                       | RQ05_2002              |
|      | Params = 'EA 13                                                     | response shall be '02                      | RQ05_2003              |
|      | 80 0B 01 00 10 00 00 00 03 TAR014 00                                | 90 00 00'                                  |                        |
|      | 81 04 00 01 00 00'                                                  |                                            |                        |
|      | - INSTALL[for make selectable] with AID8                            |                                            | D005 0000              |
| 2    | Send Command with Secured Data to the UICC Shared File System       |                                            | RQ05_2002              |
|      | Remote File Management application, which contains:                 | Data is returned, last or                  | RQ05_2003              |
|      | - SELECT: DFTEST                                                    | only additional data                       |                        |
|      | - SELECT: EF <sub>TUACP</sub>                                       | response shall be '03                      |                        |
| 3    | - VERIFY PIN with PIN = '30 30 30 FF FF FF FF'                      | 63 C2'                                     | DO05 2002              |
| 3    | Send Command with Secured Data to the UICC Shared File System       |                                            | RQ05_2002              |
|      | Remote File Management application, which contains:                 | Data is returned, last or                  | RQ05_2003              |
|      | - SELECT: DF <sub>TEST</sub> - SELECT: EF <sub>TUACP</sub>          | only additional data response shall be '03 |                        |
|      | - SELECT. EFTUACE - VERIFY PIN with PIN = '30 30 30 30 FF FF FF FF' | 63 C1'                                     |                        |
| 4    | Send Command with Secured Data to the UICC Shared File System       |                                            | RQ05_2002              |
| 7    | Remote File Management application, which contains:                 | Data is returned, last or                  | RQ05_2002<br>RQ05_2003 |
|      | - SELECT: DFTEST                                                    | only additional data                       | 11005_2005             |
|      | - SELECT: EFTUACP                                                   | response shall be '03                      |                        |
|      | - VERIFY PIN with PIN = '30 30 30 30 FF FF FF FF'                   | 63 C0'                                     |                        |
| 5    | Send Command with Secured Data to the Test Application with AID8    | I .                                        | RQ05_2002              |
|      | with:                                                               | Data is returned, last or                  | RQ05_2003              |
|      | - '00 04 00 00'                                                     | only additional data                       | 11400_2000             |
|      | 0001000                                                             | response shall be '01                      |                        |
|      |                                                                     | 90 00'                                     |                        |
| 6    | Send Command with Secured Data to the UICC Shared File System       |                                            | RQ05_2002              |
|      | Remote File Management application, which contains:                 | Data is returned, last or                  | RQ05_2003              |
|      | - SELECT: DF <sub>TEST</sub>                                        | only additional data                       | RQ03_0201              |
|      | - SELECT: EFTUACP                                                   | response shall be '03                      | RQ03_0202              |
|      | - READ BINARY with P3/Le = '00'                                     | 90 00' with response                       |                        |
|      |                                                                     | data containing all data                   |                        |
|      |                                                                     | of EFTUACP starting with                   |                        |
|      |                                                                     | '01 01 01' until the end                   |                        |
|      |                                                                     | of file                                    |                        |

## 6.5.3.2.28 Test case 28: INSTALL[for install] of SIM Toolkit Applications with different Priority levels

#### 6.5.3.2.28.1 Initial Conditions

• Prepare for install of the 'Test Application AID10' using the load() and install(for load) methods.

#### 6.5.3.2.28.2 Test Procedure

| Step | Description                                                | Expected Result                | RQ        |
|------|------------------------------------------------------------|--------------------------------|-----------|
| 1    | Send Command with Secured Data to the ISD, which contains: | Response with Secured Data     | RQ05_0901 |
|      | - INSTALL[for install] with AID10                          | is returned, last or only      | RQ05_0903 |
|      | The Priority level should be set to '01':                  | additional data response shall | RQ05_2301 |
|      | Params = 'EF 15                                            | be '02 90 00 00'               | RQ05_2303 |
|      | C8 02 FF FF                                                |                                |           |
|      | C7 02 FF FF                                                |                                |           |
|      | CA 0B 01 FF 01 00 10 00 00 03 TAR016'                      |                                |           |
|      | - INSTALL[for make selectable] with AID10                  |                                |           |
| 2    | Send Command with Secured Data to the ISD, which contains: | Response with Secured Data     | RQ05_2301 |
|      | - INSTALL[for install] with AID11                          | is returned, last or only      |           |
|      | The Priority level should be set to 'FF':                  | additional data response shall |           |
|      | Params = 'EF 15                                            | be '02 90 00 00'               |           |
|      | C8 02 FF FF                                                |                                |           |
|      | C7 02 FF FF                                                |                                |           |
|      | CA 0B 01 FF FF 00 10 00 00 03 TAR017'                      |                                |           |
|      | - INSTALL[for make selectable] with AID11                  |                                |           |
| 3    | Start Proactive Session: Check Activation Priority         | AID10 is triggered before      | RQ05_2301 |
|      |                                                            | AID11                          |           |

## 6.5.3.2.29 Test case 29: INSTALL[for install] of UICC Toolkit Applications with different Priority levels

#### 6.5.3.2.29.1 Initial Conditions

• install(for load) method for 'Test Application AID12' and 'Test Application AID13' is performed successfully.

#### 6.5.3.2.29.2 Test Procedure

| Description                                                | Expected Result                                                                                                    | RQ                                                                                                    |
|------------------------------------------------------------|----------------------------------------------------------------------------------------------------|----------------------------------------------------------------------------------------------------|
| Send Command with Secured Data to the ISD, which contains: | Response with Secured Data                                                                                                    | RQ05_1101                                                                                                    |
| - INSTALL[for install] with AID12                          | is returned, last or only                                                                                                    | RQ05_1102                                                                                                    |
| The Priority level should be set to '01':                  | additional data response shall                                                                                                    | RQ05_1104                                                                                                    |
| Params = 'EA 0D                                            | be '02 90 00 00'                                                                                                    | RQ05_2301                                                                                                    |
| 80 0B 01 00 10 00 00 03 TAR018 00'                         |                                                                                                    | RQ05_2303                                                                                                    |
| - INSTALL[for make selectable] with AID12                  |                                                                                                    |                                                                                                    |
| Send Command with Secured Data to the ISD, which contains: | Response with Secured Data                                                                                                    | RQ05_2301                                                                                                    |
| - INSTALL[for install] with AID13                          | is returned, last or only                                                                                                    |                                                                                                    |
| The Priority level should be set to 'FF':                  | additional data response shall                                                                                                    |                                                                                                    |
| Params = 'EA 0D                                            | be '02 90 00 00'                                                                                                    |                                                                                                    |
| 80 0B FF 00 10 00 00 00 03 TAR019 00'                      |                                                                                                    |                                                                                                    |
| - INSTALL[for make selectable] with AID13                  |                                                                                                    |                                                                                                    |
| Start Proactive Session: Check Activation Priority         | AID12 is triggered before                                                                                                    | RQ05_2301                                                                                                    |
|                                                            | Send Command with Secured Data to the ISD, which contains: - INSTALL[for install] with AID12 The Priority level should be set to '01': Params = 'EA 0D | Send Command with Secured Data to the ISD, which contains: - INSTALL[for install] with AID12 The Priority level should be set to '01': - Params = 'EA 0D - INSTALL[for make selectable] with AID12  Send Command with Secured Data to the ISD, which contains: - INSTALL[for make selectable] with AID12  Send Command with Secured Data to the ISD, which contains: - INSTALL[for install] with AID13 The Priority level should be set to 'FF': - Params = 'EA 0D - 80 0B FF 00 10 00 00 00 03 TAR019 00' - INSTALL[for make selectable] with AID13  The Priority level should be set to 'FF': - Response with Secured Data is returned, last or only additional data response shall be '02 90 00 00' |

#### 6.5.3.2.30 Test case 30: INSTALL[for install] SIM Toolkit Applets with same Priority levels

#### 6.5.3.2.30.1 Initial Conditions

 Prepare for install of the 'Test Application AID10' and 'Test Application AID11' using the load() and install(for load) methods.

#### 6.5.3.2.30.2 Test Procedure

| Description                                                | Expected Result                                                                                                    | RQ                                                                                                    |
|------------------------------------------------------------|----------------------------------------------------------------------------------------------------|----------------------------------------------------------------------------------------------------|
| Send Command with Secured Data to the ISD, which contains: | Response with Secured Data                                                                                                    | RQ05_0901                                                                                                    |
| - INSTALL[for install] with AID10                          | is returned, last or only                                                                                                    | RQ05_0903                                                                                                    |
| The Priority level should be set to '01':                  | additional data response shall                                                                                                    | RQ05_2302                                                                                                    |
| Params = 'EF 15                                            | be '02 90 00 00'                                                                                                    |                                                                                                    |
| C8 02 FF FF                                                |                                                                                                    |                                                                                                    |
| C7 02 FF FF                                                |                                                                                                    |                                                                                                    |
| CA 0B 01 FF 01 00 10 00 00 03 TAR016'                      |                                                                                                    |                                                                                                    |
| - INSTALL[for make selectable] with AID10                  |                                                                                                    |                                                                                                    |
| Send Command with Secured Data to the ISD, which contains: | Response with Secured Data                                                                                                    | RQ05_2302                                                                                                    |
| - INSTALL[for install] with AID11                          | is returned, last or only                                                                                                    |                                                                                                    |
| The Priority level should be set to '01':                  | additional data response shall                                                                                                    |                                                                                                    |
| Params = 'EF 15                                            | be '02 90 00 00'                                                                                                    |                                                                                                    |
| C8 02 FF FF                                                |                                                                                                    |                                                                                                    |
| C7 02 FF FF                                                |                                                                                                    |                                                                                                    |
| CA 0B 01 FF 01 00 10 00 00 03 TAR017'                      |                                                                                                    |                                                                                                    |
| - INSTALL[for make selectable] with AID11                  |                                                                                                    |                                                                                                    |
| Start Proactive Session: Check Activation Priority         | AID10 is triggered before                                                                                                    | RQ05_2302                                                                                                    |
|                                                            | - INSTALL[for install] with AID10 The Priority level should be set to '01': Params = 'EF 15  C8 02 FF FF C7 02 FF FF CA 0B 01 FF 01 00 10 00 00 03 TAR016' - INSTALL[for make selectable] with AID10 Send Command with Secured Data to the ISD, which contains: - INSTALL[for install] with AID11 The Priority level should be set to '01': Params = 'EF 15  C8 02 FF FF C7 02 FF FF CA 0B 01 FF 01 00 10 00 00 03 TAR017' - INSTALL[for make selectable] with AID11 | - INSTALL[for install] with AID10 The Priority level should be set to '01':  Params = 'EF 15  C8 02 FF FF C7 02 FF FF CA 0B 01 FF 01 00 10 00 00 3 TAR016'  - INSTALL[for make selectable] with AID10  Send Command with Secured Data to the ISD, which contains: - INSTALL[for install] with AID11  The Priority level should be set to '01':  Params = 'EF 15  C8 02 FF FF C7 02 FF FF CA 0B 01 FF 01 00 10 00 00 03 TAR017' - INSTALL[for make selectable] with AID11 |

#### 6.5.3.2.31 Test case 31: INSTALL[for install] UICC Toolkit Applets with same Priority levels

#### 6.5.3.2.31.1 Initial Conditions

• Prepare for install of the 'Test Application AID12' and 'Test Application AID13' using the load() and install(for load) methods.

#### 6.5.3.2.31.2 Test Procedure

| Step | Description                                                | Expected Result                    | RQ        |
|------|------------------------------------------------------------|------------------------------------|-----------|
| 1    | Send Command with Secured Data to the ISD, which contains: | Response with Secured Data         | RQ05_1101 |
|      | - INSTALL[for install] with AID12                          | is returned, last or only          | RQ05_1102 |
|      | The Priority level should be set to '01':                  | additional data response shall     | RQ05_1104 |
|      | Params = 'EA 0D                                            | be '02 90 00 00'                   | RQ05_2302 |
|      | 80 0B 01 00 10 00 00 03 TAR018 00'                         |                                    |           |
|      | - INSTALL[for make selectable] with AID12                  |                                    |           |
| 2    | Send Command with Secured Data to the ISD, which contains: | Response with Secured Data         | RQ05_2302 |
|      | - INSTALL[for install] with AID13                          | is returned, last or only          |           |
|      | The Priority level should be set to '01':                  | additional data response shall     |           |
|      | Params = 'EA 0D                                            | be '02 90 00 00'                   |           |
|      | 80 0B 01 00 10 00 00 00 03 TAR019 00'                      |                                    |           |
|      | - INSTALL[for make selectable] with AID13                  |                                    |           |
| 3    | Start Proactive Session: Check Activation Priority         | AID12 is triggered before<br>AID13 | RQ05_2302 |

### 6.5.3.2.32 Test case 32: INSTALL[for install] two SIM Toolkit Applications with identical TAR value

#### 6.5.3.2.32.1 Initial Conditions

• Prepare for install of the 'Test Application AID2' and 'Test Application AID14' using the load() and install(for load) methods.

#### 6.5.3.2.32.2 Test Procedure

| Step | Description                                                                                                    | Expected Result                                                                                                    | RQ                                                            |
|------|----------------------------------------------------------------------------------------------------|----------------------------------------------------------------------------------------------------|---------------------------------------------------------------|
| 1    | Send Command with Secured Data to the ISD, which contains: - INSTALL[for install] with AID2 TAR026 value should be set: Params = 'EF 1A  C8 02 FF FF  C7 02 FF FF  CA 10 01 FF 01 00 10 02 0101 0302 00 00 03 TAR026' - INSTALL[for make selectable] with AID2   | Response with Secured<br>Data is returned, last or<br>only additional data<br>response shall be '02<br>90 00 00'                                                                  | RQ05_0901<br>RQ05_0902<br>RQ05_0903<br>RQ05_2401<br>RQ05_2405 |
| 2    | Send Command with Secured Data to the Test Application with TAR006, with:  - '00 01 00 00'                                                                                                    | Response with Secured Data is returned: SW = '6X XX' with Response Status Code in the additional data expected = '09' TAR unknown (CAT- TP/SMS) or "unknown application" (HTTPS)  | RQ05_2405                                                     |
| 3    | Send Command with Secured Data to the Test Application with TAR026 , with:  - '00 01 00 00'                                                                                                    |                                                                                                    | RQ05_2405                                                     |
| 4    | Send Command with Secured Data to the ISD, which contains: - INSTALL[for install] with AID14 TAR026 value should be set: Params = 'EF 1A  C8 02 FF FF  C7 02 FF FF  CA 10 01 FF 01 00 10 02 0101 0302 00 00 03 TAR026' - INSTALL[for make selectable] with AID14 | Response with Secured<br>Data is returned, last or<br>only additional data<br>response shall be '01<br>6A 80'                                                                     | RQ05_2406                                                     |
| 5    | Send Command with Secured Data to the Test Application with AID14 which contains: - '00 01 00 00'                                                                                                    | Response with Secured Data is returned: SW = '6X XX' with Response Status Code in the additional data expected = '09' TAR unknown (CAT- TP/SMS), or "unknown application" (HTTPS) | RQ05_2406                                                     |

## 6.5.3.2.33 Test case 33: INSTALL[for install] two UICC Toolkit Application with identical TAR value

#### 6.5.3.2.33.1 Initial Conditions

• Prepare for install of the 'Test Application AID3' and 'Test Application AID15' using the load() and install(for load) methods.

#### 6.5.3.2.33.2 Test Procedure

| Step | Description                                                | Expected Result           | RQ        |
|------|------------------------------------------------------------|---------------------------|-----------|
| 1    | Send Command with Secured Data to the ISD, which contains: | Response with Secured     | RQ05_1101 |
|      | - INSTALL[for install] with AID3                           | Data is returned, last or | RQ05_1102 |
|      | TAR028 value should be set:                                | only additional data      | RQ05_1104 |
|      | Params = 'EA 11                                            | response shall be '02     | RQ05_2401 |
|      | 80 0F 01 00 10 02 0101 0302 00 00 03 TAR028 00'            | 90 00 00'                 | RQ05_2403 |
|      | - INSTALL[for make selectable] with AID3                   |                           | RQ05_2405 |
|      |                                                            |                           |           |

| Step | Description                                                                                                    | Expected Result                                                                                                    | RQ        |
|------|----------------------------------------------------------------------------------------------------|----------------------------------------------------------------------------------------------------|-----------|
| 2    | Send Command with Secured Data to the Test Application with TAR008, with:  - '00 01 00 00'                                                                                                    | Response with Secured Data is returned: SW = '6X XX' with Response Status Code in the additional data expected = '09' TAR unknown (CAT-TP/SMS) or "unknown application" (HTTPS)  | RQ05_2405 |
| 3    | Send Command with Secured Data to the TAR028 value, with: - '00 01 00 00'                                                                                                    | Response with Secured<br>Data is returned, last or<br>only additional data<br>response shall be '01<br>90 00'                                                                    | RQ05_2405 |
| 4    | Send Command with Secured Data to the ISD, which contains: - INSTALL[for install] with AID15 TAR028 value should be set: Params = 'EA 11 80 0F 01 00 10 02 0101 0302 00 00 03 TAR028 00' - INSTALL[for make selectable] with AID15 | Response with Secured<br>Data is returned, last or<br>only additional data<br>response shall be '01<br>6A 80'                                                                    | RQ05_2406 |
| 5    | Send Command with Secured Data to the Test Application with AID15 which contains:  - '00 01 00 00'                                                                                                    | Response with Secured Data is returned: SW = '6X XX' with Response Status Code in the additional data expected = '09' TAR unknown (CAT- TP/SMS) or "unknown application" (HTTPS) | RQ05_2406 |

# 6.5.3.2.34 Test case 34: INSTALL[for install] SIM Toolkit Application with multiple TAR values

#### 6.5.3.2.34.1 Initial Conditions

• Prepare for install of the 'Test Application AID2' using the load() and install(for load) methods.

#### 6.5.3.2.34.2 Test Procedure

| Step | Description                                                                                                    | Expected<br>Result                                                                                                    | RQ                                                            |
|------|----------------------------------------------------------------------------------------------------|----------------------------------------------------------------------------------------------------|---------------------------------------------------------------|
| 1    | Send Command with Secured Data to the ISD, which contains: - INSTALL[for install] with AID2 TAR006 and TAR007values should be set: Params = 'EF 1D  C8 02 FF FF  C7 02 FF FF  CA 13 01 FF 01 00 10 02 01 01 03 02 00 00 06 TAR006 TAR007' - INSTALL[for make selectable] with AID2 | Response with<br>Secured Data is<br>returned, last or<br>only additional<br>data response<br>shall be '02 90<br>00 00' | RQ05_0901<br>RQ05_0902<br>RQ05_0903<br>RQ05_2402<br>RQ05_2403 |
| 2    | Send Command with Secured Data to the Test Application with TAR006 value, which contains:  - '00 01 00 00'                                                                                                    | Response with<br>Secured Data is<br>returned, last or<br>only additional<br>data response<br>shall be '01 90<br>00'    | RQ05_2402                                                     |
| 3    | Send Command with Secured Data to the Test Application with TAR007 value, which contains:  - '00 01 00 00'                                                                                                    | Response with<br>Secured Data is<br>returned, last or<br>only additional<br>data response<br>shall be '01 90<br>00'    | RQ05_2402                                                     |

## 6.5.3.2.35 Test case 35: INSTALL[for install] UICC Toolkit Application with multiple TAR values

#### 6.5.3.2.35.1 Initial Conditions

• Prepare for install of the 'Test Application AID3' using the load() and install(for load) methods.

#### 6.5.3.2.35.2 Test Procedure

| Step | Description                                                                                                    | Expected<br>Result                                                                                                    | RQ                                                            |
|------|----------------------------------------------------------------------------------------------------|----------------------------------------------------------------------------------------------------|---------------------------------------------------------------|
| 1    | Send Command with Secured Data to the ISD, which contains: - INSTALL[for install] with AID3 TAR008 and TAR009values should be set: Params = 'EA 14 80 12 01 00 10 02 0101 0302 00 00 06 TAR008 TAR009 00' - INSTALL[for make selectable] with AID3 | Response with<br>Secured Data is<br>returned, last or<br>only additional<br>data response<br>shall be '02 90<br>00 00' | RQ05_1101<br>RQ05_1102<br>RQ05_1104<br>RQ05_2402<br>RQ05_2403 |
| 2    | Send Command with Secured Data to the Test Application with TAR008 value, which contains: - '00 01 00 00'                                                                                                    | Response with<br>Secured Data is<br>returned, last or<br>only additional<br>data response<br>shall be '01 90<br>00'    | RQ05_2402                                                     |
| 3    | Send Command with Secured Data to the Test Application with TAR009 value, which contains:  - '00 01 00 00'                                                                                                    | Response with<br>Secured Data is<br>returned, last or<br>only additional<br>data response<br>shall be '01 90           | RQ05_2402                                                     |

# 6.5.3.2.36 Test case 36: INSTALL[for install] SIM Toolkit Application without TAR value in the Install parameters, the AID contains TAR value

#### 6.5.3.2.36.1 Initial Conditions

• Prepare for install of the 'Test Application AID16' using the load() and install(for load) methods.

#### 6.5.3.2.36.2 Test Procedure

| Step | Description                                                                                                    | Expected Result                                                                                               | RQ                                               |
|------|----------------------------------------------------------------------------------------------------|----------------------------------------------------------------------------------------------------|--------------------------------------------------|
| 1    | Send Command with Secured Data to the ISD, which contains: - INSTALL[for install] with AID16 (AID16 contains TAR020 value) The TAR value length in install parameters should be set to '00': Params = 'EF 17  C8 02 FF FF  C7 02 FF FF  CA 0D 01 FF 01 00 10 02 01 01 03 02 00 00 00' - INSTALL[for make selectable] with AID16 |                                                                                                    | RQ05_0901<br>RQ05_0902<br>RQ05_0903<br>RQ05_2404 |
| 2    | Send Command with Secured Data to the Test Application with TAR010 value, which contains: - '00 01 00 00'                                                                                                    | Response with Secured<br>Data is returned, last or<br>only additional data<br>response shall be '01<br>90 00' | RQ05_2404                                        |

# 6.5.3.2.37 Test case 37: INSTALL[for install] UICC Toolkit Application without TAR value in the Install parameters, the AID contains TAR value

#### 6.5.3.2.37.1 Initial Conditions

• Prepare for install of the 'Test Application AID17' using the load() and install(for load) methods.

#### 6.5.3.2.37.2 Test Procedure

| Step | Description                                                       | Expected Result           | RQ        |
|------|-------------------------------------------------------------------|---------------------------|-----------|
| 1    | Send Command with Secured Data to the ISD, which contains:        | Response with Secured     | RQ05_1101 |
|      | - INSTALL[for install] with AID17                                 | Data is returned, last or | RQ05_1102 |
|      | (AID17 contains TAR021 value)                                     | only additional data      | RQ05_1104 |
|      | The TAR value length in install parameters should be set to '00': | response shall be '02     | RQ05_2404 |
|      | Params = 'EA 0E                                                   | 90 00 00'                 |           |
|      | 80 0C 01 00 10 02 0101 0302 00 00 00 00'                          |                           |           |
|      | - INSTALL[for make selectable] with AID17                         |                           |           |
| 2    | Send Command with Secured Data to the Test Application with       | Response with Secured     | RQ05_2404 |
|      | TAR021 value, which contains:                                     | Data is returned, last or |           |
|      | - '00 01 00 00'                                                   | only additional data      |           |
|      |                                                                   | response shall be '01     |           |
|      |                                                                   | 90 00'                    |           |

## 6.5.3.2.38 Test case 38: INSTALL[for install] for contactless application with Reader mode protocol data type A

#### 6.5.3.2.38.1 Initial Conditions

• Prepare for install of the 'Test Application AID19' using the load() and install(for load) methods.

#### 6.5.3.2.38.2 Test Procedure

| Step | Description                                                         | Expected Result           | RQ        |
|------|---------------------------------------------------------------------|---------------------------|-----------|
| 1    | Send Command with Secured Data to the ISD, which contains:          | Response with Secured     | RQ05_2502 |
|      | - INSTALL[for install] with AID19                                   | Data is returned, last or | RQ05_2504 |
|      | The "Reader mode protocol data Type A" TLV object (tag '86') should | only additional data      | RQ05_2506 |
|      | be set.                                                             | response shall be '02     | RQ05_2601 |
|      | Params= EF 0F                                                       | 90 00 00'                 | RQ05_2503 |
|      | C7 02 FF FF                                                         |                           |           |
|      | C8 02 FF FF                                                         |                           |           |
|      | B0 05 86 01 03                                                      |                           |           |
|      | 00'                                                                 |                           |           |
|      | - INSTALL[for make selectable] with AID19                           |                           |           |
| 2    | Activate the SWP interface and perform HCI initialization           | During the HCI            | RQ05_2601 |
|      | ·                                                                   | initialization the UICC   |           |
|      |                                                                     | shall set                 |           |
|      |                                                                     | DATARATE_MAX to           |           |
|      |                                                                     | '03'                      |           |

## 6.5.3.2.39 Test case 39: INSTALL[for install] for contactless application with Reader mode protocol data type B

#### 6.5.3.2.39.1 Initial Conditions

• Prepare for install of the 'Test Application AID20' using the load() and install(for load) methods.

#### 6.5.3.2.39.2 Test Procedure

| Step | Description                                                                                                    | Expected Result                                                                                                  | RQ                                               |
|------|----------------------------------------------------------------------------------------------------|----------------------------------------------------------------------------------------------------|--------------------------------------------------|
| 1    | Send Command with Secured Data to the ISD, which contains: - INSTALL[for install] with AID20 The "Reader mode protocol data Type B" TLV object (tag '87') should be set. Params= 'EF 0F  C7 02 FF FF C8 02 FF FF B0 05 87 03 03 03 00 00' - INSTALL[for make selectable] with AID20 | Data is returned, last or only additional data                                                                   | RQ05_2502<br>RQ05_2504<br>RQ05_2506<br>RQ05_2503 |
| 2    | Activate the SWP interface and perform HCI initialization                                                                                                    | During the HCI<br>initialization the UICC<br>shall set the<br>parameters to the<br>values specified in<br>step 1 | RQ05_2701                                        |

### 6.5.3.2.40 Test case 40: INSTALL[for install] for contactless application with Card Emulation mode

#### 6.5.3.2.40.1 Initial Conditions

• Prepare for install of the 'Test Application AID21' using the load() and install(for load) methods.

#### 6.5.3.2.40.2 Test Procedure

| Step | Description                                                | Expected Result                | RQ        |
|------|------------------------------------------------------------|--------------------------------|-----------|
| 1    | Send Command with Secured Data to the ISD, which contains: | Response with Secured Data     | RQ05_2501 |
|      | - INSTALL[for install] with AID21                          | is returned, last or only      |           |
|      | Params= 'EF 11                                             | additional data response shall |           |
|      | C7 02 FF FF                                                | be '02 90 00 00'               |           |
|      | C8 02 FF FF                                                |                                |           |
|      | A0 07 80 00 A5 03 82 01 C0                                 |                                |           |
|      | 00'                                                        |                                |           |
|      | - INSTALL[for make selectable] with AID21                  |                                |           |

#### 6.5.4 LOAD

#### 6.5.4.1 Test case 1: LOAD with DES for DAP verification

### 6.5.4.1.1 Initial Conditions

• The key and algorithm to be used for DAP Verification or Mandated DAP Verification are implicitly known by the corresponding Security Domain.

#### 6.5.4.1.2 Test Procedure

| Step | Description                                   | Expected Result           | RQ         |
|------|-----------------------------------------------|---------------------------|------------|
| 1    | Send Secured Data to the ISD which contains:  | Response with Secured     | RQ05_0109  |
|      | INSTALL[for load] command with Load File AID1 | Data is returned, last or | RQ05_0301, |
|      | LOAD command with DES DAP                     | only additional data      | RQ05_0606, |
|      | GET RESPONSE                                  | response shall be '03 90  | RQ05_2801, |
|      |                                               | 00' and contain '00' data | RQ05_2802  |
|      |                                               | byte                      |            |

| Step | Description                                                                       | Expected Result           | RQ        |
|------|-----------------------------------------------------------------------------------|---------------------------|-----------|
| 2    | Send Secured Data to the ISD, which contains:                                     | Response with Secured     | RQ02_0104 |
|      | <ul> <li>INSTALL[for install and make selectable] the applet with AID1</li> </ul> | Data is returned, last or | RQ05_0109 |
|      | GET RESPONSE                                                                      | only additional data      | RQ05_0301 |
|      |                                                                                   | response shall be '02 90  | RQ05_0605 |
|      |                                                                                   | 00' and contain '00' data |           |
|      |                                                                                   | byte                      |           |
| 3    | Send Secured Data to the Test Application with AID1, which contains:              | Response with Secured     | RQ05_0109 |
|      | - '00 01 00 00'                                                                   | Data is returned, last or | RQ05_0301 |
|      |                                                                                   | only additional data      |           |
|      |                                                                                   | response shall be '01 90  |           |
|      |                                                                                   | 00'                       |           |

### 6.5.5 PUT KEY

### 6.5.5.1 Test case 1: PUT KEY - create new 3DES 2 keys

#### 6.5.5.1.1 Initial Conditions

• Install the 'Test Application with AID4'.

#### 6.5.5.1.2 Test Procedure

| Step | Description                                                        | Expected Result           | RQ         |
|------|--------------------------------------------------------------------|---------------------------|------------|
| 1    | Send Secured Data to create new key set, with Key Version Number   | Response with Secured     | RQ05_0109  |
|      | (KVN) and key identifiers of KIc, KID and DEK as defined in ETSI   | Data is returned, last or | RQ05_0301, |
|      | TS 102 225 [2], to the Test Application with AID40 which contains: | only additional data      | RQ05_0110  |
|      | <ul> <li>PUT KEY command with new 3DES 2 keys</li> </ul>           | response shall be '02     |            |
|      | - GET RESPONSE                                                     | 90 00' and contain        | RQ05_2901, |
|      | The encrypting key to be used is the DEK of the same Key Version   | 'KVN KeyCheckValue1       | RQ05_2904, |
|      | Number (KVN) as the KIc and KID in the Command Packet containing   | KeyCheckValue2            | RQ05_2905, |
|      | the PUT KEY command                                                | KeyCheckValue3',          | RQ05_2906, |
|      |                                                                    | secured using keys as     |            |
|      |                                                                    | indicated in the          | RQ05_3105  |
|      |                                                                    | Command Packet            |            |

### 6.5.5.2 Test case 2: PUT KEY - create new 3DES 3 keys

#### 6.5.5.2.1 Initial Conditions

• Install the 'Test Application with AID4'.

#### 6.5.5.2.2 Test Procedure

| Step | Description                                                       | Expected Result           | RQ         |
|------|-------------------------------------------------------------------|---------------------------|------------|
| 1    | Send Secured Data to create new key set, with Key Version Number  | Response with Secured     | RQ05_0110, |
|      | (KVN) and key identifiers of Klc, KID and DEK as defined in ETSI  | Data is returned, last or | RQ05_2901, |
|      | TS 102 225 [2], to the Test Application with AID4 which contains: | only additional data      | RQ05_2904, |
|      | <ul> <li>PUT KEY command with new 3DES 3 keys</li> </ul>          | response shall be '02     | RQ05_2905, |
|      | - GET RESPONSE                                                    | 90 00' and contain        | RQ05_2906, |
|      | The encrypting key to be used is the DEK of the same key version  | 'KVN KeyCheckValue1       |            |
|      | number (KVN) as the KIc and KID in the Command Packet containing  | KeyCheckValue2            | RQ05_3105  |
|      | the PUT KEY command                                               | KeyCheckValue3',          |            |
|      |                                                                   | secured using keys as     |            |
|      |                                                                   | indicated in the          |            |
|      |                                                                   | Command Packet            |            |

### 6.5.5.3 Test case 3: PUT KEY - add and replace DES keys

#### 6.5.5.3.1 Initial Conditions

• Install the 'Test Application with AID4'.

#### 6.5.5.3.2 Test Procedure

| Step | Description                                                          | Expected Result        | RQ         |
|------|----------------------------------------------------------------------|------------------------|------------|
| 1    | Send Secured Data to create new key set, with key version number     | Response with          | RQ05_2901, |
|      | (KVN) and key identifiers of Klc, KID and DEK as defined in ETSI     | Secured Data is        | RQ05_2902, |
|      | TS 102 225 [2], to the Test Application with AID4 which contains:    | returned, last or only | RQ05_2904, |
|      | <ul> <li>PUT KEY command with new DES keys</li> </ul>                | additional data        | RQ05_2905, |
|      | - GET RESPONSE                                                       | response shall be '02  | RQ05_2906  |
|      | The encrypting key to be used is the DEK of the same key version     | 90 00' and contain     |            |
|      | number (KVN) as the KIc and KID in the Command Packet containing     | 'KVN KeyCheckValue1    |            |
|      | the PUT KEY command                                                  | KeyCheckValue2         |            |
|      |                                                                      | KeyCheckValue3',       |            |
|      |                                                                      | secured using keys as  |            |
|      |                                                                      | indicated in the       |            |
|      |                                                                      | Command Packet         |            |
| 2    | Send Secured Data to change KIc with key version number (KVN)        | Response with          | RQ05_2901, |
|      | defined in step 1, to the Test Application with AID4 which contains: | Secured Data is        | RQ05_2902, |
|      | <ul> <li>PUT KEY command with existing DES keys</li> </ul>           | returned, last or only | RQ05_2903, |
|      | - GET RESPONSE                                                       | additional data        | RQ05_2905, |
|      | Use DES key for DEK (key id 3) in ECB mode of the same key version   | response shall be '02  | RQ05_2906  |
|      | number as the changed keys                                           | 90 00' and contain     |            |
|      |                                                                      | 'KVN                   |            |
|      |                                                                      | KeyCheckValue1',       |            |
|      |                                                                      | secured using keys as  |            |
|      |                                                                      | indicated in the       |            |
|      |                                                                      | Command Packet         |            |

### 6.5.5.4 Test case 4: PUT KEY - create new 16 bytes AES keys

#### 6.5.5.4.1 Initial Conditions

• Install the 'Test Application with AID4'.

#### 6.5.5.4.2 Test Procedure

| Step | Description                                                          | Expected Result        | RQ         |
|------|----------------------------------------------------------------------|------------------------|------------|
| 1    | Send Secured Data to create new key set with key version number      | Response with          | RQ05_2901, |
|      | and key identifiers of Klc, KID and DEK as defined in ETSI           | Secured Data is        | RQ05_2904, |
|      | TS 102 225 [2], to the Test Application with AID4 which contains:    | returned, last or only |            |
|      | <ul> <li>PUT KEY command with new 16 bytes AES keys</li> </ul>       | additional data        | RQ05_2905, |
|      | - GET RESPONSE                                                       | response shall be '02  | RQ05_2906, |
|      | Use AES key for DEK (key id 3) of the same length with key type '88' | 90 00' and contain     |            |
|      | in CBC mode with initial chaining value set to zero                  | 'KVN KeyCheckValue1    | RQ05_3101, |
|      | · ·                                                                  | KeyCheckValue2         | RQ05_3102, |
|      |                                                                      | KeyCheckValue3',       | RQ05_3103  |
|      |                                                                      | secured using keys as  |            |
|      |                                                                      | indicated in the       |            |
|      |                                                                      | Command Packet         |            |

#### 6.5.5.5 Test case 5: PUT KEY - create new 24 bytes AES keys

#### 6.5.5.5.1 Initial Conditions

• Install the 'Test Application with AID4'.

#### 6.5.5.5.2 Test Procedure

| Step | Description                                                                                                    | Expected Result                                                                                                    | RQ                                                                                                    |
|------|----------------------------------------------------------------------------------------------------|----------------------------------------------------------------------------------------------------|----------------------------------------------------------------------------------------------------|
| 1    | Send Secured Data with key version number and key identifiers of KIc, KID and DEK as defined in ETSI TS 102 225 [2], to the Test Application with AID4 which contains:  - PUT KEY command with new 24 bytes AES keys - GET RESPONSE  Use AES key for DEK (key id 3) of the greater length with key type '88' in CBC mode with initial chaining value set to zero.  Use padding with any value. | Response with Secured Data is returned, last or only additional data response shall be '02 90 00' and contain 'KVN KeyCheckValue1 KeyCheckValue2 KeyCheckValue3', secured using keys as indicated in the Command Packet | RQ05_2901,<br>RQ05_2904,<br>RQ05_2905,<br>RQ05_2906,<br>RQ05_3101,<br>RQ05_3102,<br>RQ05_3103,<br>RQ05_3104,<br>RQ05_3105,<br>RQ05_3106,<br>RQ05_3107,<br>RQ05_3108,<br>RQ05_3109 |
| 2    | Send Secured Data with key version number and key identifiers of KIc, KID and DEK as defined in ETSI TS 102 225 [2], to the Test Application with AID4 which contains: PUT KEY command with 24 bytes AES (error) Use AES key for DEK (key id 3) of the shorter length (16 bytes).                                                                                                    | Response with Secured Data is returned, last or only additional data response shall be '01 69 85' or other error SW                                                                                                    | RQ05_3101,<br>RQ05_3103                                                                                                    |

### 6.5.5.6 Test case 6: PUT KEY - create new 32 bytes AES keys

### 6.5.5.6.1 Initial Conditions

• Install the 'Test Application with AID4'.

#### 6.5.5.6.2 Test Procedure

| Step | Description                                                                                                    | Expected Result                                                                                                    | RQ                                                                                                    |
|------|----------------------------------------------------------------------------------------------------|----------------------------------------------------------------------------------------------------|----------------------------------------------------------------------------------------------------|
| 1    | Send Secured Data with key version number and key identifiers of KIc, KID and DEK as defined in ETSI TS 102 225 [2] 2to the Test Application with AID4 which contains:                                                                                                    | Response with<br>Secured Data is<br>returned, last or only                                                                                                    | RQ05_2901,<br>RQ05_2904,                                                                                                  |
|      | - PUT KEY command with new 32 bytes AES keys - GET RESPONSE Use AES key for DEK (key id 3) of the same length with key type '88' in CBC mode with initial chaining value set to zero                                                                                                    | additional data response shall be '02 90 00' and contain 'KVN KeyCheckValue1 KeyCheckValue2 KeyCheckValue3', secured using keys as indicated in the Command Packet | RQ05_2905,<br>RQ05_2906<br>RQ05_3101,<br>RQ05_3102,<br>RQ05_3103,<br>RQ05_3104,<br>RQ05_3105,<br>RQ05_3106,<br>RQ05_3107, |
| 2    | Send Secured Data with key version number and key identifiers of KIc, KID and DEK as defined in ETSI TS 102 225 [2], to the Test Application with AID4 which contains:  - PUT KEY command with 32 bytes AES keys (error) Use AES key for DEK (key id 3) of the shorter length (16 bytes) | Response with<br>Secured Data is<br>returned<br>last or only additional<br>data response shall be<br>'01 69 85' or other error<br>SW                               | RQ05_3108<br>RQ05_3101,<br>RQ05_3103                                                                                      |

#### 6.5.6 GET STATUS

#### 6.5.6.1 Test case 1: GET STATUS with different P1 values

#### 6.5.6.1.1 Initial Conditions

• Install Test Application with AID1 with predefined menu entries Toolkit Application specific parameters.

#### 6.5.6.1.2 Test Procedure

| Step  | Description                                                    | Expected Result                    | RQ         |
|-------|----------------------------------------------------------------|------------------------------------|------------|
| 1     | Send Secured Data to the ISD, which contains:                  | Response with Secured Data is      | RQ05_0109  |
|       | - GET STATUS with P1='80'                                      | returned, last or only additional  | RQ05_0301  |
|       | - GET RESPONSE                                                 | data response shall be '02 90 00', |            |
|       |                                                                | containing 'EA LEN 80 LEN MP ID    | RQ05_3201, |
|       |                                                                | 00/01' (see note)                  | RQ05_3203, |
|       |                                                                |                                    | RQ05_3301, |
|       |                                                                |                                    | RQ05_3302, |
|       |                                                                |                                    | RQ05_3303  |
| 2     | Send Secured Data with the AID of the Test Application to      | Response with Secured Data is      | RQ05_0109  |
|       | the ISD, which contains:                                       | returned, last or only additional  | RQ05_0301  |
|       | - GET STATUS with P1= '40' with AID1                           | data response shall be '02 90      |            |
|       | - GET RESPONSE                                                 | 00'(see note), containing 'EA LEN  | RQ05_3201, |
|       |                                                                | 80 LEN MP ID 00/01'(see note)      | RQ05_3203, |
| 3     | Send Secured Data with the AID of the Test Application to      | Response with Secured Data is      | RQ05_0109  |
|       | the ISD, which contains:                                       | returned, last or only additional  | RQ05_0301  |
|       | <ul> <li>GET STATUS with P1= '20' with package AID1</li> </ul> | data response shall be '02 90      |            |
|       | - GET RESPONSE                                                 | 00'(see note), containing 'EA LEN  | RQ05_3201, |
|       |                                                                | 80 LEN MP ID 00/01' (see note)     | RQ05_3203, |
| 4     | Send Secured Data with the AID of the Test Application to      | Response with Secured Data is      | RQ05_0109  |
|       | the ISD, which contains:                                       | returned, last or only additional  | RQ05_0301  |
|       | <ul> <li>GET STATUS with P1= '10' with package AID</li> </ul>  | data response shall be '02 90      |            |
|       | - GET RESPONSE                                                 | 00'(see note), containing 'EA LEN  | RQ05_3201, |
|       |                                                                | 80 LEN MP ID 00/01' (see note)     | RQ05_3203, |
| NOTE: | Values of MP (menu entry position) or ID (menu entry idea      | ntifier) should not be checked.    | ·          |

#### 6.5.6.2 Test case 2: GET STATUS with optional P1 values

#### 6.5.6.2.1 Initial Conditions

• Install Test Application with AID1 with predefined menu entries Toolkit Application specific parameters.

#### 6.5.6.2.2 Test Procedure

| Step  | Description                                                                                                    | Expected Result                                                                                                    | RQ                                                 |
|-------|----------------------------------------------------------------------------------------------------|----------------------------------------------------------------------------------------------------|----------------------------------------------------|
|       | Send Secured Data to the Test Application with AID1, which contains:  - GET STATUS with P1= 'D0'  - GET RESPONSE | Response with Secured Data is returned, last or only additional data response shall be '02 90 00', containing 'EA LEN 80 LEN MP ID 00/01'(see note) | RQ05_0109<br>RQ05_0301<br>RQ05_3201,<br>RQ05_3203, |
| NOTE: | Values of MP (menu entry position) or ID (menu entry identifier) should not be checked.                          |                                                                                                    |                                                    |

#### 6.5.6.3 Test case 3: GET STATUS returns Menu Entries in the LOCKED state

#### 6.5.6.3.1 Initial Conditions

• Install Test Application with AID1 with predefined menu entries Toolkit Application specific parameters.

#### 6.5.6.3.2 Test Procedure

| Step  | Description                                                                                                    | Expected Result                                                                                                    | RQ                                                                |
|-------|----------------------------------------------------------------------------------------------------|----------------------------------------------------------------------------------------------------|-------------------------------------------------------------------|
| 1     | Send Secured Data to the ISD, which contains:                                                                                                   | Response with Secured                                                                                                    | RQ01_0002,                                                        |
|       | - SET STATUS to lock the applet with AID1                                                                                                    | Data is returned, last or<br>only additional data<br>response shall be '01 90<br>00'                                                                 | RQ05_0501                                                         |
| 2     | Send Secured Data coded to the ISD, which contains:  - GET STATUS of the applet with AID1, i.e. '80 F2 P1 02 02 4F LEN AID1 00'  - GET RESPONSE | Response with Secured Data is returned, last or only additional data response shall be '02 90 00', containing 'EA LEN 80 LEN MP ID 00/01' (see note) | RQ05_3201,<br>RQ05_3203,<br>RQ05_3301,<br>RQ05_3302,<br>RQ05_3303 |
| NOTE: | Values of MP (menu entry position) or ID (menu entry identifier) s                                                                              | should not be checked.                                                                                                    |                                                                   |

#### 6.5.7 GET DATA

#### 6.5.7.1 Test case 1: GET DATA with different P1 values

#### 6.5.7.1.1 Initial Conditions

• All necessary information (i.e. Card Data, Key Information, Extended Card Resources Information) is made available on the card.

#### 6.5.7.1.2 Test Procedure

| Step  | Description                                                                             | Expected Result                                                 | RQ                       |  |
|-------|-----------------------------------------------------------------------------------------|-----------------------------------------------------------------|--------------------------|--|
| 1     | Send Secured Data to the ISD, which contains: - GET DATA with P1P2 = '0066' (Card Data) | Response with Secured Data is returned, last or only additional | RQ05_0109,<br>RQ05_0301, |  |
|       | - GET RESPONSE                                                                          | data includes tag '66' and ends                                 |                          |  |
|       |                                                                                         | with '02 90 00'                                                 | RQ05_3401,               |  |
|       |                                                                                         |                                                                 | RQ05_3402                |  |
| 2     | Send Secured Data to the ISD, which contains:                                           | Response with Secured Data is                                   | RQ05_0109,               |  |
|       | <ul> <li>GET DATA with P1P2 = '00E0' (Key Information</li> </ul>                        | returned, last or only additional                               | RQ05_0301,               |  |
|       | Template)                                                                               | data includes tag 'E0' and ends                                 |                          |  |
|       | - GET RESPONSE                                                                          | with '02 90 00'                                                 | RQ05_3401,               |  |
|       |                                                                                         |                                                                 | RQ05_3402                |  |
| 3     | Send Secured Data to the Application Provider SD with                                   | Response with Secured Data is                                   | RQ05_0109,               |  |
|       | AID40, which contains:                                                                  | returned, last or only additional                               | RQ05_0301,               |  |
|       | - GET DATA with P1P2 = '00E0' (Key Information                                          | data includes tag 'E0' and ends                                 |                          |  |
|       | Template)                                                                               | with '02 90 00'                                                 | RQ05_3401,               |  |
|       | - GET RESPONSE                                                                          |                                                                 | RQ05_3404                |  |
| 4     | Send Secured Data to the ISD, which contains:                                           | Response with Secured Data is                                   | RQ05_0109,               |  |
|       | - GET DATA with P1P2 = 'FF21' (Extended Card                                            | returned, last or only additional                               | RQ05_0301,               |  |
|       | resources information)                                                                  | data includes '81 LEN NN 82 LEN                                 | RQ05_3405                |  |
|       | - GET RESPONSE                                                                          | NVM 83 LEN VM' and end with                                     | RQ05_3501,               |  |
|       |                                                                                         | '02 90 00' (see note)                                           | RQ05_3503,               |  |
|       |                                                                                         |                                                                 | RQ05_3504                |  |
| NOTE: | Values and length of NN (number of installed applications                               | s), NVM (Non Volatile Memory) and $\$                           | /M (Volatile             |  |
|       | Memory) should not be checked.                                                          |                                                                 |                          |  |

### 6.5.8 STORE DATA

#### 6.5.8.1 Test case 1: STORE DATA

#### 6.5.8.1.1 Initial Conditions

• Install Test Application with AID1.

#### 6.5.8.1.2 Test Procedure

| Step | Description                                          | Expected Result                   | RQ         |
|------|------------------------------------------------------|-----------------------------------|------------|
| 1    | Send Secured Data to the Test Application with AID1, | Response with Secured Data is     | RQ05_0109, |
|      | which contains:                                      | returned, last or only additional | RQ05_3601  |
|      | - STORE DATA                                         | data ends with '01 90 00'         |            |

#### 6.5.8.2 Test case 2: STORE DATA with a Forbidden Load File List

#### 6.5.8.2.1 Initial Conditions

• Install Test Application with AID1.

#### 6.5.8.2.2 Test Procedure

| Step | Description                                                  | Expected Result                   | RQ           |
|------|--------------------------------------------------------------|-----------------------------------|--------------|
| 1    | Send Secured Data to the Test Application with AID1,         | Response with Secured Data is     | RQ05_3602-11 |
|      | which contains:                                              | returned, last or only additional |              |
|      | <ul> <li>STORE DATA with Forbidden Load File List</li> </ul> | data ends with '01 90 00'         |              |

### 6.5.9 RAM implementation over HTTPS

The content of this clause is FFS.

### 6.6 Additional command for push

### 6.6.1 BIP

See test case definition in clause 6.6.2.

### 6.6.2 CAT\_TP

# 6.6.2.1 Test case 1: Send Secured Data (READ BINARY) using Expanded and Compact format with the different TAR value

#### 6.6.2.1.1 Initial Conditions

• None.

#### 6.6.2.1.2 Test Procedure

| Step | Description                                          | Expected Result                      | RQ         |
|------|------------------------------------------------------|--------------------------------------|------------|
| 1    | Send Command with Secured Data coded as: [Compact    | Response with Secured Data is        | RQ02_0901, |
|      | Remote command structure] to the UICC Shared File    | returned                             | RQ05_0107, |
|      | System Remote File Management application [TAR value | last or only additional data         | RQ05_0108  |
|      | for Compact format], which contains:                 | response shall be '03 90 00' and     |            |
|      | - SELECT: DF <sub>SIMTEST</sub>                      | contain all data of EFTARU until the |            |
|      | - SELECT: EFTARU                                     | end of file                          |            |
|      | - READ BINARY with P3/Le = '00'                      |                                      |            |

| Step | Description                                          | Expected Result                   | RQ         |
|------|------------------------------------------------------|-----------------------------------|------------|
| 2    | Send Command with Secured Data coded as: [Expanded   | Secured Response Data is          | RQ02_0902, |
|      | Remote command structure] to the UICC Shared File    | returned:                         | RQ05_0107, |
|      | System Remote File Management application [TAR value | 'AB 7F                            | RQ05_0108  |
|      | for Expanded format], which contains:                | 80 01 03                          |            |
|      | - SELECT: DFSIMTEST                                  | 23 LEN [Data 90 00]' where        |            |
|      | - SELECT: EFTARU                                     | the Data should be the content of |            |
|      | - READ BINARY                                        | EF <sub>TARU</sub>                |            |
|      | TLV Structure: C-APDU TLV                            |                                   |            |
|      | Definite length coding                               |                                   |            |

# 6.6.2.2 Test case 2: Send Secured Data (READ BINARY) using Expanded and Compact format with the same TAR value

#### 6.6.2.2.1 Initial Conditions

• None.

#### 6.6.2.2.2 Test Procedure

| Step | Description                                                | Expected Result                 | RQ         |
|------|------------------------------------------------------------|---------------------------------|------------|
| 1    | Send Command with Secured Data coded as: [Expanded         | SW = '6X XX' with Error         | RQ04_0102, |
|      | Remote command structure] to the UICC Shared File System   | Response Status Code in the     | RQ05_0108  |
|      | Remote File Management application [TAR value for Compact  | additional data expected = '09' |            |
|      | format], which contains:                                   | TAR unknown or other error      |            |
|      | - SELECT: DF <sub>SIMTEST</sub>                            |                                 |            |
|      | - SELECT: EF <sub>TARU</sub>                               |                                 |            |
|      | - READ BINARY                                              |                                 |            |
|      | TLV Structure: C-APDU TLV                                  |                                 |            |
|      | Definite length coding                                     |                                 |            |
| 2    | Send Command with Secured Data coded as: [Compact          | SW = '6X XX' with Error         | RQ04_0102, |
|      | Remote command structure] to the UICC Shared File System   | Response Status Code in the     | RQ05_0108  |
|      | Remote File Management application [TAR value for Expanded | additional data expected = '09' |            |
|      | format], which contains:                                   | TAR unknown or other error      |            |
|      | - SELECT: DFSIMTEST                                        |                                 |            |
|      | - SELECT: EFTARU                                           |                                 |            |
|      | - READ BINARY                                              |                                 |            |

### 6.6.2.3 Test case 3: PUSH Command, PoR required - No Error

#### 6.6.2.3.1 Initial Conditions

• None.

#### 6.6.2.3.2 Test Procedure

| Step | Description                                              | Expected result | RQ         |
|------|----------------------------------------------------------|-----------------|------------|
| 1    | Send ENVELOPE_SMS_PP to the ISD with SPI =               | SW = '91 XX'    | RQ06_0101, |
|      | '02 21', and Secured Data which contains:                |                 | RQ06_0701, |
|      | <ul> <li>PUSH command for BIP channel opening</li> </ul> |                 | RQ06_0702, |
|      | <ul> <li>PUSH command for CAT_TP link</li> </ul>         |                 | RQ06_0806, |
|      | establishment                                            |                 | RQ06_0901  |
|      | i.e. Data = '80 EC 01 01 25                              |                 |            |
|      | 35 07 02 00 00 03 00 00 02                               |                 |            |
|      | 3C 03 01 1F 40                                           |                 |            |
|      | 39 02 05 78                                              |                 |            |
|      | 47 0A 09 47 53 4D 41 65 55 49 43                         |                 |            |
|      | 43                                                       |                 |            |
|      | 3E 05 21 7F 00 00 01                                     |                 |            |
|      | 80 EC 01 02 05                                           |                 |            |
|      | 3C 03 01 02 02'                                          |                 |            |

| Step | Description                           | Expected result                        | RQ         |
|------|---------------------------------------|----------------------------------------|------------|
| 2    | Send FETCH                            | OPEN CHANNEL with response data        | RQ06_0201, |
|      |                                       | 'D0 27                                 | RQ06_0801, |
|      |                                       | 81 03 01 40 01                         | RQ06_0802  |
|      |                                       | 82 02 81 82                            |            |
|      |                                       | 35 07 02 00 00 03 00 00 02             |            |
|      |                                       | 39 02 05 78                            |            |
|      |                                       | 47 0A 09 47 53 4D 41 65 55 49 43 43    |            |
|      |                                       | 3C 03 01 30 50                         |            |
|      |                                       | 3E 05 21 7F 00 00 01                   |            |
|      |                                       | 90 00'                                 |            |
| 3    | Send TERMINAL RESPONSE (OPEN CHANNEL) | SW = '91 XX'                           | RQ06_0201  |
| 4    | Send FETCH                            | PROACTIVE COMMAND: SEND DATA           |            |
|      |                                       | (SYN PDU)                              |            |
| 5    | Send TERMINAL RESPONSE (SEND DATA)    | SW = '91 XX'                           | RQ06_0201  |
| 6    | Send ENVELOPE(EVENT DOWNLOAD -        | SW = '91 XX'                           |            |
|      | Data available)                       |                                        |            |
| 7    | Send FETCH                            | PROACTIVE COMMAND: RECEIVE             |            |
|      |                                       | DATA (SYN/ACK PDU)                     |            |
| 8    | Send TERMINAL RESPONSE (RECEIVE DATA) | SW = '91 XX'                           | RQ06_0201  |
| 9    | Send FETCH                            | PROACTIVE COMMAND: SEND DATA (ACK PDU) |            |
| 10   | Send TERMINAL RESPONSE (SEND DATA)    | SW = '91 XX'                           | RQ06_0201  |
| 11   | Send FETCH                            | PROACTIVE COMMAND: SEND SHORT          | RQ06_0401  |
|      |                                       | MESSAGE (PoR)                          |            |
| 12   | Send TERMINAL RESPONSE (SEND SHORT    | SW = '90 00'                           | RQ06_0301  |
|      | MESSAGE)                              |                                        |            |

### 6.7 Confidential application management

FFS

## Annex A (normative): BER-TLV tags

## A.1 BER-TLV tags

Table A.1: BER-TLV tags

| Description                                                  | Length of tag | Value                          |
|--------------------------------------------------------------|---------------|--------------------------------|
| Command Scripting template tag for definite length coding    | 1             | Defined in ETSI TS 101 220 [6] |
| Response Scripting template tag for definite length coding   | 1             | Defined in ETSI TS 101 220 [6] |
| Command Scripting template tag for indefinite length coding  | 1             | Defined in ETSI TS 101 220 [6] |
| Response Scripting template tag for indefinite length coding | 1             | Defined in ETSI TS 101 220 [6] |
| Number of executed command TLV objects tag                   | 1             | Defined in ETSI TS 101 220 [6] |
| Bad format TLV tag                                           | 1             | Defined in ETSI TS 101 220 [6] |
| Immediate Action tag                                         | 1             | Defined in ETSI TS 101 220 [6] |
| Immediate Action Response tag                                | 1             | Defined in ETSI TS 101 220 [6] |
| Error Action tag                                             | 1             | Defined in ETSI TS 101 220 [6] |
| Script Chaining tag                                          | 1             | Defined in ETSI TS 101 220 [6] |
| Script Chaining Response tag                                 | 1             | Defined in ETSI TS 101 220 [6] |

## Annex B (normative): Default file system and files content

#### B.1 DF<sub>TEST</sub> (UICC Access Tests DF)

#### B.1.1 DF identifier

A file identifier not allocated to ensure that the File ID is not used by any other DF defined in any of the applications listed in clause 4.4.3. The suggestion is to use '7F4A'.

#### B.1.2 EF<sub>TNU</sub> (Transparent Never Update)

This is a 3 byte transparent EF for testing purposes with fixed contents.

A file identifier not allocated to ensure that the File ID is not used by any other EF defined in any of the applications listed in clause 4.4.3. The suggestion is to use '6F 02'.

|              | Identifier: '6FXX' |          | Structure: transparent |         |
|--------------|--------------------|----------|------------------------|---------|
|              | File size: 3 bytes |          | Update activity        | : low   |
| Access Condi | tions:             |          |                        |         |
| READ         | Α                  | LWAYS    |                        |         |
| UPDA         | TE N               | NEVER    |                        |         |
| ACTIV        | ATE A              | LWAYS    |                        |         |
| DEAC         | TIVATE A           | LWAYS    |                        |         |
|              | <del>_</del>       |          |                        |         |
| Bytes        | Description        |          |                        | Length  |
| 1 - 3        | _                  | 55 55 55 |                        | 3 bytes |

#### B.1.3 EF<sub>TARU</sub> (Transparent Always Read and Update)

This is a 120 byte transparent EF for testing purposes with predefined contents.

A file identifier not allocated to ensure that the File ID is not used by any other EF defined in any of the applications listed in clause 4.4.3. The suggestion is to use '6F 03'.

| Ider             | ntifier: '6FXX '     | Structure: transparent |
|------------------|----------------------|------------------------|
|                  | File size: 120 bytes | Update activity: low   |
| Access Condition | s:                   |                        |
| READ             | ALWA                 | YS                     |
| UPDATE           | ALWA                 | YS                     |
| ACTIVAT          | E ALWA               | YS                     |
| DEACTIV          | ATE ALWA             | .YS                    |
|                  |                      |                        |
| Bytes            | D                    | escription Length      |
| 1 - 120          |                      | FF FF 120 bytes        |

### B.1.4 EF<sub>TUACP</sub> (Transparent Update Access Condition PIN)

This is a 120 byte transparent EF for testing purposes with predefined contents.

A file identifier not allocated to ensure that the File ID is not used by any other EF defined in any of the applications listed in clause 4.4.3. The suggestion is to use '6F 05'.

|                                               | Identifier: '6FXX'   |                      | Structure: transparent |           |
|-----------------------------------------------|----------------------|----------------------|------------------------|-----------|
|                                               | File size: 120 bytes |                      | Update activity        | : low     |
| Access Condi<br>READ<br>UPDA<br>ACTIV<br>DEAC | AL\ TE PIN 'ATE AL\  | VAYS<br>VAYS<br>VAYS |                        |           |
| Bytes                                         |                      | Description          |                        | Length    |
| 1 - 120                                       |                      | FF FF                |                        | 120 bytes |

#### B.1.5 EF<sub>TPRU</sub> (Transparent PIN Read and Update)

This is a 120 byte transparent EF for testing purposes with predefined contents.

A file identifier not allocated to ensure that the File ID is not used by any other EF defined in any of the applications listed in clause 4.4.3. The suggestion is to use '6F 06'.

|                                               | Identifier: '6FXX'   |                                | Structure: transparent |           |
|-----------------------------------------------|----------------------|--------------------------------|------------------------|-----------|
|                                               | File size: 120 bytes |                                | Update activity        | : low     |
| Access Condi<br>READ<br>UPDA<br>ACTIV<br>DEAC | TE<br>'ATE           | PIN<br>PIN<br>ALWAYS<br>ALWAYS |                        |           |
| Bytes                                         | Description          |                                |                        | Length    |
| 1 - 120                                       |                      | FF FF                          |                        | 120 bytes |

#### B.1.6 EF<sub>LF4R4b</sub>

This is a linear fixed EF for testing purposes with 4 records and 4 bytes/record with predefined contents located under  $DF_{TEST}$ 

A file identifier is not allocated in order to ensure that the File ID is not used by any other EF defined in any of the applications listed in clause 4.4.3. The suggestion is to use '6F FC'.

| Identifie        | r: '6F XX'          |              | Structure: line | ear fixed       |
|------------------|---------------------|--------------|-----------------|-----------------|
| Reco             | ord length: 4 bytes | i            | Updat           | e activity: low |
| Access Condition | ons:                |              |                 |                 |
| READ             |                     | ALWA         | YS              |                 |
| UPDATE           | ≣                   | ALWA         | YS              |                 |
| DEACTI           | VATE                | ALWA         | YS              |                 |
| ACTIVA           | TE                  | ALWA         | YS              |                 |
|                  |                     |              |                 |                 |
| Bytes            | Description         |              | n               | Length          |
| 1 to 4           | LF4                 | 4R4b test co | ntents          | 4 bytes         |

Coding:

| 1 <sup>st</sup> record: | Α0 | A1 | A2 | В0 |
|-------------------------|----|----|----|----|
| 2 <sup>nd</sup> record: | B0 | B1 | B2 | Α0 |
| 3 <sup>rd</sup> record: | B0 | B1 | B2 | Α0 |
| 4 <sup>th</sup> record: | A0 | A1 | A2 | B0 |

#### B.1.7 EFBER-TLV

This is a 120 byte BER-TLV EF for testing purposes with predefined contents.

A file identifier not allocated to ensure that the File ID is not used by any other EF defined in any of the applications listed in clause 4.4.3. The suggestion is to use '6F 09'.

| 11 (10)          | 105 104          |              |       |             | \ <b>-</b> 1.17 |
|------------------|------------------|--------------|-------|-------------|-----------------|
| Identifie        | r: '6F XX'       |              | Str   | ucture: BEF | R-TLV           |
| Fil              | e size: 10 bytes |              |       | Update      | activity: low   |
| Access Condition | ons:             |              |       |             |                 |
| READ             |                  | ALWA         | YS    |             |                 |
| UPDATI           | E                | ALWA         | YS    |             |                 |
| DEACTI           | VATE             | ALWA         | YS    |             |                 |
| ACTIVA           | TE               | ALWA         | YS    |             |                 |
| INCREA           | ASE              | ALWA         | YS    |             |                 |
|                  |                  |              |       |             |                 |
| Bytes            |                  | Descriptio   | n     |             | Length          |
| 1 to 10          | Test             | contents: ,F | F FF' |             | 10 bytes        |

#### B.1.8 EFCY4R4b

This is a cyclic EF for testing purposes with 4 records and 4 bytes/record with predefined contents located under DF<sub>TEST</sub>

A file identifier is not allocated in order to ensure that the File ID is not used by any other EF defined in any of the applications listed in clause 4.4.3. The suggestion is to use '6F FD'.

| Identifie        | r: '6F XX'          |              | Structure | cyclic            |
|------------------|---------------------|--------------|-----------|-------------------|
| Reco             | ord length: 4 bytes |              | Upda      | ite activity: low |
| Access Condition | ons:                |              |           |                   |
| READ             |                     | ALWA         | YS        |                   |
| UPDATE           | <b>=</b>            | ALWA         | YS        |                   |
| DEACTI           | VATE                | ALWA         | YS        |                   |
| ACTIVA           | TE                  | ALWA         | YS        |                   |
| INCREA           | SE                  | ALWA         | YS        |                   |
|                  |                     |              |           |                   |
| Bytes            | Description         |              | n         | Length            |
| 1 to 4           | CY4                 | R10b test co | ontents   | 4 bytes           |

Coding:

| 1 <sup>st</sup> record: | Α0 | A1 | A2 | B0 |
|-------------------------|----|----|----|----|
| 2 <sup>nd</sup> record: | B0 | B1 | B2 | A0 |
| 3 <sup>rd</sup> record: | B0 | B1 | B2 | A0 |
| 4 <sup>th</sup> record: | A0 | A1 | A2 | B0 |

### B.2 DF<sub>TESTB</sub> (Tests DF under ADF\_1)

#### B.2.1 DF identifier

A file identifier not allocated to ensure that the File ID is not used by any other DF defined in any of the applications listed in clause 4.4.3. The suggestion is to use '7F4B'.

#### B.2.2 EFTARUB (Transparent Always Read and Update B)

This is a 120 byte transparent EF for testing purposes with predefined contents.

A file identifier not allocated to ensure that the File ID is not used by any other EF defined in any of the applications listed in clause 4.4.3. The suggestion is to use '6F 04'.

|              | Identifier: '6FXX'   |        | Structure: transparent |           |
|--------------|----------------------|--------|------------------------|-----------|
|              | File size: 120 bytes |        | Update activity        | : low     |
| Access Condi |                      |        |                        |           |
| READ         |                      | ALWAYS |                        |           |
| UPDA         | TE                   | ALWAYS |                        |           |
| ACTIV        | ATE                  | ALWAYS |                        |           |
| DEAC         | TIVATE               | ALWAYS |                        |           |
| Bytes        | Description          |        |                        | Length    |
| 1 - 120      |                      | FF FF  |                        | 120 bytes |

#### B.3 DF<sub>TELECOM</sub>

#### B.3.1 EF<sub>RMA</sub> (Remote Management Actions)

This is a linear fixed EF for testing purposes with is a 36 byte with predefined contents.

This file is located under DF<sub>TELECOM</sub> ('7F10') as defined in ETSI TS 102 222 [9].

|                                       | Identifier: '6F53'      | Structure: linear fixed |        |
|---------------------------------------|-------------------------|-------------------------|--------|
|                                       | Record length: 36 bytes | Update activity         | : low  |
| Access Condi<br>READ<br>UPDA<br>ACTIV | ADM<br>TE ADM           |                         |        |
| DEAC<br>Bytes                         | TIVATE ADM              | Description             | Length |
| 1 to 36                               | Test conte              | 36 bytes                |        |

| 1 <sup>st</sup> record: | DISPLAY<br>TEXT | 1A<br>04<br>74 | 81<br>54<br>20 | 03<br>6F<br>31 | 01<br>6F<br>FF | 21<br>6C<br>FF | 80<br>6B<br>FF | 82<br>69<br>FF | 02<br>74<br>FF | 81<br>20<br>FF | 02<br>54<br>FF | 8D<br>65<br>FF | 0F<br>73<br>FF |
|-------------------------|-----------------|----------------|----------------|----------------|----------------|----------------|----------------|----------------|----------------|----------------|----------------|----------------|----------------|
| 2 <sup>nd</sup> record: | REFRESH         | 10<br>01<br>FF | 81<br>3F<br>FF | 03<br>00<br>FF | 01<br>2F<br>FF | 01<br>E2<br>FF | 01<br>FF<br>FF | 82<br>FF<br>FF | 02<br>FF<br>FF | 81<br>FF<br>FF | 82<br>FF<br>FF | 92<br>FF<br>FF | 05<br>FF<br>FF |
| 3 <sup>rd</sup> record: | PLAY<br>TONE    | 1B<br>44<br>84 | 81<br>69<br>02 | 03<br>61<br>01 | 01<br>6C<br>05 | 20<br>20<br>FF | 00<br>54<br>FF | 82<br>6F<br>FF | 02<br>6E<br>FF | 81<br>65<br>FF | 03<br>8E<br>FF | 85<br>01<br>FF | 09<br>01<br>FF |

## Annex C (normative): Secure data coding and command structure

### C.1 Commands

Table C.1

| Command                                                                                                    |                                                                                                    |                                                                                                    |                                         |                                                  |                                                   | Des                                           | criptio                    | n                         |                                            |                                     |                             |                             |                            |
|----------------------------------------------------------------------------------------------------|----------------------------------------------------------------------------------------------------|----------------------------------------------------------------------------------------------------|-----------------------------------------|--------------------------------------------------|---------------------------------------------------|-----------------------------------------------|----------------------------|---------------------------|--------------------------------------------|-------------------------------------|-----------------------------|-----------------------------|----------------------------|
|                                                                                                    | SELECT DF                                                                                                    | <text></text>                                                                                                    | with FI                                 | D 'd1 c                                          | 12': '00                                          |                                               |                            |                           | no resp                                    | onse da                             | ata)                        |                             |                            |
|                                                                                                    |                                                                                                    |                                                                                                    |                                         |                                                  |                                                   |                                               |                            |                           |                                            |                                     |                             | for T=0                     | )                          |
|                                                                                                    | SELECT EF <text> with FID 'e1 e2': '00 A4 00 04 02 e1 e2' (return FCP template) - for T=0 (Compact format)</text> |                                                                                                    |                                         |                                                  |                                                   |                                               |                            |                           |                                            |                                     |                             |                             |                            |
|                                                                                                    | SELECT EF                                                                                                    |                                                                                                    | with FI                                 | D 'e1 e                                          | 2': '00                                           | A4 00 0                                       | )4 02 e                    | 1 e2 00                   | ' (returi                                  | n FCP t                             | emplate                     | e) for T                    | =1                         |
|                                                                                                    | (Expanded F                                                                                                    |                                                                                                    | *************************************** | 0.0                                              |                                                   | 711 00 1                                      |                            | . 02 00                   | (rotari                                    |                                     | ompian                      | 0, 101 1                    | •                          |
| SELECT                                                                                                    | SELECT EF                                                                                                    |                                                                                                    | with FI                                 | D 'e1 e                                          | 2'. '00                                           | A4 00 0                                       | 14 N2 e                    | 1 e2'                     |                                            |                                     |                             |                             |                            |
|                                                                                                    | SELECT EF                                                                                                    |                                                                                                    |                                         |                                                  |                                                   |                                               |                            |                           | 2 e1 e2                                    | ' 00'                               |                             |                             |                            |
|                                                                                                    | Select Applet                                                                                                    |                                                                                                    |                                         |                                                  |                                                   |                                               |                            |                           |                                            |                                     |                             |                             |                            |
|                                                                                                    | SELECT by p                                                                                                    |                                                                                                    |                                         |                                                  |                                                   |                                               |                            | ., <u>-</u>               |                                            |                                     |                             |                             |                            |
|                                                                                                    | SELECT by p                                                                                                    |                                                                                                    |                                         |                                                  |                                                   |                                               | path'                      |                           |                                            |                                     |                             |                             |                            |
| UPDATE BINARY                                                                                                    | UPDATE BIN                                                                                                    |                                                                                                    |                                         |                                                  |                                                   |                                               |                            | 3 XX X                    | X XX'                                      |                                     |                             |                             |                            |
| 0. 27.1.2 2.1.0.1.1.                                                                                                    | TERMINAL F                                                                                                    |                                                                                                    |                                         |                                                  |                                                   |                                               |                            |                           |                                            |                                     |                             |                             |                            |
|                                                                                                    |                                                                                                    |                                                                                                    | 0.100                                   | ia irraic                                        | outo ou                                           | рроптог                                       | 101101111                  | ng roun                   |                                            |                                     |                             |                             |                            |
|                                                                                                    |                                                                                                    |                                                                                                    | Item                                    | Byte                                             | e.bit                                             | Termina                                       | al Profile                 | 9                         |                                            |                                     |                             |                             |                            |
|                                                                                                    |                                                                                                    |                                                                                                    | 1                                       | 1.1                                              |                                                   | Profile [                                     |                            |                           |                                            |                                     |                             |                             |                            |
| TERMINAL                                                                                                    |                                                                                                    |                                                                                                    | 17                                      | 3.1                                              |                                                   | DISPLA                                        |                            |                           |                                            |                                     |                             |                             |                            |
| PROFILE                                                                                                    |                                                                                                    |                                                                                                    | 21                                      | 3.5                                              |                                                   | PLAY T                                        |                            | -                         |                                            |                                     |                             |                             |                            |
|                                                                                                    |                                                                                                    |                                                                                                    | 24                                      | 3.8                                              |                                                   | REFRE                                         |                            |                           |                                            |                                     |                             |                             |                            |
|                                                                                                    |                                                                                                    |                                                                                                    | 30                                      | 4.6                                              |                                                   | SET UF                                        |                            | J                         |                                            |                                     |                             |                             |                            |
|                                                                                                    |                                                                                                    |                                                                                                    | 00                                      | 11.0                                             |                                                   | <u> </u>                                      | 1412140                    | •                         |                                            |                                     |                             |                             |                            |
|                                                                                                    |                                                                                                    |                                                                                                    |                                         |                                                  |                                                   |                                               |                            |                           |                                            |                                     |                             |                             |                            |
| SET STATUS                                                                                                    | Set Status to                                                                                                    | lock th                                                                                                    | e apple                                 | t with t                                         | he AII                                            | ): '80 F0                                     | 40 FF                      | Len All                   | D' -                                       |                                     |                             |                             |                            |
|                                                                                                    | '80 C2 00 00                                                                                                    |                                                                                                    |                                         |                                                  |                                                   |                                               |                            |                           |                                            |                                     |                             |                             |                            |
|                                                                                                    | D1 XX                                                                                                    |                                                                                                    |                                         |                                                  |                                                   |                                               |                            |                           |                                            |                                     |                             |                             |                            |
| ENIVELODE OMO D                                                                                                    | 82 02 82 81                                                                                                    |                                                                                                    |                                         |                                                  |                                                   |                                               |                            |                           |                                            |                                     |                             |                             |                            |
| ENVELOPE_SMS_P                                                                                                    | 86 02 80 01                                                                                                    |                                                                                                    |                                         |                                                  |                                                   |                                               |                            |                           |                                            |                                     |                             |                             |                            |
| IP .                                                                                                    | 0D 10/                                                                                                    |                                                                                                    |                                         |                                                  |                                                   |                                               |                            |                           |                                            |                                     |                             |                             |                            |
| 1                                                                                                    | 8B YY                                                                                                    |                                                                                                    |                                         |                                                  |                                                   |                                               |                            |                           |                                            |                                     |                             |                             |                            |
|                                                                                                    | 40 05 81 12 5                                                                                                    |                                                                                                    |                                         |                                                  |                                                   |                                               |                            |                           |                                            |                                     |                             |                             |                            |
|                                                                                                    | 40 05 81 12 5<br>where the Da                                                                                     |                                                                                                    | e Secu                                  | red Da                                           | ta as c                                           |                                               | n the te                   |                           |                                            | e head                              | er conta                    |                             |                            |
| PROACTIVE                                                                                                    | 40 05 81 12 5                                                                                                    | ta is th                                                                                                    |                                         | red Da                                           | ta as c                                           | defined i<br>01                               | n the te                   | st case<br>80             |                                            |                                     | er conta                    | ains SF<br>02               | 8D                         |
| COMMAND:                                                                                                    | 40 05 81 12 5<br>where the Da                                                                                     | D0<br>DF                                                                                                    | 1A<br>04                                | red Da<br>81<br>54                               | ta as c<br>03<br>6F                               | defined i                                     | n the te                   | st case                   | and th                                     | e head                              | er conta                    | ains SF                     |                            |
|                                                                                                    | 40 05 81 12 5<br>where the Da                                                                                     | ta is th                                                                                                    | e Secui                                 | red Da                                           | ta as c                                           | defined i<br>01                               | n the te                   | st case<br>80             | and th                                     | e head<br>02                        | er conta                    | ains SF<br>02               | 8D                         |
| COMMAND:                                                                                                    | 40 05 81 12 5<br>where the Da<br>BER-TLV:                                                                         | D0<br>0F<br>73                                                                                                    | 1A<br>04                                | red Da<br>81<br>54                               | 03<br>6F<br>31                                    | defined i<br>01                               | n the te<br>21<br>6C       | st case<br>80             | and th                                     | e head<br>02                        | er conta<br>81<br>20        | ains SF<br>02               | 8D                         |
| COMMAND:<br>DISPLAY TEXT<br>TERMINAL<br>RESPONSE:                                                                                                    | 40 05 81 12 5<br>where the Da                                                                                     | D0<br>DF                                                                                                    | 1A<br>04                                | red Da<br>81<br>54                               | ta as c<br>03<br>6F                               | defined i<br>01                               | n the te                   | st case<br>80             | and th                                     | e head<br>02                        | er conta                    | ains SF<br>02               | 8D                         |
| COMMAND:<br>DISPLAY TEXT<br>TERMINAL                                                                                                    | 40 05 81 12 5<br>where the Da<br>BER-TLV:                                                                         | D0<br>0F<br>73                                                                                                    | 1A<br>04<br>74                          | red Da<br>81<br>54<br>20                         | 03<br>6F<br>31                                    | 01<br>6F                                      | n the te<br>21<br>6C       | st case<br>80<br>6B       | 82<br>69                                   | 02<br>74                            | er conta<br>81<br>20        | ains SF<br>02<br>54         | 8D<br>65                   |
| COMMAND:<br>DISPLAY TEXT<br>TERMINAL<br>RESPONSE:                                                                                                    | 40 05 81 12 8 where the Da BER-TLV:                                                                               | nta is th<br>D0<br>0F<br>73                                                                                                    | 1A<br>04<br>74                          | red Da<br>81<br>54<br>20                         | ta as c<br>03<br>6F<br>31                         | defined i<br>01<br>6F<br>80                   | n the te<br>21<br>6C<br>82 | 80<br>6B<br>02            | 82<br>69<br>82                             | e head<br>  02<br>  74<br>  81      | 81<br>20<br>83              | 02<br>54<br>01              | 8D<br>65<br>00             |
| COMMAND:<br>DISPLAY TEXT<br>TERMINAL<br>RESPONSE:<br>DISPLAY TEXT                                                                                                    | 40 05 81 12 5<br>where the Da<br>BER-TLV:                                                                         | 00 0F 73 81 D0                                                                                                    | 1A<br>04<br>74<br>03                    | red Da<br>81<br>54<br>20<br>01                   | ta as 0<br>03<br>6F<br>31<br>21                   | 01   6F   80   01                             | 82<br>20                   | 80<br>6B<br>02            | 82<br>69<br>82<br>82                       | 81<br>02<br>02<br>02<br>02          | 81<br>  20<br>  83<br>  81  | 02<br>54<br>01<br>03        | 8D<br>65<br>00             |
| COMMAND: DISPLAY TEXT TERMINAL RESPONSE: DISPLAY TEXT PROACTIVE                                                                                                    | 40 05 81 12 8 where the Da BER-TLV:                                                                               | D0                                                                                                    | 1A<br>04<br>74<br>03<br>1B<br>44        | red Da<br>81<br>54<br>20<br>01<br>81<br>69       | 103 6F 31 21 03 61                                | 01   80   01   6C                             | n the te<br>21<br>6C<br>82 | 80<br>6B<br>02            | 82<br>69<br>82                             | e head<br>  02<br>  74<br>  81      | 81<br>20<br>83              | 02<br>54<br>01              | 8D<br>65<br>00             |
| COMMAND: DISPLAY TEXT TERMINAL RESPONSE: DISPLAY TEXT  PROACTIVE COMMAND: PLAY                                                                                                    | 40 05 81 12 8 where the Da BER-TLV:                                                                               | 00 0F 73 81 D0                                                                                                    | 1A<br>04<br>74<br>03                    | red Da<br>81<br>54<br>20<br>01                   | ta as 0<br>03<br>6F<br>31<br>21                   | 01   6F   80   01                             | 82<br>20                   | 80<br>6B<br>02            | 82<br>69<br>82<br>82                       | 81<br>02<br>02<br>02<br>02          | 81<br>  20<br>  83<br>  81  | 02<br>54<br>01<br>03        | 8D<br>65<br>00             |
| COMMAND: DISPLAY TEXT TERMINAL RESPONSE: DISPLAY TEXT PROACTIVE                                                                                                    | 40 05 81 12 8 where the Da BER-TLV:                                                                               | D0                                                                                                    | 1A<br>04<br>74<br>03<br>1B<br>44        | red Da<br>81<br>54<br>20<br>01<br>81<br>69       | 103 6F 31 21 03 61                                | 01   80   01   6C                             | 82<br>20                   | 80<br>6B<br>02            | 82<br>69<br>82<br>82                       | 81<br>02<br>02<br>02<br>02          | 81<br>  20<br>  83<br>  81  | 02<br>54<br>01<br>03        | 8D<br>65<br>00             |
| COMMAND: DISPLAY TEXT TERMINAL RESPONSE: DISPLAY TEXT  PROACTIVE COMMAND: PLAY TONE                                                                                                  | 40 05 81 12 8 where the Da BER-TLV:                                                                               | D0                                                                                                    | 1A<br>04<br>74<br>03<br>1B<br>44        | red Da<br>81<br>54<br>20<br>01<br>81<br>69       | 103 6F 31 21 03 61                                | 01   80   01   6C                             | 82<br>20                   | 80<br>6B<br>02            | 82<br>69<br>82<br>82                       | 81<br>02<br>02<br>02<br>02          | 81<br>  20<br>  83<br>  81  | 02<br>54<br>01<br>03        | 8D<br>65<br>00             |
| COMMAND: DISPLAY TEXT TERMINAL RESPONSE: DISPLAY TEXT  PROACTIVE COMMAND: PLAY TONE  TERMINAL                                                                                        | 40 05 81 12 8 where the Da BER-TLV:  BER-TLV:  BER-TLV:                                                           | D0                                                                                                    | 1A                                      | eed Da<br>81<br>54<br>20<br>01<br>81<br>69<br>02 | ta as o<br>03<br>6F<br>31<br>21<br>03<br>61<br>01 | 01   6C   05                                  | n the te                   | 88 case<br>80 6B 02 00 54 | 82<br>69<br>82<br>82<br>82<br>6F           | e head   02   74     81     02   6E | 81   20   83   81   65      | 02   54   01   03   8E      | 8D<br>65<br>00<br>85<br>01 |
| COMMAND: DISPLAY TEXT TERMINAL RESPONSE: DISPLAY TEXT  PROACTIVE COMMAND: PLAY TONE  TERMINAL RESPONSE: PLAY                                                                         | 40 05 81 12 8 where the Da BER-TLV:                                                                               | D0                                                                                                    | 1A<br>04<br>74<br>03<br>1B<br>44        | red Da<br>81<br>54<br>20<br>01<br>81<br>69       | 103 6F 31 21 03 61                                | 01   80   01   6C                             | 82<br>20                   | 80<br>6B<br>02            | 82<br>69<br>82<br>82                       | 81<br>02<br>02<br>02<br>02          | 81<br>  20<br>  83<br>  81  | 02<br>54<br>01<br>03        | 8D<br>65<br>00             |
| COMMAND: DISPLAY TEXT TERMINAL RESPONSE: DISPLAY TEXT  PROACTIVE COMMAND: PLAY TONE  TERMINAL RESPONSE: PLAY TONE                                                                    | 40 05 81 12 8 where the Da BER-TLV:  BER-TLV:  BER-TLV:                                                           | D0                                                                                                    | 1A                                      | eed Da<br>81<br>54<br>20<br>01<br>81<br>69<br>02 | ta as o<br>03<br>6F<br>31<br>21<br>03<br>61<br>01 | 01   6C   05                                  | n the te                   | 88 case<br>80 6B 02 00 54 | 82<br>69<br>82<br>82<br>82<br>6F           | e head   02   74     81     02   6E | 81   20   83   81   65      | 02   54   01   03   8E      | 8D<br>65<br>00<br>85<br>01 |
| COMMAND: DISPLAY TEXT TERMINAL RESPONSE: DISPLAY TEXT  PROACTIVE COMMAND: PLAY TONE  TERMINAL RESPONSE: PLAY TONE  PROACTIVE                                                         | Where the Dale BER-TLV:  BER-TLV:  BER-TLV:  BER-TLV:                                                             | D0                                                                                                    | 1A                                      | ed Da<br>81<br>54<br>20<br>01<br>81<br>69<br>02  | ta as of 03 6F 31 21 03 61 01 20                  | 01   6F   80     01   6C   05     00          | 1                          | 88 case<br>80 6B 02 00 54 | 82<br>69<br>82<br>82<br>82<br>6F           | e head   02   74     81     02   6E | 81   20   83   81   65      | 02   54   01   03   8E      | 8D<br>65<br>00<br>85<br>01 |
| COMMAND: DISPLAY TEXT TERMINAL RESPONSE: DISPLAY TEXT  PROACTIVE COMMAND: PLAY TONE  TERMINAL RESPONSE: PLAY TONE  PROACTIVE COMMAND:                                                | 40 05 81 12 8 where the Da BER-TLV:  BER-TLV:  BER-TLV:                                                           | D0                                                                                                    | 1A                                      | eed Da<br>81<br>54<br>20<br>01<br>81<br>69<br>02 | ta as o<br>03<br>6F<br>31<br>21<br>03<br>61<br>01 | 01   6C   05                                  | n the te                   | 80   68                   | 82   82   82   65   82   82   82   82   82 | e head                              | 81   20   83   81   65   83 | 02   54   01   03   8E   01 | 8D<br>65<br>00<br>85<br>01 |
| COMMAND: DISPLAY TEXT TERMINAL RESPONSE: DISPLAY TEXT  PROACTIVE COMMAND: PLAY TONE  TERMINAL RESPONSE: PLAY TONE  PROACTIVE COMMAND: REFRESH                                        | Where the Dale BER-TLV:  BER-TLV:  BER-TLV:  BER-TLV:                                                             | D0                                                                                                    | 1A                                      | eed Da<br>81<br>54<br>20<br>01<br>81<br>69<br>02 | ta as o                                           | 01   6F     80                                | n the te   21              | 80   68                   | 82   82   82   65   82   82   82   82   82 | e head                              | 81   20   83   81   65   83 | 02   54   01   03   8E   01 | 8D<br>65<br>00<br>85<br>01 |
| COMMAND: DISPLAY TEXT TERMINAL RESPONSE: DISPLAY TEXT  PROACTIVE COMMAND: PLAY TONE  TERMINAL RESPONSE: PLAY TONE  PROACTIVE COMMAND: REFRESH TERMINAL                               | Where the Dale BER-TLV:  BER-TLV:  BER-TLV:  BER-TLV:                                                             | D0                                                                                                    | 1A                                      | eed Da<br>81<br>54<br>20<br>01<br>81<br>69<br>02 | ta as o                                           | 01   6F     80                                | n the te   21              | 80   68                   | 82   82   82   65   82   82   82   82   82 | e head                              | 81   20   83   81   65   83 | 02   54   01   03   8E   01 | 8D<br>65<br>00<br>85<br>01 |
| COMMAND: DISPLAY TEXT TERMINAL RESPONSE: DISPLAY TEXT  PROACTIVE COMMAND: PLAY TONE  TERMINAL RESPONSE: PLAY TONE  PROACTIVE COMMAND: REFRESH TERMINAL RESPONSE:                     | Where the Dale BER-TLV:  BER-TLV:  BER-TLV:  BER-TLV:                                                             | D0                                                                                                    | 1A                                      | eed Da<br>81<br>54<br>20<br>01<br>81<br>69<br>02 | ta as o                                           | 01   6F     80                                | n the te   21              | 80   68                   | 82   82   82   65   82   82   82   82   82 | e head                              | 81   20   83   81   65   83 | 02   54   01   03   8E   01 | 8D<br>65<br>00<br>85<br>01 |
| COMMAND: DISPLAY TEXT TERMINAL RESPONSE: DISPLAY TEXT  PROACTIVE COMMAND: PLAY TONE  TERMINAL RESPONSE: PLAY TONE  PROACTIVE COMMAND: REFRESH TERMINAL RESPONSE: REFRESH             | Where the Dale BER-TLV:  BER-TLV:  BER-TLV:  BER-TLV:                                                             | D0                                                                                                    | 1A                                      | eed Da<br>81<br>54<br>20<br>01<br>81<br>69<br>02 | ta as o                                           | 01   6F     80                                | n the te   21              | 80   68                   | 82   82   82   65   82   82   82   82   82 | e head                              | 81   20   83   81   65   83 | 02   54   01   03   8E   01 | 8D<br>65<br>00<br>85<br>01 |
| COMMAND: DISPLAY TEXT TERMINAL RESPONSE: DISPLAY TEXT  PROACTIVE COMMAND: PLAY TONE  TERMINAL RESPONSE: PLAY TONE  PROACTIVE COMMAND: REFRESH TERMINAL RESPONSE: REFRESH READ BINARY | Where the Dale BER-TLV:  BER-TLV:  BER-TLV:  BER-TLV:  BER-TLV:  BER-TLV:                                         | Nata   Sth   D0   OF   73   Standard   Standard   Sta | 1A                                      | eed Da<br>81<br>54<br>20<br>01<br>81<br>69<br>02 | ta as o                                           | 01   6F     80                                | n the te   21              | 80   68                   | 82   82   82   65   82   82   82   82   82 | e head                              | 81   20   83   81   65   83 | 02   54   01   03   8E   01 | 8D<br>65<br>00<br>85<br>01 |
| COMMAND: DISPLAY TEXT TERMINAL RESPONSE: DISPLAY TEXT  PROACTIVE COMMAND: PLAY TONE  TERMINAL RESPONSE: PLAY TONE  PROACTIVE COMMAND: REFRESH TERMINAL RESPONSE: REFRESH             | Where the Dale BER-TLV:  BER-TLV:  BER-TLV:  BER-TLV:  BER-TLV:  '00 B0 00 00  '00 B2 01 04                       | Nation   Nation   N | Securiary   1A                          | eed Da<br>81<br>54<br>20<br>01<br>81<br>69<br>02 | ta as o                                           | 01   6F     80                                | n the te   21              | 80   68                   | 82   82   82   65   82   82   82   82   82 | e head                              | 81   20   83   81   65   83 | 02   54   01   03   8E   01 | 8D<br>65<br>00<br>85<br>01 |
| COMMAND: DISPLAY TEXT TERMINAL RESPONSE: DISPLAY TEXT  PROACTIVE COMMAND: PLAY TONE  TERMINAL RESPONSE: PLAY TONE  PROACTIVE COMMAND: REFRESH TERMINAL RESPONSE: REFRESH READ BINARY | Where the Dale BER-TLV:  BER-TLV:  BER-TLV:  BER-TLV:  BER-TLV:  BER-TLV:                                         | D0                                                                                                    | Securiary   1A                          | red Da                                           | ta as of 03                                       | 01   6F     80     01   6C   05     00     2F | n the te   21              | 80   68                   | 82   82   82   65   82   82   82   82   82 | e head                              | 81   20   83   81   65   83 | 02   54   01   03   8E   01 | 8D<br>65<br>00<br>85<br>01 |

| Command         | Description                                                                                                    |
|-----------------|----------------------------------------------------------------------------------------------------|
| SEARCH RECORD   | '00 A2 01 04 LC Data'                                                                                                    |
| INCREASE        | '80 32 00 00 LC Data 00' (without the last '00' byte for T=0 (Compact Format))                                                                              |
| SET DATA        | '00 DB 00 80 LC Data'                                                                                                    |
| RETRIEVE DATA   | '00 CB 00 P2 01 XX 00'with XX= Tag value                                                                                                    |
| ACTIVATE FILE   | '00 44 00 00 00' (activating current file)                                                                                                    |
| DEACTIVATE FILE | '00 04 00 00 00' deactivating current file                                                                                                    |
| VERIFY PIN      | '00 20 00 01 08 PIN'                                                                                                    |
| CHANGE PIN      | '00 24 00 01 10 Data' with Data = PINold  PINnew                                                                                                    |
| ENABLE PIN      | '00 28 00 01 08 PIN'                                                                                                    |
| DISABLE PIN     | '00 26 00 01 08 PIN'                                                                                                    |
| UNBLOCK PIN     | '00 2C 00 01 10 Data' with Data = PINtoUnblock  PINnew                                                                                                    |
| DELETE          | '80 E4 00 00 12 4F 10 AID'                                                                                                    |
| CREATE FILE     | CREAT FILE EFxx: '0X E0 00 00 14 62 13 82 02 41 21 83 02 EF1 EF2 8A 01 05 8C 03 03 00 00 80 01 05' where EF1 EF2 is the FID                                 |
| DELETE FILE     | DELETE FILE EFxx: 0X E4 00 00 02 EF1 EF2 where EF1 EF2 is the FID                                                                                           |
| RESIZE FILE     | RESIZE FILE EFxx: '8X D4 00 00 09 62 07 83 02 EF1 EF2 80 01 03'where EF1 EF2 is the FID                                                                     |
|                 | INSTALL[for load]: '80 E6 02 00 LC Data' with Data = '10 AID 00 00 XX Params 00' where XX =                                                                 |
|                 | length of Params field ('00' if no Params) and Params are the Systems Specific Parameters as                                                                |
|                 | defined in the test case                                                                                                    |
|                 | INSTALL[for install]: '80 E6 04 00 LC                                                                                                    |
|                 | 10 ELF AID                                                                                                    |
| INSTALL         | 10 EM AID                                                                                                    |
|                 | 10 Application AID                                                                                                    |
|                 | 03 XX XX XX (privileges)                                                                                                    |
|                 | length [C9 0A 81 02 02 55 82 01 C8 83 01 F8                                                                                                    |
|                 | Params] 00' where Params are the parameters as defined                                                                                                    |
|                 | in the test                                                                                                    |
|                 | INSTALL[for install and make selctable]: FFS                                                                                                    |
|                 | LOAD: '80 E6 P1 P2 LC C4 Len Data, where Len is the length of Data and the Data is the Load File                                                            |
|                 | Data Block                                                                                                    |
|                 | LOAD with DES DAP:                                                                                                    |
| LOAD            | '80 E6 P1 P2 LC E2 YY 4F XX AID C3 08 Sign C4 Len Data, where Sign is the Load File Data Block DES Signature,                                               |
|                 | XX is the length of the AID of the Security Domain with DAP verification privilege,                                                                         |
|                 | YY is the length of DAP block, i.e. YY=08+XX,                                                                                                    |
|                 | Len is the length of Data,                                                                                                    |
|                 | Data is the Load File Data Block                                                                                                    |
| GET RESPONSE    | '00 C0 00 00 Len' where Len is the length of data available                                                                                                 |
| GET STATUS      | '80 F2 P1 02 02 4F 00 00'                                                                                                    |
| GET DATA        | '80 CA P1 P2 00'                                                                                                    |
|                 | STORE DATA with arbitrary value (DGI format): '80/84 E2 88 00 13 00 70 10 00 01 02 03 04 05 06                                                              |
|                 | 07 08 09 0A 0B 0C 0D 0E 0F '                                                                                                    |
| STORE DATA      | STORE DATA with Forbidden Load File List: '80/84 E2 80 00 LC BE XX 4F Len 3rdSD-AID 4F Len                                                                  |
|                 | FLF-AID', 3rdSD is Third Party Security Domain AID and FLF-AID is Forbidden Executable Load                                                                 |
|                 | File #1 AID                                                                                                    |
|                 | PUT KEY command with new 3DES 3 keys:                                                                                                    |
|                 | 84 D8 00 81 Len KVN FF 82 18 XXXX 03 YY YY YY 01 18 01 00 FF 82 18 XXXX 03 YY YY YY                                                                         |
|                 | 01 14 01 00 FF 82 18 XXXX 03 YY YY YY 01 48 01 00 MAC 00', where XXXX is the coded key                                                                      |
|                 | value, YY YY is the key check value and the KVN (key version number) should be chosen from                                                                  |
|                 | the set of possible version numbers that are not already in use.                                                                                            |
|                 | PUT KEY command with new 3DES 2 keys:                                                                                                    |
|                 | 184 D8 00 81 Len KVN FF 82 10 XXXX 03 YY YY YY 01 18 01 00 FF 82 10 XXXX 03 YY YY YY                                                                        |
|                 | 01 14 01 00 FF 82 10 XXXX 03 YY YY YY 01 48 01 00 MAC 00', where XXXX is the coded key                                                                      |
|                 | value, YY YY is the key check value and the KVN (key version number) should be chosen from the set of possible version numbers that are not already in use. |
| PUT KEY         | PUT KEY command with new DES keys:                                                                                                    |
|                 | '84 D8 00 81 Len KVN FF 83 08 XXXX 03 YY YY YY 01 18 01 00 FF 83 08 XXXX 03 YY YY YY                                                                        |
|                 | 01 14 01 00 FF 83 08 XXXX 03 YY YY YY 01 48 01 00 MAC 00', where XXXX is the coded key                                                                      |
|                 | value, YY YY is the key check value and the KVN (key version number) should be chosen from                                                                  |
|                 | the set of possible version numbers that are not already in use                                                                                             |
|                 | PUT KEY command with existing DES keys                                                                                                    |
|                 | '84 D8 KVN 01 Len FF 83 08 XXX 03 YY YY Y 01 18 01 00 MAC 00', where XXXX is the coded                                                                      |
|                 | key value, YY YY YY is the key check value and the KVN (key version number) should be the one                                                               |
|                 | that already exists.                                                                                                    |
|                 | PUT KEY command with new 16 bytes AES key:                                                                                                    |
|                 | 84 D8 00 81 Len KVN FF 88 10 XXXX 03 YY YY YY 01 18 01 00 FF 88 10 XXXX 03 YY YY YY                                                                         |
|                 |                                                                                                    |

| Command | Description                                                                                   |
|---------|-----------------------------------------------------------------------------------------------|
|         | 01 14 01 00 FF 88 10 XXXX 03 YY YY YY 01 48 01 00 MAC 00', where XXXX is the coded key        |
|         | value, YY YY YY is the key check value and the KVN (key version number) should be chosen from |
|         | the set of possible version numbers that are not already in use                               |
|         | PUT KEY command with new 24 bytes AES key                                                     |
|         | 84 D8 00 81 Len KVN FF 88 18 XXXX 03 YY YY YY 01 18 01 00 FF 88 18 XXXX 03 YY YY YY           |
|         | 01 14 01 00 FF 88 18 XXXX 03 YY YY YY 01 48 01 00 MAC 00', where XXXX is the coded key        |
|         | value, YY YY YY is the key check value and the KVN (key version number) should be chosen from |
|         | the set of possible version numbers that are not already in use                               |
|         | PUT KEY command with new 32 bytes AES key                                                     |
|         | 84 D8 00 81 Len KVN FF 88 20 XXXX 03 YY YY YY 01 18 01 00 FF 88 20 XXXX 03 YY YY YY           |
|         | 01 14 01 00 FF 88 20 XXXX 03 YY YY YY 01 48 01 00 MAC 00', where XXXX is the coded key        |
|         | value, YY YY YY is the key check value and the KVN (key version number) should be chosen from |
|         | the set of possible version numbers that are not already in use                               |
|         | PUT KEY command with 24 bytes AES (error)                                                     |
|         | 84 D8 00 81 Len KVN FF 88 18 XXXX 03 YY YY YY 01 18 01 00 FF 88 18 XXXX 03 YY YY YY           |
|         | 01 14 01 00 FF 88 10 XXXX 03 YY YY YY 01 48 01 00 MAC 00', where XXXX is the coded key        |
|         | value, YY YY YY is the key check value and the KVN (key version number) should be chosen from |
|         | the set of possible version numbers that are not already in use                               |
|         | PUT KEY command with 32 bytes AES (error)                                                     |
|         | '84 D8 00 81 Len KVN FF 88 20 XXXX 03 YY YY YY 01 18 01 00 FF 88 20 XXXX 03 YY YY YY          |
|         | 01 14 01 00 FF 88 10 XXXX 03 YY YY YY 01 48 01 00 MAC 00', where XXXX is the coded key        |
|         | value, YY YY YY is the key check value and the KVN (key version number) should be chosen from |
|         | the set of possible version numbers that are not already in use.                              |

### C.2 Remote APDU Format

#### C.2.1 Compact Remote Application Data Format

**FFS** 

### C.2.2 Expanded Remote Application Data Format

#### C.2.2.1 C-APDU TLV

Definite length coding

'AA LEN

22 LEN APDU1

... 22 LEN APDUx'

Indefinite length coding

'AE 80

22 LEN APDU1

... 22 LEN APDUx 00 00'

#### C.2.2.2 Immediate Action TLV

Definite length coding

• Normal format

'AA LEN

81 LEN PRO\_CMD1

```
81 LEN PRO_CMDx'
```

• Referenced format

```
'AA LEN
81 01 81
22 LEN PRO_CMD1,
Or
81 01 82
22 LEN PRO_CMD2
Or
81 01 YX (see note2)'
```

Indefinite length coding

Normal format

```
'AE 80
81 LEN PRO_CMD1
.....
81 LEN PRO_CMDx
00 00'
```

• Referenced format

```
'AE 80
81 01 81
22 LEN PRO_CMD1,
81 01 82
22 LEN PRO_CMD2,
81 01 YX (see note 2)
00 00'
```

PRO\_CMDx shall be a set of COMPREHENSION-TLV data objects constituting one of the allowed proactive commands specified for immediate action; i.e. DISPLAY TEXT, PLAY TONE or REFRESH.

NOTE 1: Void.

NOTE 2: This byte has value between '01' to '7F': Reference to a record in EF<sub>RMA</sub>.

#### C.2.2.3 Error Action TLV

Definite length coding:

Normal format

```
'AA LEN
82 LEN PRO_CMD1'
```

• Referenced format

'AA LEN

82 01 YX (see note 2)'

• No Action

'AA 02

82 00'

Indefinite length coding:

• Normal format

'AE 80

82 LEN PRO\_CMD1

00 00'

Referenced format

'AE 80

82 01 YX (see note 2)

00 00'

No Action

'AE 02

82 00

00 00'

NOTE 1: PRO CMDx should be one of the allowed proactive commands specified for immediate action; i.e. DISPLAY TEXT or PLAY TONE.

NOTE 2: This byte has value between '01' to '7F': Reference to a record in  $EF_{RMA}$ .

#### C.2.2.4 Script Chaining TLV

• Definite length coding

'AA len 83 01 XX CMD TLV1 .... CMD TLVx' with 'XX'=Script Chaining Value

• Indefinite length coding

'AE 80 83 01 XX 00 00' with 'XX'=Script Chaining Value

## Annex D (informative): Full command structure sample

D.1 Formatted SMS with PoR required - default

FFS

D.2 CAT-TP - default

FFS

D.3 HTTPS - default

FFS

## Annex E (normative): AID and TAR values

## E.1 UICC shared file system remote file management application

| Description                                                                          | TAR              |
|--------------------------------------------------------------------------------------|------------------|
| Compact Format as defined in ETSI TS 101 220 [6]                                     | TAR1: 'B0 00 00' |
| Expanded Format or automatic data format detection as defined in ETSI TS 101 220 [6] | TAR3: 'B0 01 20' |

## E.2 ADF remote file management application

| Description                                                                              | TAR              |
|------------------------------------------------------------------------------------------|------------------|
| Compact Format as defined in ETSI TS 101 220 [6]                                         | TAR2: 'B0 00 01' |
| For Expanded Format or automatic data format detection as defined in ETSI TS 101 220 [6] | TAR4: 'B0 01 40' |

### E.3 AID and TAR

| Applet AID | AID | TAR | Description                                                                       |
|------------|-----|-----|-----------------------------------------------------------------------------------|
| AID1       | FFS | FFS | Toolkit Test Applet                                                               |
| AID2       | FFS | FFS | SIM Toolkit application with menu                                                 |
| AID3       | FFS | FFS | UICC Toolkit application with menu                                                |
| AID4       |     |     | SIM Toolkit application with menu and UICC Toolkit application with menu combined |
| AID5       |     |     | UICC Toolkit Admin Access application                                             |
| AID6       |     |     | SIM Toolkit Access application to update EF_TARU, EF_TNU, EF_TUACP                |
| AID7       |     |     | SIM Toolkit Access application to update EF_TARU                                  |
| AID8       |     |     | UICC Toolkit Access application to update EF_TARU, EF_TNU, EF_TUACP               |
| AID9       |     |     | UICC Toolkit Access application to update EF_TARU                                 |
| AID10      | FFS | FFS | SIM Toolkit application with Proactive Session: Check Application Priority        |
| AID11      | FFS | FFS | SIM Toolkit application with Proactive Session: Check Application Priority        |
| AID12      |     |     | UICC Toolkit application with Proactive Session: Check Application Priority       |
| AID13      | FFS | FFS | UICC Toolkit application with Proactive Session: Check Application Priority       |
| AID14      | FFS | FFS | SIM Toolkit application with menu                                                 |
| AID15      | FFS | FFS | UICC Toolkit application with menu                                                |
| AID16      | FFS | FFS | SIM Toolkit application with menu                                                 |
| AID17      | FFS | FFS | UICC Toolkit application with menu                                                |
| AID18      |     |     | UICC Toolkit Access and Admin Access application with menu to update EF_TARUB     |
| AID19      | FFS | FFS | Contactless application - Reader mode typeA                                       |
| AID20      | FFS | FFS | Contactless application - Reader mode typeB                                       |
| AID21      | FFS | FFS | Contactless application - Card Emulation                                          |
| AID30      |     |     | UICC Toolkit application, sends proactive command for DISPLAY TEXT                |
| AID31      | FFS | FFS | UICC Toolkit application, sends proactive command to PLAY TONE                    |
| AID32      | FFS | FFS | UICC Toolkit application, sends proactive command to REFRESH                      |
| AID33      | FFS | FFS | UICC Toolkit application, starts proactive session with data defined in EFRMA     |
| AID34      | FFS | FFS | UICC Toolkit application, sends Immediate Action Error upon DISPLAY TEXT          |
| AID35      |     |     | UICC Toolkit application, starts proactive session with DISPLAY TEXT on error     |
| AID36      | FFS | FFS | UICC Toolkit application, starts proactive session with PLAY TONE on error        |
| AID40      | FFS | FFS | Application Provider SD                                                           |

# Annex F (informative): FFS requirements

| RQ No.    | Clause            | Description                                                                                                    |
|-----------|-------------------|----------------------------------------------------------------------------------------------------|
| RQ01_0006 | 4                 | Warnings or procedure bytes do not halt processing of the command list.                                                                                                    |
| RQ01_0011 | 4                 | If changes in the logical state have occurred that the terminal needs to be aware of, the application on the UICC may issue a REFRESH command according to ETSI TS 102 223 [4].                                                                                                    |
| RQ02_0106 | 5.1.1             | In case the data is truncated in the response, the remaining bytes are lost and the status words shall be set to '62 F1'.                                                                                                    |
| RQ02_0107 | 5.1.1             | The limitation of 256 bytes does not apply for the length of the response data.                                                                                                    |
| RQ02_0403 | 5.2.1.1           | In case the data is truncated in the response of a C-APDU, the status words for this C-APDU shall be set to '62 F1' in the corresponding R-APDU. This shall terminate the processing of the command list.                                                                                                    |
| RQ02_0404 | 5.2.1.1           | If a R-APDU fills the response buffer so that no further R-APDU can be included in the response scripting template, this shall terminate the processing of the command list.                                                                                                    |
| RQ02_0505 | 5.2.1.2           | In case of "proactive session indication", execution of the remaining script shall be suspended if a proactive session is ongoing.                                                                                                    |
| RQ02_0506 | 5.2.1.2           | In case of "proactive session indication", execution of the remaining script shall be suspended if a proactive session is ongoing. Script processing shall be resumed after the end of the proactive session. If the UICC cannot suspend the script execution, e.g. because there is not enough internal resources available, the UICC shall terminate the processing of the script and return a "suspension error" in the response data. |
| RQ02_0507 | 5.2.1.2           | If no "proactive session indication" is present as first Command TLV and another proactive session is ongoing, proactive commands in the script shall be silently ignored.                                                                                                    |
| RQ04_0106 | 7                 | If a non-shareable file is selected by the remembered file context, the mechanisms defined in ETSI TS 102 221 [3] limiting the access to non-shareable files shall apply.                                                                                                    |
| RQ05_0303 | 8.2               | if additional application provider security as defined in clause 10.2 is applied, the secure messaging as defined in GlobalPlatform Card Specification [5] shall not apply to RAM APDU commands and responses (e.g. MAC shall not be present in the command data field).                                                                                                    |
| RQ05_0304 | 8.2               | if additional application provider security as defined in clause 10.2 is applied, the class byte shall indicate that an APDU command includes no secure messaging.                                                                                                    |
| RQ05_0303 | 8.2.1             | Script chaining may be used for confidential application management as specified in clause 10 or to chain a sequence of STORE DATA commands. It has no effect for other commands.                                                                                                    |
| RQ05_0304 | 8.2.1             | Whenever Script chaining is present for RAM, it shall be processed as defined in the present document.                                                                                                    |
| RQ05_0305 | 8.2.1             | When using the Compact Remote Application data format and if an application session is saved beyond a command session as defined below, this session context shall be deleted upon card reset.                                                                                                    |
| RQ05_0602 | 8.2.1.3           | INSTALL [for personalization] and Install [for extradition] command described in GlobalPlatform Card Specification [5] are optional.                                                                                                    |
| RQ05_0603 | 8.2.1.3           | A UICC supporting confidential application management as specified in clause 10 [1] shall support INSTALL [for personalization].                                                                                                    |
| RQ05_0604 | 8.2.1.3           | If INSTALL [for personalization] and Install [for extradition] implemented, both commands shall follow the specification in the UICC Configuration [16].                                                                                                    |
| RQ05_0607 | 8.2.1.3           | When using the Compact Remote Application data format, the context established by INSTALL [for personalization] (if supported) shall be saved across command sessions until the STORE DATA command containing the last block.                                                                                                    |
| RQ05_0806 | 8.2.1.3.2         | In case of JavaCardTM applications, If the register() method is invoked the instance AID present in the INSTALL [for install] command and the AID within the Load File, as specified in GlobalPlatform Card Specification [5], should be the same.                                                                                                    |
| RQ05_1103 | 8.2.1.3.2.<br>2.1 | None of the toolkit resources will be accessible if the UICC Toolkit Application specific parameters are missing.                                                                                                    |
| RQ05_1105 | 8.2.1.3.2.<br>2.1 | Any additional parameters to RQ05_1104 shall be ignored by the card.                                                                                                    |
| RQ05_1301 | 8.2.1.3.2.<br>2.3 | The UICC toolkit parameters DAP is an optional signature. The card issuer's security policy may require the presence of this DAP.                                                                                                    |

| RQ No.     | Clause            |                                                                                       | Description                                                              |                |                        |  |  |  |  |
|------------|-------------------|---------------------------------------------------------------------------------------|--------------------------------------------------------------------------|----------------|------------------------|--|--|--|--|
| RQ05_1302  | 8.2.1.3.2.        | The input data used to compute UICC toolkit parameters DAP is the concatenation of    |                                                                          |                |                        |  |  |  |  |
|            | 2.3               | the following data:                                                                   |                                                                          |                |                        |  |  |  |  |
|            |                   |                                                                                       | Description                                                              |                | Length                 |  |  |  |  |
|            |                   | Length of instance                                                                    | 1                                                                        |                |                        |  |  |  |  |
|            |                   | Instance AID<br>Length of UICC                                                        | 5 to 16                                                                  |                |                        |  |  |  |  |
|            |                   | UICC Toolkit par                                                                      | n                                                                        |                |                        |  |  |  |  |
|            |                   | 0100 Toolkit pai                                                                      | anctors                                                                  |                |                        |  |  |  |  |
|            |                   | The key used to comp                                                                  | pute this DAP is: Key identifier '02' o                                  | of Key Version | on number '11' in      |  |  |  |  |
|            |                   | the Issuer Security De                                                                |                                                                          |                |                        |  |  |  |  |
| RQ05_1303  | 8.2.1.3.2.        |                                                                                       | y type for DAP, if padding is require                                    | d by the algo  | orithm, the data is    |  |  |  |  |
| 11000_1000 | 2.3               | appended by '80' and                                                                  | I filled up with zero or more '00'.                                      |                |                        |  |  |  |  |
| RQ05_1304  | 8.2.1.3.2.        |                                                                                       | y type for DAP, if DES is used, MAC                                      | in CBC mo      | de with initial        |  |  |  |  |
|            | 2.3<br>8.2.1.3.2. | chaining value set to                                                                 | y type for DAP, if AES [13] is used,                                     | CMAC mode      | 115] shall be used     |  |  |  |  |
| RQ05_1305  | 2.3               |                                                                                       | C shall be associated with the key.                                      | CIVIAC IIIOGE  | [15] Shall be used.    |  |  |  |  |
| D005 4504  | 8.2.1.3.2.        |                                                                                       | anage the position of the Menu Entr                                      | ies for Toolk  | it Application         |  |  |  |  |
| RQ05_1504  | 3                 | Specific Parameters i                                                                 | is defined in ETSI TS 102 241 [7].                                       |                | • •                    |  |  |  |  |
| RQ05_1507  | 8.2.1.3.2.        | If the requested item                                                                 | identifier for Toolkit Application Spe                                   | cific Parame   | ters is '00', the card |  |  |  |  |
| 11007      | 3                 |                                                                                       | e value in the range [128255].                                           | <del></del>    |                        |  |  |  |  |
| RQ05_2102  | 8.2.1.3.2.        |                                                                                       | Data for UICC access mechanism s                                         | hall be chec   | ked against SE ID      |  |  |  |  |
|            | 5.2<br>8.2.1.3.2. | The Access Domain I                                                                   | efined in ETSI TS 102 221 [3].<br>DAP is an optional signature. The so   | acurity policy | of the provider of     |  |  |  |  |
| RQ05_2201  | 5.3               | the application to whi                                                                | ch the file system belongs may requ                                      | ire the prese  | ence of this DAP       |  |  |  |  |
| RQ05_2202  | 8.2.1.3.2.        |                                                                                       | o compute the Access Domain DAI                                          |                |                        |  |  |  |  |
|            | 5.3               | following data:                                                                       |                                                                          |                |                        |  |  |  |  |
|            |                   |                                                                                       | Description                                                              | Length         |                        |  |  |  |  |
|            |                   |                                                                                       | Length of instance AID                                                   | 1              |                        |  |  |  |  |
|            |                   |                                                                                       | Instance AID                                                             | 5 to 16        |                        |  |  |  |  |
|            |                   |                                                                                       | Length of File System AID                                                | 1              |                        |  |  |  |  |
|            |                   |                                                                                       | File System AID Length of Access Domain                                  | 0 or n         |                        |  |  |  |  |
|            |                   |                                                                                       | Access Domain                                                            | n              |                        |  |  |  |  |
|            |                   |                                                                                       |                                                                          |                |                        |  |  |  |  |
|            |                   |                                                                                       |                                                                          |                |                        |  |  |  |  |
| RQ05_2203  | 8.2.1.3.2.        |                                                                                       | ed File system, the Length of File S                                     | ystem AID is   | 0 and the File         |  |  |  |  |
|            | 5.3               |                                                                                       | esent in the Access Domain DAP.                                          | . 1 10         | 201 (14 )/ :           |  |  |  |  |
|            |                   | Ine key used to comp                                                                  | pute the Access Domain DAP is: Ke<br>curity Domain associated to the app | y identifier ( | bich the File System   |  |  |  |  |
| RQ05_2204  | 8.2.1.3.2.        |                                                                                       | ICC shared file system, the associa                                      |                |                        |  |  |  |  |
|            | 5.3               |                                                                                       | ain or another Security Domain, dep                                      |                |                        |  |  |  |  |
|            |                   | security policy.                                                                      |                                                                          |                |                        |  |  |  |  |
| RQ05_2205  | 8.2.1.3.2.        |                                                                                       | y type for the Access Domain DAP,                                        |                |                        |  |  |  |  |
|            | 5.3               |                                                                                       | appended by '80' and filled up with                                      |                |                        |  |  |  |  |
| RQ05_2206  | 8.2.1.3.2.        |                                                                                       | y type for the Access Domain DAP,                                        | IT DES IS US   | ea, MAC IN CBC         |  |  |  |  |
|            | 5.3<br>8.2.1.3.2. |                                                                                       | e set to zero shall be used. y type for the Access Domain DAP,           | if AFS [13] is | sused CMAC             |  |  |  |  |
| RQ05_2207  | 5.3               |                                                                                       | sed. The length of the MAC shall be                                      |                |                        |  |  |  |  |
| DO05 2000  |                   |                                                                                       | LETED Life Cycle State may be ret                                        |                |                        |  |  |  |  |
| RQ05_3202  | 8.2.1.6           | Platform Card Specifi                                                                 | cation 2.0.1 [8].                                                        |                | •                      |  |  |  |  |
|            |                   |                                                                                       | pact Remote Application data forma                                       |                |                        |  |  |  |  |
| RQ05_3204  | 8.2.1.6           | GET STATUS [get first or all occurrence(s)] shall be saved across command sessions as |                                                                          |                |                        |  |  |  |  |
|            |                   |                                                                                       | data related to the initial GET STATI                                    | US comman      | d is available on the  |  |  |  |  |
|            | 1                 | If a LICC contains an                                                                 | Application Provider Security Doma                                       | ain with Dele  | nated Management       |  |  |  |  |
| RQ05_3403  | 8.2.1.7           |                                                                                       | les '42' and '45' shall be supported b                                   |                |                        |  |  |  |  |
|            |                   | UICC Configuration for                                                                |                                                                          | ., iob ac      |                        |  |  |  |  |
|            |                   |                                                                                       | L -1                                                                     |                |                        |  |  |  |  |

## Annex G (informative): Core specification version information

Unless otherwise specified, the versions of ETSI TS 102 226 [1] from which conformance requirements have been extracted are as follows.

| Release | Latest version from which conformance requirements have been extracted |
|---------|------------------------------------------------------------------------|
| 11.1    | V11.2.0                                                                |

# Annex H (informative): Change History

|      | Change history |                 |    |     |     |                                                        |        |        |
|------|----------------|-----------------|----|-----|-----|--------------------------------------------------------|--------|--------|
| Date | Meeting        | Plenary Doc     | CR | Rev | Cat | Subject/Comment                                        | Old    | New    |
| 2018 | SCP-84         | SCP(18)000153r1 | 6  | 1   | F   | Correction of the length in the expected               | 11.0.0 | 11.1.0 |
|      |                |                 |    |     |     | Response Scripting Template                            |        |        |
| 2018 | SCP-84         | SCP(18)000154   | 7  |     | F   | Correction of the number of executed command           | 11.0.0 | 11.1.0 |
|      |                |                 |    |     |     | and response TAG in the expected response              |        |        |
| 2018 | SCP-84         | SCP(18)000155   | 8  |     | F   | Correction of increase and install [for install]       | 11.0.0 | 11.1.0 |
|      |                |                 |    |     |     | commands                                               |        |        |
| 2018 | SCP-84         | SCP(18)000156   | 9  |     | F   | Correction of the SW for missing verify pin            | 11.0.0 | 11.1.0 |
| 2018 | SCP-84         | SCP(18)000157   | 10 |     | F   | Remove Select as case 4                                | 11.0.0 | 11.1.0 |
| 2018 | SCP-84         | SCP(18)000158r1 | 11 | 1   | F   | Correction of wrong definition of EF <sub>LF4R4b</sub> | 11.0.0 | 11.1.0 |
| 2018 | SCP-84         | SCP(18)000160   | 13 |     | F   | Correction for Search Record command with              | 11.0.0 | 11.1.0 |
|      |                |                 |    |     |     | wrong P1                                               |        |        |
| 2018 | SCP-84         | SCP(18)000161   | 14 |     | F   | Correction of wrong number of executed                 | 11.0.0 | 11.1.0 |
|      |                |                 |    |     |     | commands                                               |        |        |
| 2018 | SCP-84         | SCP(18)000162   | 15 |     | F   | Add select by path from MF                             | 11.0.0 | 11.1.0 |
| 2018 | SCP-84         | SCP(18)000163   | 16 |     | F   | Addition of missing additional data for Delete         | 11.0.0 | 11.1.0 |
|      |                |                 |    |     |     | command                                                |        |        |
| 2018 | SCP-84         | SCP(18)000164   | 17 |     | F   | Addition of "unknown application" missing in           | 11.0.0 | 11.1.0 |
|      |                |                 |    |     |     | case of HTTPS                                          |        |        |
| 2018 | SCP-84         | SCP(18)000165   | 18 |     | F   | Send the put key command to SD                         | 11.0.0 | 11.1.0 |
| 2018 | SCP-84         | SCP(18)000166r1 | 19 | 1   | F   | GET STATUS command sent to SD                          | 11.0.0 | 11.1.0 |
| 2018 | SCP-84         | SCP(18)000167r1 | 20 | 1   | F   | Add Cyclic file for Increase command tests             | 11.0.0 | 11.1.0 |
| 2018 | SCP-84         | SCP(18)000168   | 21 |     | F   | Correction of wrong number of expected                 | 11.0.0 | 11.1.0 |
|      |                |                 |    |     |     | commands                                               |        |        |
| 2018 |                | SCP(18)000223   | 22 |     | F   | Clarification on Note about HTTP protocol              | 11.0.0 | 11.1.0 |
| 2018 | SCP-85         | SCP(18)000224r1 | 23 |     | F   | Correction of length in the expected response          | 11.0.0 | 11.1.0 |
|      |                |                 |    |     |     | AB tag                                                 |        |        |
| 2018 | SCP-85         | SCP(18)000225   | 24 |     | F   | Correction of EF RMA                                   | 11.0.0 | 11.1.0 |

## History

| Document history |            |             |  |  |  |  |  |
|------------------|------------|-------------|--|--|--|--|--|
| V11.0.0          | May 2016   | Publication |  |  |  |  |  |
| V11.1.0          | March 2019 | Publication |  |  |  |  |  |
|                  |            |             |  |  |  |  |  |
|                  |            |             |  |  |  |  |  |
|                  |            |             |  |  |  |  |  |